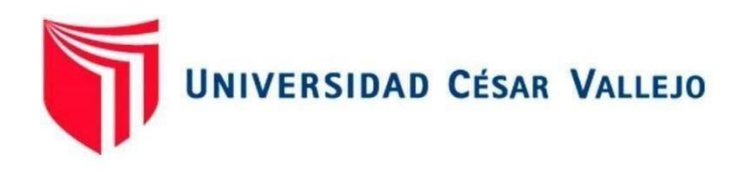

# FACULTAD DE INGENIERÍA Y ARQUITECTURA **ESCUELA PROFESIONAL DE INGENIERÍA INDUSTRIAL**

Aplicación del método ROSA para la disminución de enfermedades ocupacionales en el área administrativa de la empresa Tracklog, Lima, 2022

TESIS PARA OBTENER EL TÍTULO PROFESIONAL DE: Ingeniero Industrial

### **AUTOR(ES):**

Lazo Núñez, Yanina Elen[a \(orcid.org/0000-0001-5426-8019\)](https://orcid.org/0000-0001-5426-8019) Pérez Sifuentes, Fernando Edgar ([orcid.org/0000-0002-6359-9706\)](https://orcid.org/0000-0002-6359-9706) 

# **[ASESOR\(A](https://orcid.org/0000-0002-6359-9706))(ES):**

Mg. Molina Vílchez, Jaime Enrique [\(orcid.org/0000-0001-7320-061](https://orcid.org/0000-0001-7320-0618)8)

# **LÍNEA DE INVESTIGACIÓN:**

Sistema de Gestión de la Seguridad y

Calidad

# **LÍNEA DE RESPONSABILIDAD SOCIAL UNIVERSITARIA:**

Desarrollo económico, empleo y emprendimiento

LIMA — PERÚ 2022

#### <span id="page-1-0"></span>**Dedicatoria**

A Dios quien, con su gracia y voluntad, hizo posible en que se culmine este proyecto de investigación con el trabajo en equipo; segundo a nuestros padres por estar siempre en los momentos buenos y malos por ser nuestros pilares muy importantes en nuestras vidas.

#### <span id="page-2-0"></span>**Agradecimiento**

Agradecer a dios por guiarnos en diferentes dificultades de nuestras vidas, por concedernos una satisfacción en haber hecho un trabajo en equipo; teniendo cada uno de nosotros un motivo más de felicidad y de orgullo en nuestras vidas Por lo tanto los atribuimos este éxito con honor para ellos por la enseñanza física, intelectual y moral.

# Índice de contenidos

<span id="page-3-0"></span>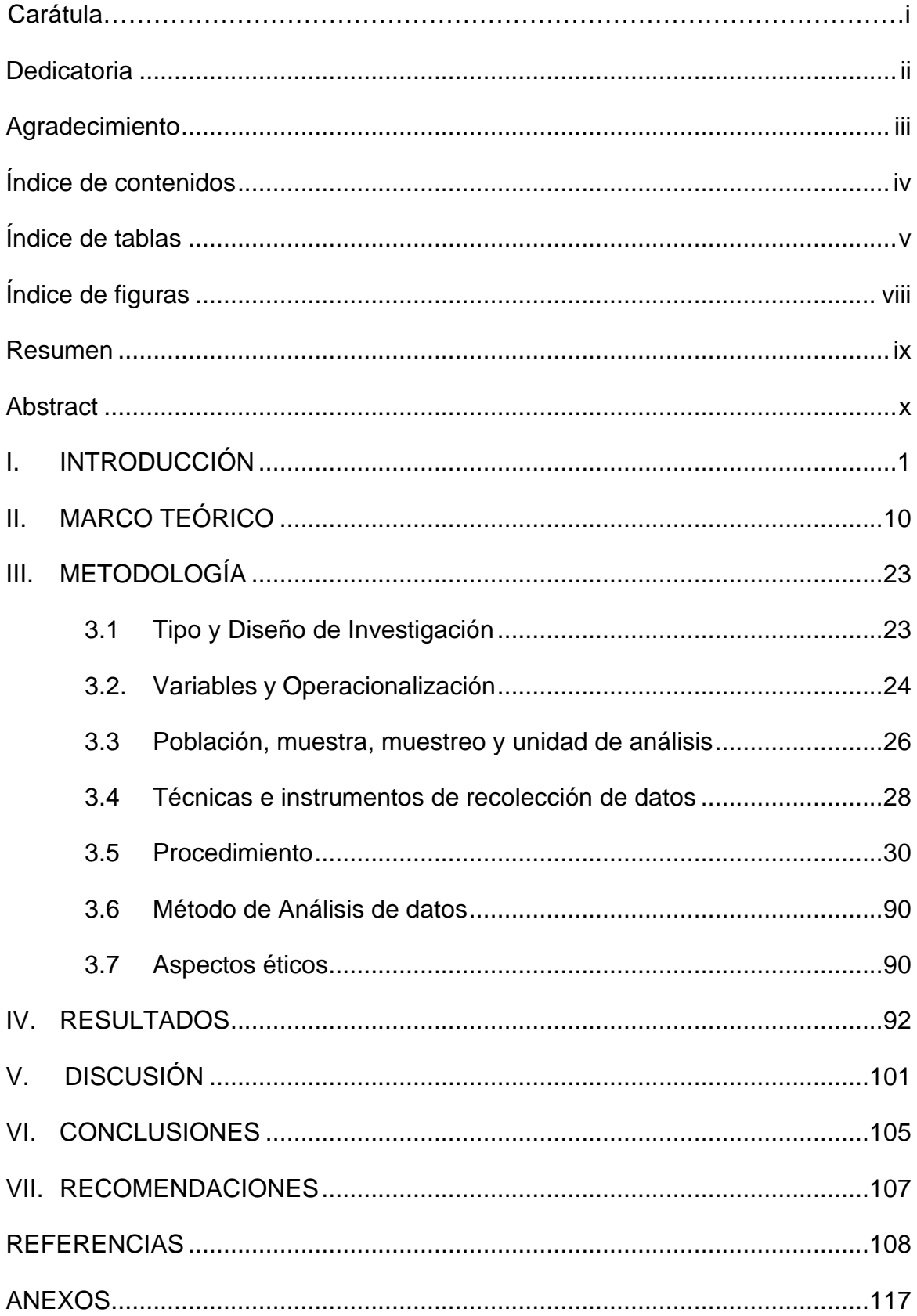

# **Índice de tablas**

<span id="page-4-0"></span>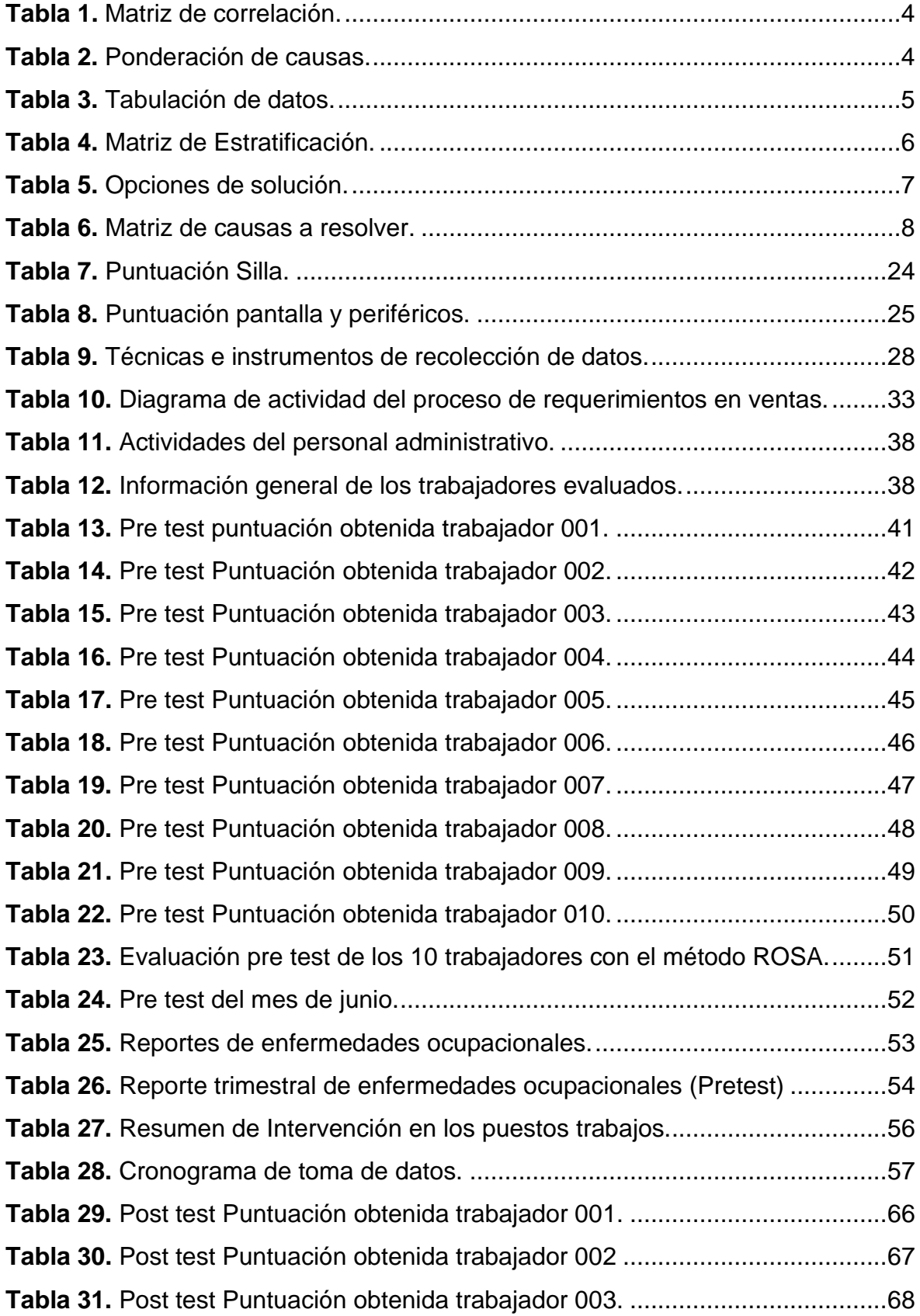

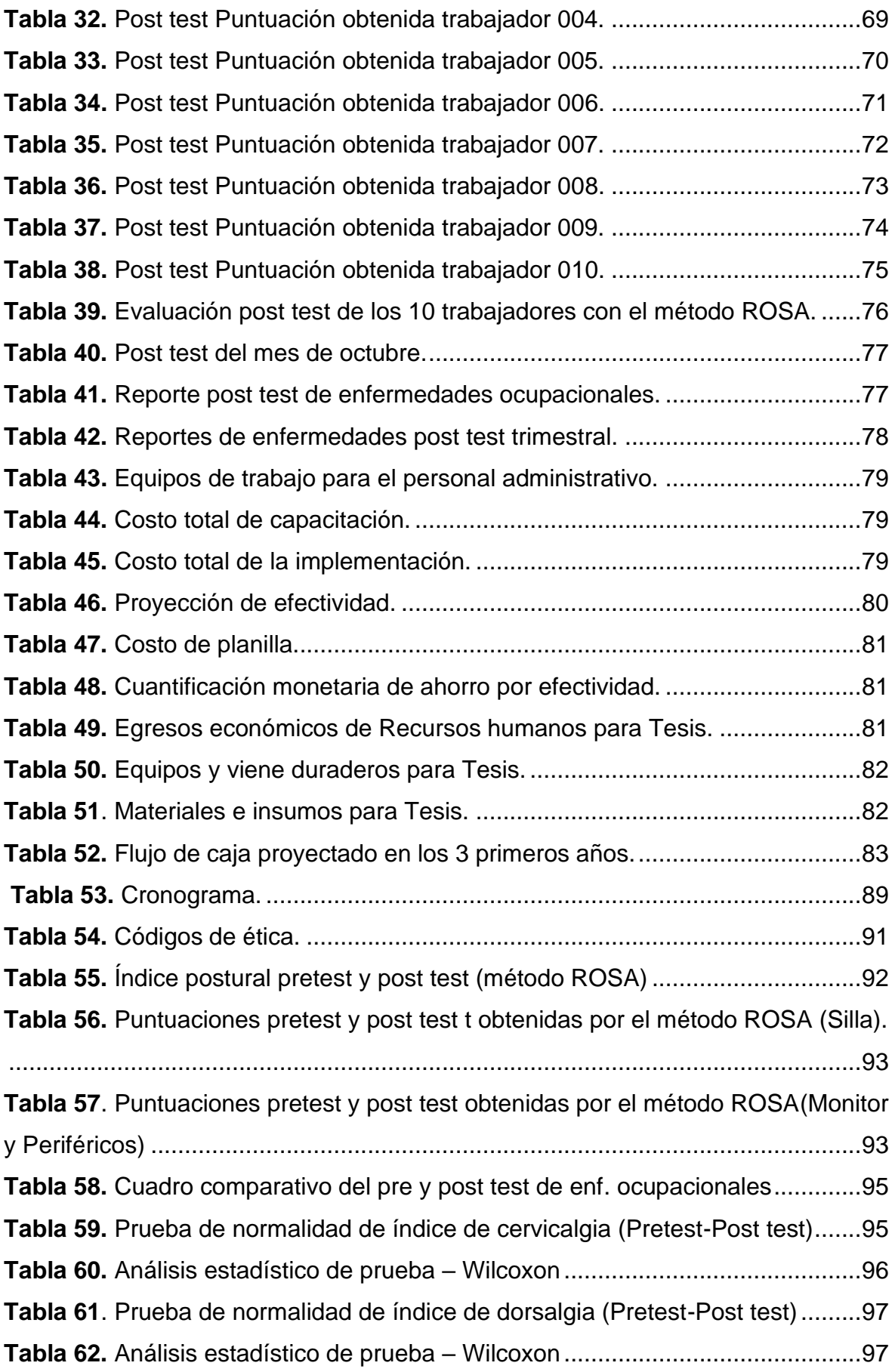

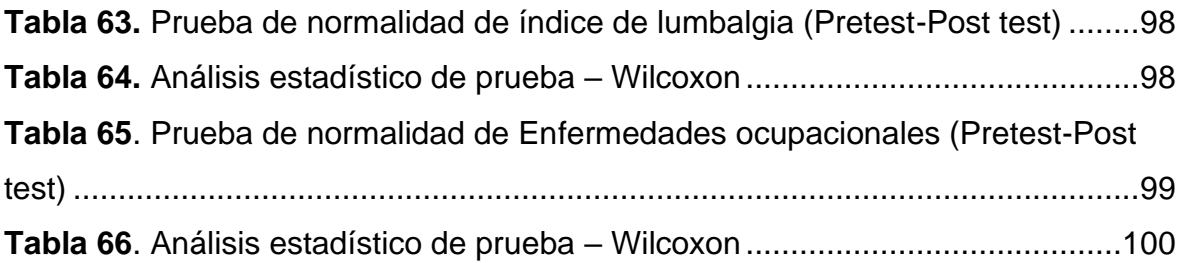

# **Índice de figuras**

<span id="page-7-0"></span>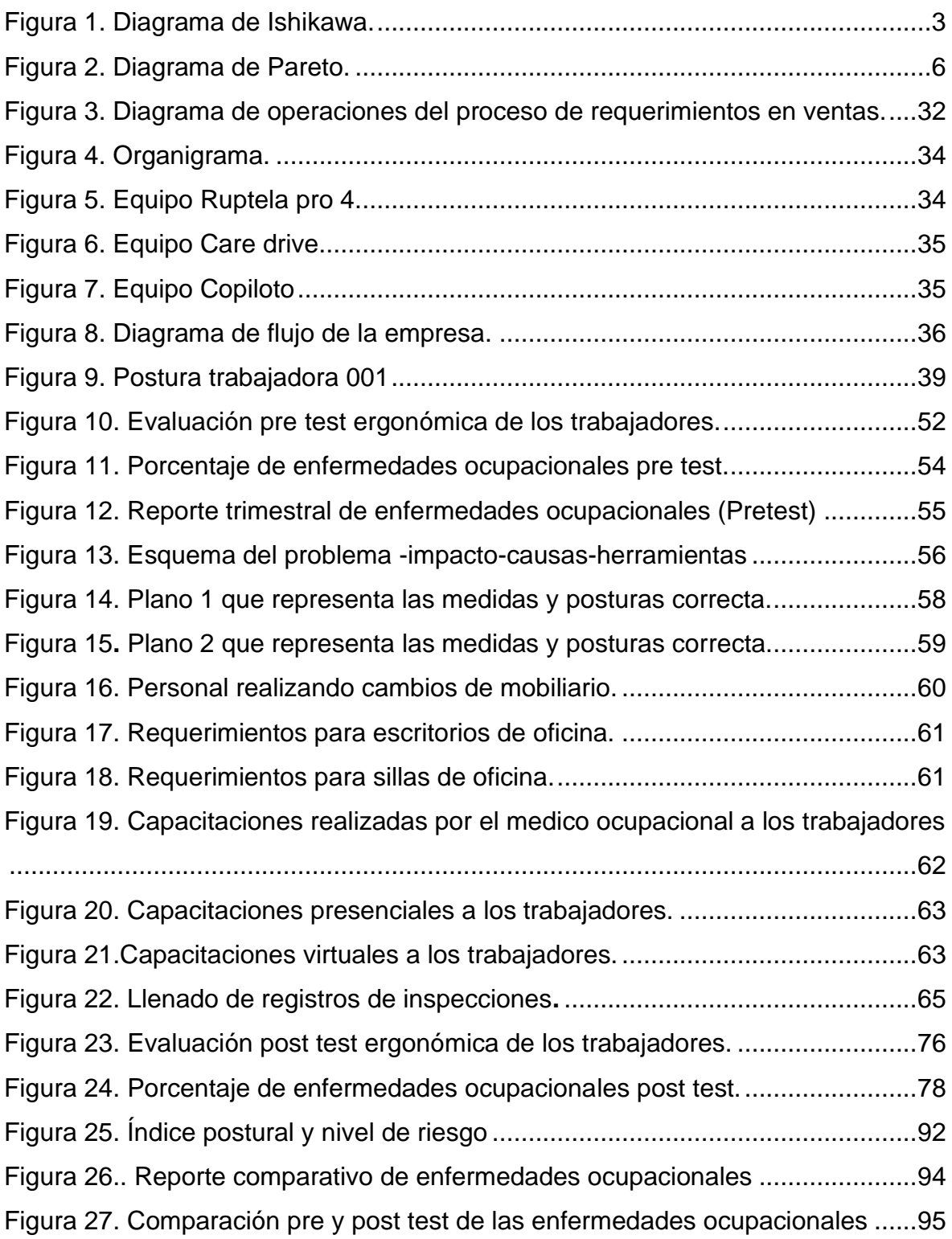

#### **Resumen**

<span id="page-8-0"></span>La presente investigación tiene el propósito de disminuir las enfermedades ocupacionales de los trabajadores del área administrativa mediante la aplicación ergonómica del método ROSA en la empresa Tracklog SAC

Los autores desarrollan una investigación aplicativa con enfoque cuantitativo, donde la población de estudio se conformó por las enfermedades ocupacionales como cervicalgia, dorsalgia y lumbalgia, estas enfermedades fueron reportadas por el tópico de la empresa en 10 trabajadores que fueron evaluados con el método ROSA, esta intervención ayudo a diagnosticar los riesgos ergonómicos que llevaban a los trabajadores a sufrir de morbilidades a futuro, como resultado se obtuvo posturas inadecuadas por falta de conocimiento y por sillas sin condiciones ergonómicas adecuadas según norma, es así que se realizó el cambio de mobiliario ergonómico certificado y capacitación de posturas correctas al personal.

A fin de establecer los resultados obtenidos según las mejoras establecidas tal como lo referencia Hormoz, Firouz y Mojtaba (2018), con lo que se demuestra que la disminución de las enfermedades ocupacionales de los trabajadores del área administrativa se pudo disminuir en un 50% como consecuencia de hacer los cambios establecidos por el diagnostico oportuno del método ROSA.

**Palabras clave**: Método ROSA, enfermedades ocupacionales, ergonomía.

#### **Abstract**

<span id="page-9-0"></span>The present investigation has the purpose of reducing occupational diseases of workers in the administrative area through the ergonomic application of the ROSA method in the company Tracklog SAC.

The authors develop an applied research with a quantitative approach, where the study population was made up of occupational diseases such as neck pain, back pain and low back pain, these diseases were reported by the topic of the company in 10 workers who were evaluated with the ROSA method, this The intervention helped diagnose the ergonomic risks that led workers to suffer from future morbidities, as a result inadequate postures were obtained due to lack of knowledge and due to chairs without adequate ergonomic conditions according to the standard, so the change of certified ergonomic furniture was made. and training of correct postures for staff.

In order to establish the results obtained according to the improvements established as referenced by Hormoz, Firouz and Mojtaba (2018), which shows that the decrease in occupational diseases of workers in the administrative area could be reduced by 50% as consequence of making the changes established by the timely diagnosis of the ROSA method.

**Keywords:** ROSA method, occupational diseases, ergonomics.

#### <span id="page-10-0"></span>**I. INTRODUCCIÓN**

En el contexto mundial, de forma diaria mueren personas debido a accidentes laborales y/o enfermedades ocupacionales. Se estima que cada año, la cantidad de muertes producidas por estos factores es alrededor de 1,9 millones de muertes. Además, se estima que, por discapacidad a nivel mundial, suman 90 millones de años de vida que pueden atribuirse a factores de riesgos laborales, (OIT, 2022). Dentro de las enfermedades ocupacionales que se registran diariamente a nivel mundial, se encuentran las relacionadas a los TME (Trastornos Musculoesqueléticos) las cuales afectan de forma específica el cuello, la espalda, los hombros y extremidades. Abordar este tipo de enfermedades ocupacionales puede ayudar a mejorar la vida de los trabajadores y también puede generar beneficios en las empresas, (OSHA EUROPA, 2021). Las enfermedades ocupacionales relacionada a los TME, comprende alrededor de150 afectaciones del sistema locomotor, estos pueden ser, desde trastornos de tipo repentinos, a enfermedades crónicas que pueden ocasionar incapacidad de formapermanente, (OMS, 2021).

Debido a la variedad de este tipo de trastornos, desde la ciencia se han desarrollado métodos que permiten realizar evaluaciones de los puestos de trabajo a fin de detectar posibles desviaciones o factores que a la larga puedan ocasionar la aparición de una enfermedad relacionada a este tipo de trastornos. Uno de estos métodos es el ROSA (Rapid Office Strain Assessment), el cual se encarga de calcular la diferencia que existe entre las características de la estación de trabajo que se evalúa y las de trabajo en oficinacon características de tipo ideal, para lo cual se utilizan diagramas que poseen puntuaciones para cada característica del puesto de trabajo, como la silla, el teclado, mouse, pantalla y teléfono.

En el caso de Latinoamérica, las enfermedades ocupacionales de mayor prevalencia se vinculan a las lesiones por esfuerzos repetitivos, las cuales son causadas por la repetición de forma excesiva de movimientos o posturas inadecuadas, las cuales como consecuencia generan dolores crónicos, que puede empeorar con el tiempo, el problema de este tipo de afecciones es que tiende a confundirse con molestias pasajeras, (Dupount, 2019, p.2).

La Organización Panamericana de la Salud ha estimado que, en Latinoamérica, solo son notificadas a los entes responsables entre 1 y 5% de las enfermedades ocupacionales producidas por el trabajo, debido a que su falta de registro en ocasiones no se realiza por la falta de relación con las actividades laborales (OPS, 2022, párr. 7).

En el contexto nacional, se desconoce la cantidad total de trabajadores que se encuentran expuestos a riesgos ocupacionales, no se cuenta con información estadística adecuada, en cuanto a enfermedades, sin embargo, dentro de las empresas se ejecutan actividades de promoción y prevención de riesgos, lo cual hace necesario realizar actividades de identificaciónde estos (Auqui, 2016, p. 20).

Sin embargo, en distintos tipos de industrias, se han desarrollado investigaciones, que generan resultados a los cuales es pertinente prestar atención, para determinar elementos preventivos. Tal es el caso de una investigación realizada en empleados de una empresa del sector siderúrgico, donde fue determinado que el grupo de trabajadores posea un alto nivel de riesgos, que podría originar a largo plazo algún tipo de TME como dolores lumbares, Ramírez y Montalvo (2019), originándose descansos médicos y días con incapacidad (p.26).

En Perú, de acuerdo a un informe de Accidentes de trabajo y morbilidades ocupacionales, publicado en diciembre del 2020, se encontró que de todas las notificaciones realizadas más del 97% correspondió a accidentes de trabajo sin consecuencias de vida, seguidamente un 0,68% de los accidentes de trabajo fueron mortales, y fueron registradas 0,58% de enfermedades ocupacionales, a pesar de que esta cifra es baja, las enfermedades ocupacionales potencialmente pueden afectar a todos los empleados del país (Souza, 2021,p.10).

Lo anterior permite contextualizar el tema de la presente investigación, la cual está enfocada para la disminución de enfermedades ocupacionales en el área administrativa de la empresa Tracklog, esta empresa se dedica al servicio de soluciones logísticas y se encuentra ubicada en Lima.

El personal administrativo de esta empresa se encarga de las cobranzas y facturación por servicios de la empresa, para la ejecución de estas labores se realizan constantemente movimientos repetitivos o sobreesfuerzos que provocan en los empleados molestias corporales que traen como consecuencia TME, es por

2

esto que se considera importante la aplicación de un método que permita diagnosticar los niveles de riesgos a los que se exponen en relación a posturas de trabajo, a fin de tomar medidas adecuadas que permitan la disminución de la probabilidad de aparición de enfermedades ocupacionales. Lo anteriormente expuesto señala que este equipo de trabajo se encuentra expuesto a diversos factores de riesgos, conclusión a la que se llegó debido al análisis documental obtenido de la data del tópico de la empresa en donde se reportaron 48 casos de morbilidades musculoesqueléticas que equivalen al 22% del total de atenciones dadas en los meses de junio a mayo (218 atenciones).

Se adecuó el método de las 6M de Ishikawa para agrupar las causas potenciales en seis ramas principales (6M) adecuando métodos de trabajo, mano de obra, materiales, maquinaria, medición y medio ambiente. Estos seis elementos definen de manera global todo proceso por lo tanto es de esperarse que las causas se relacionen con alguna de las 6M, es así que para detallar estos diversos factores y tomar en cuenta el más relevante se tomó información del DS 005-2012- TR, Reglamento de la Ley 29783 Ley de Seguridad y Salud en el Trabajo; que incluye dentro de la clasificación de riesgos laborales, los siguientes: riesgos físicos, biológicos, químicos, ergonómicos y psicosociales, adecuados a los seis elementos de Ishikawa, los cuales se señalan en el presente diagrama causa-efecto.

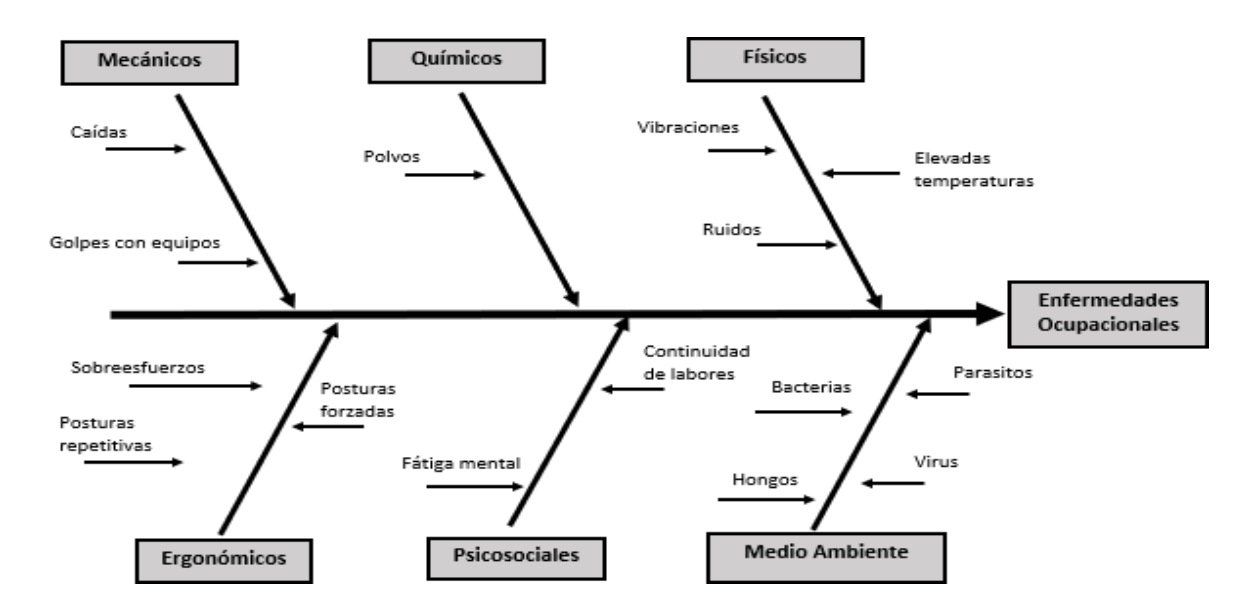

<span id="page-12-0"></span>*Figura 1.* Diagrama de Ishikawa.

Seguidamente, de acuerdo con las revisiones de licencias médicas de los últimos

doce meses, del personal del área de trabajo, se determinó que el riesgo que más causa afecciones, son los riesgos ergonómicos, debido a que se encontraronmayor cantidad de licencias médicas por lumbalgias y afecciones de extremidades superiores que por otro tipo de inconvenientes médicos. Seguidamente, presentamos la matriz de correlación, la cual relacionamos con las causas de enfermedades ocupacionales.

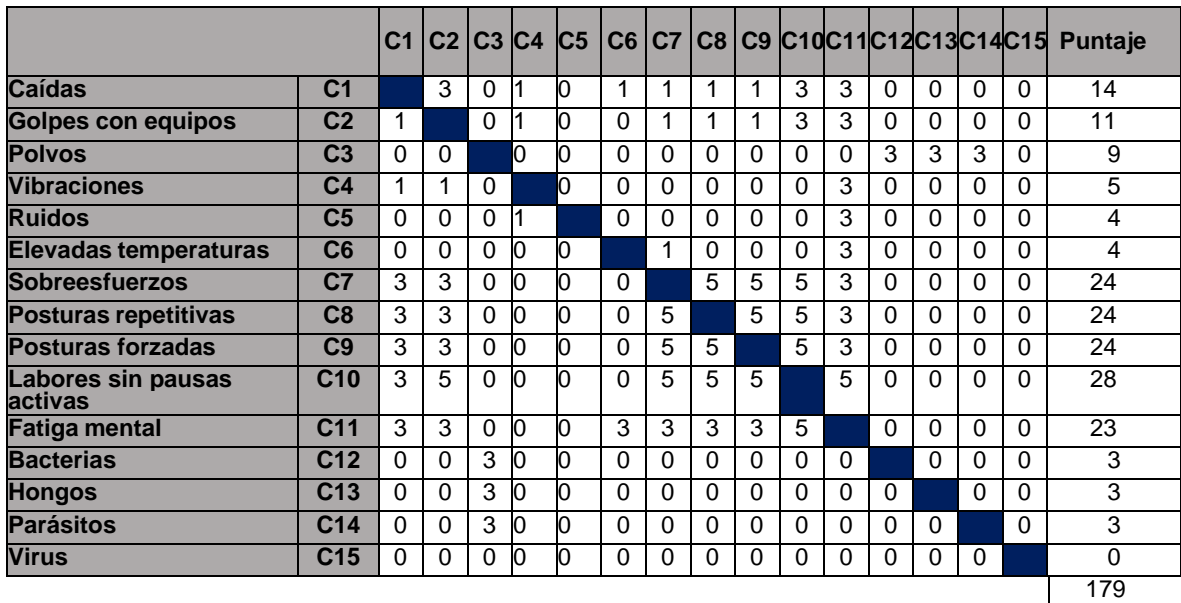

<span id="page-13-0"></span>**Tabla 1.** *Matriz de correlación.*

Fuente: Elaboración propia, 2022.

Después, de haber realizado el análisis de la matriz de correlación de la tabla 1, se analizó las causas de enfermedades ocupacionales entre las más importantes se encuentran sobreesfuerzos, posturas repetitivas, posturas forzadas, entre otros.

Esta información servirá de base para establecer un diagrama de Pareto, para ello se ponderarán las causas obtenidas en la matriz de relación.

<span id="page-13-1"></span>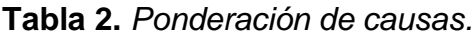

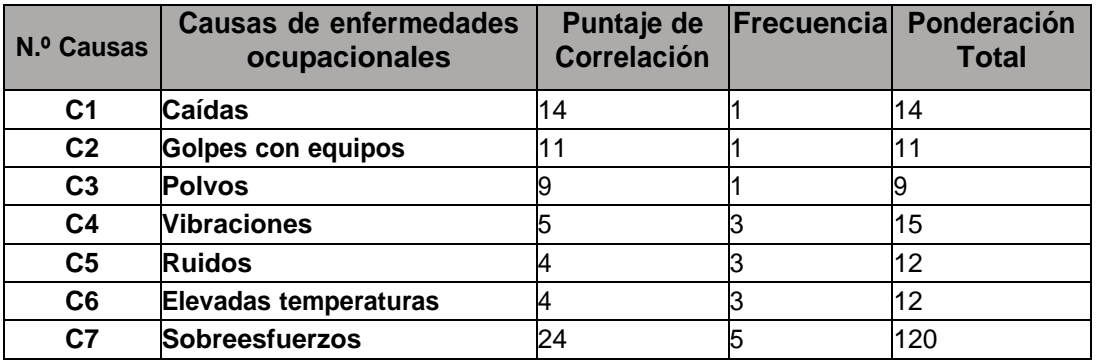

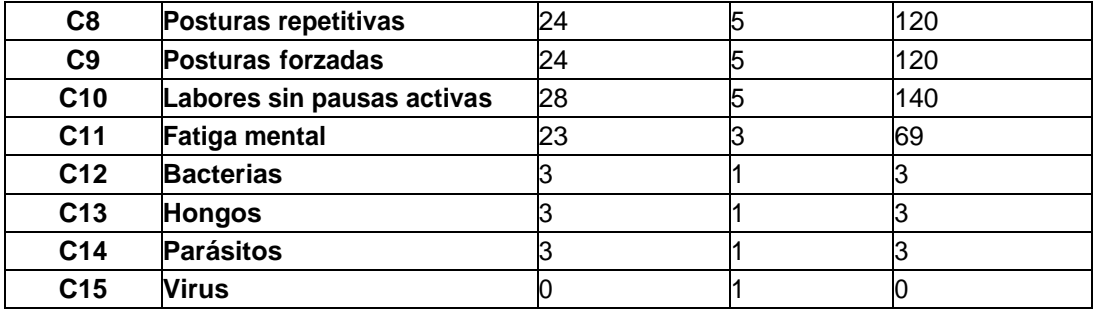

Fuente: Elaboración propia, 2022.

Para establecer un mejor análisis se puede visualizar en la tabla 2 la ponderación de causas, en donde se estableció la frecuencia con los siguientes valores siendo 5= alto, Media= 3, bajo = 1 y nada = 0; dichos valores se determinaron mediante una encuesta (ver anexo 1) a los 10 colaboradores del departamento de administración de la empresa Tracklog determinando mediante las preguntas la incidencia de causas que ocasionan las enfermedades ocupacionales dándole un valor de 0, cuando el trabajador no refiere haber estado expuesto a alguna de las causas que se detallan en la tabla, un valor de 1 cuando es muy poca la exposición o ha sufrido una exposición leve o refiere haber presentado menos de 3 veces alguna de dichas causas, un valor de 3 cuando el trabajador refiere haber presentado más de 3 veces alguna causa y finalmente un valor de 5 cuando el trabajador refirió haber presentado más de 4 veces alguna de estas causas. Como resultado del análisis se obtuvo la ponderación en donde la labores sin pausas activas tre un resultado de 140, sobreesfuerzos, posturas repetitivas y posturas forzadasun resultado de 120 cada uno.

Seguidamente se presentan la tabulación de datos:

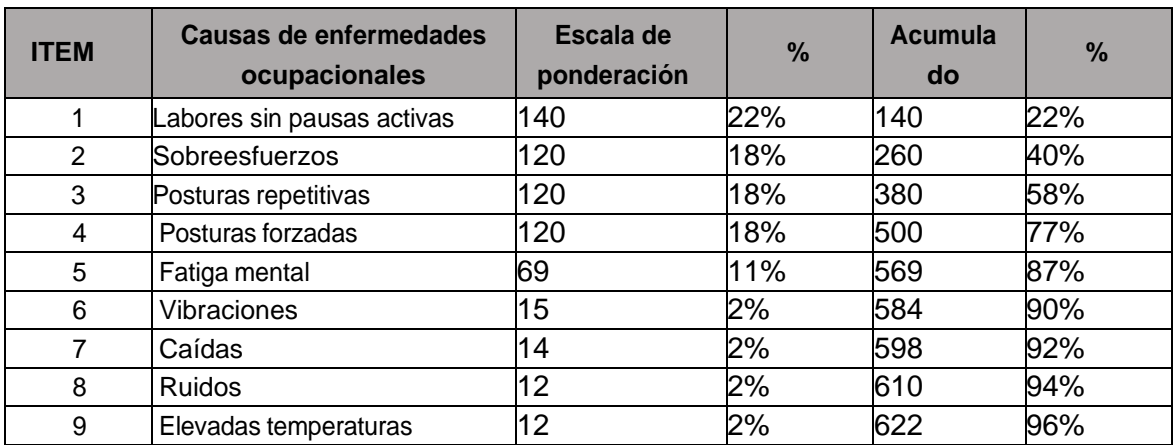

<span id="page-14-0"></span>**Tabla 3.** *Tabulación de datos.*

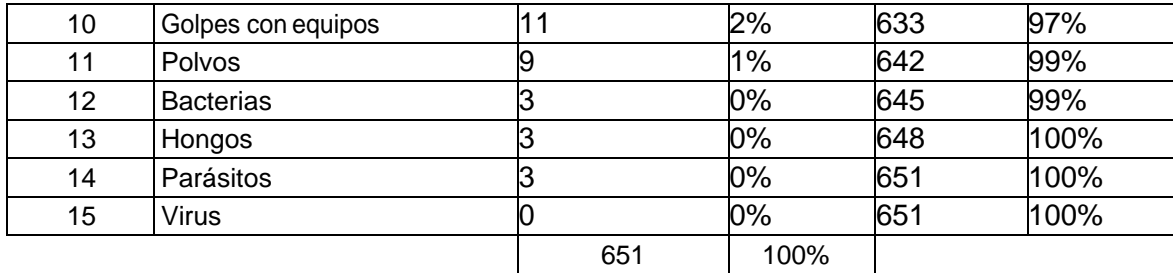

Fuente: Elaboración propia, 2022.

Se procede a presentar el Diagrama de Pareto que se obtiene a partir de los datos revisados:

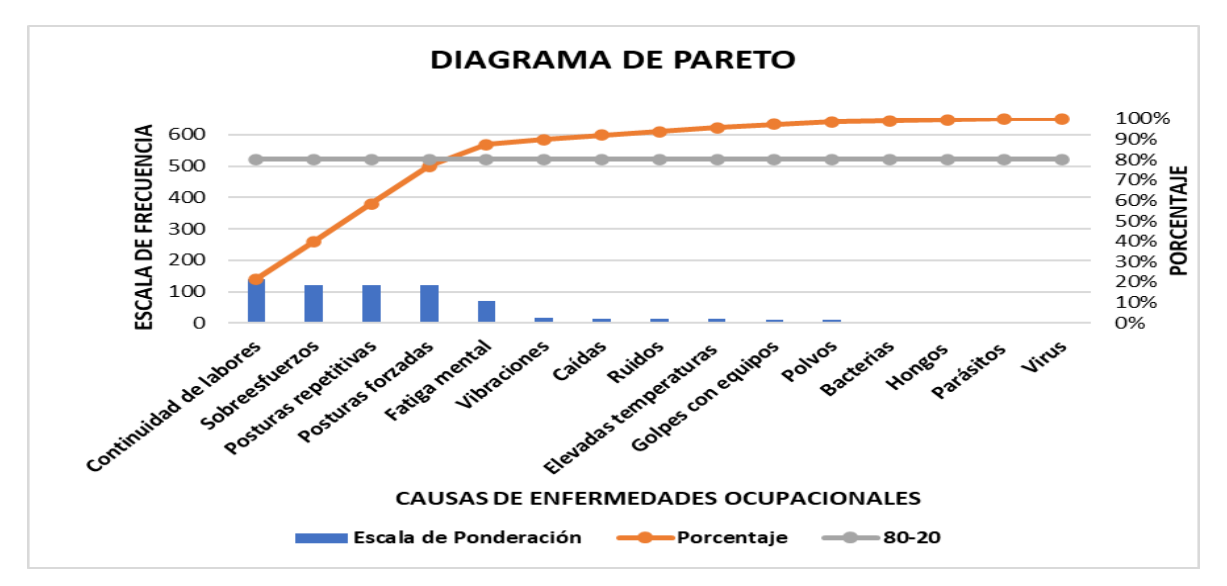

<span id="page-15-1"></span>*Figura 2.* Diagrama de Pareto.

Por lo tanto, los principales motivos que causan las enfermedades ocupacionales del área se clasifican de la siguiente manera:

<span id="page-15-0"></span>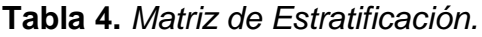

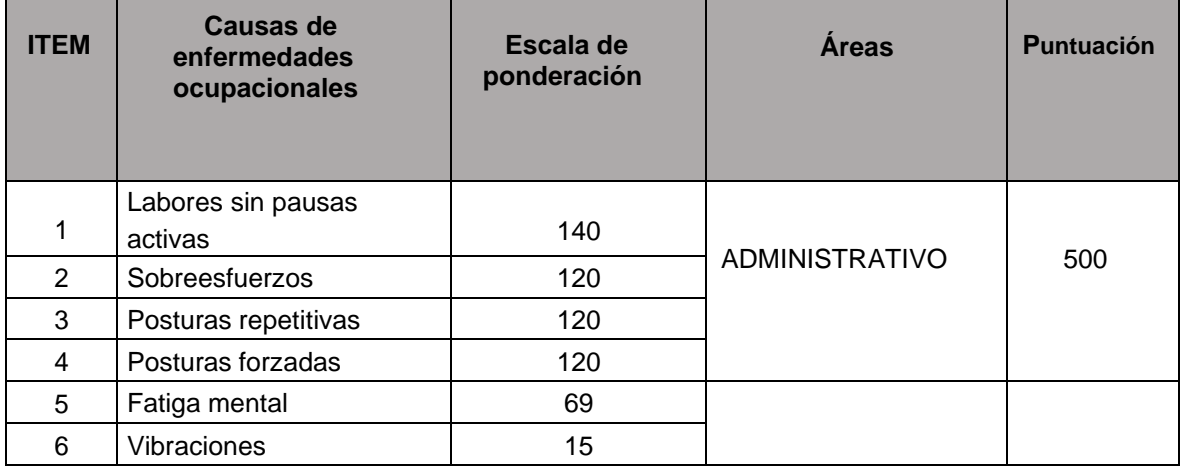

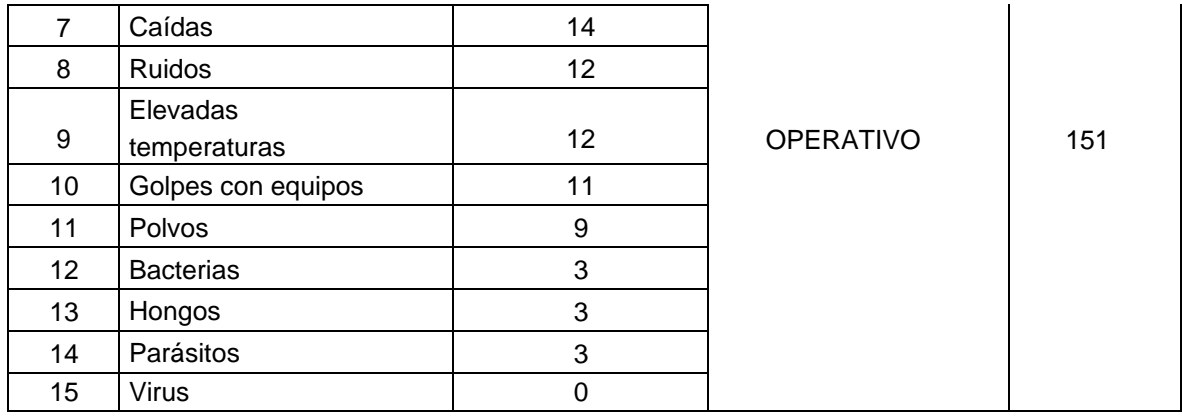

Fuente: Elaboración propia, 2022

Al observar las causas clasificadas por tipo de trabajo, se concluye que el personal administrativo tiene la valoración más elevada con 500 puntos. De acuerdo a lo presentado, la principal causa de enfermedades ocupacionales de los empleados es por riesgos ergonómicos. Luego se procede a presentar una tabla con las alternativas de solución para detectar las anormalidades del área de trabajo que pudieran estar produciendo los riesgos ergonómicos y se clasifica con la siguiente escala, donde se establecieron los siguientes rangos, Bueno (5), Regular (3), Inadecuado (1), Deficiente (0).

<span id="page-16-0"></span>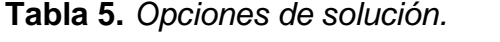

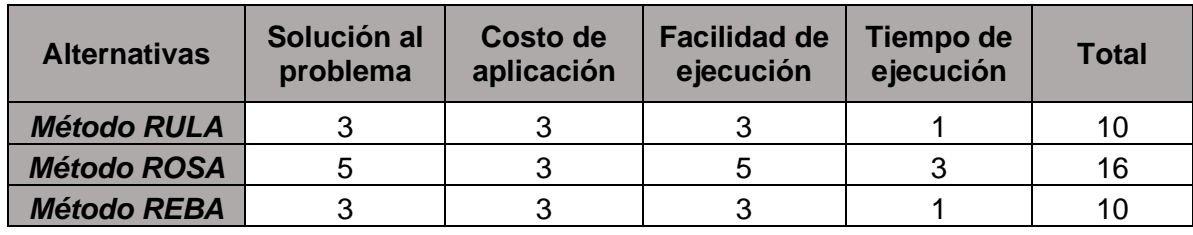

Fuente: Elaboración propia, 2022.

En base al puntaje obtenido, la mejor opción es la aplicación del Método ROSA. Los métodos mencionados en la tabla 5 se desarrollará en el capítulo 2, definiéndolos conceptualmente cada uno de ellos. Seguidamente, se aplica la matriz de causas por resolver.

Lo antes señalado en la matriz de estratificación y solución señala que los riesgos con mayor presencia dentro de las actividades del personal administrativo, son los riesgos de tipo ergonómicos, por lo cual la investigación, pretende analizar dichos riesgos a través de la aplicación del método ROSA (Rapid Office Strain Assessment), el cual es un método que permite, calcular la desviación que existe entre los factores característicos del puesto evaluado y los de un puesto de oficina de características ideales.

| Consolidación de<br>causas por áreas | cánico<br>≝ | Químicos | Físicos | S<br>rgonómico<br>ш | Psicosociales | mbiente<br>ā<br>Medio | criticidad<br>Nivel de | problema<br>$\overline{e}$<br>otal<br>۴ | Porcentaje | Impacto | Calificación | ਰ<br>riorida<br>$\mathbf{a}$ | Medidas a tomar                                |
|--------------------------------------|-------------|----------|---------|---------------------|---------------|-----------------------|------------------------|-----------------------------------------|------------|---------|--------------|------------------------------|------------------------------------------------|
| <b>Administrativo</b>                |             |          |         | 5                   | 5             | 3                     | <b>ALTOL</b>           | 16                                      | 53%        | 5       | 80           |                              | realizar estudio ergonomico con el metodo ROSA |
| <b>Operativo</b>                     | 3           | 3        | 3       |                     |               | 3                     | IBAJOI                 | 14                                      | 47%        | 3       | 42           | 2                            |                                                |
| Total de problemas                   | 4           | 4        | 4       | 6                   | 6             | 6                     |                        | 30                                      | 100%       |         |              |                              |                                                |

<span id="page-17-0"></span>**Tabla 6.** *Matriz de causas a resolver.*

Fuente: Elaboración propia, 2022.

La tabla conformada por las causas a resolver presenta que deben resolverse los riesgos ergonómicos por medio del método ROSA. En cuanto a este tema, se desprenden las siguientes interrogantes de investigación, interrogante general: ¿Cómo la aplicación del método ROSA disminuirá las enfermedades ocupacionales en el área administrativa de la empresa Tracklog 2022?, seguidamente se presentan las interrogantes específicas: ¿Cómo la aplicación del método ROSA disminuirá el riesgo de cervicalgia en el personal del área administrativa dela empresa Tracklog 2022?,¿Cómo la aplicación del método ROSA disminuirá el riesgo de dorsalgia en el área administrativa de la empresa Tracklog 2022? y ¿Cómo la aplicación del método ROSA disminuirá el riesgo de lumbalgia en el área administrativa de la empresa Tracklog 2022?

En cuanto a la justificación práctica de la presente investigación se encuentra que: cuando en un ambiente de trabajo dejan de existir condiciones adecuadas estas pueden afectar directamente al bienestar mental y físico del hombre, con lo que se puede mencionar, que al aplicar un método ergonómico contribuirá a la disminución de enfermedades ocupacionales, por lo cual se considere relevante que a nivel técnico y en todas las áreas de trabajo se realicen evaluaciones que permitan conocer la realidad de los riesgos a los cuales está expuesto el equipo de trabajo(Pinto, 2019).

Desde el punto de vista social, la justificación del estudio se encuentra en que, debido al nivel de incidencia de las enfermedades ocupacionales, es importante el establecimiento de estrategias que permitan la reducción de laexposición a riesgos

y de posibles enfermedades ocupacionales en los ciudadanosempleados dentro de empresas, (Vallejo,2020).

La justificación económica de la presente investigación se sustenta en el hecho de tomar medidas preventivas, por la aparición de enfermedades ocupacionales en donde se establecerá la prevención de posibles bajas de los empleados, indemnización a causa de las enfermedades o licencia por enfermedades ocupacionales, lo cual nos representara un ahorro económico para la empresa, en donde al reducir una enfermedad ocupacional de uno de nuestros empleados se determinó decir que, por cada sol empleado a las mejoras en la empresa, se obtendrá una ganancia de 1.46 nuevos soles.(Cuichan, 2018,p.3).A nivel metodológico, el proyecto se justifica en el desarrollo de este tema ya que permitirá ser una guía o antecedente que podrá ser utilizado por estudiantes de Ingeniería Industrial que desarrollen proyectos relacionados a esta investigación, (Hernández,2019, p.63).De acuerdo a lo planteado, el objetivo general de la presente investigación es: Determinar como la aplicación del método ROSA disminuye las enfermedades ocupacionales en el área administrativa de la empresa Tracklog 2022 , mientras que como objetivo específico se tienen: Determinar como la aplicación del método ROSA disminuye el riesgo de Cervicalgia en el personal del área administrativa de la empresa Tracklog 2022, Determinar como la aplicación del método ROSA disminuye el riesgo de dorsalgia del área administrativa de la empresa Tracklog 2022 y Determinar como la aplicación del método ROSA disminuye el riesgo de lumbalgia del área administrativa de la empresa Tracklog 2022.

En relación a lo expuesto, las hipótesis de la presente investigación son: de manera general, la aplicación del método ROSA disminuye las enfermedades ocupacionales en el área administrativa de la empresa Tracklog 2022. Mientras que las hipótesis específicas son: la aplicación del método ROSA reduce significativamente los riesgos de cervicalgia del personal del área administrativa de la empresa Tracklog 2022, la aplicación del método ROSA reduce significativamente los riesgos dorsalgia del área administrativa de la empresa Tracklog 2022 y la aplicación del método ROSA reduce significativamente los riesgos lumbalgia del área administrativa de la empresa Tracklog 2022.

9

#### <span id="page-19-0"></span>**II. MARCO TEÓRICO**

Vallejo y Bustillos (2021), en su artículo titulado *Evaluación ergonómica mediante el método ROSA en docentes con teletrabajo, Lima*, tuvo como objetivo de investigación identificar los riesgos ergonómicos para la disminución de TME ( cervicalgia, dorsalgia, lumbalgia y problemas de hombros y manos) , fue un estudio de tipo descriptivo transversal, la población de estudio son 366 docentes, la muestra de 157 y muestreo fue aleatorio estratificado; los instrumentos empleados fueron diversos tipos de cuestionarios para conocer los niveles de riesgos percibidos por parte de los empleados. Los principales resultados fueron que los TME afectan en más del 65% de los empleados en la región lumbar (lumbalgia) del cuerpo, mientras en un 35% afecta el área dorsal(dorsalgia) por posturas forzadas. Seguidamente un 55% presento problemas en los hombros y manos, esto se traduce en que como conclusión se obtuvo que los empleados presentaron mayor nivel de TME en la región lumbar y dorsal, siendo necesario un rediseño inmediato del puesto de trabajo ya que las actuales podrían evidenciar daños a la salud de los docentes, se tomó como mejora el diseño un plan de acción para minimizar y controlar los riesgos evidenciándose una disminución del 60% de las enfermedades lumbares y dorsales. Se demuestra relevancia en la investigación al encontrarse como resultado la alta frecuencia de TME encontrándose similitud con la variable dependiente.

Peña (2021) en su tesis titulada, *Correlación entre el índice de riesgo ergonómico y molestias músculo esqueléticas en trabajadores administrativos del sector banca privada, Lima*, tuvo como objetivo de investigación determinar la correlación entre el índice de riesgo ergonómico según el método ROSA y RULA con el malestar musculoesquelético en trabajadores. Fue un estudio de tipo observacional, correlacional, de corte transversal, la población en una muestra probabilística y aleatoria de trabajadores, la población de estudio 452 rabajadores, muestra de 227 y muestreo fue probabilístico, el instrumento empleado fue el cuestionario nórdico. Los principales resultados fueron de 227 empleados del área, 92% presentó malestar músculo esqueléticos las partes más afectadas fueron cuello con 75% (cervicalgia) espalda alta con 55.1% (dorsalgia) y baja 68.7% (lumbalgia), mientras que el método ROSA, evidenció la urgencia de cambio del diseño de la tarea,

después de realizada la mejora las enfermedades de TME disminuyeron en un 50%. Como conclusión se obtuvo una correlación significativa entre los riesgos ergonómicos por método ROSA y el malestar músculo esquelético, evidenciándose que un actuar urgente en cambio de mobiliario y posturas disminuye las enfermedades. Esta investigación fue seleccionada como relevante por que aporta la relación que existe entre los resultados obtenidos por el método ROSA y los trastornos músculo esqueléticos.

Collantes (2021) en su tesis titulada *Riesgo disergonómico y su relación con los efectos musculoesqueléticos en docentes del nivel secundario, Lima,* el cual tuvo como objetivo de investigación evaluar el riesgo disergonómico con los efectos musculo esqueléticos en la modalidad de trabajo virtual en los docentes del nivel de educación secundaria. Fue un estudio de tipo probabilístico, la población de estudio es de 220 docentes, la muestra de 120, los instrumentos empleados es la aplicación del cuestionario Nórdico para la evaluación de los efectos musculoesqueléticos. Los principales resultados fueron de un total de 42% de docentes masculinos y con 58% de docentes femeninos, que un 43.2% se encontraba en un nivel medio y un 29.6% se ubica entre el nivel alto a muy alto de padecer riesgo disergonómico, mediante la evaluación musculoesquelética tenemos que un 50% presenta o ha tenido molestias de cervicalgia, región dorsal y región lumbar. Se concluyo que se tiene una relación media o moderada entre el riesgo disergonómico y las dimensiones de los efectos musculoesqueléticos en la zona cervical, dorsal y lumbar. De acuerdo a lo detallado el investigador relaciona su investigación de alta importancia a los riesgos disergonómicos la cual será relevante la aplicación del método ROSA para la disminución enfermedades musculo esqueléticas.

Rodríguez y Escobar (2021), en su artículo titulado *Factores de riesgo psicosocial y molestias musculoesqueléticas en cajeros bancarios de una empresa bancaria en Lima – Perú*, tuvo como objetivo de investigación, determinar si el nivel de riesgo psicosocial y los dolores musculoesqueléticas se encuentran relacionadas en una empresa bancaria, fue un estudio de tipo transversal y descriptivo. Se tuvo una población de 398 trabajadores de estudio, con una muestra de 234 colaboradores, los instrumentos utilizados fueron cuestionarios psicosociales del trabajo, medición

y estado de la silla, cuestionario Nórdico la cual se adaptó a las molestias musculoesqueléticas. Los resultados obtenidos mediante la dimensión exigencia psicosocial es un 50.1%, entre los resultados de las molestias musculoesqueléticas fueran reportadas por el cuello (cervicalgia) con un 75.9% y en la zona dorsolumbar con un 75% a consecuencia de no tener un adecuado mobiliario (silla, escritorio). Se concluyó que existe relación entre el riesgo psicosocial y la cantidad de regiones corporales con riesgos de molestias musculoesqueléticas. El aporte del investigador es aplicar el método Rosa para la disminución de las molestias musculoesqueléticas que se están ocasionado enfermedades ocupacionales a los trabajadores de la empresa bancaria.

Villa (2020), en su tesis titulada *Medidas de intervención basados en la NTP método ROSA para mejorarlas condiciones ergonómicas de los tele operadores de un call center en Barranquilla, Colombia*, tuvo como objetivo: la medición de intervenciones en un call center, la intención de la investigación era la propuesta de mejoras a fin de preservar la salud y aumentar la productividad del equipo de trabajo. La metodología aplicada fue de tipo descriptiva. Se procedió a la recopilación de información por medio de evidencia gráfica del puesto de trabajo y también de una entrevista técnica, a fin dedetectar los factores positivos y negativos del área. Teniendo como resultado que de 94 trabajadores que se desarrollan en el call center, 89 tele operadores son mujeres y 5 son hombres, esto significa que tenemos un 94.6% mujeres y el 5.4% hombres, teniendo como registro de incapacidad médica que, durante el año 2020,se tuvo que los trabajadores tuvieron 586 ausencias y en el año 2021, bajo en una escala media con 440 ausencias. En esta investigación tiene como conclusión, que es pertinente la optimización de las herramientas de trabajo y las mejoras de las condiciones, además que deben incluirse capacitaciones al respecto de posturas de trabajo. La investigación se cita por su alto aporte en relación a la implementación del método ROSA como medida preventiva para la disminución de ausencias por enfermedades ocupacionales.

Álvarez y Mendoza (2019), en su artículo titulado *Intervención ergonómica en posturas forzadas y riesgo disergonómico en trabajadores administrativos de una Courier. Trujillo – Perú.* Tuvo como objetivo de investigación determinar la efectividad de una intervención ergonómica y prevención de trastornos musculo

12

esqueléticos en trabajadores administrativos. Fue un estudio de tipo cuantitativo, cuasi – experimental y de corte longitudinal, la población de 310 trabajadores, muestra de 166 y muestreo estratificado, el instrumento empleado fue una guía de observación y un cuestionario. Los principales resultados fueron que antes de la intervención ergonómica el 41% de los administrativos presentaban enfermedades ocupacionales por posturas inadecuadas y un riesgo disergonómico alto y después de la intervención el resultado obtenido fue que solo el 10% de los administrativos presentaban enfermedades ocupacionales y un riesgo disergonómico bajo. Se concluyo que la efectividad de la intervención ergonómica es estadísticamente significativa, ya que disminuye las enfermedades ocupacionales y previene los riesgos disergonómicos. Este artículo es citado por la relación que existe para la investigación ya que al tener condiciones inadecuadas de trabajo se deteriora la salud de los trabajadores encontrándose elevada prevalencia de TME, dicha variable se estudia en la investigación como enfermedades ocupacionales.

Jara (2019), en su artículo científico titulado *Job Design and Ergonomic Risk in Administrative Jobs*, el objetivo de esta investigación fue: evaluar los puestos de trabajo aplicando la metodología RULA y el Check List ROSA, fue un estudio de tipo de investigación descriptiva, la población de estudio es de 2210 de trabajadores administrativos, se tomó una muestra de 1 250 puestos de trabajo en donde los resultados arrojaron que el 87,5% de los puestos necesitaba cambios inmediatos en su diseño y sus ocupantes más información sobre higiene postural. Los segmentos del cuerpo con mayor carga postural son las muñecas, la parte superior de los brazos, el cuello y el tronco, donde se observó que más del 60% de los trabajadores tienen consecuencias como trastornos músculo esqueléticos como cervicalgia. Como conclusión, se obtiene que es necesario que se pueda desarrollar un perfil antropométrico de la población para que a futuro se puedan diseñar muebles y accesorios de acuerdo a las dimensiones de nuestros usuarios para eliminar el desequilibrio actual y reducir la incidencia y prevalencia de trastornos musculoesqueléticos. Este trabajo se relaciona con la investigación en curso ya que propone diseñar a futuro mobiliario adecuado y accesorios de acuerdo al trabajador y la identificación de enfermedades ocupacionales mediante la aplicación del método ROSA y RULA.

Casanova et al. (2019), en su artículo titulado *Ergonomic Evaluation in Workers Who Use Visualization Screens of Data (PVD), Ois Telecommunications Company.* Tuvo como objetivo de investigación realizar una evaluación ergonómica para los trabajadores que utilizan pantallas de visualización de datos (PDV). Fue un estudio de tipo observacional descriptivo con corte transversal, la población 13 trabajadores y muestreo fue no probabilístico, los instrumentos empleados guía de observación y cuestionario nórdico. Los principales resultados detectaron que las sintomatologías que más afecta a los trabajadores es la cervicalgia 50%, dorsalgia 40%, y lumbalgia con un 30%, seguido de dolor en mano derecha 31%; mediante el método de evaluación ROSA se logró determinar que el nivel de riesgo ergonómico en la empresa es muy alto con un 38% evidenciándose una disminución de las enfermedades en un 40% en el periodo de 6 meses. Se concluyo que el tomar medidas inmediatas e intervenir los puestos de trabajo estudiados para la disminución de TME fue efectiva. El aporte de esta investigación es la importancia de contar con plan de acción que adopte medidas preventivas y la importancia de intervenir las estaciones de trabajo para la disminución de enfermedades ocupacionales.

Hurtado y Londoño (2019), en su tesis de investigación *Validación del método ROSA en una empresa con trabajo en computadora en Medellín, Colombia*, el cual tuvo como objetivo de la investigación es la realización de validar los estudios realizados por el método ROSA dentro de una empresa colombiana, fue un estudio de tipo de metodología aplicado y correspondió a un estudio transversal, teniendo como población 198 puestos de trabajo en una empresa colombiana teniendo una muestra de 124 trabajadores que laboran en el área de administración. El instrumento a utilizar fue la aplicación de un cuestionario sobre síntomas de TME, y seguidamente se relaciona esta información con los resultados obtenidos de la muestra evaluada en un 49.2%, el cual nos indica que tiene un nivel de riesgo bajo, obtenidos en el método ROSA, a fin de asociar las posturas y el movimiento, también en cuanto a los resultados, no se obtuvieron correlaciones de tipo significativas entre los métodos aplicados, en relación a las conclusiones, se obtuvo que los rangos de riesgos en ambas evaluaciones fue bajo, además esta investigación menciona como aporte que el método ROSA es una alternativa de alta confiabilidad para la valoración de puestos de trabajo donde se usen computadoras. Esta investigación

es citada debido a la importancia de implementar el método ROSA para que equipos de trabajo de distintas áreas y su confiabilidad para valorar posturas repetitivas y forzadas en oficinas.

Mohammadipour et al. (2018),en su artículo titulado *Work-related Músculoskeletal Disorders in Iranian Office Workers: Prevalence and Risk Factors*, tuvo como objetivo de investigación identificar la prevalencia de los trastornos musculoesqueléticos (MSD) y los riesgosergonómicos para los trabajadores de administración de la Universidad de CienciasMédicas de Kerman. Fue un estudio de tipo experimental. La población de estudio estuvo compuesta por todos los trabajadores de oficina de la Universidad y la muestra incluyó a 129 mujeres y 121 hombres, el instrumento empleado sobre los TME se derivó del cuestionario musculoesquelético Nórdico, mientras que los datos ergonómicos se recopilaron a través de dos observaciones directas a través del método RULA y el método de ROSA. Los principales resultados del análisis del puesto de trabajo, la mayoría de los oficinistas se hallaron en un riesgo medio (55,2%) y alto (27,6%) de sufrir alguna enfermedad ocupacional. Como conclusiones se encontró que, en base a los resultados, para la prevención de los TME se deben realizar talleres de ergonomía para que los trabajadores conozcan las causas de ergonomía en la oficina. El antecedente aporta la importancia de la ergonomía en las oficinas y la mejora en el diseño de las estaciones de trabajo y su relación que tienen con los objetivos de la presente investigación.

Hormoz, Firouz y Mojtaba (2018), en su artículo de investigación titulado *The effectiveness ofa model-based health education intervention to improve ergonomic posture in officecomputer workers: a randomized controlled trial,* tuvo como objetivo examinar el resultado de un proyecto educativo basado en un modelo transteórico (TTM) sobre las posiciones relacionadas con el trabajo en usuarios de computadoras de oficina. Fue un estudio de tipo experimental, la población de estudio fue 102 trabajadores y muestreo aleatorio simple, el instrumento empleado fue el cuestionario. Los principales resultados fueron la disminución de más de 50% en los trastornos músculo esqueléticos y de la intensidad del dolor mediante la utilización del método ROSA. Como conclusión, se obtuvo que la implementación basada en TTM fue efectiva, mejorando las posturas ergonómicas del personal en

el área de informática y así bajar los índices de TME registrados por la empresa. Esta investigación se relaciona con la investigación al mencionar la efectividad de la implementación de un método ergonómico ROSA y su disminución de afecciones corporales.

Se tiene distintos métodos que valoran los riesgos ergonómicos, entre algunos se menciona el Método RULA, REBA y el método ROSA, (Naranjo, Ramírez, López, & Francisco, 2020), este método que se menciona al final es el que se implementara en la presente investigación. Con respecto al método RULA (Rapid Upper Limb Assessment) fue investigado porMcAtamney y Corlett en 1993, el propósito principal del desarrollo de este método es estimar cómo están expuestos los trabajadores en un puesto de trabajo a ciertascausas riesgosas que llevan a una alta carga postural y puede provocar en el trabajador alteraciones en las extremidades superiores del cuerpo; para una evaluación adecuada del método se toma en cuenta la postura, duración, frecuencia y la resistencia en la fuerza(Reyes, Salgado y Quintana, 2018, p. 40).

El método REBA (Rapid Entire Body Assessment) fue investigado por Sue Hignett y Lynn McAtmney en el año 2000, se encarga de evaluar y medir aspectos relacionados a la carga física por posturas forzadas. Cuenta con un sistema de valoración que incorpora carga postural en movimiento y estáticos, es similar al método RULA a evaluar movimientos repetitivos de las extremidades superiores, pero se diferencia porque este método ocupa extremidades superiores e inferiores (todo el cuerpo) (Reyes, Salgado y Quintana, 2018, p. 40).

En cuanto a la teoría relacionada a la investigación, se encuentra la definición del método ROSA fue desarrollado en Canadá por Michael Sonne, Dino L. Villalta y David M. Andrews y publicado en 2012 en la revista «*Applied Ergonomics*», el cual es una lista de control que tiene como objetivo la evaluación del nivel de los riesgos que se encuentran los puestos de trabajo en oficinas. Se toma en consideración la evaluación de componentes más usados en los puestos de oficina (silla, superficie de trabajo, pantalla, teclado, mouse y otros periféricos). Como consecuencia de su aplicación se consigue un valor del riesgo medido y estimar así la necesidad de acción en el puesto de trabajo para reducir el nivel de peligro. (Galeano, 2020, p.17)

Es una herramienta que se encarga de cuantificar la exposición de los oficinistas a

distintas causas que ocasionan peligro. Consiste en una evaluación acelerada y organizada de las posturas de un trabajador frente al riesgo. (antes y después). Para poder ejercer el efecto de disminución de lesiones. (Sonne, Michael y Andrews, David, 2012, p.26). Este método se enfoca en el análisis de distintos parámetros, como las cualidadesdel asiento, y la forma en la que el empleado la usa, el uso del monitor la forma enla que están dispuestos los periféricos en el área de trabajo y la duración de la exposición, Prevencionar (2020). Para poder ejecutar este procedimiento, es necesario realizar una observación del puesto de trabajo, a fin de puntuar los elementos que a los cuales se les aplican los diagramas de valoraciones, Vallejo (2020). Este método se emplea con propósito de mejorar el entorno laboral, y las condiciones del trabajador con el objetivo de implementar un área de trabajo con dispositivos que cumplan con las condiciones mínimas para así evitar morbilidadesmusculoesqueléticas (párr.12).

El método ROSA se encuentra entre una puntuación de 1 y 10, siendo más elevada al existir un riesgo alto para la persona que se encuentra en la estación de trabajo (ver tabla 7, en anexo 18). El método ROSA se debe aplicar con el análisis de distintos parámetros en los puestos de trabajo que se detallaran a continuación en los siguientes pasos, puntuación de la Silla; el método inicia con la obtención de la valoración de la silla, por lo cual es necesariotener las guías de observación con los puntajes de la altura, profundidad, reposabrazos y respaldo. Con respecto al puntaje que corresponde al Grupo A, setiene que, en relación al estudio, evaluar el riesgo con respecto a esos 4 puntos que oscilarán con un puntaje de 1,2 o 3 puntos, ver anexo 2. Al tener la valoraciónde la altura de la silla a este se le añade las puntuaciones de la profundidad, reposabrazos y respaldo que se tienen de la evaluación en los puestos de trabajo (Diego-Mas, 2019,p.58) y la sumatoria del puntaje**,** se usa para obtener el valor correspondiente a la Tabla A**,** ver anexo 3.Para terminar con la valoración de la silla,el puntaje obtenido de la tabla A se le sumará el tiempo en que el trabajador usa los implementos de la silla, estos puntajes oscilan entre -1,0,+1. Puntuación de la Pantalla y los Periféricos, seguidamente se obtienen los puntos correspondientes al monitor, teclado, ratón yteléfono, en este caso la puntuación debe incluir la puntuación por el tiempo de uso.Para el grupo B la puntuación se realiza con el mismo método que el grupo A en donde la puntuación de la pantalla y el teclado oscilarán entre 1,2 o 3 puntos dependiendo de la postura,

se evaluará pantalla y teléfono ver anexo 18.

Al sumar el tiempo de uso y la pantalla se obtendrá una valoración, la puntuación dada para el móvil se le tendrá que adicionar la puntuación debida al tiempo de uso la suma de las dos puntuaciones y nos dará la puntuación del teléfono. Ambas puntuaciones son, la del teléfono y la del monitor, se emplean para obtener la puntuación dada en la tabla B.

Para el grupo C, se tiene la puntuación del mouse y teclado, ver anexo 18, en donde para el mismo caso se le añade el tiempo de uso, ambas puntuaciones del mouse y la del teclado se utilizan para obtener el valor que se encuentra en la tabla C. En la TABLA D, se detalla la puntuación obtenida en la TABLA B, al que pertenece la puntuación de la pantalla y el teléfono, esta tabulación estará en forma vertical y en forma horizontal estará el resultado de la TABLA C en el cual se encuentra la puntuación del mouse y del teclado, en donde de acuerdo a los resultados y al tabular nos saldrá un puntaje en la intersección de ambos, el cual se detalla el resultado en la TABLA. En la TABLA E, se detalla la puntuación obtenida de la TABLA D, el cual estará en forma horizontal (la pantalla, teléfono, mouse y teclado); en forma vertical estará el resultado de la TABLA A, que es el puntaje de la silla, tabulando el resultado de ambos se tendrá en su intersección el puntaje final del método ROSA.

Con el método ROSA (Rapid Office Strain Assessment) se identificará mediante imágenes grabadas en video que en el área de las de oficinas administrativas el trabajador pasa largas jornadas de su trabajo sentado y utilizando el mobiliario en posiciones incorrectas que aumenta la fatiga asociada a movimientos repetitivos, aumentando así la probabilidad de adquirir trastornos músculo-esqueléticos (TMEs)., se asignará un puntaje a cada postura evaluada considerando así 5 elementos en la estación de trabajo (silla, teléfono, pantalla, ratón y teclado), estos 5 elementos se agruparán en distintas categorías, la silla será avaluada en 4 etapas (altura y profundidad del asiento, reposabrazos y respaldo) los periféricos se evaluarán como parte del lugar de trabajo; para finalizar se tomará y asignará un puntaje al tiempo de uso diario a los factores antes mencionados. Encuentra la puntuación del mouse y del teclado, en donde de acuerdo a los resultados y al tabular nos saldrá un puntaje en la intersección de ambos, el cual se detalla el resultado en la TABLA E ver anexo 8. En la TABLA E, ver anexo 18, se detalla la puntuación obtenida de la TABLA D, el cual estará en forma horizontal (la pantalla, teléfono, mouse y teclado); en forma vertical estará el resultado de la TABLA A, que es el puntaje de la silla, tabulando el resultado de ambos se tendrá en su intersección el puntaje final del método ROSA.

Con el método ROSA (Rapid Office Strain Assessment) se identificará mediante imágenes grabadas en video que en el área de las de oficinas administrativas el trabajador pasa largas jornadas de su trabajo sentado y utilizando el mobiliario en posiciones incorrectas que aumenta la fatiga asociada a movimientos repetitivos, aumentando así la probabilidad de adquirir trastornos músculo-esqueléticos (TMEs)., se asignará un puntaje a cada postura evaluada considerando así 5 elementos en la estación de trabajo (silla, teléfono, pantalla, ratón y teclado), estos 5 elementos se agruparán en distintas categorías, la silla será avaluada en 4 etapas (altura y profundidad del asiento, reposabrazos y respaldo) los periféricos se evaluarán como parte del lugar de trabajo; para finalizar se tomará y asignará un puntaje al tiempo de uso diario a los factores antes mencionados (ver anexo 19).

Este estudio demostró el valor de desarrollar una herramienta que nos ayude a reconocer y categorizar los riesgos ergonómicos que podemos encontrar en el área donde se desarrolla el trabajo dentro de una organización, demostrando que el método ROSA beneficiará a los trabajadores disminuyendo el riesgo de lesiones musculoesqueléticas y la aparición de enfermedades. El estudio de este método se basa en una serie de posturas que adopta el cuerpo humano, y tendrá como objetivo: fortalecer el proceso de prevención de los riesgos ergonómicos.

Para la evaluación de estos factores de riesgo disergonómico, dependerá de las circunstancias específicas del puesto de trabajo y la actividad a evaluar, para dicha investigación. Se debe establecer las consideraciones ergonómicas para el trabajo en oficinas, se dice que la ergonomía es una disciplina que aplica principios teóricos, información y técnicas de diseño para maximizar el bienestar humano y el rendimiento global del sistema de producción. La ergonomía es una disciplina científica que pretende aclarar las interacciones entre los seres humanos y otros componentes del sistema (Chunga,2020, pg. 19), para que se pueda mejorar estas condiciones ergonómicas se tienen ciertos parámetros que cumplir.

Para que el entorno de trabajo tenga éxito, es fundamental que el puesto de trabajo favorezca las posturas y los movimientos naturales. El tamaño del puesto de trabajo debe ajustarse al cuerpo del operario, es indispensable que se adecuen las dimensiones del operador (Nusshold, P.2018). Para determinar las dimensiones críticas importantes de una estación de trabajo de oficina tendremos en cuenta los siguientes factores que se muestran en la figura 5 (anexo 20).

La ISO 9241 esta norma cuenta con los requisitos ergonómicos (ver anexo 21) para el trabajo utilizados en las actividades continúas realizadas en oficinas, con el propósito de que el trabajador puede continuar con sus labores de manera óptima y segura. Se sabe que esta norma secentra en el diseño de los equipos de PVD, también se toma en cuenta aspectos relacionados al mobiliario o diseño físico del puesto de trabajo, al ambiente y organización del trabajo como equipo (Rubio,2019, p. 4).Estos parámetros nos detallan altura de ojos hacia la pantalla de 50-70cm y con ángulo de 10 y 20° grados de inclinación, altura de codos del suelo al punto de apoyo es de aprox. 75cm, aprox. 8cm de espacio entre el asiento y la parte trasera de las rodillas, esto dependerá también de la altura del trabajador, y de ser necesario cambio de mobiliarios.

La espalda debe estar recta frente al plano de trabajo y tan cerca de él como sea posible, con los codos y las rodillas deben formar un ángulo de 90 grados con el plano de trabajo, y la cabeza y el cuello deben estar lo más rectos posible (Universidad Politécnica de Cataluña, 2019). En el lugar de trabajo debe haber espacio suficiente para moverse sin restricciones y para modificar la postura, el cual ayudará a que el 70% de las lesiones musculoesqueléticas se pueden reducir con una adecuada postura y una buena distribución de las herramientas de oficina.

En cuanto a la siguiente variable de investigación, los cuales son las enfermedades ocupacionales, La definición de enfermedad profesional según la Ley 29783, Ley de Seguridad y Salud en el Trabajo, es una condición adquirida como resultado de la exposición a factores de riesgo (químicos, físicos, biológicos, ergonómicos, entre otros) relacionados con el empleo. Por lo tanto, evitar este daño a la salud parte principalmente al prevenir los riesgos ergonómicos, los cuales evitan enfermedades ocupacionales que tienen consecuencias adversas en la industria, en el país, la familia, deficiente productividad, desembolsos incrementados en chequeos médicos, internamientos en nosocomios y remuneraciones al trabajador con morbilidad o incidente laboral. (OIT, 2019, párr 8). Otra definición señala que enfermedad ocupacional es un estado patológico que se contrae debido a la exposición al medio el trabajo en el cual labora la persona, y puede ser originado por factores químicos, ergonómicos, biológicos o físicos, Prevencionar (2020).

Por último, se tiene que las enfermedades ocupacionales se generan debido a la exposición a riesgos ergonómicos que pueden agravar problemas de salud existente y así aumentar la probabilidad de que ocurra un accidente laboral, como también los problemas en la salud de los trabajadores que se expusieron. Los mencionados riesgos ergonómicos se asocian a la mala postura, a movimientos repetitivos y a la fuerza; de tal manera que estos pueden ser atribuidos a condiciones y riesgos del entorno del área de trabajo. Herrick R. (1998). La exposición a estos factores aumenta por permanecer en posiciones durante las 8 horas de trabajo y generar dolencias musculoesqueléticos relacionados con el trabajo como cervicalgias, lumbalgias y dorsalgias, entre otros, (Talavera,2020, p.20). Esto puede ocasionar pérdida del tiempo de trabajo, restricción laboral o transferencia a otro trabajo

En cuanto a las enfermedades ocupacionales musculoesqueléticas causadas por agentes ergonómicos, se detallan las siguientes dimensiones:

Cervicalgia: este tipo de dolor puede resultar de anomalías en algunas de las partes de la columna cervical, como pueden ser: músculos, ligamentos, nervios o discos, de forma común la causa más repetitiva son traumatismoso deterioro progresivo (Santiago y Rosado, 2019, p. 25). Dorsalgia: son dolores que ocurre en la parte muscular dorsal de la columna,la cual se ubica entre las zonas cervical y lumbar, esta zona se caracteriza por ser la más rígida, la sintomatología más frecuente es un dolor ubicado en la zona superior de la espalda, los dolores pueden ser constantes, debidoa distintas causas, (Roopnarain, Dewa y Ramdass, 2020, p. 18). Lumbalgia: son dolores que pueden originarse como consecuencia de problemas en el sistema músculo esqueléticos, de forma específica en la columna vertebral, incluidas las vértebras y discos, (Moley,2020, p.24).

De acuerdo a la clasificación realizada por Pulso salud (2021), las enfermedades ocupacionales, pueden clasificarse en diferentes grupos, entre los cuales destaca: enfermedades musculoesqueléticas, de piel, espiratorias, auditivas, sistémicas, causadas por agentes psicosociales y causadas por agentes ergonómicos, ver anexo 22, Entre las molestias más recurrentes son las del sistema musculoesquelético (espalda, cuello, brazos, hombros, piernas, otros), ver anexo 23, ocasionadas por las distintas posiciones oposturas propias de las funciones que realiza el colaborador en su puesto de trabajo, (Meléndez, 2018, p.20).

#### <span id="page-32-0"></span>**III. METODOLOGÍA**

#### <span id="page-32-1"></span>**3.1 Tipo y Diseño de Investigación**

El presente estudio es de tipo aplicada porque usará la teoría recopilada con el objetivo de dar solución a situaciones o a los problemas observados en la investigación (Bunge, 2018, p.20) y así establecer las estrategias de solución.

Este estudio tiene un enfoque cuantitativo ya que se estableció que corresponde una relación entre la aplicación del método ROSA y las enfermedades ocupacionales, lo que llevó a establecer el comportamiento de las variables mediante fórmulas estadísticas.

Por su nivel es explicativa porque se detalla la premisa de que toda acción tiene una reacción, resultado o inferencia. Según Hernández, Fernández y Baptista (2017) citan que las investigaciones con nivel explicativo son aquellas que toman importancia a la relación de causa y efecto (p.32).

Para Hernández y Mendoza, (2018) El estudio cuantitativo es "un conjunto de procedimientos organizados secuencialmente para probar ciertas hipótesis" (p. 6). La cuantitativa tiene la función de obtener información según lo que respecta el objetivo dispuesto por la investigación, la función del investigador es recaudar informaciones relevantes al tema, la investigación también se encarga de recaudación de datos, almacenamiento y procesamiento, para lo que se obtendrá datos estadísticos que ayudará a tomar las conclusiones de relaciones que existirán dentro del tema, de acuerdo al análisis.

Según Sartori (2017) nos menciona que una investigación comparativa está enfocada en la búsqueda de similitudes y disimilitudes (p.32). Fideli (2019) citó que esta metodología de estudio de variables consta en comparar dos o más propiedades que aparecen en dos o más objetos en un momento dado (p.69).

De acuerdo a Neglia y López (2019), la presente investigación es de tipo pre experimental con temporalidad transversal donde se utilizará la variable independiente del proyecto ergonómicocon el que se realizará una investigación detallada con evaluaciones, análisis y propuestas con el fin de verificar las consecuencias sobre la variable dependiente:disminución de las enfermedades ocupacionales (p.35).

$$
01 \rightarrow x \rightarrow 02
$$

O1: Análisis de observación antes

X : Aplicación de la investigación

O2: Análisis de observación después

 $01 \rightarrow x \rightarrow 02$ 

O1 : Registro de enfermedades ocupacionales antes de aplicar el método ROSA.

X : Aplicación del método ROSA para la disminución de las enfermedades ocupacionales

O2 : Registro de enfermedades ocupacionales después de aplicar el método ROSA.

#### <span id="page-33-0"></span>**3.2. Variables y Operacionalización**

#### **Variable Independiente: Método ROSA**

#### **Definición Conceptual**

Es una herramienta que se encarga de cuantificar la exposición de los oficinistas a factores de riesgo. Consiste en una evaluación rápida y sistemática de postura de un trabajador frente al riesgo. (antes y después). Para poder ejercer el efecto de reducción de lesiones. (Sonne, Michael y Andrews, David 2012)

#### **Definición Operacional**

Este método se enfoca en el análisis de distintos parámetros, como las particularidades de la silla, y la forma en la que el empleado se sienta, el uso del monitor, la forma en la que están dispuestos los periféricos en el área de trabajo y la duración de la exposición, todas estas características son medidas por una puntuación de silla, pantalla y periféricos (Prevencionar, 2020, p.4).

#### **Dimensión 1**: Puntuación de la Silla

Según lo observado los puntajes de la silla se asignan de acuerdo a lo observado en 1,2 o 3 que se divide en dos categorías: las características del asiento (teniendo en cuenta la altura y la profundidad), y el conjunto formado por el respaldo y los reposabrazos. (Alvarez Valdivia, 2022)

<span id="page-33-1"></span>**Tabla 7.** *Puntuación Silla.*

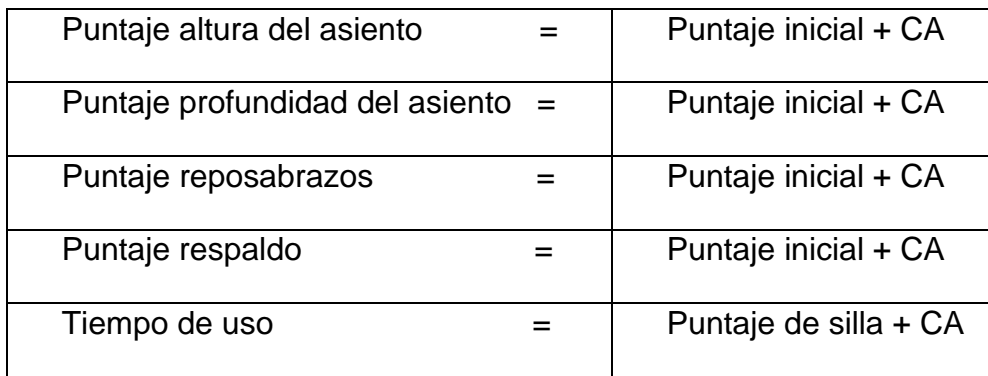

Fuente. Elaboración propia, 2022.

**Leyenda: CA= Criterio Adicional** 

**Dimensión 2:** Puntuación de la pantalla y periféricos

El puntaje dentro de esta categoría son pantalla, teléfono, mouse y teclado y de acuerdo a lo observado en el entorno de trabajo se asigna 1,2 o 3 puntos (Álvarez Valdivia, 2022, p.64)

<span id="page-34-0"></span>**Tabla 8.** *Puntuación pantalla y periféricos.*

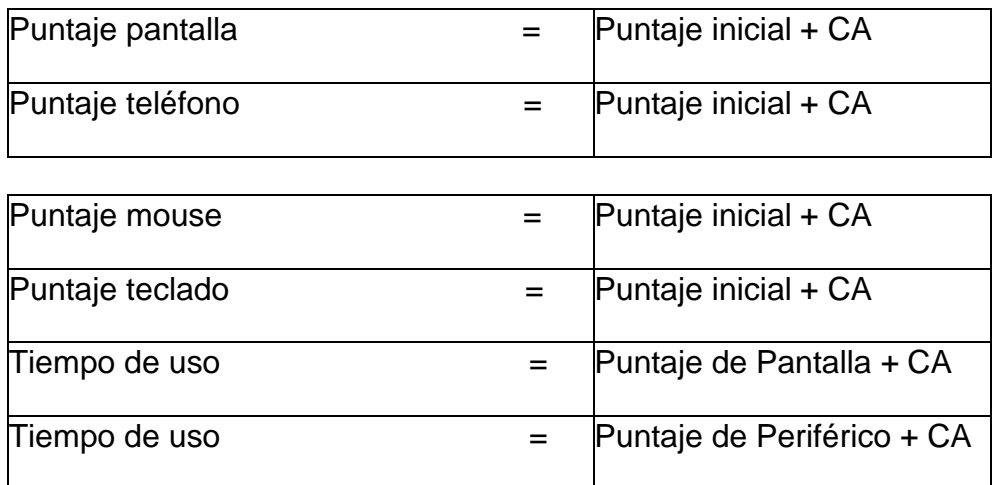

Fuente. Elaboración propia, 2022.

#### **Variable Dependiente: Enfermedades Ocupacionales**

#### **Definición Conceptual**

Prevencionar (2020) menciona que es un estado patológico que se contrae debido a la exposición al medio el trabajo en el cual labora la persona, y puede ser originado por factores químicos, ergonómicos, biológicos o físicos.

#### **Definición Operacional**

Según Talavera (2020) La exposición a estos factores aumenta por permanecer en posiciones durante las 8 horas de trabajo y generar dolencias músculoesqueléticos relacionados con el trabajo como cervicalgias, lumbalgias y dorsalgia,

#### entre otros (p.41).

#### **Dimensión 1: Cervicalgia**

Este tipo de dolor puede resultar de anomalías en algunas de las partes de la columna cervical, como pueden ser: músculos, ligamentos, nervios o discos, de forma común la causa más repetitiva son traumatismos o deterioro progresivo, (Clínica universidad de navarra,2020, p.16)

 $Cervicalgia = \frac{\# \text{ Reports} \text{ médicos} \text{ con Cervicalgia}}{\text{Total} \text{ de} \text{ enfermedades} \text{ ocupanales}} \times 100\%$ 

#### **Dimensión 2: Dorsalgia**

Son dolores que ocurre en la parte muscular dorsal de la columna, la cual se ubica entre las zonas cervical y lumbar, esta zona se caracteriza por ser la más rígida, lasintomatología más frecuente es un dolor ubicado en la zona superior de la espalda, los dolores pueden ser constantes, debido a distintas causas, (Roopnarain, Deway Ramdass,2020, p.39).

*Dorsalgia* =  $\frac{\text{# Reports m\'edicos con dorsalgia}}{\text{Total de enfermedades ocupacionales}} x100\%$ 

#### **Dimensión 3: Lumbalgia**

Son dolores que pueden originarse como consecuencia de problemas en el sistema músculo esqueléticos, de forma específica en la columna vertebral, incluidas las vértebras y discos, (Moley,2020, p.35).

 $Lumbalgia = \frac{\# \textit{Reports} \textit{m\'edicos} \textit{con Lumbalgia}}{\textit{Total de enfermedades ocupacionales}} \textit{x100\%}$ 

La Matriz de operacionalización de variables se encuentra en el anexo 2

#### <span id="page-35-0"></span>**3.3 Población, muestra, muestreo, unidad de análisis**

La población es un grupo de seres que poseen las características o eventos a estudiar y que se enmarcan en los criterios de inclusión (Hurtado, 2019, pág.149). La población es el conjunto de personas o individuos que están conformada para un estudio con solo propósito de poder obtener una información sacando una
muestra que serán muy importantes para este estudio. Según esta premisa en la investigación nuestra población en estudio estará conformada por los 48 registros de enfermedades ocupacionales reportadas en las historias clínicas de los trabajadores del área administrativa de la empresa Tracklog desde junio del 2021 hasta mayo del 2022.

# **Criterios de Inclusión**

- Enfermedades registradas como Lumbalgia, Cervicalgia y Dorsalgia.
- Personas del departamento de Administración
- Personas nombradas y con contrato CAS.
- Personas de ambos sexos.
- Antigüedad laboral más de un año

# **Criterios de Exclusión**

- Personas que trabajen por servicios de Terceros
- Personas que trabajan en el departamento de operaciones
- Antigüedad laboral menos de un año.
- Otro tipo de enfermedades no catalogadas como enfermedades ocupacionales.

#### **Muestra**

Ramírez & Montalvo (2019), determina que la muestra se calcula en las diferentes áreas operativas de una empresa, el cual es un fragmento de la población a estudiar en donde los trabajadores laboran a tiempo completo, por lo tanto, respalda la investigación científica de la muestra a ser aplicada, pudiéndose determinar de esta manera los elementos a analizar (p.25).

Por su parte Hernández (2019), expresa que, si la población es menor a cincuenta individuos, la población es igual a la muestra (p. 69). Siendo la población 48 registros de enfermedades se toma el tamaño de la muestra igual a la población.

#### **Muestreo**

Es un grupo de operaciones ejecutadas para el estudio de las distribuciones con algunas características de la población. Para el estudio el muestreo es considerado no probabilístico, porque no se considera una muestra que represente a la población (Sánchez, Reyes y Mejía, 2018, p.93).

# **Unidad de análisis**

Según Hernández (2019), se refiere a parámetros que se está desarrollando en el estudio de investigación, donde se ve la importancia de calidad en el área que se labora, el cual se puede analizar mediante un estudio de medición observables con el objetivo de tener un tamaño adecuado de la muestra necesaria para obtener un resultado significativo (p.25). es este estudio se tomará los registros para el análisis de la empresa Tracklog SAC

# **3.4 Técnicas e instrumentos de recolección de datos**

Sampieri y Moran (2018) señala que el método de recaudación de los datos, se utilizan procedimientos normalizados y admitidas por la sociedad científica (p.5). La técnica es la observación y tiene la función de recopilar todo tipo de información que sean relevantes al estudio, en el cual será necesario para el análisis y desarrollo, a partir de las informaciones se podrá conseguir los objetivos plasmados, de esa manera la investigación establece una compleja utilización durante el proceso.

La técnica utilizada es el análisis documental, la cual es una recopilación de datos, (Hernández, 2019), lo que nos permite juzgar y verificar información presente en la investigación; de esta forma se utilizó la hoja de registro. El uso de la técnica nos permite identificar los contenidos que se analizaran en la hoja de registro para el análisis de datos.

El instrumento que se empleará será la guía de observación de campo y la hoja de registro, pudiéndose obtener información confiable y directa de las diferentes labores que ejercen dentro de la empresa.

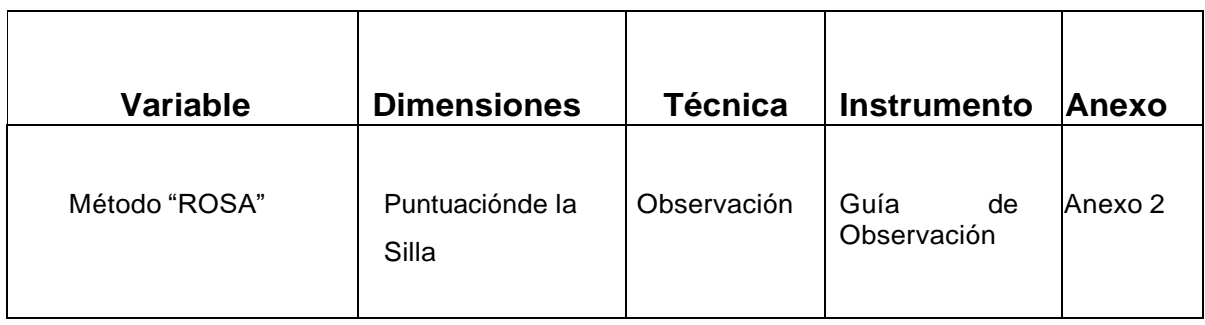

**Tabla 9.** *Técnicas e instrumentos de recolección de datos.*

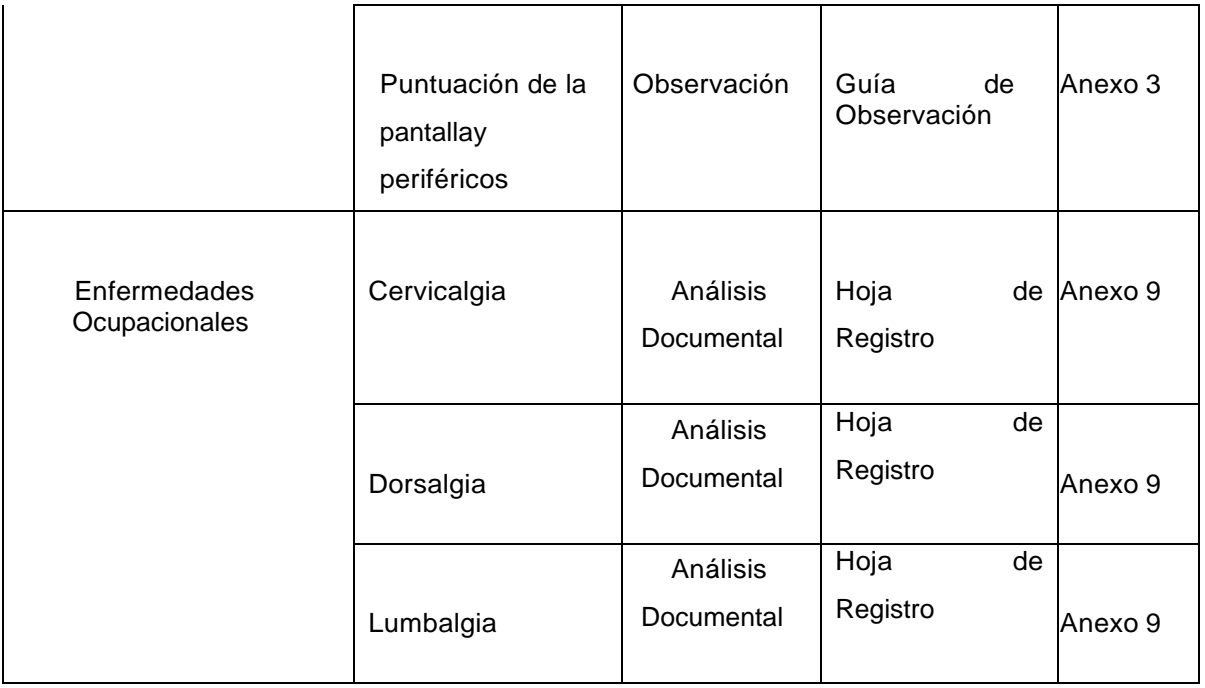

Fuente. Elaboración propia, 2022.

Las técnicas que utilizaremos en la presente investigación son las de observación directa y el análisis documental, los cuales serán nuestras herramientas para cada toma de información establecidas en un manual de procedimiento (García Núñez, 2021, p.35). El instrumento que se usara es la guía de observación, que se define como interacciones lingüísticas (no verbales) entre el investigador y la realidad, de acuerdo con un plan o esquema predeterminado, para así evaluar la situación y que deben ser escritas o registradas, por otros medios, con el fin de procesar información adicional, a su vez se tendrá también la hoja de registro en donde se fijara toda la información encontrada y análisis de documentos como el examen sistemático de reportes médicos que se obtienen para el estudio de las variables para su futuro análisis y tabulación.

# **Validez**

Según Ding y Hershberger (2019) la validez de contenido se centra en utilizar el juicio de expertos como parte del proceso para su estimación, generalmente se evalúa a través de un panel o un juicio de expertos, y en muy raras ocasiones la evaluación está basada en datos empíricos (Ding & Hershberger, 2020) y presenta tres criterios de pertinencia, relevancia y claridad.

La verificación del instrumento de medición es aprobada por medio del juicio de expertos, el cual se validó por Dr. Jorge Rafael Diaz Dumont, Mg. Gustavo Adolfo Montoya Cárdenas y el Mg. Jaime Enrique Molina Vílchez docentes metodólogos en investigación y son parte de la escuela de ingeniería y arquitectura de la universidad César Vallejo.

| <b>Experto</b>                         | Firma                                                                      |
|----------------------------------------|----------------------------------------------------------------------------|
| Dr. Jorge Rafael Diaz Dumont           |                                                                            |
| MG. Jaime Enrique Molina<br>Vílchez    | <b>MOLIKA VILCHEZ</b><br><b>INGENIERO BIDUSTRIAL</b><br>Reg. CIP Nº 100437 |
| MG. Gustavo Adolfo Montoya<br>Cárdenas |                                                                            |

**Tabla 9***. Validación de juicios de expertos*

# **Confiabilidad**

La confiabilidad de un instrumento de medición se enfoca en el nivel de aplicación verídica que brinda al ser aplicado en repetidas ocasiones a los mismos individuos u objetos obteniendo similares resultados (Hernández & Mendoza, 2018). Dado que los datos provienen de fuente primaria, como son los datos obtenidos de la empresa, datos oficiales y reales, existe confiabilidad ya que el registro de enfermedades ocupacionales que se presentan en esta investigación está sustentado por los diagnósticos reportados en las historias clínicas (anexo 13) del médico especializado en salud ocupacional, dichos reportes son registrados en MINSA para su posterior registro en el Ministerio de trabajo según DS N° 005-2012, capítulo ii de accidentes de trabajo, enfermedades ocupacionales e incidentes peligrosos en su artículo 111 y 122.

# **3.5 Procedimiento**

La empresa TRACKLOG tiene 20 años de experiencia en el rubro de geolocalización, se encuentra ubicada en San Isidro- Lima; ofrece soluciones tecnológicas de rastreo satelital, seguridad y gestión de flotas vehiculares. A través de la innovación también ofrecen nuevas herramientas para la gestión de cadena de suministros como paneldist y distrack. Cuenta con 4 áreas de trabajo distribuidas en Sistema y desarrollo, Operaciones, Administrativa y Comercial.

Los servicios que ofrece la empresa son Telemetría, información en tiempo real sobre el uso de los vehículos, comportamiento de conducción, así como de otros parámetros de la operación adicionalmente se comercializa productos como GPS, cámaras, sensores antifatiga y anti-distracción para conductores, copilotos virtuales entre otros.

#### **Visión**

"Ser una empresa con presencia en la región, innovadora, sólida, líder en servicios de tecnología, ofreciendo la mejor experiencia en productos y servicios a nuestros clientes".

#### **Misión**

"Incrementar el valor y tranquilidad de nuestros clientes a través de un excelente nivel de servicio personalizado apoyado con tecnología de punta e innovación con conciencia y responsables con las personas, la sociedad y el planeta".

#### **Valores**

- Integridad
- Responsabilidad social
- Trabajo en equipo
- transformación
- actitud de servicio

El área administrativa cuenta con 10 trabajadores que se ocupan principalmente de las ventas, importaciones, facturación, cobranzas entre otras cosas. El gerente administrativo, que se encarga de supervisar las operaciones de información y se asegura de que la información fluya eficazmente, al tiempo que mejora la organización. Los principales clientes son minas, empresa de hidrocarburos, empresas de transporte, etc.

El DAP y DOP muestra las actividades realizadas por el personal administrativo al momento de la evaluación, describiendo 11 actividades validadas en el proceso de requerimiento de ventas, iniciando con llamadas telefónicas al cliente y finalizando la venta con la orden de almacén para preparar el pedido.

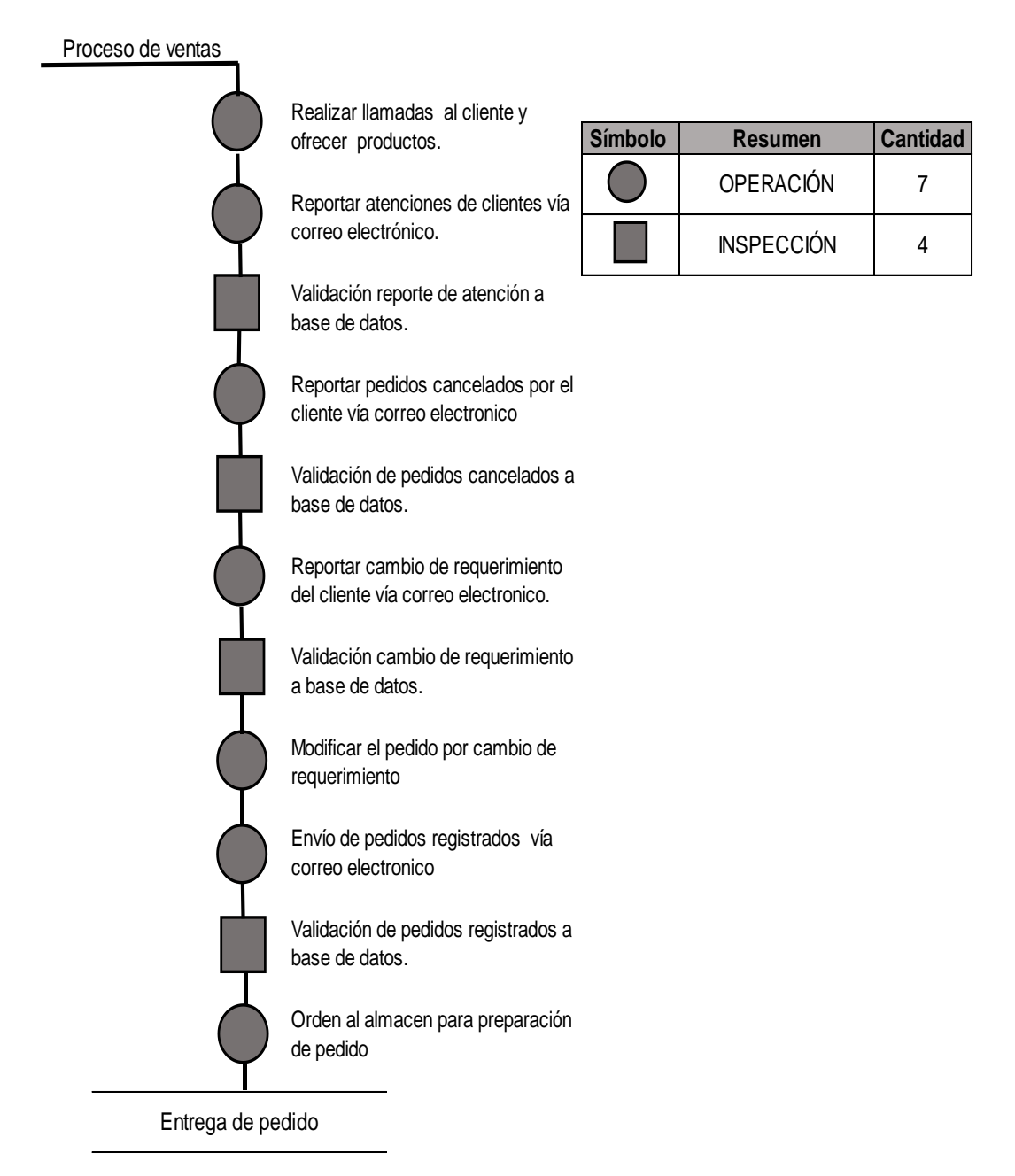

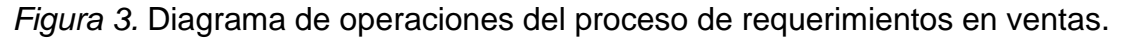

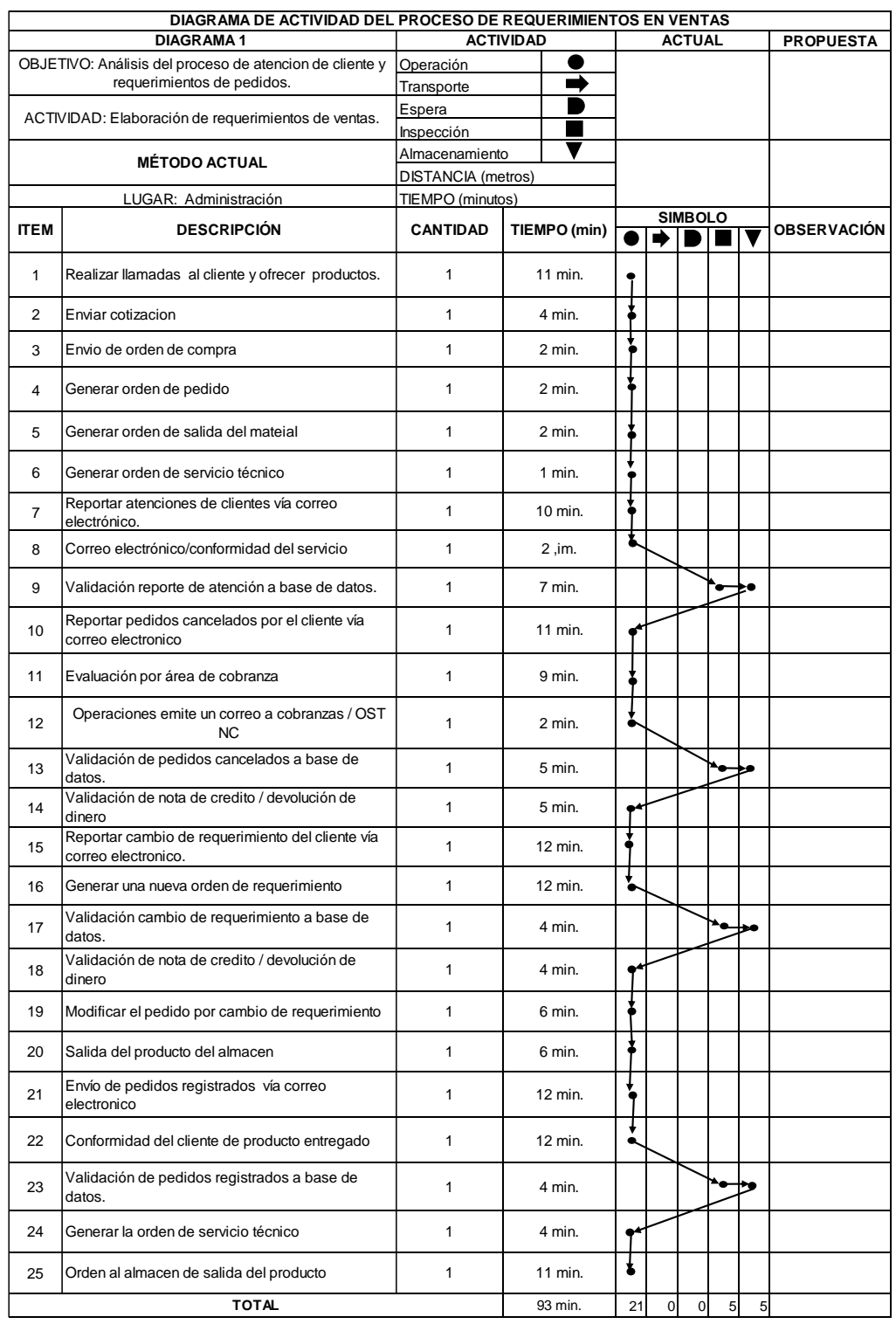

# **Tabla 10.** *Diagrama de actividad del proceso de requerimientos en ventas.*

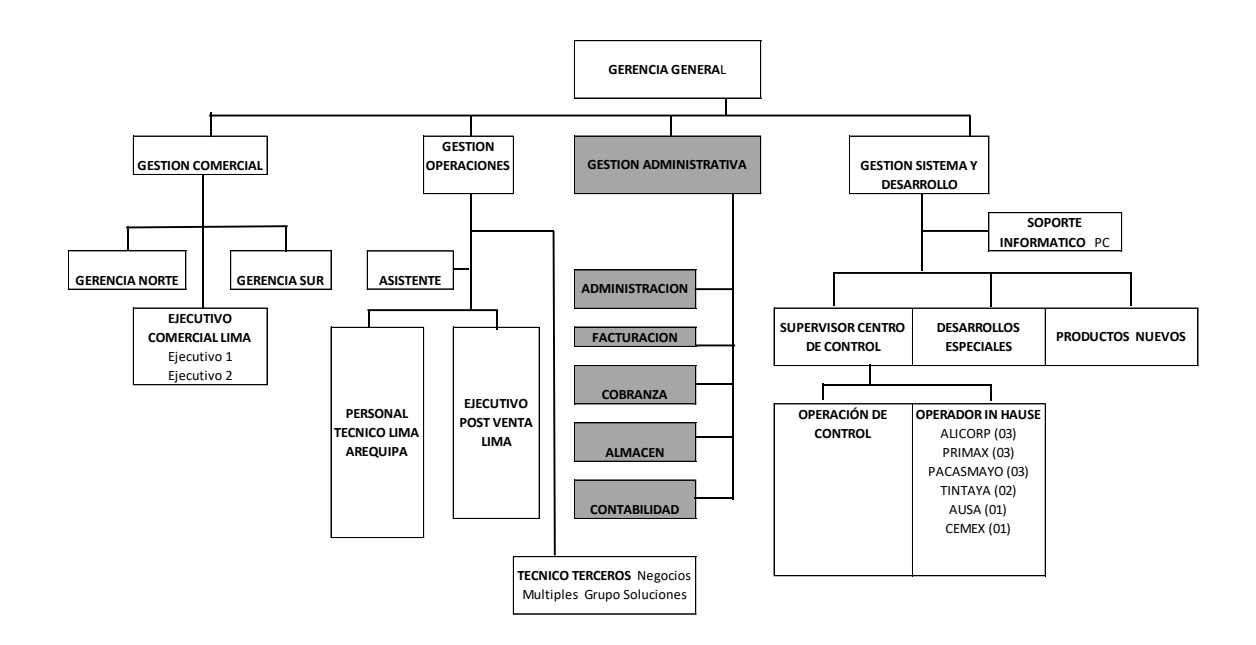

*Figura 4.* Organigrama.

Dentro de los productos que factura y cobra el departamento administrativo de la empresa TRACKLOG se tiene los siguientes:

- Equipo GPS: El sistema de posicionamiento global entrega al usuario datos informativos sobre su vehículo de posicionamiento, recorrido y cronometría.

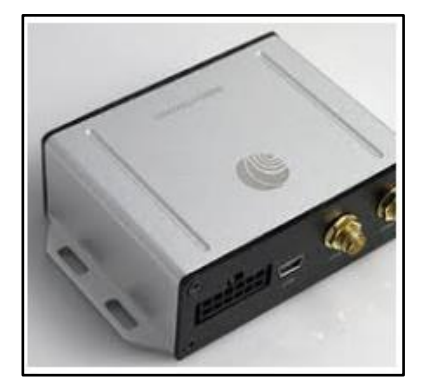

*Figura 5.* Equipo Ruptela pro 4.

 - Sensores Antifatiga: equipo interconectado con GPS con información en tiempo real. Alerta al conductor de cualquier movimiento de somnolencia.

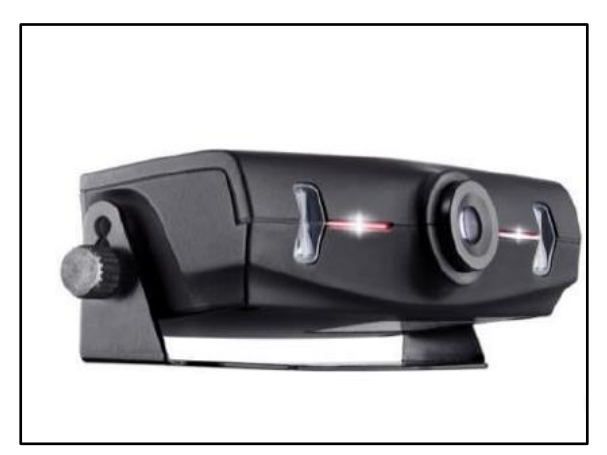

*Figura 6.* Equipo Care drive.

 - Tablet Copiloto Virtual es el navegante a bordo que indica la velocidad por tramos la cual no debe rebasarse. De gran utilidad para corredores mineros.

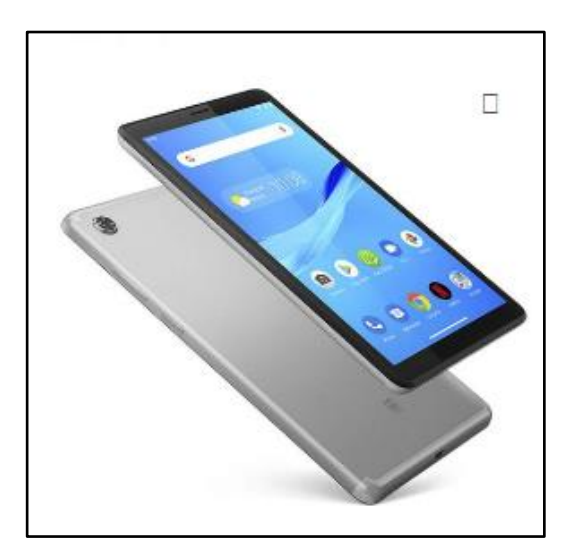

*Figura 7.* Equipo Copiloto

El área comercial envía una cotización por el producto o servicio solicitado y cuando esta es aceptada por el cliente se recibe de este último una orden de compra o un pago que es validado por el área cobranzas. Al tenerse la conformidad de la adquisición del producto o servicio se coordina y se designa a un técnico del área de operaciones para efectuar la instalación la cual al ser culminada es de seguimiento por un ejecutivo post venta. Luego el personal administrativo se encarga de la facturación y cobranzas de manera mensual u anual según el servicio adquirido.

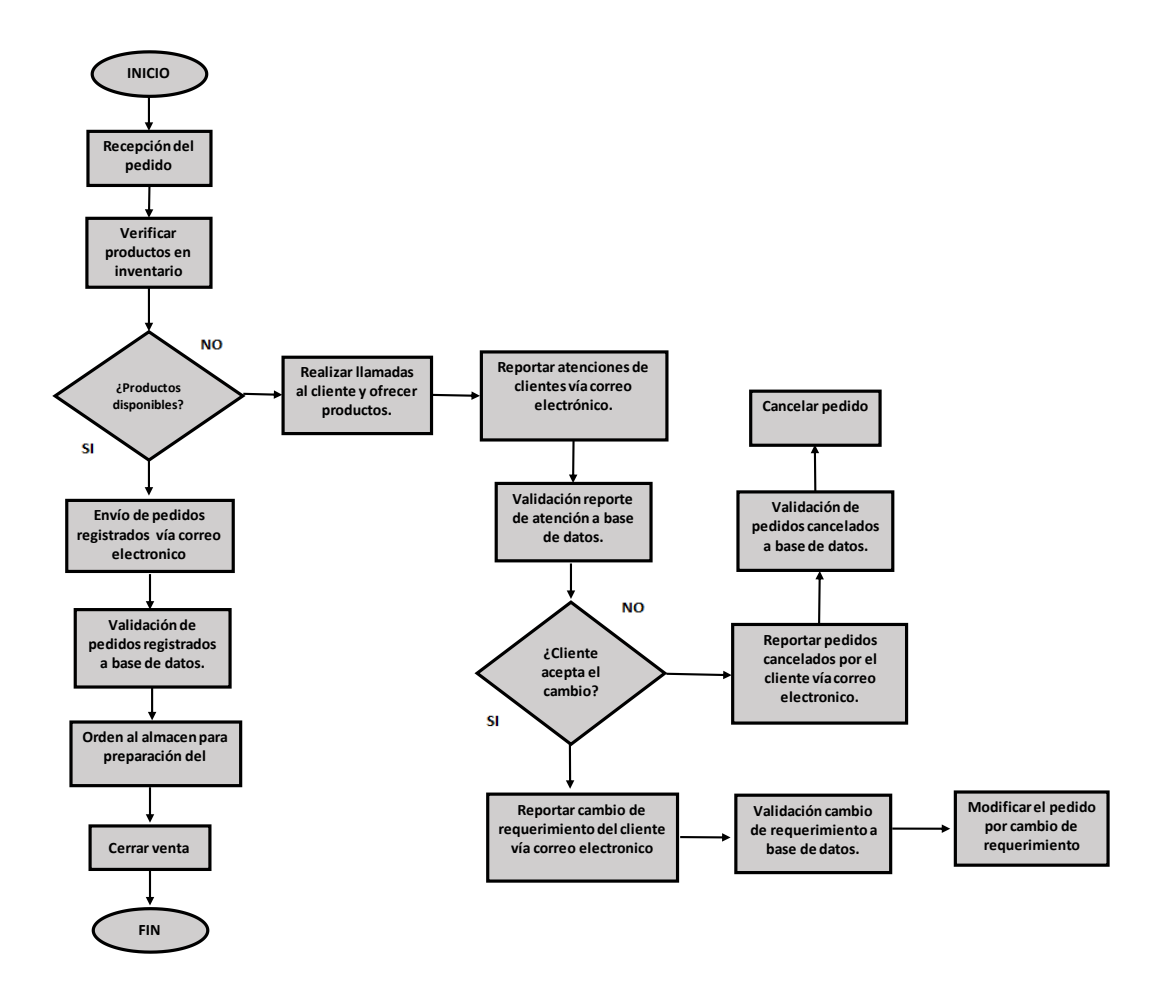

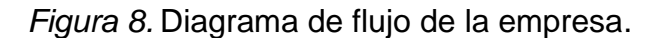

Los tesistas se comprometen a recoger los datos de manera real y verídica y no afectando la imagen de la empresa, así mismo se respetará las normasestablecidas de la compañía. La información se recopiló en la empresa TRACKLOG, empresa peruana que brinda soluciones tecnológicas para empresasde gestión de flotas, distribución, logística y fletes, se presentaron las cartas correspondientes a permisos y manejo de información ver anexo 10, los cuales fueron aceptados por la gerencia administrada por el representante legal.

Por medio de la medición de variables, dimensiones e indicadores se estableció una serie de resultados para conseguir los objetivos establecidos, por tanto, el instrumento que se utilizo fue la guía de observación y la hoja de registró, donde prioriza los datos e informaciones relevantes. La técnica de análisis documental y el instrumento de hoja de registro se usaron para la recolección de información almacenada en el tópico de la empresa y así recolectar información sobre la incidencia de enfermedades ocupacionales.

El diagnóstico pretest de la empresa se ha dado con la finalidad de realizar una mejora la implementación del método ROSA y así disminuir las enfermedades ocupacionales. Es así que se ha procedido a evaluar a 10 trabajadores y calcular el promedio de las atenciones registradas en el tópico de atención al trabajador con respecto a la clasificación de enfermedades ocupacionales (Lumbalgia, cervicalgia y dorsalgia). La data obtenida en el pre test se ha procesado teniendo en consideración los parámetros estadísticos que nos ayudarán a manipular coherentemente toda la información y así tener datos manejables y que sean más sencillos de interpretar yde operar. Para la interpretación de la variable y los indicadores se ha procedido con el manejo de la información de la siguiente forma.

# **Data Pre Test**

El recojo de información para aplicar la variable independiente se obtuvo mediante la técnica de la observación directa y el uso de la guía de observación de los puestos de trabajo en la empresa en estudio, se obtuvieron grabaciones y fotografías de las diferentes estaciones de trabajo para identificar las causas que llevan a las posturas forzadas, repetitivas, sobreesfuerzos, etc. y así llegar a implementar el método ROSA mediante la identificación del riesgo y el nivel de actuación del método.

Con el método ROSA se identificó que en el área de las oficinas administrativas el trabajador pasa largas jornadas de su trabajo sentado usando el monitor, mouse, teclado y teléfono en posiciones incorrectas que aumenta la fatiga asociada a movimientos repetitivos, aumentando así la probabilidad de adquirir trastornos musculoesqueléticos (TMEs). La problemática se detalla en la siguiente tabla y nuestra propuesta de mejora para cada caso.

Se identificó las actividades desarrolladas por el personal de la empresa TRACKLOG en una jornada laboral de 8 horas.

| <b>DESARROLLO DE ACTIVIDADES</b>                                        |                                |              |                |                |              |                |                |                |                |                |                          |                                                            |
|-------------------------------------------------------------------------|--------------------------------|--------------|----------------|----------------|--------------|----------------|----------------|----------------|----------------|----------------|--------------------------|------------------------------------------------------------|
| <b>ACTIVIDADES</b>                                                      | $\overline{6}$<br><b>TRAB.</b> | 002<br>TRAB. | 003<br>TRAB.   | 004<br>TRAB.   | 005<br>TRAB. | 006<br>TRAB.   | 007<br>TRAB.   | 008<br>TRAB.   | 009<br>TRAB.   | 010<br>TRAB.   | Actividades<br>Total, de | Promedio de<br>actividades<br>por<br>trabajador<br>diarias |
| llamadas al cliente<br>Realizar<br>y ofrecer<br>productos.              | 15                             | 10           | 12             | 17             | 20           | 17             | 11             | 21             | 19             | 15             | 157                      | 15.7                                                       |
| Reportar atenciones de clientes vía correo<br>electrónico.              | 15                             | 14           | 17             | 10             | 18           | 14             | 12             | 15             | 11             | 16             | 142                      | 14.2                                                       |
| Validación reporte de atención a base de<br>datos.                      | 15                             | 14           | 17             | 10             | 18           | 14             | 12             | 15             | 11             | 16             | 142                      | 14.2                                                       |
| Reportar pedidos cancelados por el cliente<br>vía correo electrónico    |                                | 1            | 2              | 1              | 3            | 4              | 1              | $\overline{2}$ | 1              | 2              | 17                       | 1.7                                                        |
| Validación de pedidos cancelados a base<br>de datos.                    | $\Omega$                       | 1            | $\overline{2}$ | 1              | 3            | 4              | 1              | $\overline{2}$ | 1              | $\overline{2}$ | 17                       | 1.7                                                        |
| Reportar cambio de requerimiento del<br>cliente vía correo electrónico. | $\overline{\mathbf{4}}$        | 1            | 5              | $\overline{2}$ | 3            | $\overline{2}$ | 1              | $\Omega$       | $\overline{2}$ | 1              | 21                       | 2.1                                                        |
| Validación cambio de requerimiento a base<br>de datos.                  | $\overline{\mathbf{4}}$        | 1            | 5              | $\overline{2}$ | 3            | $\overline{2}$ | 1              | 0              | $\overline{2}$ | 1              | 21                       | 2.1                                                        |
| Modificar<br>pedido<br>cambio<br>de<br>el<br>por<br>requerimiento       | $\overline{\mathbf{4}}$        | 1            | 5              | $\overline{2}$ | 3            | $\overline{2}$ | 1              | $\Omega$       | $\overline{2}$ | 1              | 21                       | 2.1                                                        |
| Envío de pedidos registrados vía correo<br>electrónico                  | 5                              | 8            | 6              | $\overline{7}$ | 9            | 11             | 10             | 5              | 7              | 8              | 76                       | 7.6                                                        |
| Validación de pedidos registrados a base<br>de datos.                   | 5                              | 8            | 6              | $\overline{7}$ | 9            | 11             | 10             | 5              | $\overline{7}$ | 8              | 76                       | 7.6                                                        |
| Orden al almacén para preparación de<br>pedido                          | 3                              | 5            | 4              | $\overline{2}$ | 6            | 4              | $\overline{2}$ | 4              | 5              | 3              | 38                       | 3.8                                                        |

**Tabla 11.** *Actividades del personal administrativo.*

Fuente: Elaboración propia, 2022.

En la siguiente tabla se muestra la información de los 10 trabajadores evaluados en la empresa con sus criterios de como cargo, genero, edad y antigüedad laboral. **Tabla 12.** *Información general de los trabajadores evaluados.*

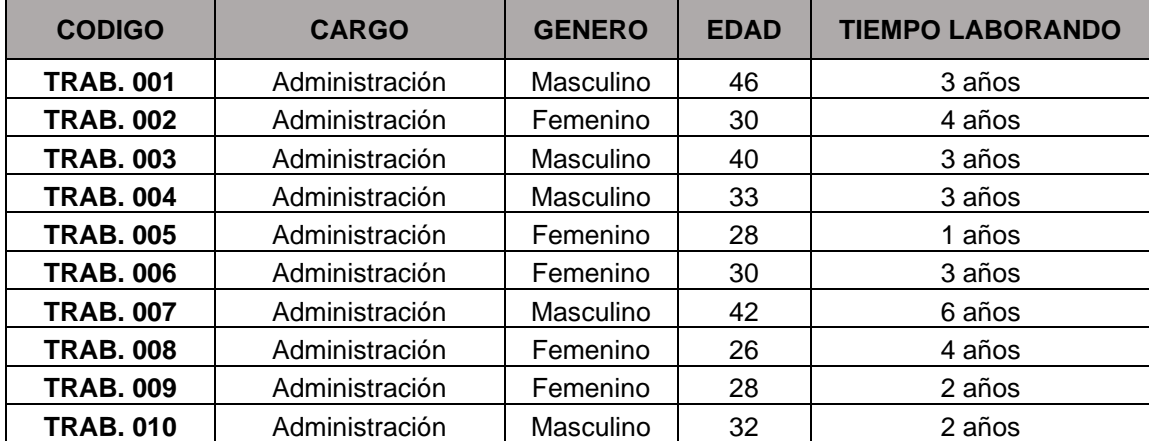

A continuación, se muestra en la figura los parámetros a evaluar de manera gráfica para su fácil entendimiento; en las siguientes tomas solo se observará las tomas fotográficas y sus puntajes establecidos en la tabla. Para la aplicación del método ROSA se procedió a la observación de las tomas fotográficas y los videos, como primer paso se evalúa la puntuación de la silla que consta en evaluar las características del asiento y la forma en la que el trabajador usa la silla.

Adicionalmente se observa el uso de la pantalla y el teléfono y como está dispuesto en el área de trabajo, la manera como usa el teclado, el mouse y si existen otros periféricos se les adicionara el puntaje junto con su tiempo de uso.

A continuación, se detallará las puntuaciones en una tabla para establecer el nivel de riesgo (ver tabla 7) y la acción a tomar.

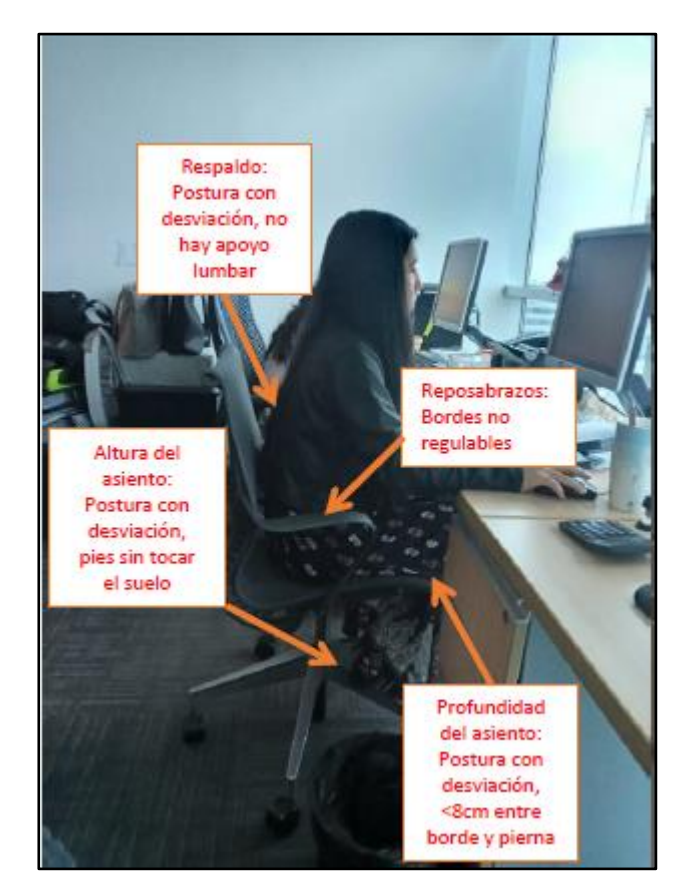

*Figura 9.* Postura trabajadora 001

La actividad que realiza el trabajador con código 001 en una jornada laboral de 8 horas, se observa en la fotografía que la posición de la cabeza y cuello no están rectos, los codos no pegados al cuerpo por su falta de uso del reposabrazos, los muslos y piernas no se encuentran a 90° y los pies no están pegados al suelo.

### **Grupo A: Silla**

Lo primero que se evalúo en los trabajadores es el riesgo asociado a la postura, esto con relación al asiento y el espacio libre que se encuentra debajo de escritorio o mesa (grupo A-silla). Las puntuaciones que se observan en las tablas 12 al 21 se encuentran entre 1 y 5 según la exposición riesgosa a la que se encontró al trabajador, mientras mayor puntaje mayor es el riesgo. Luego de obtenido el puntaje de la altura se procede a añadir el puntaje de la profundidad del asiento con una puntuación que se encuentra entre 1 y 3. La puntuación que se obtiene con la sumatoria de estos dos puntajes es el que se debe ingresar en el cuadrante de la tabla (figura 3).

Luego se procedió a analizar las cualidades del reposabrazos (puntuación entre 1 y 5) y respaldo (puntuación entre 1 y 4), la sumatoria de estas dos se ingresaron a la tabla 12, a lo obtenido se le añade la duración de exposición, teniendo como resultado el puntaje final que será evaluado según la tabla que se encuentra en la figura 3.

### **Grupo B: Monitor y Periféricos**

En el grupo B se procede igual que en el grupo A. En este grupo se analizan por un lado la distribución y el uso del monitor, del teléfono, ratón y teclado. El valor obtenido por el uso de cada uno de ellos debe sumarse al valor de su tiempo de exposición.

Al saber las puntuaciones del grupo A y del grupo B sólo resta verificar la figura 3 para conocer la puntuación final ROSA y el nivel de actuación (tabla 7); Un nivel de riesgo 1 a 4 indica situaciones de trabajo aceptables, una puntuación igual o superior a 5 indica situaciones de prioridad de intervención ergonómica.

En las siguientes imágenes se observarán las tablas a detalle de los puntajes obtenidos en cada trabajador con el método ROSA, desde la tabla 12 hasta la 21, mostrándose así a detalle toda la información recaba de la variable independiente.

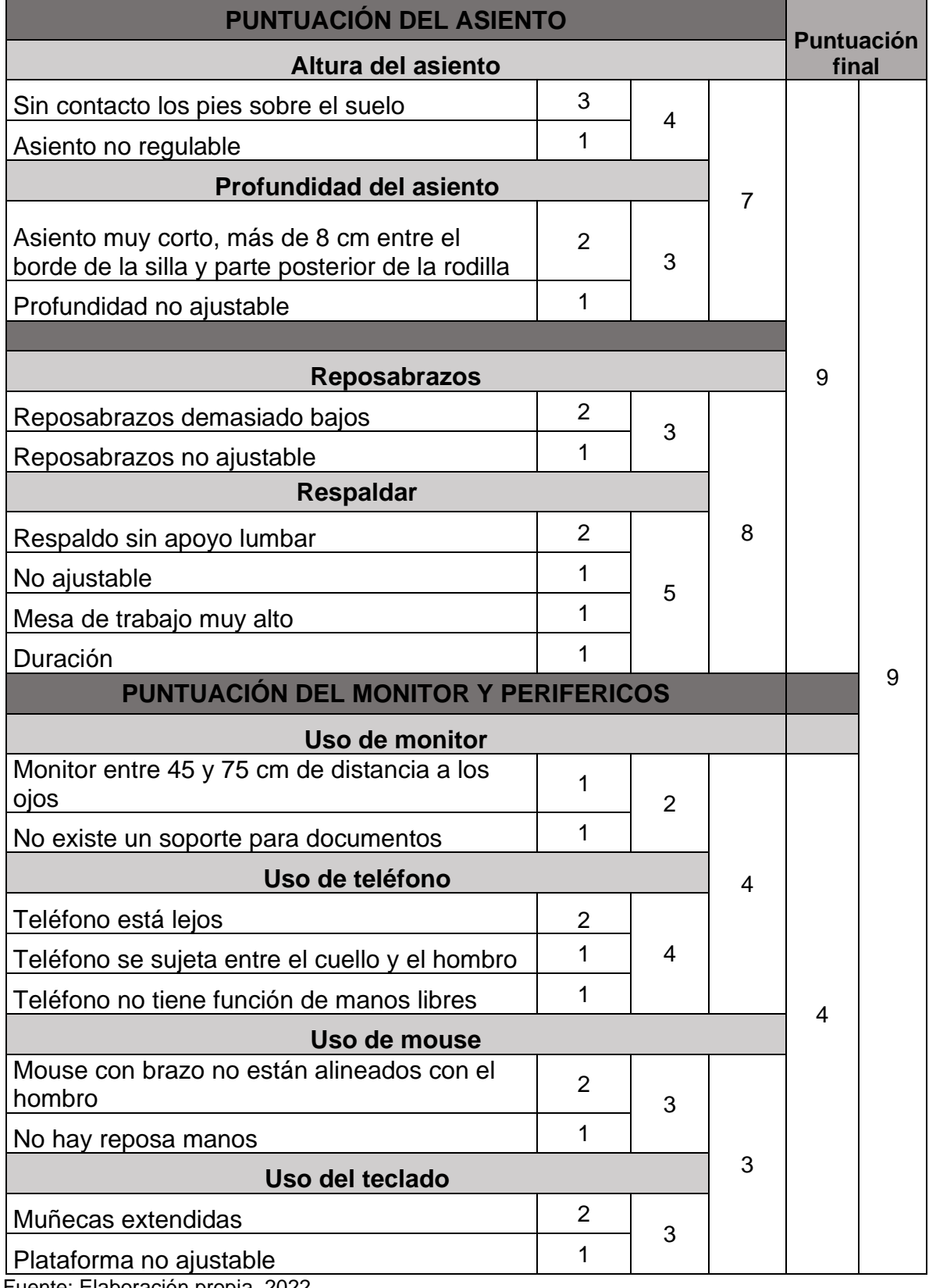

# **Tabla 13.** Pre test puntuación obtenida trabajador 001.

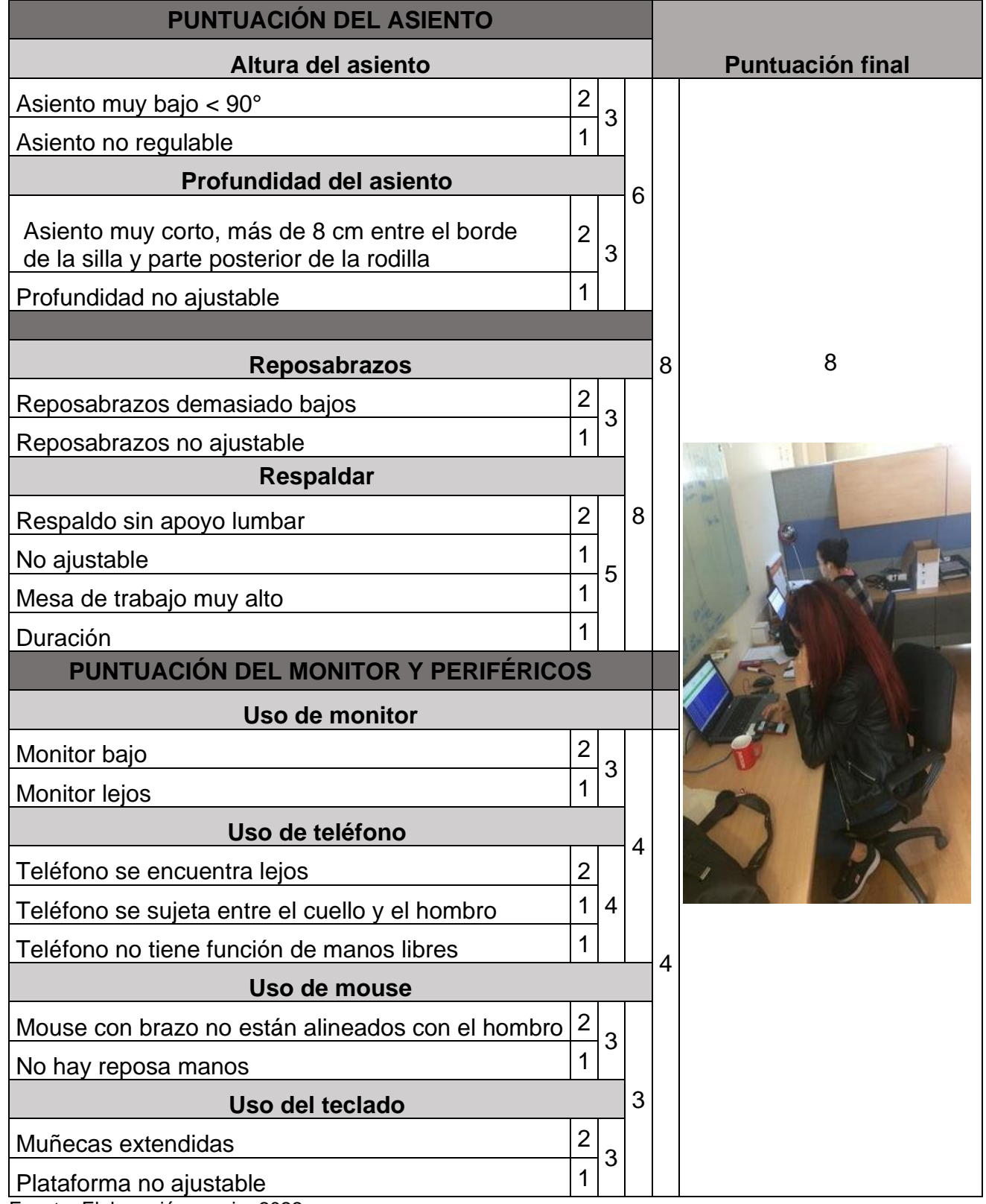

**Tabla 14.** *Pre test Puntuación obtenida trabajador 002.*

| <b>PUNTUACIÓN DEL ASIENTO</b>                                                            |                |                |   |   |                         |
|------------------------------------------------------------------------------------------|----------------|----------------|---|---|-------------------------|
| Altura del asiento                                                                       |                |                |   |   | <b>Puntuación final</b> |
| Sin contacto los pies sobre el suelo                                                     | 3              | 4              |   |   |                         |
| Asiento no regulable                                                                     |                |                |   |   |                         |
| <b>Profundidad del asiento</b>                                                           |                |                | 6 |   |                         |
| Aproximadamente 8cm de espacio entre el<br>asiento y la parte posterior de las rodillas. | 1              | $\overline{2}$ |   |   |                         |
| Profundidad no ajustable                                                                 | 1              |                |   |   |                         |
|                                                                                          |                |                |   |   |                         |
| <b>Reposabrazos</b>                                                                      |                |                |   | 8 | 8                       |
| Reposabrazos demasiado bajos                                                             | 2              | 3              |   |   |                         |
| Reposabrazos no ajustable                                                                | 1              |                |   |   |                         |
| <b>Respaldar</b>                                                                         |                |                |   |   |                         |
| Respaldo sin apoyo lumbar                                                                | $\overline{2}$ |                | 8 |   |                         |
| No ajustable                                                                             | 1              | 5              |   |   |                         |
| Mesa de trabajo muy alto                                                                 | 1              |                |   |   |                         |
| Duración                                                                                 | 1              |                |   |   |                         |
| PUNTUACIÓN DEL MONITOR Y PERIFÉRICOS                                                     |                |                |   |   |                         |
| Uso de monitor                                                                           |                |                |   |   |                         |
| Monitor entre 45 y 75 cm de distancia a los<br>ojos                                      | 1              | $\overline{2}$ |   |   |                         |
| No existe un soporte para documentos                                                     | 1              |                |   |   |                         |
| Uso de teléfono                                                                          |                |                | 4 |   |                         |
| Teléfono está lejos                                                                      | $\overline{2}$ |                |   |   |                         |
| Teléfono se sujeta entre el cuello y el<br>hombro                                        | 1              | 4              |   |   |                         |
| Teléfono no tiene función de manos libres                                                | 1              |                |   | 4 |                         |
| Uso de mouse                                                                             |                |                |   |   |                         |
| Mouse con brazo no están alineados con el<br>hombro                                      | $\overline{2}$ | 3              |   |   |                         |
| No hay reposa manos                                                                      | 1              |                |   |   |                         |
| Uso del teclado                                                                          |                |                | 3 |   |                         |
| Muñecas extendidas                                                                       | $\overline{2}$ | 3              |   |   |                         |
| Plataforma no ajustable                                                                  | 1              |                |   |   |                         |

**Tabla 15.** *Pre test Puntuación obtenida trabajador 003.*

**Tabla 16.** *Pre test Puntuación obtenida trabajador 004.*

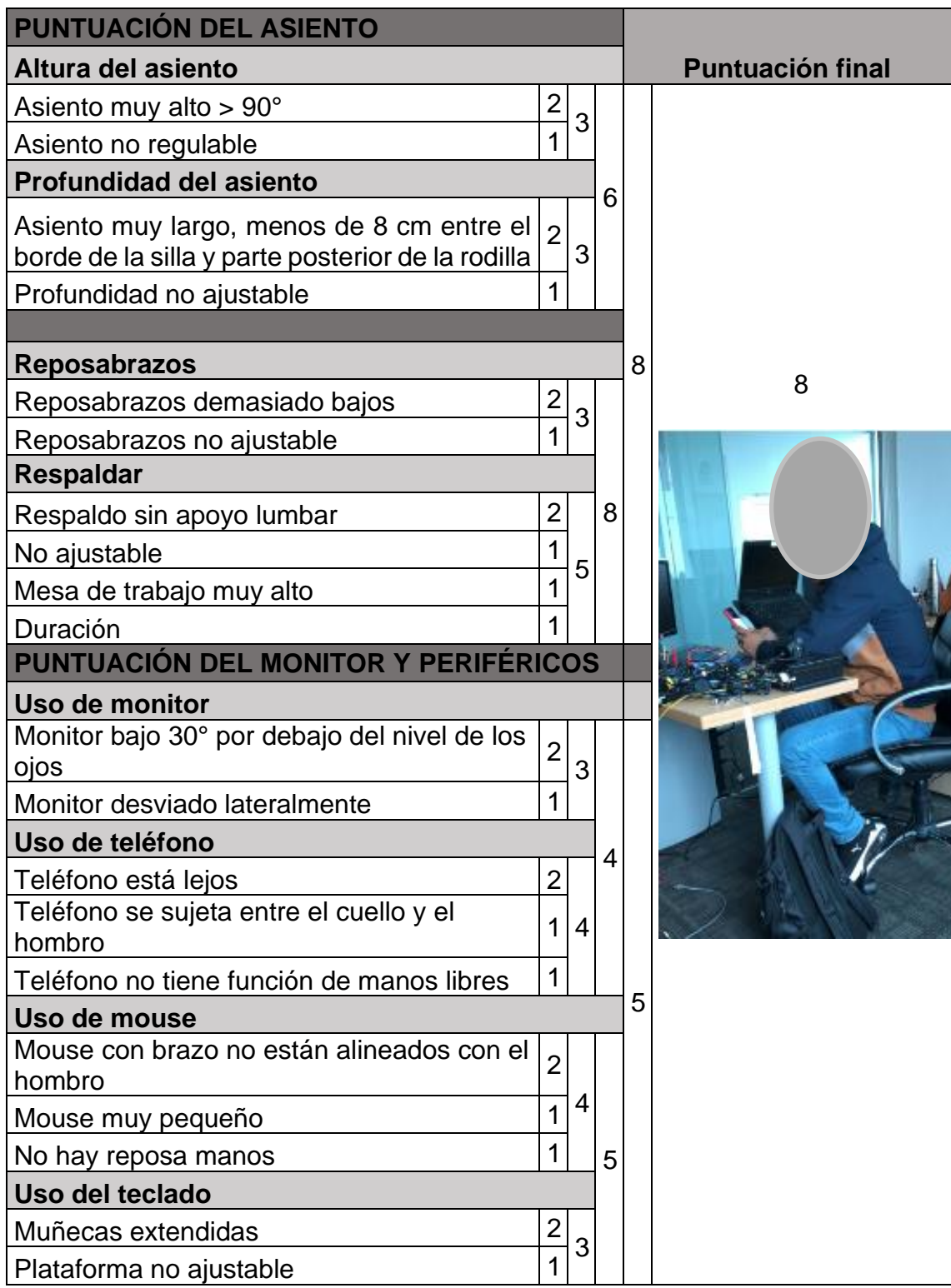

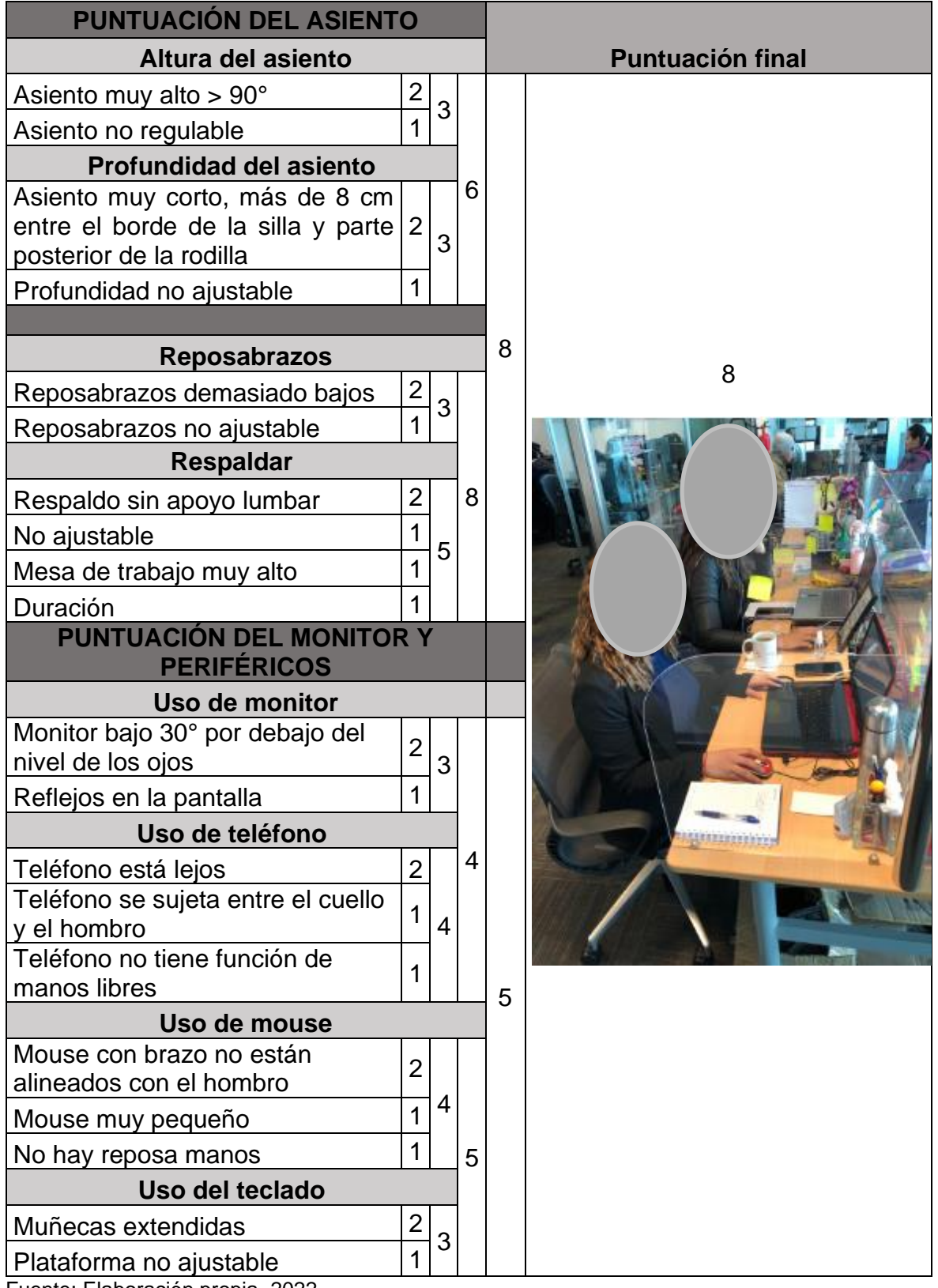

# **Tabla 17.** *Pre test Puntuación obtenida trabajador 005.*

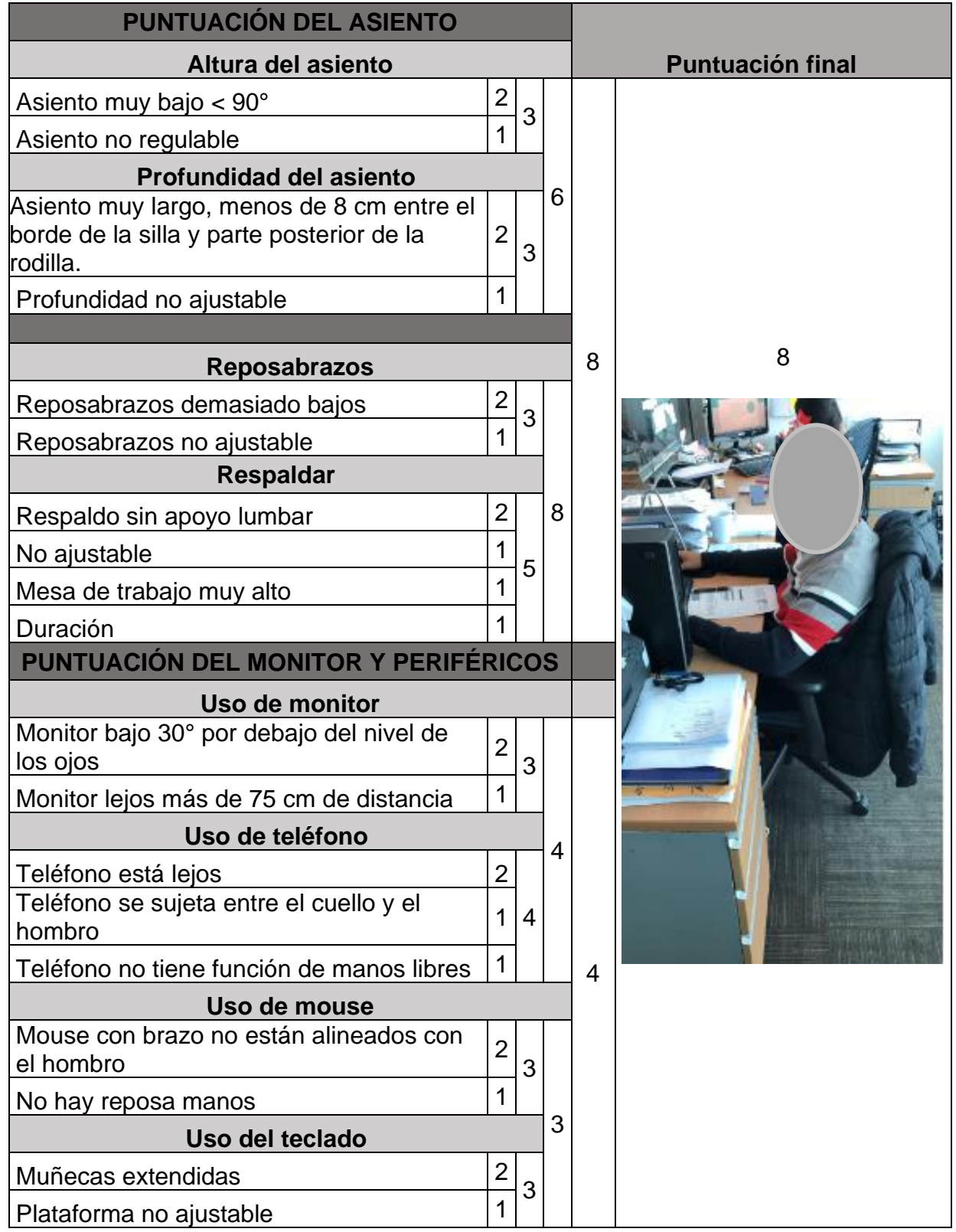

**Tabla 18.** *Pre test Puntuación obtenida trabajador 006.*

| PUNTUACIÓN DEL ASIENTO                                                                            |                         |                     |   |   |                         |  |
|---------------------------------------------------------------------------------------------------|-------------------------|---------------------|---|---|-------------------------|--|
| Altura del asiento                                                                                |                         |                     |   |   | <b>Puntuación final</b> |  |
| Asiento muy alto > 90°                                                                            | $\overline{\mathbf{c}}$ | 3                   |   |   |                         |  |
| Asiento no regulable                                                                              | 1                       |                     |   |   |                         |  |
| <b>Profundidad del asiento</b>                                                                    |                         |                     |   |   |                         |  |
| Asiento muy largo, menos de 8 cm entre el<br>borde de la silla y parte posterior de la<br>rodilla | $\overline{2}$          | 3                   | 6 |   |                         |  |
| Profundidad no ajustable                                                                          | 1                       |                     |   |   |                         |  |
|                                                                                                   |                         |                     |   |   |                         |  |
| <b>Reposabrazos</b>                                                                               |                         |                     |   | 8 |                         |  |
| Reposabrazos demasiado bajos                                                                      | $\overline{2}$          | 3                   |   |   | 8                       |  |
| Reposabrazos no ajustable                                                                         | $\overline{1}$          |                     |   |   |                         |  |
| <b>Respaldar</b>                                                                                  |                         |                     |   |   |                         |  |
| Respaldo sin apoyo lumbar                                                                         | $\overline{2}$          |                     | 8 |   |                         |  |
| No ajustable                                                                                      | $\mathbf{1}$            |                     |   |   |                         |  |
| Mesa de trabajo muy alto                                                                          | 1                       |                     |   |   |                         |  |
| Duración                                                                                          | $\overline{1}$          |                     |   |   |                         |  |
| PUNTUACIÓN DEL MONITOR Y PERIFÉRICOS                                                              |                         |                     |   |   |                         |  |
| Uso de monitor                                                                                    |                         |                     |   |   |                         |  |
| Monitor bajo 30° por debajo del nivel de los<br>ojos                                              | $\overline{2}$          | 3                   |   |   |                         |  |
| Monitor desviado lateralmente                                                                     | 1                       | 5<br>$\overline{4}$ |   |   |                         |  |
| Uso de teléfono                                                                                   |                         |                     | 4 |   |                         |  |
| Teléfono está lejos                                                                               | 2                       |                     |   |   |                         |  |
| Teléfono se sujeta entre el cuello y el<br>hombro                                                 | 1                       |                     |   |   |                         |  |
| Teléfono no tiene función de manos libres                                                         | $\mathbf{1}$            |                     |   |   |                         |  |
| Uso de mouse                                                                                      |                         |                     |   | 5 |                         |  |
| Mouse con brazo no están alineados con el<br>hombro                                               | $\overline{2}$          |                     |   |   |                         |  |
| Mouse muy pequeño                                                                                 | $\overline{1}$          | 4                   |   |   |                         |  |
| No hay reposa manos                                                                               | $\mathbf{1}$            |                     | 5 |   |                         |  |
| Uso del teclado                                                                                   |                         |                     |   |   |                         |  |
| Muñecas extendidas                                                                                | $\overline{\mathbf{c}}$ | 3                   |   |   |                         |  |
| Plataforma no ajustable                                                                           | $\overline{1}$          |                     |   |   |                         |  |

**Tabla 19.** *Pre test Puntuación obtenida trabajador 007.*

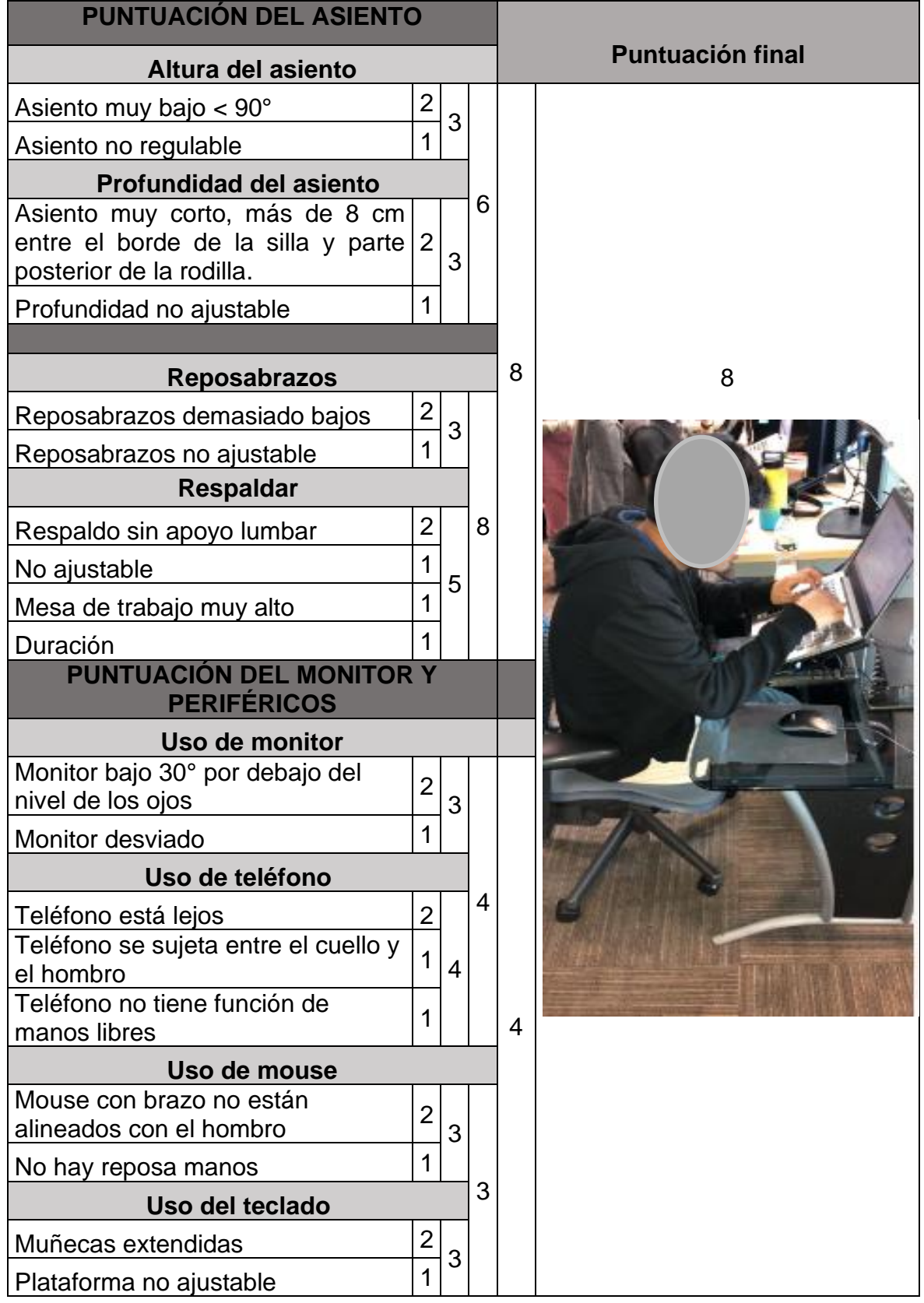

**Tabla 20.** *Pre test Puntuación obtenida trabajador 008.*

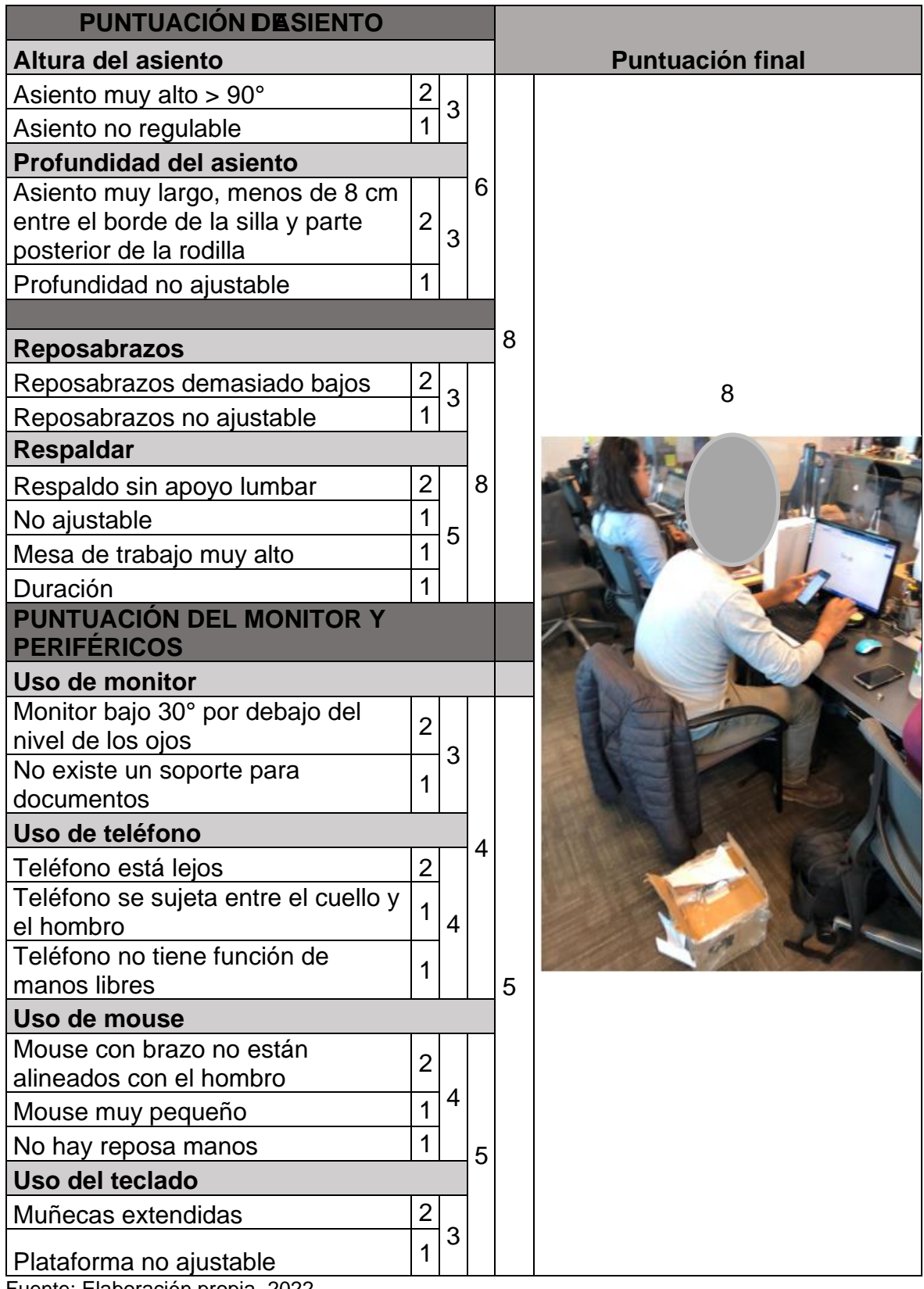

**Tabla 21.** *Pre test Puntuación obtenida trabajador 009.*

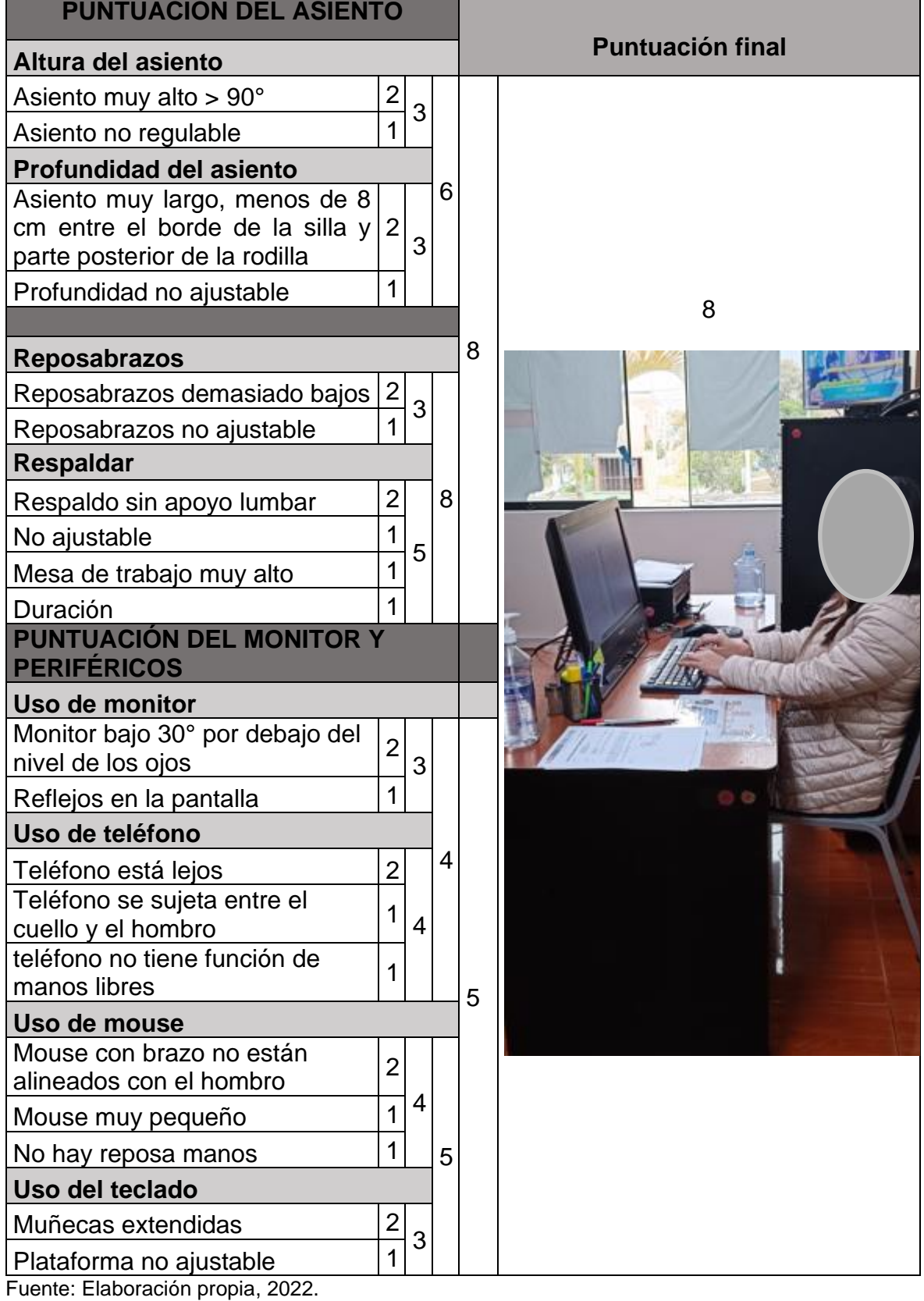

**Tabla 22.** *Pre test Puntuación obtenida trabajador 010.*

Se observa en las tablas de los trabajadores con código 001 al 010, la evaluación efectuada a cada uno de ellos, en donde se obtuvo un valor de 8 y 9 siendo un riesgo muy alto y extremo con nivel de acción 3 y 4 según los criterios de evaluación del método ROSA por lo tanto es necesario que se tome medidas correctivas inmediatas con el fin de disminuir los riesgos.

La actividad desarrollada por los 10 trabajadores con una jornada laboral de 8 horas; se encontró cabeza y cuello en posiciones incorrectas, brazos y antebrazos no anguladas a 90°, los codos no pegados al cuerpo, espalda no pegados al respaldar del asiento, los periféricos no están cercan al teclado, borde superior no a nivel de los ojos y los pies no pegados al suelo (sin reposapiés).

| Evaluación final del Método ROSA     |                |                |                       |          |       |                |                |                    |        |                         |                  |
|--------------------------------------|----------------|----------------|-----------------------|----------|-------|----------------|----------------|--------------------|--------|-------------------------|------------------|
|                                      | <b>Silla</b>   |                |                       |          |       |                |                | <b>Periféricos</b> |        |                         |                  |
| Código de los<br><b>Trabajadores</b> | Altura         | Profundidad    | <b>brazos</b><br>Posa | Respaldo | Total | Monitor        | eléfono        | Mouse              | eclado | Total                   | Puntuación final |
| <b>TRAB. 001</b>                     | 4              | 3              | 3                     | 5        | 9     | $\overline{4}$ | $\overline{4}$ | 3                  | 3      | $\overline{\mathbf{4}}$ | 9                |
| <b>TRAB. 002</b>                     | 3              | 3              | 3                     | 5        | 8     | 3              | 4              | 3                  | 3      | 4                       | 8                |
| <b>TRAB. 003</b>                     | $\overline{4}$ | $\overline{2}$ | 3                     | 5        | 8     | $\overline{2}$ | $\overline{4}$ | 3                  | 3      | $\overline{\mathbf{4}}$ | 8                |
| <b>TRAB. 004</b>                     | 3              | 3              | 3                     | 5        | 8     | 3              | $\overline{4}$ | 4                  | 3      | 5                       | 8                |
| <b>TRAB. 005</b>                     | 3              | 3              | 3                     | 5        | 8     | 3              | 4              | 4                  | 3      | 5                       | 8                |
| <b>TRAB. 006</b>                     | 3              | 3              | 3                     | 5        | 8     | 3              | 4              | 3                  | 3      | $\overline{\mathbf{4}}$ | 8                |
| <b>TRAB. 007</b>                     | 3              | 3              | 3                     | 5        | 8     | 3              | 4              | 4                  | 3      | 5                       | 8                |
| <b>TRAB. 008</b>                     | 3              | 3              | 3                     | 5        | 8     | 3              | $\overline{4}$ | 3                  | 3      | $\overline{\mathbf{4}}$ | 8                |
| <b>TRAB. 009</b>                     | 3              | 3              | 3                     | 5        | 8     | 3              | 4              | 4                  | 3      | 5                       | 8                |
| <b>TRAB. 010</b>                     | 3              | 3              | 3                     | 5        | 8     | 3              | 4              | 4                  | 3      | 5                       | 8                |

**Tabla 23.** *Evaluación pre test de los 10 trabajadores con el método ROSA.*

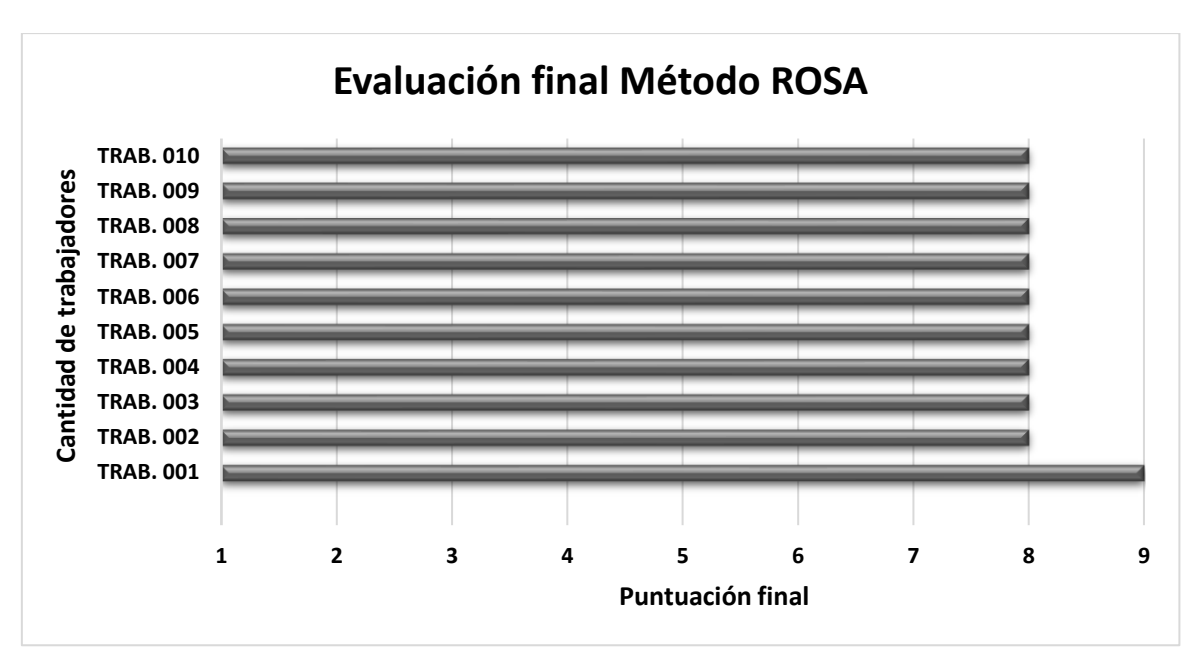

*Figura 10.* Evaluación pre test ergonómica de los trabajadores.

| <b>Indice postural Pre Test</b> |                     |                   |                |              |                                        |  |  |  |  |
|---------------------------------|---------------------|-------------------|----------------|--------------|----------------------------------------|--|--|--|--|
| <b>Meses</b>                    | <b>Trabajadores</b> | <b>Puntuación</b> | <b>Riesgo</b>  | <b>Nivel</b> | <b>Actuación</b>                       |  |  |  |  |
|                                 | <b>TRAB. 001</b>    | 9                 | <b>Extremo</b> | 4            | Es necesario la actuación urgente      |  |  |  |  |
|                                 | TRAB. 002           | 8                 | Muy Alto       | 3            | Es necesario la actuación cuando antes |  |  |  |  |
| <b>JUNIO</b>                    | <b>TRAB, 003</b>    | 8                 | Muy Alto       | 3            | Es necesario la actuación cuando antes |  |  |  |  |
|                                 | TRAB, 004           | 8                 | Muy Alto       | 3            | Es necesario la actuación cuando antes |  |  |  |  |
|                                 | <b>TRAB, 005</b>    | 8                 | Muy Alto       | 3            | Es necesario la actuación cuando antes |  |  |  |  |
|                                 | <b>TRAB, 006</b>    | 8                 | Muy Alto       | 3            | Es necesario la actuación cuando antes |  |  |  |  |
|                                 | <b>TRAB, 007</b>    | 8                 | Muy Alto       | 3            | Es necesario la actuación cuando antes |  |  |  |  |
|                                 | <b>TRAB, 008</b>    | 8                 | Muy Alto       | 3            | Es necesario la actuación cuando antes |  |  |  |  |
|                                 | <b>TRAB, 009</b>    | 8                 | Muy Alto       | 3            | Es necesario la actuación cuando antes |  |  |  |  |
|                                 | <b>TRAB. 010</b>    | 8                 | Muy Alto       | 3            | Es necesario la actuación cuando antes |  |  |  |  |

*Tabla 24. Pre test del mes de junio.*

Fuente: Elaboración propia, 2022.

Se concluye que los trabajadores se encuentran laborando con un nivel de riesgo ergonómico muy alto, por lo que es necesario tomar las acciones correctivas inmediatas, este resumen de evaluación ergonómica mediante el método ROSA nos indica el cuidado de la integridad física de los trabajadores.

Con el método ROSA se identificó que en el área de las oficinas administrativas el trabajador pasa largas jornadas de su trabajo sentado usando el monitor, mouse, teclado y teléfono en posiciones incorrectas que aumenta la fatiga asociada a movimientos repetitivos, aumentando así la probabilidad de adquirir trastornos músculo-esqueléticos (TMEs).

Para el desarrollo de la variable dependiente se realizó la evaluación de las lesiones musculoesqueléticas causadas de manera directa por su desarrollo laboral. En el análisis documental, se detalla los registros de las atenciones de enfermedades reportadas por el tópico asistencial de la empresa en estudio durante un año, para una población de 10 trabajadores.

La empresa cuenta con un consultorio encargado de atender a todos los trabajadores, el tópico cuenta con 1 médicos ocupacionales y 1 enfermeras que tienen como objetivo atender morbilidades y prevenir las enfermedades causantes de bajas laborales y disminución de la productividad de la empresa, esta área de trabajo sirvió para investigar la variable dependiente y recaudar los datos relacionados a los tres tipos de enfermedades musculoesqueléticas.

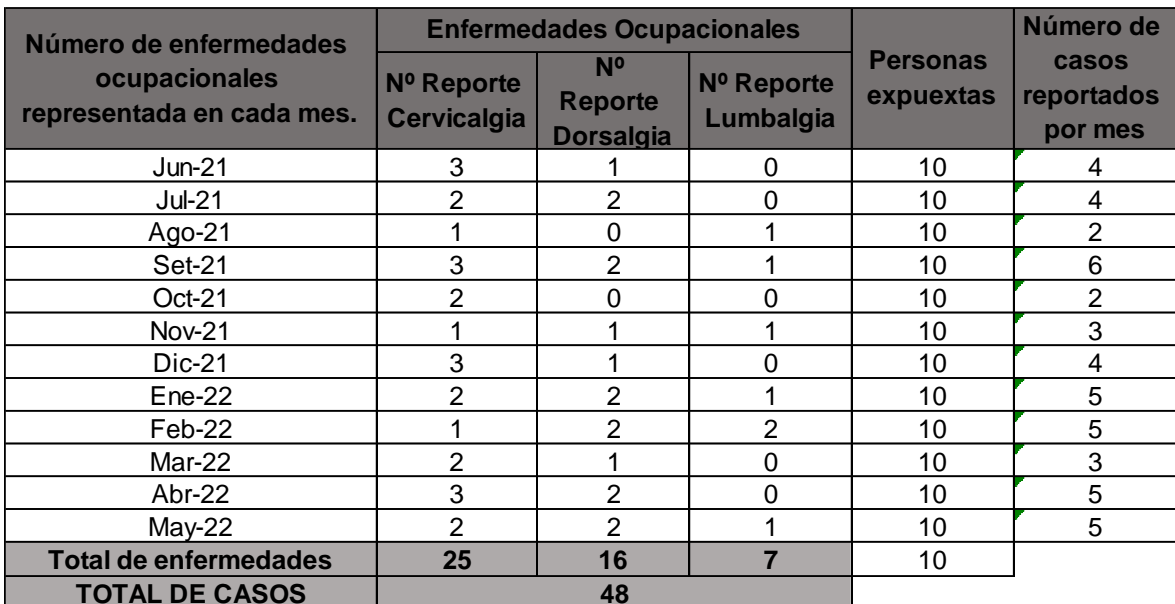

**Tabla 25.** *Reportes de enfermedades ocupacionales*.

Fuente: Elaboración propia, 2022.

La tabla 26 muestra el número de reportes de enfermedades catalogadas como cervicalgia, dorsalgia y lumbalgia durante el periodo que comprende desde junio de 2021 hasta mayo de 2022 en donde se hallan 48 de estos casos diagnosticados por el médico ocupacional de la empresa en una población de 10 trabajadores.

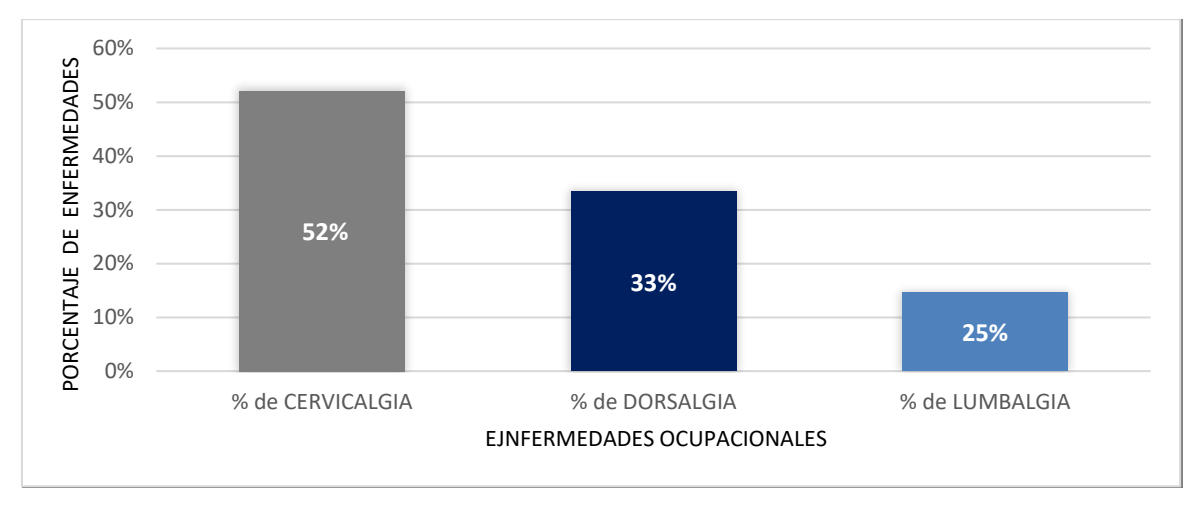

*Figura 11.* Porcentaje de enfermedades ocupacionales pre test.

En el análisis de enfermedades se encontró que el 52% de las enfermedades pertenecen a cervicalgia, el 33% a dorsalgia y el 15% a lumbalgias, correspondiendo a un diagnóstico de alta consulta al dolor de cuello, seguido de dolor de espalada alta y finalmente espalda baja. Este porcentaje obtenido en el análisis documental de todas las historias clínicas de la empresa nos detalla un incremento de enfermedades predominantes en los trabajadores, esta información abarca todo un ciclo de 12 meses para así evitar un sesgo y no incurrir en conclusiones incorrectas en la investigación.

**Tabla 26.** *Reporte trimestral de enfermedades ocupacionales (Pretest)*

|                            | $1^\circ$ Trim. | $2^\circ$ Trim. | 3° Trim.  | $4^\circ$ Trim. |
|----------------------------|-----------------|-----------------|-----------|-----------------|
| Enfermedades ocupacionales | f(%)            | f(% )           | f(%)      | f(%)            |
| Cervicalgia                | 6(60%)          | 6(55%)          | 6(43%)    | 7(54%)          |
| Dorsalgia                  | 3(30%)          | 3(27%)          | 5(36%)    | 5(38%)          |
| Lumbalgia                  | 3(10%)          | 4 (18%)         | 3(21%)    | 1(8%)           |
| <b>Total</b>               | 10 (100%)       | 11 (100%)       | 14 (100%) | 13 (100%)       |

Fuente: Elaboración propia, 2022

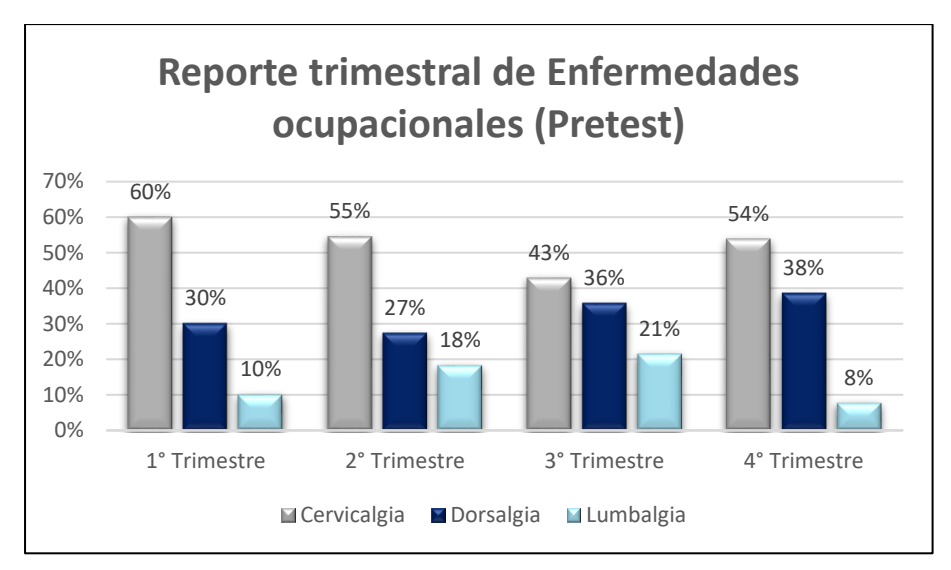

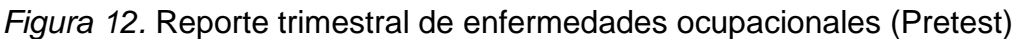

En la tabla 27 y figura 18, se visualiza lo

s casos de las enfermedades ocupacionales por trimestre en la fase pretest mediante frecuencias y porcentajes. Se mantiene la proporción mayor de los reportes de Cervicalgia en cada trimestre, así como de menor porcentaje los de Lumbalgia

# **Desarrollo de la mejora ergonómica**

Dentro del desarrollo de la mejora ergonómica se tomó como base el marco teórico desarrollado en el capítulo II con la ejecución de la ISO 9241 y la norma peruana 375-2008 y se utilizará el ciclo de Deming o PHVA (planificar, hacer, verificar y actuar), que ayudará a una adecuada mejora en la planificación para resolver el alto índice de enfermedades ocupacionales

El ciclo PHVA es un modelo que fue desarrollado por el estadounidense W. Edwards Deming el cual consiste en identificar la mejora continua por medio de la identificación de aspectos de la organización que permiten el cambio constante o mejoras, hace referencia a los pasos que se siguen en el modelo propuesto por Deming, el ciclo menciona ha sido incorporado en las nuevas versiones de las normas internacionales las cuales permiten planificar a las organizaciones, para así lograr sus objetivos y en el camino buscar la excelencia.

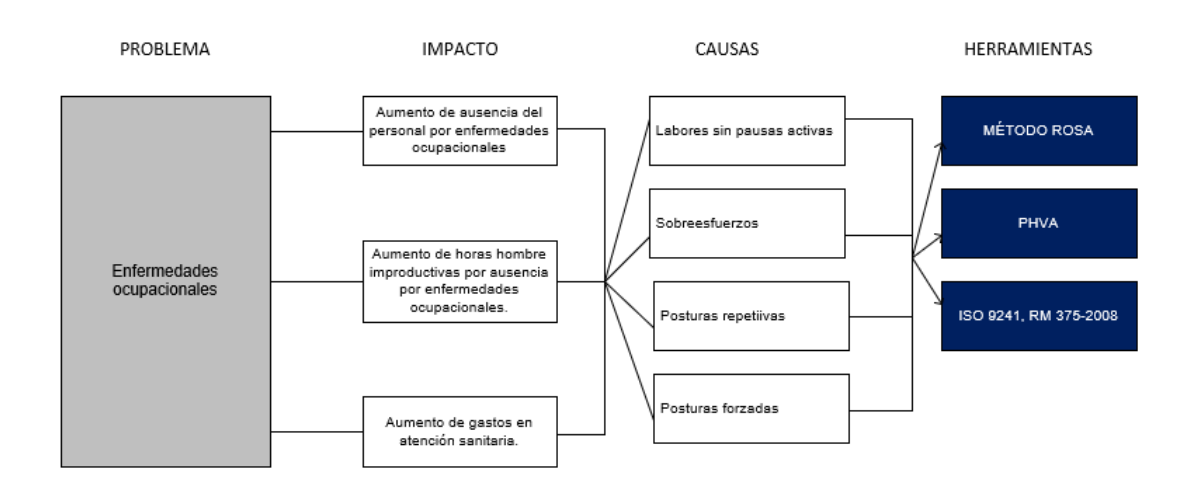

*Figura 13.* Esquema del problema -impacto-causas-herramientas

En la Figura 19 se observa la propuesta de mejora a través del uso de la metodología del ciclo de mejora continua PHVA, método ROSA y la norma ISO 9241

# **a. Planificar**

El PHVA es la metodología que en esta investigación tomará como primer paso el diagnóstico encontrado con el método ROSA. Este diagnóstico nos lleva a las puntuaciones finales de cómo se encuentra el personal de la empresa TRACKLOG con respecto a los riesgos posturales en las estaciones de trabajo, los cuales se obtiene entre la puntuación de la silla y puntuación de pantallas y periféricos.

En el área mencionada se realizó una evaluación detallada y exhaustiva de los trabajadores durante todo el mes de junio del presente año, lo que llevo como diagnóstico establecer si existe o no riesgo y las causas que llevaban a los trabajadores a recurridas visitas al tópico de la empresa,

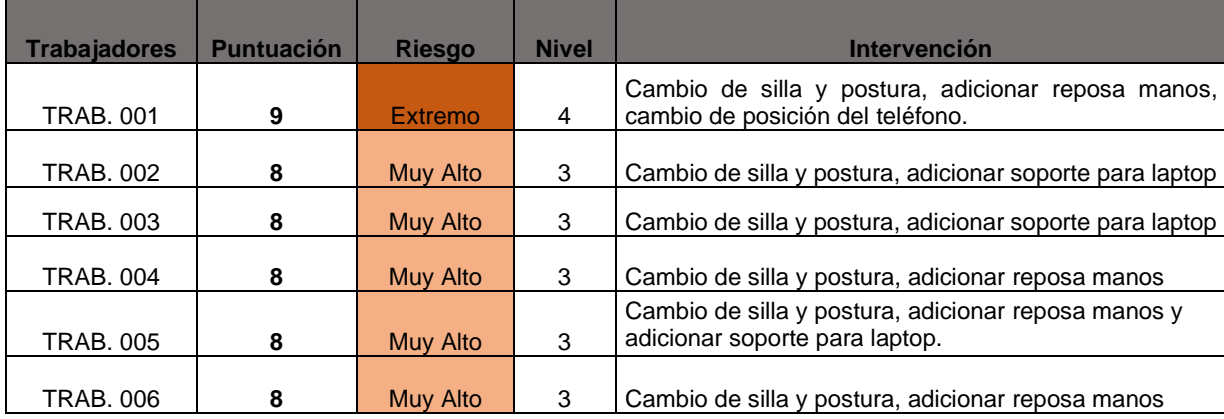

**Tabla 27.** *Resumen de Intervención en los puestos trabajos.*

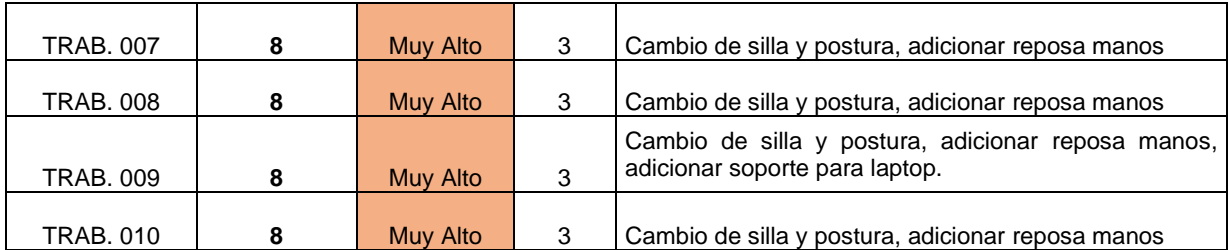

Fuente: Elaboración propia, 2022.

Según la tabla 27 se detalla los puntajes finales de cada trabajador y su nivel de riesgo, los que se encuentran entre extremo y muy alto con puntuación 9 y 8 respectivamente, la tabla también indicaba el nivel de actuación que se ejecutará en el siguiente ciclo del PVHA el cual se requerirá como intervención el cambio de silla y una adecuada postura, adicionar el reposa manos, cambio o reubicación del teléfono y soporte para laptop.

Para poder solucionar los niveles de riesgos y que los trabajadores tengan un estado de salud óptimo se tendrá que disminuir la sintomatología de los TME característicos de las enfermedades ocupacionales. También se analizarán los riesgos en las guías de observación y toma de datos de cada trabajador para así realizar un plan de acción mediante un cronograma de toma de datos para la evaluación de cada trabajador.

**Tabla 28.** *Cronograma de toma de datos.*

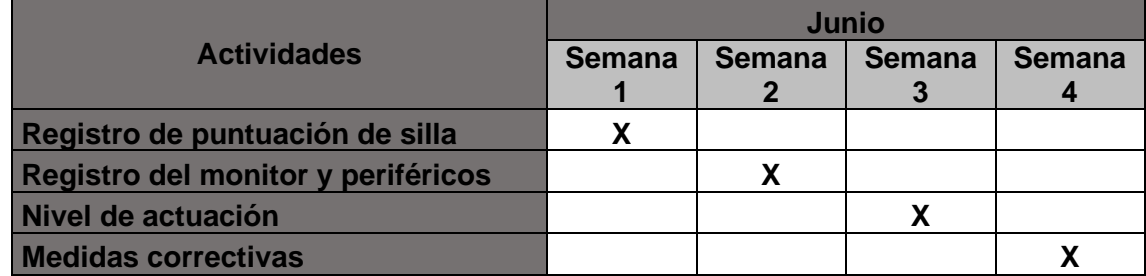

Fuente: Elaboración propia, 2022.

#### **b. Hacer**

En la segunda fase del ciclo PHVA continuamos con el **hacer,** en esta etapa se ejecutará acciones establecidas para la disminución de enfermedades musculoesqueléticas mediante el diagnóstico que nos ofrece la aplicación del método ROSA. Una vez recopilada la información pertinente mediante la observación de la tarea, es el momento de puntuar los distintos elementos. Se utilizaron diagramas y tablas de métodos para calificar los distintos elementos, lo que da lugar a puntuaciones parciales y a la puntuación final, estas puntuaciones fueron presentadas a la empresa, es así que mediante este método se pudo identificar las áreas de intervención de manera inmediata y prioritaria con elpropósito de reducir los factores ergonómicos negativos a los que están expuestos los trabajadores. La intervención ergonómica constó de la corrección de las posturas mediante el uso de la norma ISO 9241 y la RM 375-2008 y el cambio de mobiliario que se le brindan a los trabajadores con las normas: UNE-EN 527-1:2011; con relación a los escritorios de oficina., UNE-EN 1335-1:2021; con relación a las sillas de trabajo en oficina.

Mediante la ISO 9241 se establecerá normas que conllevan diversos requisitos ergonómicos para la mejora de las actividades que se desarrollan en las oficinas, con la finalidad de que los trabajadores puedan desarrollar de manera confortable, segura y eficiente. Esta normativa realiza el estudio de los trastornos que habitualmente se ubican en el cuello, espalda, hombros, brazos, manos y piernas. Al tener posturas estáticas se realizará un análisis donde se especifique cada postura incorrecta.

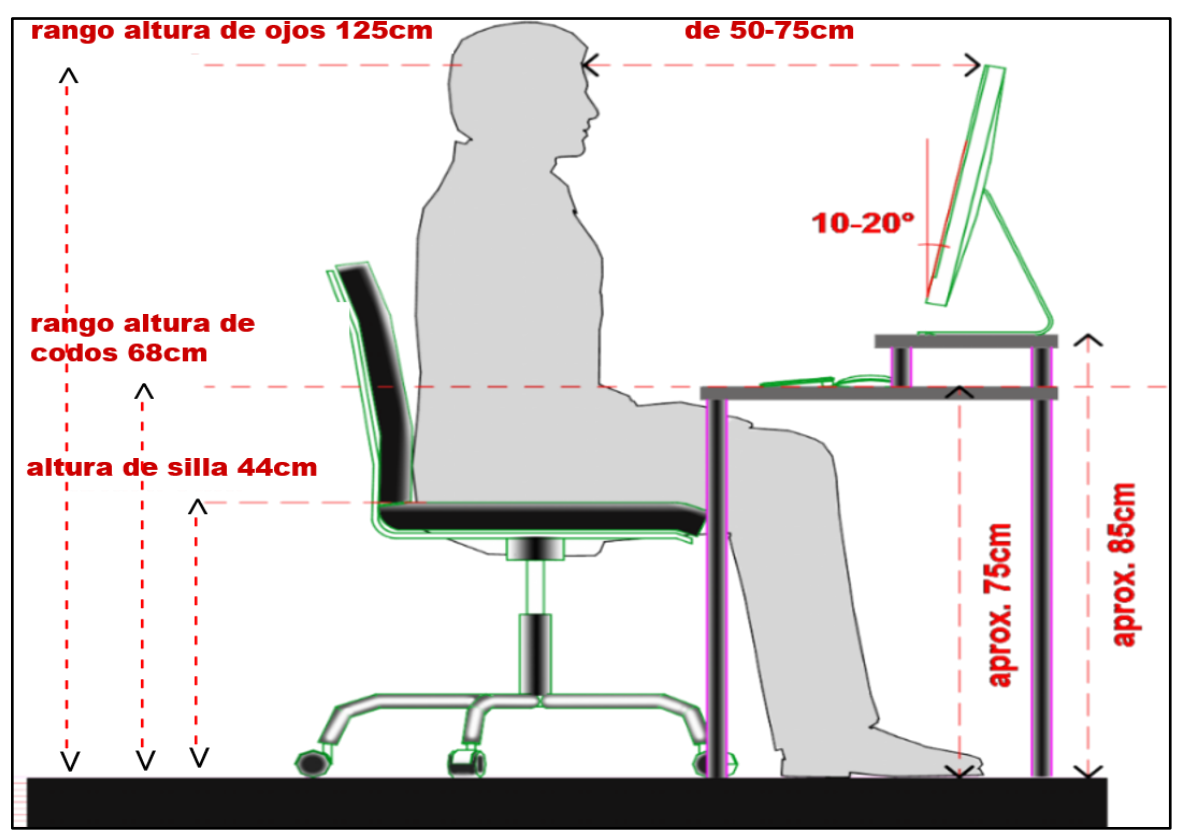

Figura 14. Plano 1 que representa las medidas y posturas correcta.

Los planos elaborados en la figura 18 con sustento en la ISO 9241, la cual esta norma decreta los requisitosergonómicos para las actividades continúas realizadas en oficinas, con el propósito de que el trabajador puede continuar con sus labores de manera óptima y segura. Se sabe que esta norma se centra en el diseño y parámetros necesarios para cada ejecución de las tareas de los trabajadores, aspectos relacionados al mobiliario o diseño físico del puesto de trabajo, al ambiente y organización del trabajo como equipo (Rubio,2019, p. 4).

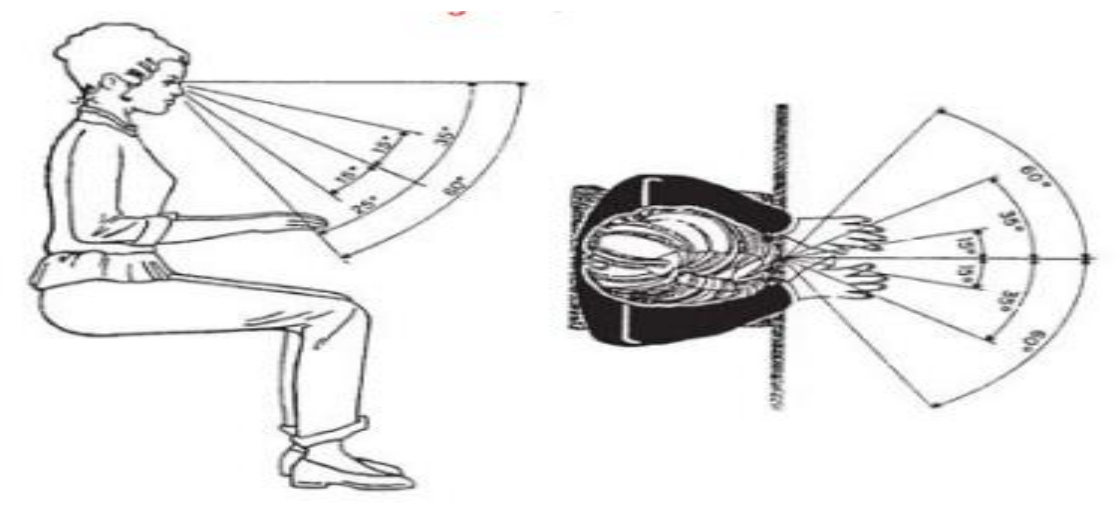

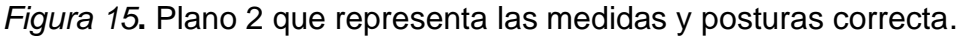

En la figura 20, la ISO 9241 detalla que la posición del muslo debe de estar en forma horizontal y las piernas verticales, los brazos verticales y los antebrazos horizontales, teniendo con el codo un ángulo recto para que las manos queden relajadas, la columna vertebral debe de estar recta la cual la planta del pie debe de quedar recta respecto a la pierna; los hombros deben de estar en línea paralela al plano frontal la cual estar sin torsión del tronco.

El objetivo de trabajar en la mejora que estuvo dada por el nivel de actuación del método ROSA, para mejorar las posturas lo primero que se elaboró fue un plano que los trabajadores deben cumplir y adoptar para posturas adecuadas. Se recomendó una postura correcta ver la figura 19 y 20. Para los periféricos como teléfono se ubicará a 30 cm del usuario y no colocarlo entre cabeza y hombro, el mouse alineado con el hombro siempre debe encontrarse a nivel del teclado. Se recomienda tomar un descanso de 10 minutos por cada hora para ejercitar el cuello, las manos y los pies, y mover las articulaciones en sentido contrario a lo que hicieron durante la hora.

Al tener los planos establecidos de acuerdo a la norma, se realizaron reuniones con el gerente de la empresa con el fin de ejecutar de manera activa el método ROSA en los puestos de los trabajadores del área administrativa, con la finalidad de disminuir las faltas y descansos médicos que habitualmente presenta los colaboradores del área mencionada. Luego se procedió a la mejora de los puestos de trabajo con toma de medidas y cambio de mobiliario, en donde se requiera, para que esos cambios sean efectivos los tesistas se guiaron de las normas que contienen las especificaciones de los mobiliarios ergonómicos tomando así medidas de control preventivas y correctivas.

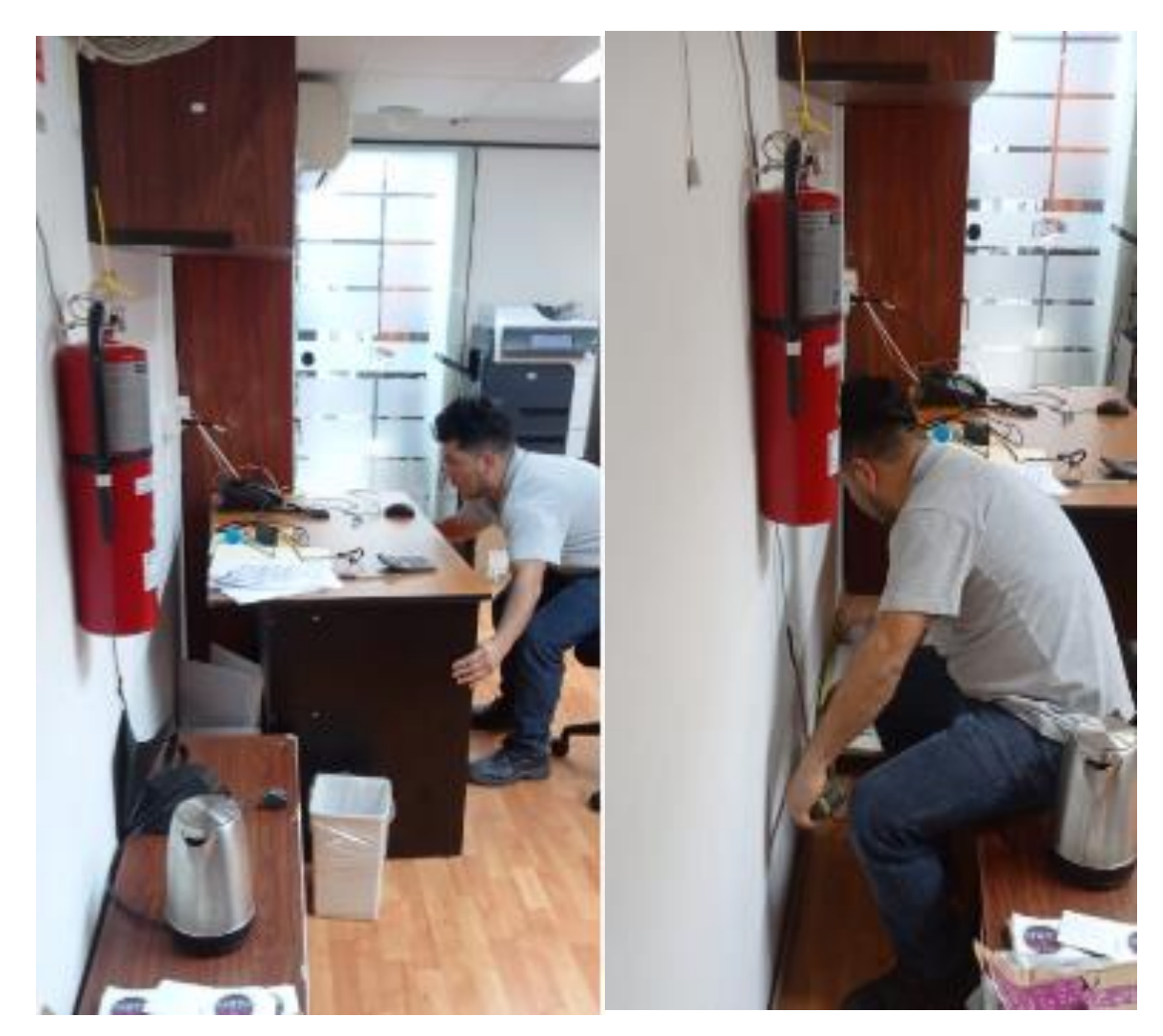

*Figura 16.* Personal realizando cambios de mobiliario.

El ambiente laboral debe cumplir con las siguientes normas: ISO 9241, las normas básicas de la ergonomía R.M. N° 375-2008-TR; con relación a los escritorios de oficina, a las sillas de trabajo en oficina y con relación al ambiente laboral en oficina,

la cual se detallará mediante sus especificaciones técnicas tanto en el escritorio y la silla. La UNE-EN 1335 propone un conjunto de condiciones relacionadas con sillas estandarizadas para la mayoría de los trabajadores, se establece una serie de criterios para las sillas con dimensiones normalizadas entre 1.51 m y 1.92 m de altura y con un peso inferior a 110 kg, de esta manera la norma normas: UNE-EN 527-1:2011; con relación a los escritorios de oficina., UNE-EN 1335-1:2021; con relación a las sillas de trabajo en oficina y NTP 242: con relación al ambiente laboral en oficinas también considera otras características antropométricas con la anchura de las caderas o longitud poplíteo-trasero del trabajador.

|      | Altura                 | 68-76cm            |                            |
|------|------------------------|--------------------|----------------------------|
|      | Profundidad            | > a 80 cm          |                            |
|      | Ancho útil             | a 120 cm<br>$\geq$ | $145$ cm<br>108 cm         |
|      | Altura libre debajo de |                    |                            |
|      | la mesa                | a 65 cm            | 73 cm<br>105 <sub>cm</sub> |
| Mesa | Ancho libre debajo de  |                    | 70,5 cm<br>15,5<br>$\Xi$   |
|      | la mesa                | > a 60 cm          |                            |
|      | Profundidad libre      |                    | $40 \text{ cm}$<br>67,5 cm |
|      | debajo de la mesa      | a 60 cm<br>$\geq$  |                            |
|      |                        | Ancho 60 cm        |                            |
|      | Cajonería              | Profundidad de 80  |                            |
|      |                        | cm                 |                            |
|      |                        |                    |                            |

 *Figura 17.* Requerimientos para escritorios de oficina.

|                | Debe se regulable en altura, con<br>una holgura de 38 a 50 cm |        |             |
|----------------|---------------------------------------------------------------|--------|-------------|
| <b>Asiento</b> | Ancho de entre 40 a 45 cm                                     | $+60$  |             |
|                | Profundidad de 38 a 42 cm                                     |        | $530 - 590$ |
|                | Recorrido del pistón de 40 a 51 cm                            | $+100$ |             |
|                | Regulación de inclinación 15 <sup>°</sup>                     |        |             |
| Respaldar      | Ancho de 30 a 35 cm                                           |        |             |
|                | Alto de 45 a 50 cm                                            |        |             |
|                | Distancia entre apoya brazos 46 a<br>52 cm                    |        |             |
| Posabrazos     | Ancho del apoya brazos, debe ser<br>mayor a 5 cm              |        |             |
|                | Longitud debe ser mayor a 22 cm                               |        |             |

 *Figura 18.* Requerimientos para sillas de oficina.

Con relación al ambiente laboral es necesario procurar establecer un confort laboral que cuente con iluminación, sin ruido perturbador y una temperatura adecuada.

Después del cumplimiento de las medidas correctivas las cuales implicaron el cambio específicamente de sillas según parámetros ya establecidos y citados en la investigación, adicionalmente se realizó la concientización de los trabajadores sobre la salud mediante las capacitaciones en "Ergonomía en oficinas", que deberán ser evaluadas en forma de retroalimentación para así efectuar mejoras y cambios necesarios. Se incentivó al personal para crear compromiso con el propósito de disminuir las enfermedades ocupacionales; los resultados que se esperan en el lado de los colaboradores es que podrán desarrollar sus labores sin la presencia de riesgos disergonómicos, lo que implica que sus niveles de desempeño deben mejorar.

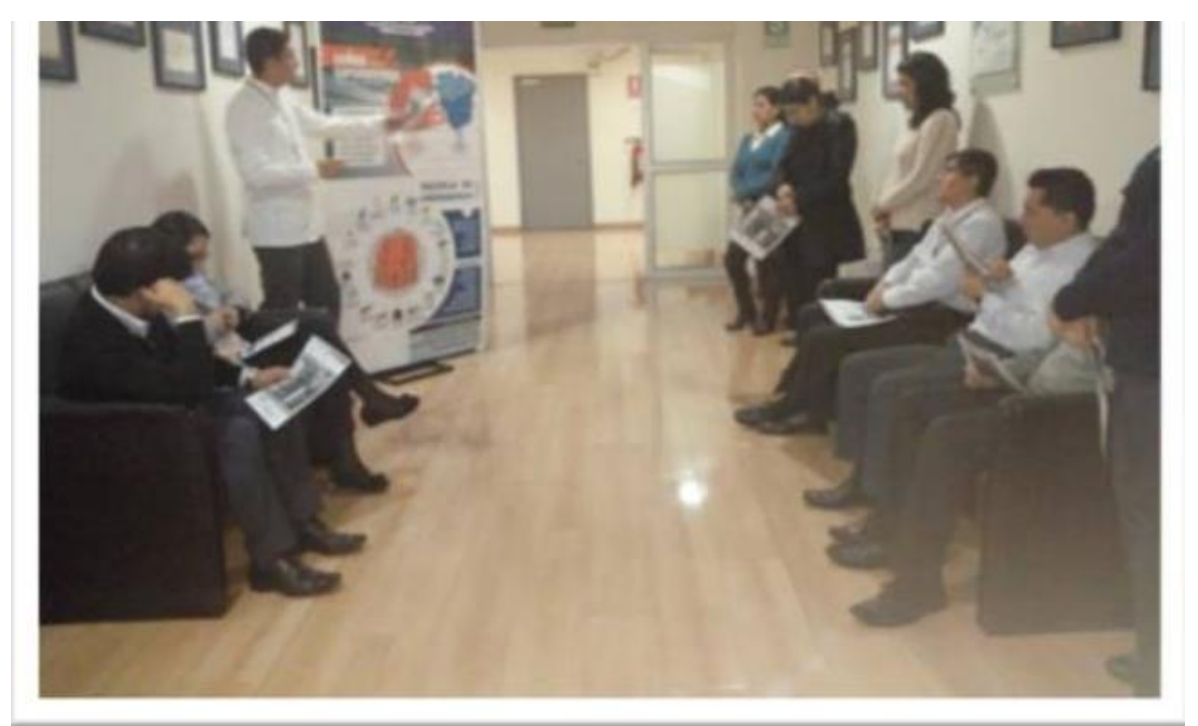

Figura 19. Capacitaciones realizadas por el medico ocupacional a los trabajadores
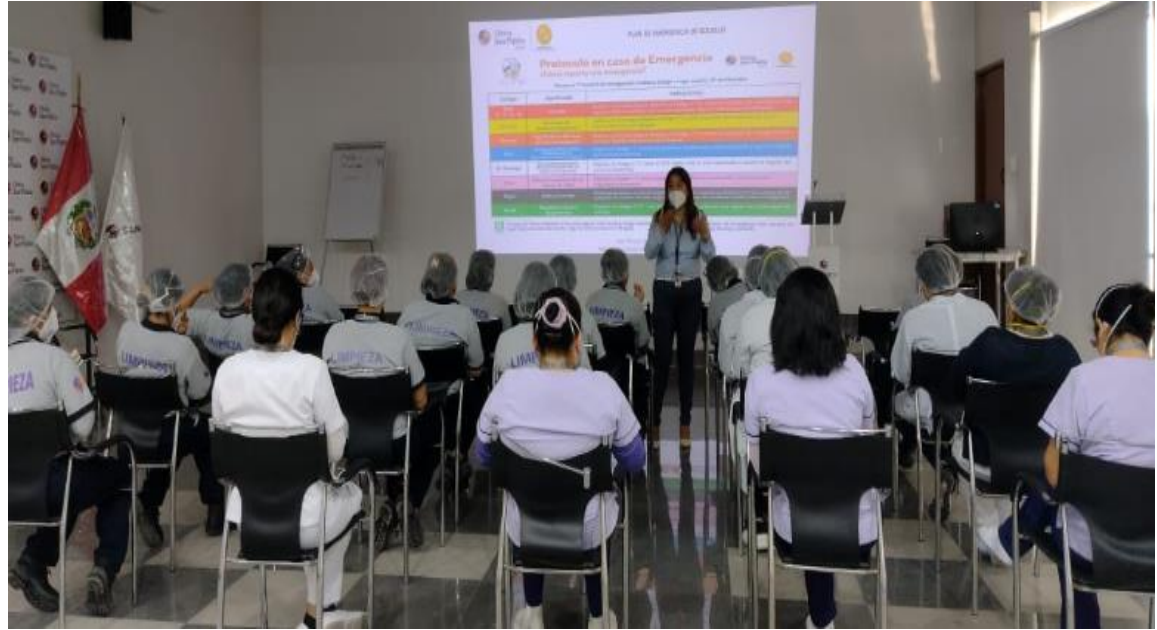

*Figura 20.* Capacitaciones presenciales a los trabajadores.

Dentro de las capacitaciones presenciales y virtuales que se desarrollaron en la organización se tuvo de definir que los chequeos médicos deben de tener una regularidad, estableciendo que se realicen cada 6 meses a los trabajadores y que cuenten con un análisis detallado de su salud, estos datos o información nos ayudará a determinar la mejora de la implementación ergonómica en las oficinas administrativas.

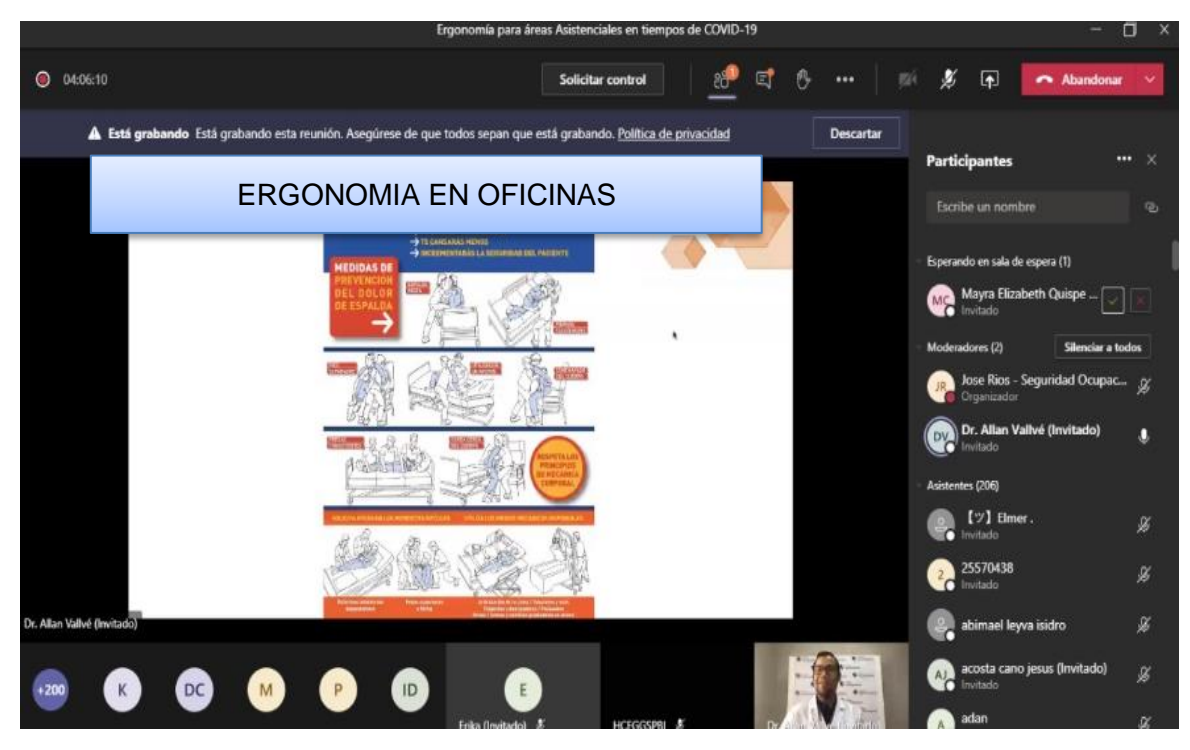

*Figura 21.*Capacitaciones virtuales a los trabajadores.

#### **c. Verificación**

En la tercera fase del ciclo PHVA se procederá con la **verificación,** en esta etapa se realizará auditorias las cuales se determinará si se cumplió con lo planificado, las auditorías serán periódicas a fin de comprobar ha sido aplicado, es adecuado y eficaz para la prevención de riesgos laborales y la seguridad y salud de los trabajadores, verificando la eficacia y los objetivos de la mejora.

El auditor, en compañía con el supervisor de seguridad y salud en el trabajo, realizara la auditoria en la fecha programada y cumpliendo el plan de auditoría. El proceso consiste en recorrer el área administrativa recogiendo evidencias objetivas a través de la ficha de recolección de datos, observaciones de las actividades y revisión de documentos y registros clínicos, con la finalidad de verificar la implementación del sistema de gestión y su efectividad. Para tal fin el auditor podrá utilizar una lista de verificación que facilite su labor. Cabe mencionar que las funciones de un auditor es un punto clave para la organización, en donde ayudara a que la gestión de lo planificado e implementado se desarrolle acorde a las capacitaciones y cambios en los mobiliarios, pues estas revisiones nos ayudan a observar los resultados que se están obteniendo y tenga efectos significativos en las múltiples decisiones que se tomen en la organización, en donde se verá reflejado las pautas acordadas para así se logre un clima laboral idóneo.

De acuerdo a lo planificado se tendrá un programa anual para la realización de auditorías en las oficinas que fueron implementadas de acuerdo a nuestro estudio ergonómico en donde se utiliza el método ROSA como herramienta ergonómica de estudio. La frecuencia adecuada para realizar una auditoria es anualmente, según la norma ISO 9001 establece auditar bajo documentación detallada para el sistema de calidad de la organización, el cual es obligatorio un informe final del auditor en donde se reflejen todos los aspectos que observados.

#### **d. Actuar**

En la cuarta fase del ciclo PHVA se procederá con el **actuar** al tomar medidas correctivas de los fallos encontrados en las auditorias y que todo lo planificado se ha realizado para cumplir con el objetivo que es la disminución de las enfermedades musculo esqueléticas. La inspección planeada se realizará como parte del proceso de observación metódica que se realiza mensualmente por el Supervisor de

Seguridad y Salud en el Trabajo, para lo cual se ha establecido un programa anual de inspecciones, que forma parte del Programa Anual de Seguridad y Salud en el Trabajo. Las inspecciones planeadas de seguridad incluyen revisiones periódicas en las áreas administrativas, áreas operativas, instalaciones, maquinaria y equipos, a fin de reforzar la gestión preventiva, y se registran en el documento denominado Registro de Inspecciones Internas de Seguridad y Salud en el Trabajo – F-SST-08. En la figura 30 se muestra al personal que tendrá la responsabilidad de llenar registros de inspección (anexo 16), mediante fechas designadas, en donde los puntajes para llenar los registros estarán estandarizados mediante el método ROSA, la cual quedara documentada para realizar un análisis de la mejora de la implementación y nos ayude a disminuir las enfermedades musculo esqueléticas.

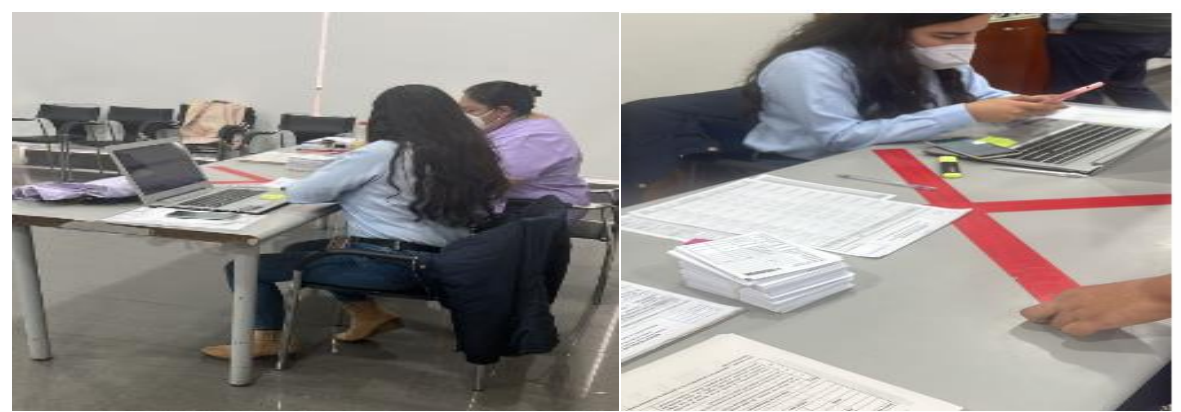

*Figura 22.* Llenado de registros de inspecciones**.**

# **Data Post Test**

En la data post test el recojo de información para aplicar la variable independiente se obtuvo mediante la técnica de la observación directa y el uso de la guía de observación de los puestos de trabajo en la empresa en estudio, se obtuvieron grabaciones y fotografías de las diferentes estaciones de trabajo para identificar si las posturas mejoraron y así llegar a obtener una nueva tabla de riesgo a su vez se solicitó nuevamente el reporte trimestral de las enfermedades ocupacionales.

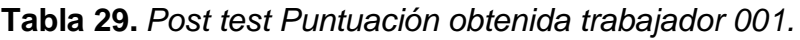

| <b>PUNTUACIÓN DEL ASIENTO</b>                                                                     |                |                | <b>Puntuación</b> |                |   |
|---------------------------------------------------------------------------------------------------|----------------|----------------|-------------------|----------------|---|
| Altura del asiento                                                                                | final          |                |                   |                |   |
| Rodillas flexionadas 90° aproximadamente                                                          |                | 1 1            |                   |                |   |
| <b>Profundidad del asiento</b>                                                                    |                |                | 3                 |                |   |
| Asiento muy largo, menos de 8 cm de espacio entre el<br>asiento y la parte trasera de la rodilla. | $\overline{2}$ | $\overline{2}$ |                   |                |   |
|                                                                                                   |                |                |                   | $\overline{2}$ |   |
| <b>Reposabrazos</b>                                                                               |                |                |                   |                |   |
| Reposabrazos demasiado bajos                                                                      |                | 2 2            |                   |                |   |
| <b>Respaldar</b>                                                                                  |                |                | 3                 |                |   |
| Respaldo reclinado entre 95° y 110° apoyo lumbar<br>adecuado                                      | $\mathbf{1}$   | $\mathbf 1$    |                   |                |   |
| PUNTUACIÓN DEL MONITOR Y PERIFÉRICOS                                                              |                |                |                   |                | 3 |
| Uso de monitor                                                                                    |                |                |                   |                |   |
| Pantalla muy baja 30° por debajo del nivel de los ojos                                            | $\overline{2}$ | 2              |                   |                |   |
| Uso de teléfono                                                                                   |                |                | $\overline{2}$    |                |   |
| Teléfono se sujeta entre el cuello y el hombro                                                    | 1              |                |                   |                |   |
| Teléfono no tiene función de manos libres                                                         | 1              | $\overline{2}$ |                   |                |   |
| Uso de mouse                                                                                      |                |                |                   | 3              |   |
| Mouse esta alineados con el hombro                                                                | 1              | $\overline{2}$ |                   |                |   |
| No hay reposa manos                                                                               | 1              |                |                   |                |   |
| Uso del teclado                                                                                   |                |                | 3                 |                |   |
| Las muñecas están extendidas más de 15°                                                           | $\overline{c}$ | 3              |                   |                |   |
| Muñecas están desviadas lateralmente                                                              |                |                |                   |                |   |
|                                                                                                   |                |                |                   |                |   |

Fuente. Elaboración propia, 2022.

| PUNTUACIÓN DEL ASIENTO                                       |                | <b>Puntuación</b> |                |                |   |
|--------------------------------------------------------------|----------------|-------------------|----------------|----------------|---|
| Altura del asiento                                           |                | final             |                |                |   |
| Rodillas flexionadas 90° aproximadamente                     | $\mathbf{1}$   | $\mathbf 1$       |                |                |   |
| <b>Profundidad del asiento</b>                               |                |                   | 3              |                |   |
| Asiento muy largo, menos de 8 cm de espacio entre el         |                |                   |                |                |   |
| asiento y la parte trasera de la rodilla.                    | $\overline{2}$ | $\overline{2}$    |                |                |   |
|                                                              |                |                   |                |                |   |
| <b>Reposabrazos</b>                                          |                |                   |                | $\overline{2}$ |   |
| Reposabrazos demasiado bajos                                 | $\overline{2}$ | $\overline{2}$    |                |                |   |
| <b>Respaldar</b>                                             |                |                   | 3              |                |   |
| Respaldo reclinado entre 95° y 110° apoyo lumbar<br>adecuado | $\mathbf{1}$   | 1                 |                |                |   |
| <b>PUNTUACIÓN DEL MONITOR Y PERIFÉRICOS</b>                  |                |                   |                |                | 3 |
| Uso de monitor                                               |                |                   |                |                |   |
| Pantalla muy baja 30° por debajo del nivel de los ojos       | $\overline{2}$ | $\overline{2}$    |                |                |   |
| Uso de teléfono                                              |                |                   | $\overline{2}$ |                |   |
| Teléfono se sujeta entre el cuello y el hombro               | 1              |                   |                |                |   |
| Teléfono no tiene función de manos libres                    | 1              | 2                 |                |                |   |
| Uso de mouse                                                 |                |                   |                | 3              |   |
| Mouse esta alineados con el hombro                           | 1              | $\overline{2}$    |                |                |   |
| No hay reposa manos                                          | 1              |                   |                |                |   |
| Uso del teclado                                              |                |                   | 3              |                |   |
| Las muñecas están extendidas más de 15°                      | $\overline{2}$ | 3                 |                |                |   |
| Muñecas están desviadas lateralmente                         |                |                   |                |                |   |
|                                                              |                |                   |                |                |   |

**Tabla 30.** *Post test Puntuación obtenida trabajador 002*

| PUNTUACIÓN DEL ASIENTO                                                                |                             |                         |                |  |                |  |  |  |  |
|---------------------------------------------------------------------------------------|-----------------------------|-------------------------|----------------|--|----------------|--|--|--|--|
| Altura del asiento                                                                    |                             | <b>Puntuación final</b> |                |  |                |  |  |  |  |
| Rodillas flexionadas 90° aproximadamente                                              | $\mathbf{1}$                | $\mathbf 1$             |                |  |                |  |  |  |  |
| <b>Profundidad del asiento</b>                                                        |                             |                         | $\overline{2}$ |  |                |  |  |  |  |
| Aproximadamente 8 cm de espacio entre el asiento y<br>la parte trasera de la rodilla. | $\mathbf{1}$<br>$\mathbf 1$ |                         |                |  |                |  |  |  |  |
| <b>Reposabrazos</b>                                                                   | $\overline{2}$              |                         |                |  |                |  |  |  |  |
| Codos bien apoyados en línea con los hombros.                                         |                             |                         |                |  |                |  |  |  |  |
| <b>Respaldar</b>                                                                      |                             |                         |                |  |                |  |  |  |  |
| Respaldo reclinado entre 95° y 110° apoyo lumbar<br>adecuado                          | $\mathbf{1}$                | $\mathbf 1$             | $\overline{2}$ |  | $\overline{2}$ |  |  |  |  |
| PUNTUACIÓN DEL MONITOR Y PERIFÉRICOS                                                  |                             |                         |                |  |                |  |  |  |  |
| Uso de monitor                                                                        |                             |                         |                |  |                |  |  |  |  |
| Pantalla muy baja 30° por debajo del nivel de los ojos.                               | $\overline{2}$              | $\overline{2}$          |                |  |                |  |  |  |  |
| Uso de teléfono                                                                       |                             | $\overline{2}$          |                |  |                |  |  |  |  |
| Teléfono se sujeta entre el cuello y el hombro                                        | 1                           | $\overline{2}$          |                |  |                |  |  |  |  |
| Teléfono no tiene función de manos libres                                             | 1                           |                         |                |  |                |  |  |  |  |
| Uso de mouse                                                                          |                             | $\overline{2}$          |                |  |                |  |  |  |  |
| Mouse esta alineados con el hombro                                                    | 1                           | $\overline{2}$          |                |  |                |  |  |  |  |
| No hay reposa manos                                                                   | 1                           |                         | $\overline{2}$ |  |                |  |  |  |  |
| Uso del teclado                                                                       |                             |                         |                |  |                |  |  |  |  |
| Muñecas están rectas                                                                  | $\mathbf{1}$                | $\mathbf 1$             |                |  |                |  |  |  |  |
|                                                                                       |                             |                         |                |  |                |  |  |  |  |

**Tabla 31.** *Post test Puntuación obtenida trabajador 003.*

Fuente. Elaboración propia,2022.

| PUNTUACIÓN DEL ASIENTO                                                                |                | <b>Puntuación</b> |   |                |                |
|---------------------------------------------------------------------------------------|----------------|-------------------|---|----------------|----------------|
| Altura del asiento                                                                    |                | final             |   |                |                |
| Rodillas flexionadas 90° aproximadamente                                              | $\mathbf{1}$   | $\mathbf 1$       |   |                |                |
| <b>Profundidad del asiento</b>                                                        | $\overline{2}$ |                   |   |                |                |
| Aproximadamente 8 cm de espacio entre el asiento y la<br>parte trasera de la rodilla. |                |                   |   |                |                |
|                                                                                       | $\overline{2}$ |                   |   |                |                |
| <b>Reposabrazos</b>                                                                   |                |                   |   |                |                |
| Reposabrazos demasiado bajos                                                          |                |                   |   |                |                |
| <b>Respaldar</b>                                                                      | 3              |                   |   |                |                |
| Respaldo reclinado entre 95° y 110° apoyo lumbar<br>adecuado                          | $\mathbf{1}$   | $\mathbf 1$       |   |                | $\overline{2}$ |
| PUNTUACIÓN DEL MONITOR Y PERIFÉRICOS                                                  |                |                   |   |                |                |
| Uso de monitor                                                                        |                |                   |   |                |                |
| Pantalla entre 45 y 75 cm de distancia a los ojos.                                    | $1 \vert 1$    |                   |   |                |                |
| Uso de teléfono                                                                       | 2              |                   |   |                |                |
| Teléfono se sujeta entre el cuello y el hombro                                        |                |                   |   |                |                |
| Teléfono no tiene función de manos libres                                             | $\overline{1}$ | $\overline{2}$    |   | $\overline{2}$ |                |
| Uso de mouse                                                                          |                |                   |   |                |                |
| Mouse esta alineados con el hombro                                                    | $\mathbf{1}$   | $\mathbf 1$       |   |                |                |
| Uso del teclado                                                                       |                |                   | 1 |                |                |
| Muñecas están rectas                                                                  | 1              | $\mathbf 1$       |   |                |                |
| <b>OO 6</b>                                                                           |                |                   |   |                |                |

**Tabla 32.** *Post test Puntuación obtenida trabajador 004.*

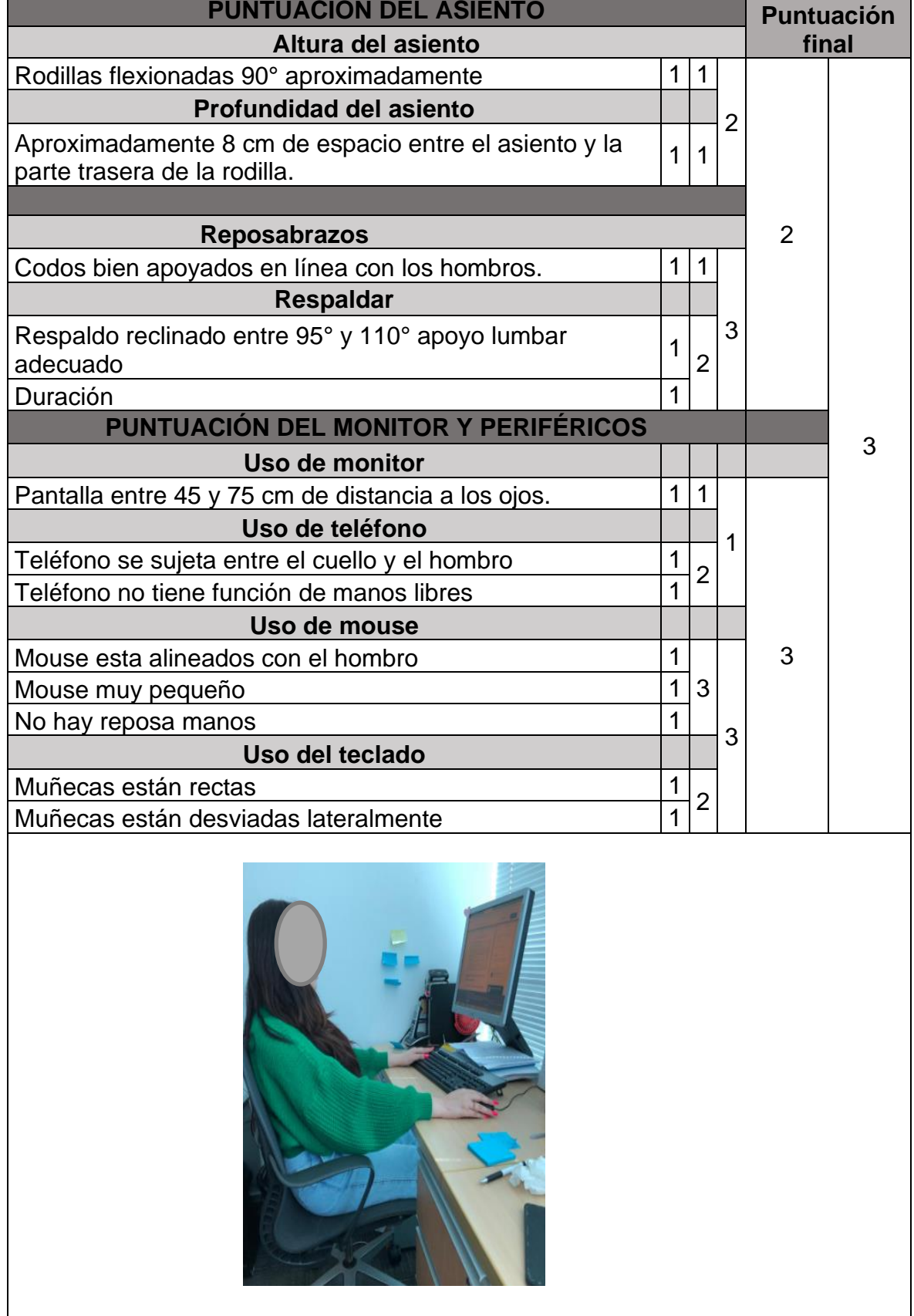

T

٦

*Tabla 33. Post test Puntuación obtenida trabajador 005.*

Fuente. Elaboración propia, 2022.

| <b>PUNTUACIÓN DEL ASIENTO</b>                                                         |                | <b>Puntuación</b> |                |                |                |
|---------------------------------------------------------------------------------------|----------------|-------------------|----------------|----------------|----------------|
| Altura del asiento                                                                    |                | final             |                |                |                |
| Rodillas flexionadas 90° aproximadamente                                              | $\mathbf{1}$   | 1                 |                |                |                |
| <b>Profundidad del asiento</b>                                                        |                |                   | $\overline{2}$ |                |                |
| Aproximadamente 8 cm de espacio entre el asiento y la<br>parte trasera de la rodilla. | $\mathbf{1}$   | $\mathbf 1$       |                |                |                |
|                                                                                       |                |                   |                | $\overline{2}$ |                |
| <b>Reposabrazos</b>                                                                   |                |                   |                |                |                |
| Reposabrazos demasiado bajos                                                          | $\overline{2}$ | $\overline{2}$    |                |                |                |
| <b>Respaldar</b>                                                                      |                |                   | 3              |                |                |
| Respaldo reclinado entre 95° y 110° apoyo lumbar<br>adecuado                          | $\mathbf{1}$   | 1                 |                |                | $\overline{2}$ |
| PUNTUACIÓN DEL MONITOR Y PERIFÉRICOS                                                  |                |                   |                |                |                |
| Uso de monitor                                                                        |                |                   |                |                |                |
| Pantalla entre 45 y 75 cm de distancia a los ojos.                                    | $\mathbf{1}$   | $\mathbf 1$       |                |                |                |
| Uso de teléfono                                                                       |                |                   | $\overline{2}$ |                |                |
| Teléfono se sujeta entre el cuello y el hombro                                        | $\mathbf 1$    |                   |                |                |                |
| Teléfono no tiene función de manos libres                                             | $\overline{1}$ | 2                 |                | 2              |                |
| Uso de mouse                                                                          |                |                   |                |                |                |
| Mouse esta alineados con el hombro                                                    | $\mathbf{1}$   | 1                 |                |                |                |
| Uso del teclado                                                                       |                |                   | 1              |                |                |
| Muñecas están rectas                                                                  | 1              | $\mathbf 1$       |                |                |                |
|                                                                                       |                |                   |                |                |                |

**Tabla 34.** *Post test Puntuación obtenida trabajador 006.*

| <b>PUNTUACIÓN DEL ASIENTO</b>                                                         |                |                | <b>Puntuación</b> |   |   |
|---------------------------------------------------------------------------------------|----------------|----------------|-------------------|---|---|
| Altura del asiento                                                                    | final          |                |                   |   |   |
| Rodillas flexionadas 90° aproximadamente                                              | 1              | 1              |                   |   |   |
| <b>Profundidad del asiento</b>                                                        |                |                | $\overline{2}$    |   |   |
| Aproximadamente 8 cm de espacio entre el asiento y la<br>parte trasera de la rodilla. | $\mathbf{1}$   | $\mathbf 1$    |                   |   |   |
|                                                                                       |                |                |                   |   |   |
| <b>Reposabrazos</b>                                                                   |                |                |                   | 2 |   |
| Codos bien apoyados en línea con los hombros.                                         | $\mathbf 1$    | $\mathbf 1$    |                   |   |   |
| <b>Respaldar</b>                                                                      |                |                | $\overline{2}$    |   |   |
| Respaldo reclinado entre 95° 1 110° apoyo lumbar<br>adecuado                          | 1              | $\mathbf 1$    |                   |   |   |
| PUNTUACIÓN DEL MONITOR Y PERIFÉRICOS                                                  |                |                |                   |   | 3 |
| Uso de monitor                                                                        |                |                |                   |   |   |
| Pantalla muy baja 30° por debajo del nivel de los ojos                                | $\overline{2}$ | $\overline{2}$ |                   |   |   |
| Uso de teléfono                                                                       |                |                | $\overline{2}$    |   |   |
| Teléfono se sujeta entre el cuello y el hombro                                        | 1              | $\overline{2}$ |                   |   |   |
| Teléfono no tiene función de manos libres                                             |                |                |                   |   |   |
| Uso de mouse                                                                          |                |                |                   | 3 |   |
| Mouse esta alineados con el hombro                                                    | $\mathbf{1}$   | $\mathbf 1$    |                   |   |   |
| Uso del teclado                                                                       |                |                | 3                 |   |   |
| Las muñecas están extendidas más de 15°                                               | $\overline{c}$ | 3              |                   |   |   |
| Muñecas están desviadas lateralmente                                                  | $\overline{1}$ |                |                   |   |   |

**Tabla 35.** *Post test Puntuación obtenida trabajador 007.*

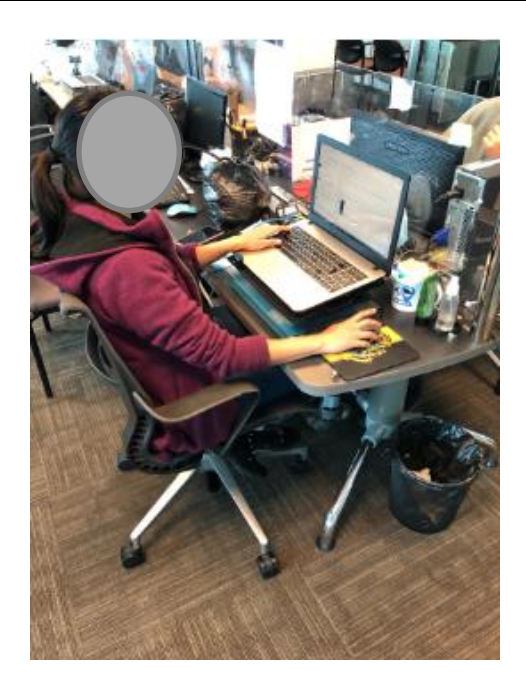

Fuente. Elaboración propia, 2022.

| PUNTUACIÓN DEL ASIENTO                                       | <b>Puntuación</b> |                |                |                |   |
|--------------------------------------------------------------|-------------------|----------------|----------------|----------------|---|
| Altura del asiento                                           |                   | final          |                |                |   |
| Rodillas flexionadas 90° aproximadamente                     | $\mathbf{1}$      | $\mathbf 1$    |                |                |   |
| <b>Profundidad del asiento</b>                               |                   |                | 2              |                |   |
| Aproximadamente 8 cm de espacio entre el asiento y la        | $\mathbf{1}$      | $\mathbf 1$    |                |                |   |
| parte trasera de la rodilla.                                 |                   |                |                |                |   |
|                                                              |                   |                |                | $\overline{2}$ |   |
| <b>Reposabrazos</b>                                          |                   |                |                |                |   |
| Codos bien apoyados en línea con los hombros.                | $\mathbf{1}$      | $\overline{1}$ |                |                |   |
| <b>Respaldar</b>                                             |                   |                | 2              |                |   |
| Respaldo reclinado entre 95° y 110° apoyo lumbar<br>adecuado | 1                 | $\mathbf 1$    |                |                |   |
| PUNTUACIÓN DEL MONITOR Y PERIFÉRICOS                         |                   |                |                |                | 2 |
| Uso de monitor                                               |                   |                |                |                |   |
| Pantalla entre 45 y 75 cm de distancia a los ojos.           | $\mathbf{1}$      | $\mathbf{1}$   |                |                |   |
| Uso de teléfono                                              |                   |                | $\overline{2}$ |                |   |
| Teléfono se sujeta entre el cuello y el hombro               | 1                 | 2              |                |                |   |
| Teléfono no tiene función de manos libres                    | $\mathbf{1}$      |                |                | $\overline{2}$ |   |
| Uso de mouse                                                 |                   |                |                |                |   |
| Mouse esta alineados con el hombro                           | $\mathbf{1}$      | $\mathbf 1$    |                |                |   |
| Uso del teclado                                              |                   |                | 1              |                |   |
| Muñecas están rectas                                         | 1                 | $\mathbf{1}$   |                |                |   |
|                                                              |                   |                |                |                |   |

**Tabla 36.** *Post test Puntuación obtenida trabajador 008.*

| <b>PUNTUACION DEL ASIENTO</b>                                | <b>Puntuación</b> |                |                |                |                |
|--------------------------------------------------------------|-------------------|----------------|----------------|----------------|----------------|
| Altura del asiento                                           |                   |                |                | final          |                |
| Rodillas flexionadas 90° aproximadamente                     | $\mathbf 1$       | 1              |                |                |                |
| <b>Profundidad del asiento</b>                               |                   |                | 2              |                |                |
| Aproximadamente 8 cm de espacio entre el asiento y la        | $\mathbf{1}$      | 1              |                |                |                |
| parte trasera de la rodilla.                                 |                   |                |                |                |                |
|                                                              |                   |                |                | $\overline{2}$ |                |
| <b>Reposabrazos</b>                                          |                   |                |                |                |                |
| Reposabrazos demasiado bajos                                 | $\overline{2}$    | $\overline{2}$ |                |                |                |
| <b>Respaldar</b>                                             |                   |                | 3              |                |                |
| Respaldo reclinado entre 95° 1 110° apoyo lumbar<br>adecuado | $\mathbf{1}$      | $\mathbf 1$    |                |                |                |
| PUNTUACIÓN DEL MONITOR Y PERIFÉRICOS                         |                   |                |                |                | $\overline{2}$ |
| Uso de monitor                                               |                   |                |                |                |                |
| Pantalla entre 45 y 75 cm de distancia a los ojos.           | $\mathbf{1}$      | 1              |                |                |                |
| Uso de teléfono                                              |                   |                |                |                |                |
| Teléfono se sujeta entre el cuello y el hombro               | 1                 |                | $\overline{2}$ |                |                |
| Teléfono no tiene función de manos libres                    | 1                 | $\overline{2}$ |                |                |                |
| Uso de mouse                                                 |                   |                |                | $\overline{2}$ |                |
| Mouse esta alineados con el hombro                           | $\mathbf{1}$      | 1              |                |                |                |
| Uso del teclado                                              |                   |                | 1              |                |                |
| Muñecas están rectas                                         | $\mathbf{1}$      | $\mathbf 1$    |                |                |                |
|                                                              |                   |                |                |                |                |

**Tabla 37.** *Post test Puntuación obtenida trabajador 009.*

| <b>PUNTUACION DEL ASIENTO</b>                              | <b>Puntuación</b> |                |                |                |                |
|------------------------------------------------------------|-------------------|----------------|----------------|----------------|----------------|
| Altura del asiento                                         |                   |                |                | final          |                |
| Rodillas flexionadas 90° aproximadamente                   | 1                 | 1              |                |                |                |
| <b>Profundidad del asiento</b>                             |                   |                | $\overline{2}$ |                |                |
| Aproximadamente 8 cm de espacio entre el asiento y la      | $\mathbf{1}$      | 1              |                |                |                |
| parte trasera de la rodilla.                               |                   |                |                |                |                |
|                                                            |                   |                |                | $\overline{2}$ |                |
| <b>Reposabrazos</b>                                        |                   |                |                |                |                |
| Reposabrazos demasiado bajos                               | $\overline{2}$    | $\overline{2}$ |                |                |                |
| <b>Respaldar</b>                                           |                   |                | 3              |                |                |
| Respaldo reclinado entre 95° 110° apoyo lumbar<br>adecuado | 1                 | 1              |                |                |                |
| PUNTUACIÓN DEL MONITOR Y PERIFÉRICOS                       |                   |                |                |                | $\overline{2}$ |
| Uso de monitor                                             |                   |                |                |                |                |
| Pantalla muy baja 30° por debajo del nivel de los ojos.    | $\overline{2}$    | $\overline{2}$ |                |                |                |
| Uso de teléfono                                            |                   |                | 2              |                |                |
| Teléfono se sujeta entre el cuello y el hombro             | 1                 | $\overline{2}$ |                |                |                |
| Teléfono no tiene función de manos libres                  | 1                 |                |                |                |                |
| Uso de mouse                                               |                   |                |                | $\overline{2}$ |                |
| Mouse esta alineados con el hombro                         | $\mathbf 1$       | $\overline{2}$ |                |                |                |
| No hay reposa manos                                        | 1                 |                | $\overline{2}$ |                |                |
| Uso del teclado                                            |                   |                |                |                |                |
| Muñecas están rectas                                       | 1                 | $\mathbf{1}$   |                |                |                |
|                                                            |                   |                |                |                |                |

**Tabla 38.** *Post test Puntuación obtenida trabajador 010.*

٦

| <b>Evaluación final del Método ROSA</b> |        |                |                            |                |                |                |                 |                    |                |                |                |  |  |
|-----------------------------------------|--------|----------------|----------------------------|----------------|----------------|----------------|-----------------|--------------------|----------------|----------------|----------------|--|--|
|                                         |        |                | <b>Silla</b>               |                |                |                |                 | <b>Periféricos</b> |                |                | fina           |  |  |
| Código de los<br><b>Trabajadores</b>    | Altura | Profundidad    | <b>brazos</b><br>osa<br>nī | Respaldo       | <b>Total</b>   | Monitor        | <b>Teléfono</b> | Mouse              | <b>Teclado</b> | <b>Tota</b>    | Puntuación     |  |  |
| <b>TRAB. 001</b>                        | 1      | $\overline{2}$ | $\overline{2}$             | 1              | $\overline{2}$ | $\overline{2}$ | $\overline{2}$  | $\overline{2}$     | 3              | 3              | 3              |  |  |
| <b>TRAB. 002</b>                        | 1      | $\overline{2}$ | $\overline{2}$             | 1              | $\overline{2}$ | $\overline{2}$ | $\overline{2}$  | $\overline{2}$     | 3              | 3              | 3              |  |  |
| <b>TRAB. 003</b>                        | 1      | 1              | 1                          | 1              | $\overline{2}$ | $\overline{2}$ | $\overline{2}$  | $\overline{2}$     | 1              | $\overline{2}$ | $\overline{2}$ |  |  |
| <b>TRAB. 004</b>                        | 1      | 1              | $\overline{2}$             | 1              | $\overline{2}$ | 1              | $\overline{2}$  | 1                  | 1              | $\overline{2}$ | $\overline{2}$ |  |  |
| <b>TRAB. 005</b>                        | 1      | 1              | 1                          | $\overline{2}$ | $\overline{2}$ | 1              | $\overline{2}$  | 3                  | $\overline{2}$ | 3              | 3              |  |  |
| <b>TRAB. 006</b>                        | 1      | 1              | $\overline{2}$             | 1              | $\overline{2}$ | 1              | $\overline{2}$  | 1                  | 1              | $\overline{2}$ | $\overline{2}$ |  |  |
| <b>TRAB. 007</b>                        | 1      | 1              | 1                          | 1              | $\overline{2}$ | $\overline{2}$ | $\overline{2}$  | 1                  | 3              | 3              | 3              |  |  |
| <b>TRAB. 008</b>                        | 1      | 1              | 1                          | 1              | $\overline{2}$ | 1              | $\overline{2}$  | 1                  | 1              | $\overline{2}$ | $\overline{2}$ |  |  |
| <b>TRAB. 009</b>                        | 1      | 1              | $\overline{2}$             | 1              | $\overline{2}$ | 1              | $\overline{2}$  | 1                  | 1              | $\overline{2}$ | $\overline{2}$ |  |  |
| <b>TRAB, 010</b>                        | 1      | 1              | $\overline{2}$             | 1              | $\overline{2}$ | $\overline{2}$ | $\overline{2}$  | $\overline{2}$     | 1              | $\overline{2}$ | 3              |  |  |

**Tabla 39.** *Evaluación post test de los 10 trabajadores con el método ROSA.*

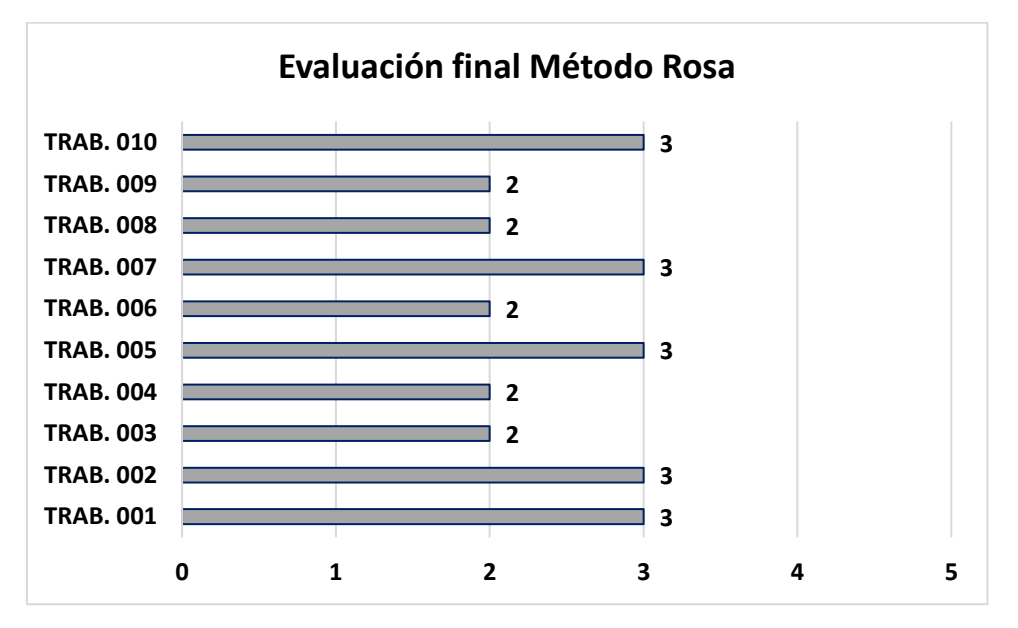

*Figura 23.* Evaluación post test ergonómica de los trabajadores.

En la tabla y figura se muestra la disminución de la puntuación del método ROSA que se esperaba para los colaboradores, de esta forma, podrán realizar su trabajo sin riesgos ergonómicos, lo que significa que su nivel de rendimiento aumentará.

|                | <b>Indice postural Pre Test</b> |                   |                  |                  |                                             |  |  |  |  |  |  |  |  |
|----------------|---------------------------------|-------------------|------------------|------------------|---------------------------------------------|--|--|--|--|--|--|--|--|
| <b>Meses</b>   | <b>Trabajadores</b>             | <b>Puntuación</b> | <b>Riesgo</b>    | <b>Actuación</b> |                                             |  |  |  |  |  |  |  |  |
|                | <b>TRAB. 001</b>                | 3                 | Mejorable        |                  | Puede mejorar algunos elementos del puesto. |  |  |  |  |  |  |  |  |
|                | <b>TRAB, 002</b>                | 3                 | Mejorable        | 1                | Puede mejorar algunos elementos del puesto. |  |  |  |  |  |  |  |  |
|                | <b>TRAB, 003</b>                | $\mathbf{2}$      | Mejorable        | 1                | Puede mejorar algunos elementos del puesto. |  |  |  |  |  |  |  |  |
|                | <b>TRAB. 004</b>                | $\mathbf{2}$      | Mejorable        | 1                | Puede mejorar algunos elementos del puesto. |  |  |  |  |  |  |  |  |
| <b>OCTUBRE</b> | <b>TRAB, 005</b>                | 3                 | Mejorable        | 1                | Puede mejorar algunos elementos del puesto. |  |  |  |  |  |  |  |  |
|                | <b>TRAB. 006</b>                | $\mathbf{2}$      | <b>Mejorable</b> | 1                | Puede mejorar algunos elementos del puesto. |  |  |  |  |  |  |  |  |
|                | <b>TRAB, 007</b>                | 3                 | Mejorable        |                  | Puede mejorar algunos elementos del puesto. |  |  |  |  |  |  |  |  |
|                | <b>TRAB. 008</b>                | $\mathbf{2}$      | Mejorable        |                  | Puede mejorar algunos elementos del puesto. |  |  |  |  |  |  |  |  |
|                | <b>TRAB, 009</b>                | $\mathbf{2}$      | Mejorable        |                  | Puede mejorar algunos elementos del puesto. |  |  |  |  |  |  |  |  |
|                | <b>TRAB. 010</b>                | 3                 | Mejorable        |                  | Puede mejorar algunos elementos del puesto. |  |  |  |  |  |  |  |  |

**Tabla 40.** *Post test del mes de octubre.*

Fuente. Elaboración propia, 2022.

En el pre test el nivel se encontraba en 3 y 4 y el riesgo fue muy alto y extremo; como se observa en la tabla el riesgo ergonómico después de la aplicación del método ROSA se tiene un resultado de nivel 1 y un riesgo mejorable demostrando que al cambio del mobiliario mejoró el puesto de trabajo con características ideales. Con respecto a la variable dependiente en el post test los resultados obtenidos en un periodo de tiempo de tres meses se encontraron los siguientes reportes de enfermedades que se muestran a continuación.

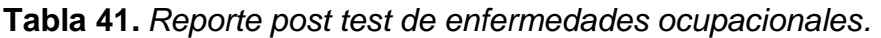

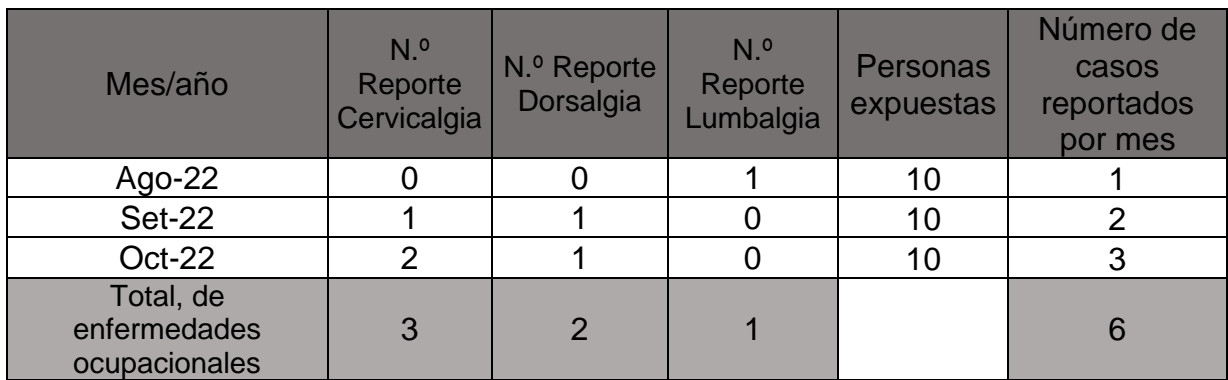

Fuente. Elaboración propia, 2022.

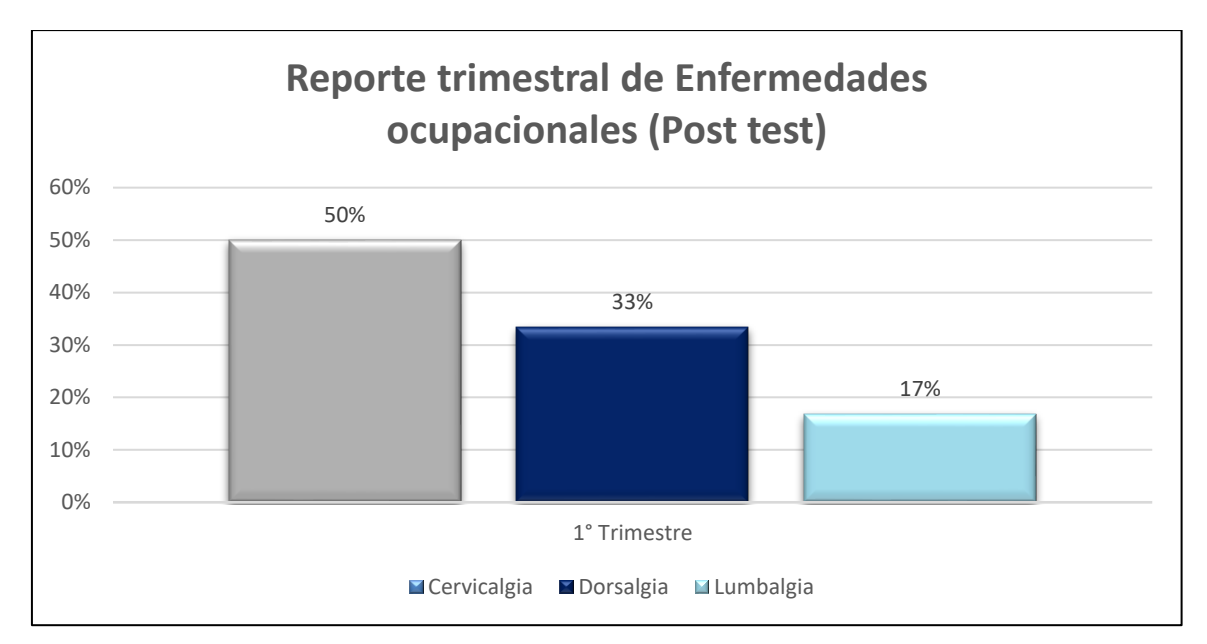

*Figura 24.* Porcentaje de enfermedades ocupacionales post test.

**Tabla 42.** *Reportes de enfermedades post test trimestral.*

|               | $1^\circ$ Trim. |
|---------------|-----------------|
| Enfermedades  | f $(\% )$       |
| ocupacionales |                 |
| Cervicalgia   | $3(50\%)$       |
| Dorsalgia     | 2(33%)          |
| Lumbalgia     | 1(17%)          |
| Total         | $6(100\%)$      |

Según la figura 24 las enfermedades ocupacionales registradas por el tópico de la empresa reportaron para los meses de agosto, setiembre y octubre una disminución de 3 registros para cervicalgia, 2 registros de dorsalgia y 1 registro de lumbalgia para ese periodo de tiempo.

# **3.5 Análisis económico financiero**

En el análisis se detalla los costos que se le presento a la empresa para la implementación de la mejora del área administrativa tomando como referente proveedores certificados en venta de sillas y escritorios ergonómicos junto con el costo de las capacitaciones.

Esta tabla nos detalla a los dos componentes o equipos que son necesarias para que un trabajador realice sus labores, se detallan sus precios unitariamente tanto el costo total por los 10 trabajadores y como resultado final sale un monto de S/. 1 577.00, este sería el precio para poder implementar los 10 puestos de trabajo de los empleados.

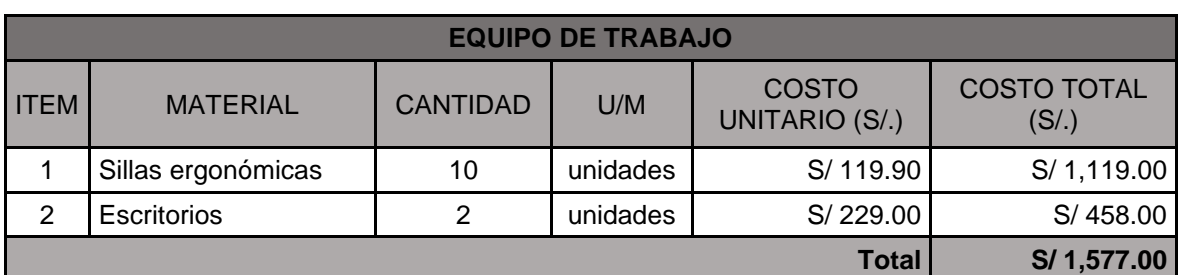

**Tabla 43.** *Equipos de trabajo para el personal administrativo.*

Fuente. Elaboración propia, 2022.

En este cuadro se aprecia que las capacitaciones de los personales se desarrollaran una vez al mes durante los 9 meses, con un costo mensual de S/. 300.00, que vendría ser en total de S/. 2 700.00, por ende, es necesario capacitarlos en temas de ergonomía y las enfermedades ocupacionales

**Tabla 44.** *Costo total de capacitación.*

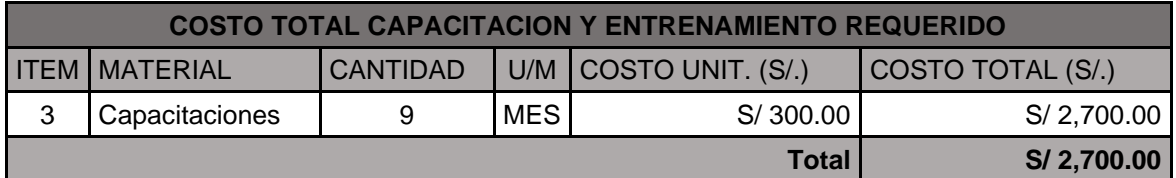

Fuente. Elaboración propia, 2022.

Se muestra los gastos generales de los puntos de implementación como los equipos de trabajo un monto de S/. 1 577.00, la capacitación del personal en temas de ergonomía como saldo total de implementación de los 10 puestos de trabajo, el monto de S/. 4 277.00.

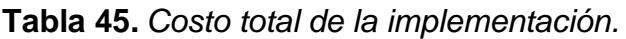

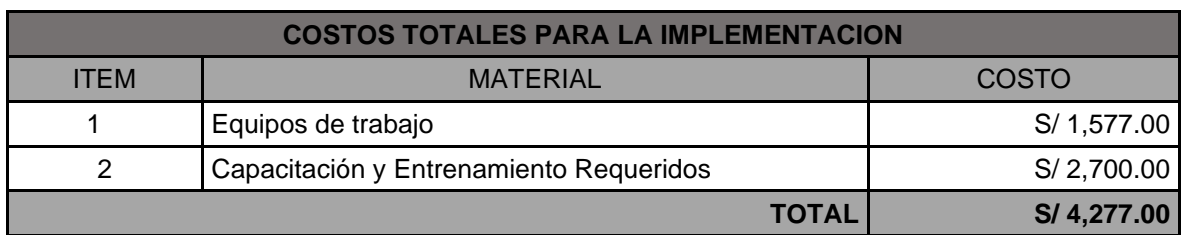

#### **Análisis del VAN, TIR**

Una vez recibidos los resultados del estudio de viabilidad del método VAN (Valor neto actual), se evaluaron utilizando las normas expuestas en la teoría, según las cuales la viabilidad del proyecto se evaluará en función del valor derivado del VAN. El signo del VAN se utilizará para decidir si el proyecto es posible; es decir, si el VAN se muestra positivo el proyecto se considerará viable; en caso contrario, si el VAN es negativo el proyecto no será viable. Con referencia al TIR (Tasa interna de retorno) es el nivel de rentabilidad que ofrece una inversión. En otras palabras, es la cantidad de beneficios o pérdidas que serán atribuibles a una inversión por las sumas que aún no se han sacado del proyecto.

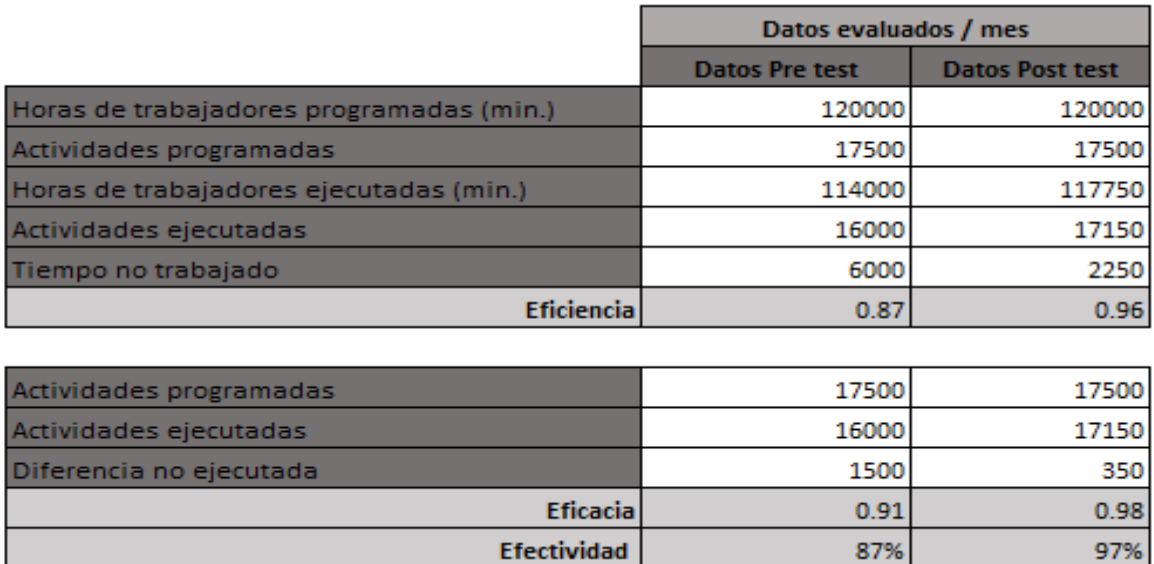

**Tabla 46.** *Proyección de efectividad.*

Fuente. Elaboración propia, 2022.

En la tabla 47 se ha efectuado el criterio de tomar los valores de la investigación de Linares (2017) para reducir los valores de la ineficiencia e ineficacia y con ellos hallar una efectividad proyectada, obteniendo un índice de 0.97 o un índice porcentual de 97%. A fin de estimar el beneficio económico por las mejoras implementadas, se establece el costo de la planilla, la cual se muestra en la tabla 4

# **Tabla 47.** *Costo de planilla.*

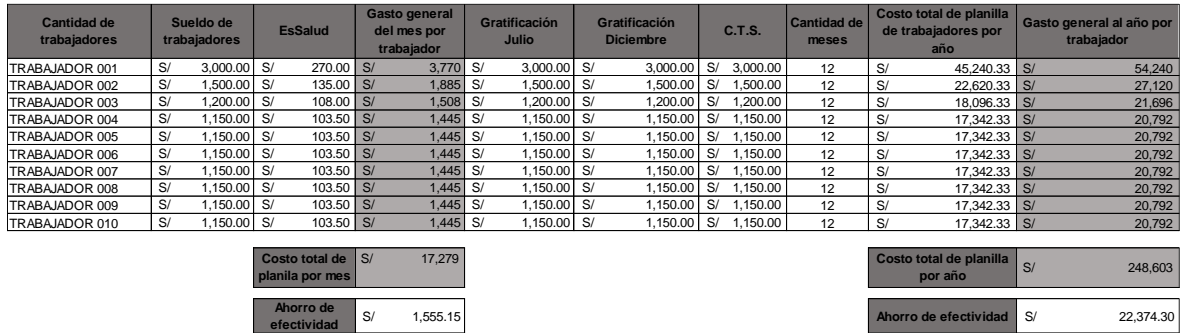

Fuente. La empresa, 2022.

De la tabla 47, queda establecido que el costo anual de la planilla es S/. 248,603.00 la cual asume la empresa independientemente del desempeño de los colaboradores; es así, que ese monto fue asumido en el mes de junio del 2021 hasta el mes de mayo del 2022 cuando los colaboradores obtuvieron una efectividad de 87%; por lo que, si la efectividad proyectada para el mes proyectado resulta 97%, hay un incremento porcentual relativo de 9%, que cuantificado en soles es S/. 22,374.30 anual.

**Tabla 48.** Cuantificación monetaria de ahorro por efectividad.

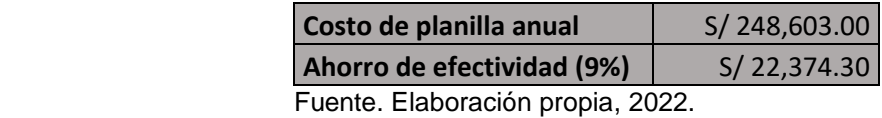

Con el ahorro obtenido por la aplicación del método ROSA (S/. 22,374.30) que se muestra en la tabla 49, se procede a construir el flujo de caja que permita el cálculo del VAN y TIR; teniendo presente que la tasa de descuento tomada en cuenta es 1.5% anual.

Se incluye, los egresos económicos del desarrollo de la investigación, los cuales se muestran en las tablas siguientes:

**Tabla 49.** *Egresos económicos de Recursos humanos para Tesis.*

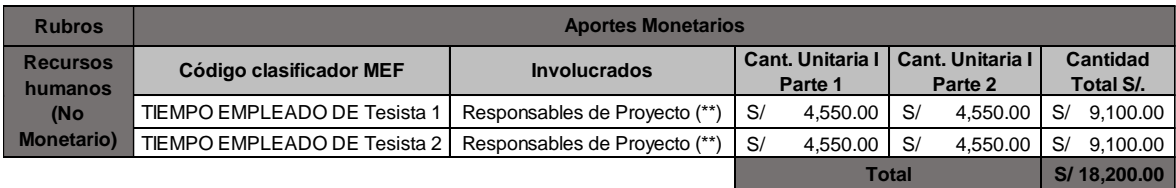

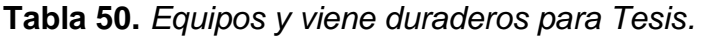

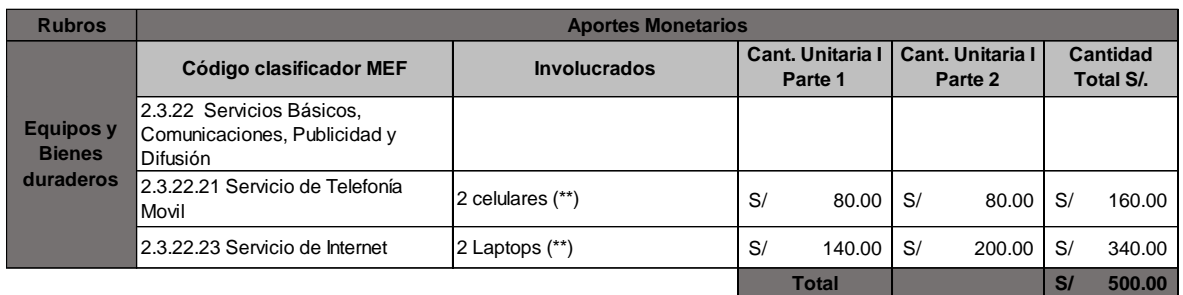

# **Tabla 51***. Materiales e insumos para Tesis.*

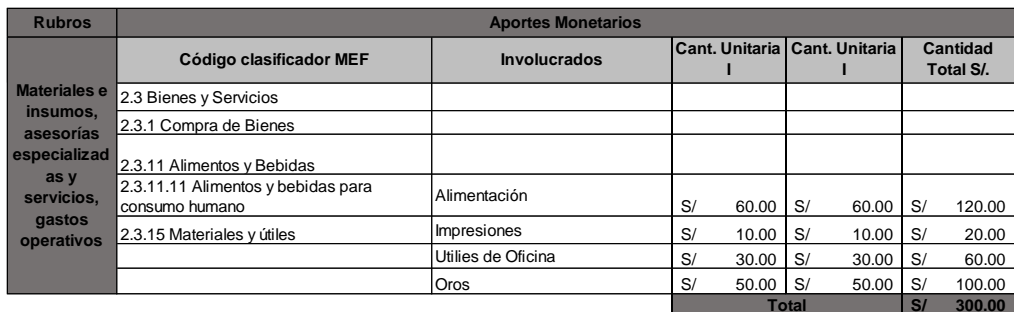

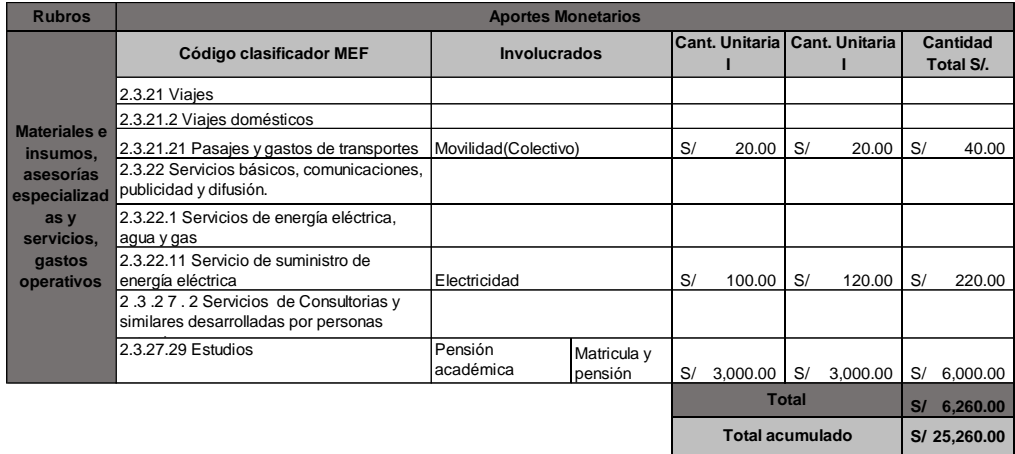

En tabla 54, se aprecia el resultado del flujo de caja anual proyectada a 3 años, los resultados del análisis reflejaran un VAN, TIR y B/C; los cuales estará incluido el **Tangibles S/ 800.00** análisis los gastos académicos de IX y X ciclo. Tomando como tasa de descuento **Intangibles S/ 24,460.00** el 1.5%, ya que esta tasa es la mínima que esperan los dueños de la empresa por efectuar una inversión. el resultado se muestra en la tabla siguiente:

### **Tabla 52.** *Flujo de caja proyectado en los 3 primeros años.*

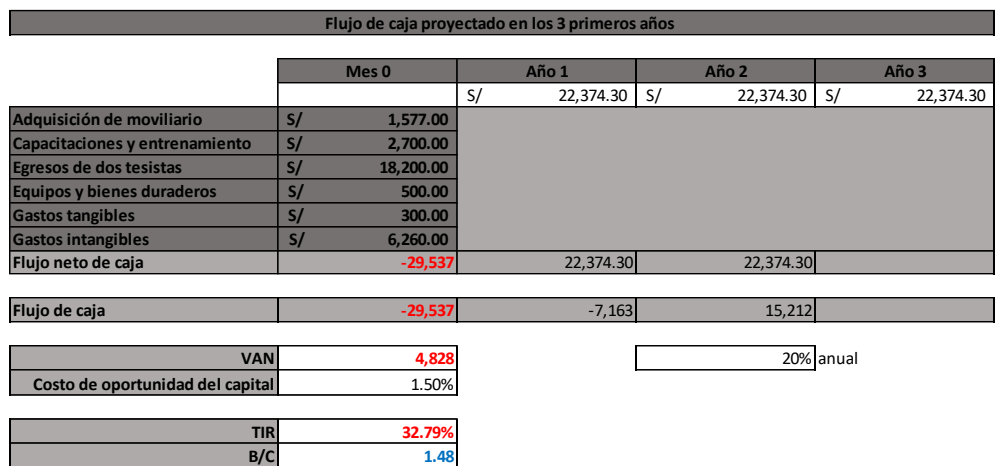

Fuente. Elaboración propia, 2022.

De la tabla 54, el VNA sale positivo, lo que indica que el proyecto es viable a un periodo de vida de 2 años, donde el TIR resulta 32.79 % anual, mayor a 20% anual considerado como tasa de descuento, asimismo, el B/C a dos años nos indica que se recupera el sol invertido más una ganancia de S/. 0.48 por cada sol invertido en el proyecto y el periodo de recuperación de la inversión se da a 1 años con 4 meses.

# **Tabla 53.** *Cronograma.*

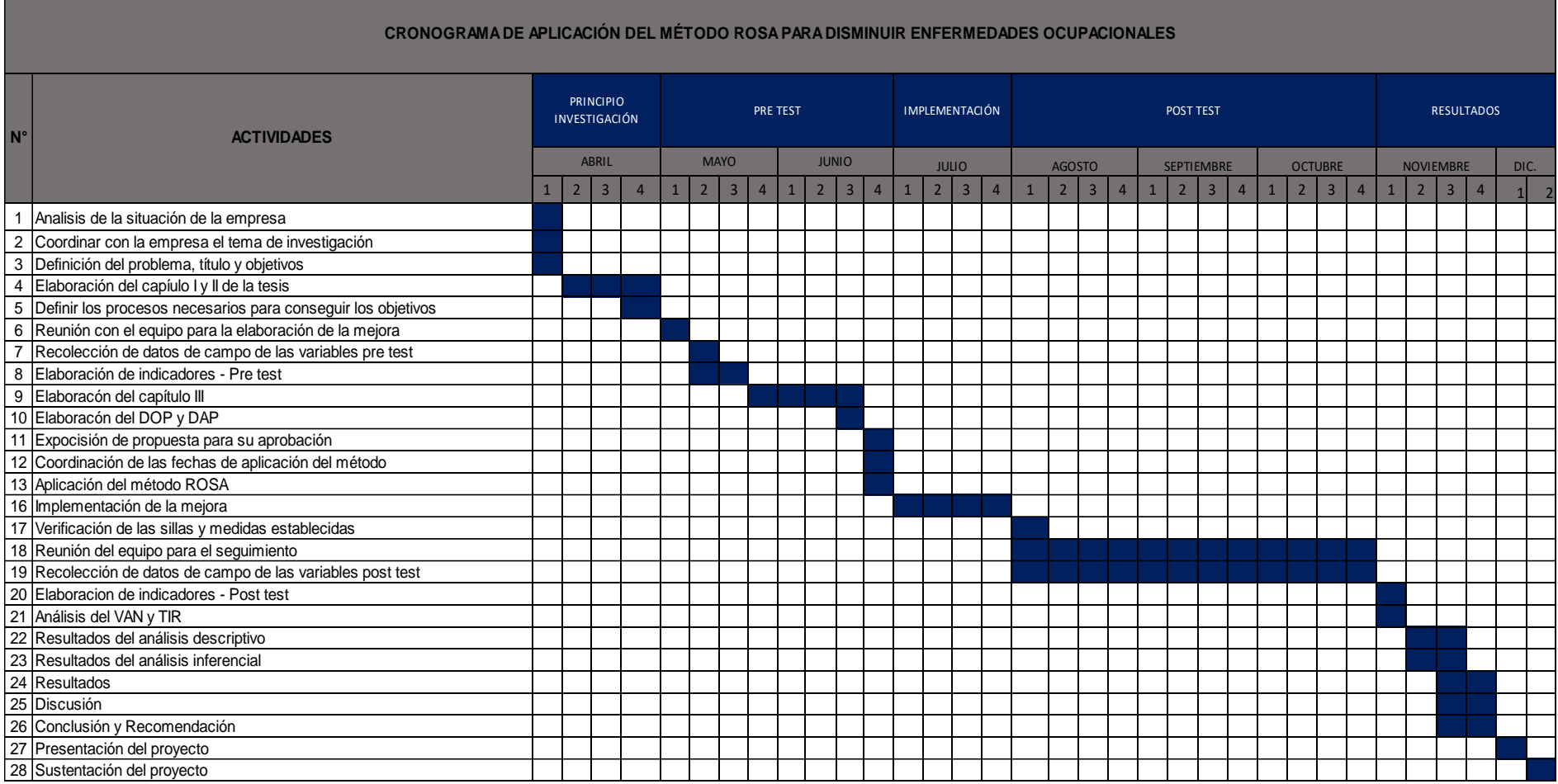

Fuente. Elaboración propia, 2022 Fuente: Eaboración propia

## **3.6 Método de Análisis de datos**

## **Análisis Descriptivo**

Durante el análisis de datos, se utilizará la estadística descriptiva que es un conjunto de técnicas numéricas y gráficas para detallar y analizar un conjunto de datos, sin sacar conclusiones sobre la población a la que pertenecen (Faraldo y Pateiro, 2018, p18).

Para la realización del análisis descriptivo de la presente investigación se utilizará el programa Microsoft Excel con lo cual se detallará la información y se evaluarán las diferencias halladas durante la pre test y post test del área administrativa de la empresa Tracklog. Se tendrá como finalidad analizar la variable independiente del presente trabajo de investigación cuando se ejecute la implementación del método ROSA, por lo tanto, el software o programa Excel permitirá representar distintos cálculos, los cuales serán representados en cuadros comparativos, gráficos y estadísticas significativas como resultado de la implementación.

### **Análisis Inferencial**

Para crear un modelo que permita el estudio de las variables mediante la predicción del valor obtenido para un escenario a futuro, se tomará en cuenta los parámetros del experimento de Linares (2017); se utilizará el software SPSS versión 26 para el análisis de la información obtenida mediante el análisis descriptivo obteniendo resultados en tablas y gráficos.

#### **3.7 Aspectos éticos**

Se están respetando los aspectos éticos que precisa la norma ISO 690, teniendo en cuenta la no modificación de las dimensiones, alineaciones, citas, referencias y demás normas que permiten el estudio estructurado como indica la norma ISO 690 por disciplina. La investigación también se rige por principios de confidencialidad y confianza que promueven el respeto por los demás, pero al mismo tiempo se considera que la información proporcionada será importante para quienes tengan intereses relevantes, problema similar, como se ilustra en este estudio. Los datos también están relacionados con el Código de Conducta, ya que no hay modificación, y en caso de que los datos e información sean correctos, se hizo de acuerdo con el Código de Ética de la "Universidad Cesar Vallejo" como se describe. en la Sección 9 de la conducta profesional del estudiante promoviendo originalidad del proyecto, tomando valores y principios que como estudiantes se deben respetar. **Tabla 54.** *Códigos de ética.*

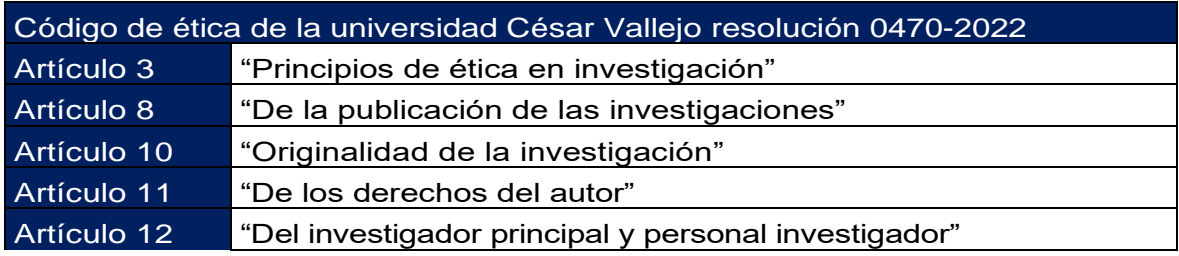

# **IV. RESULTADOS**

### **Variable Independiente: Método ROSA**

Habiéndose realizado el análisis del instrumento, estos asumieron resultados puntuales de la variable independiente en el programa SPSS v.25. Los análisis estadísticos descriptivos para la variable independiente por temporalidad son datos transversales, al ser así se comparará los datos obtenidos antes (pre test) y después (post test) en un periodo de tiempo.

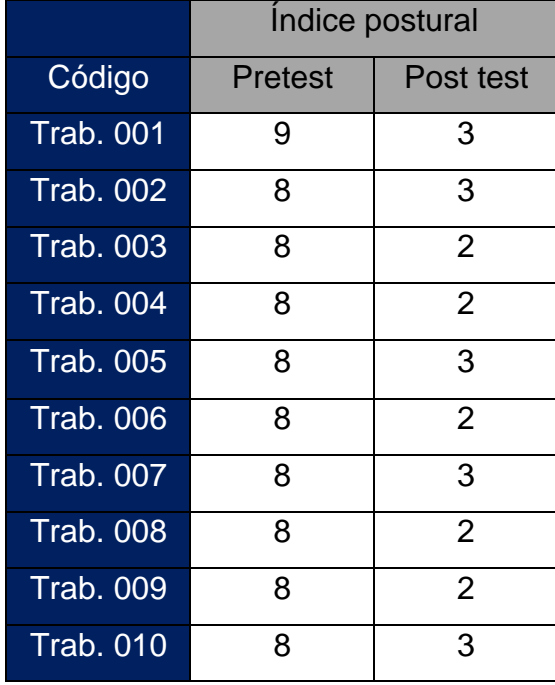

**Tabla 55***. Índice postural pretest y post test (método ROSA)*

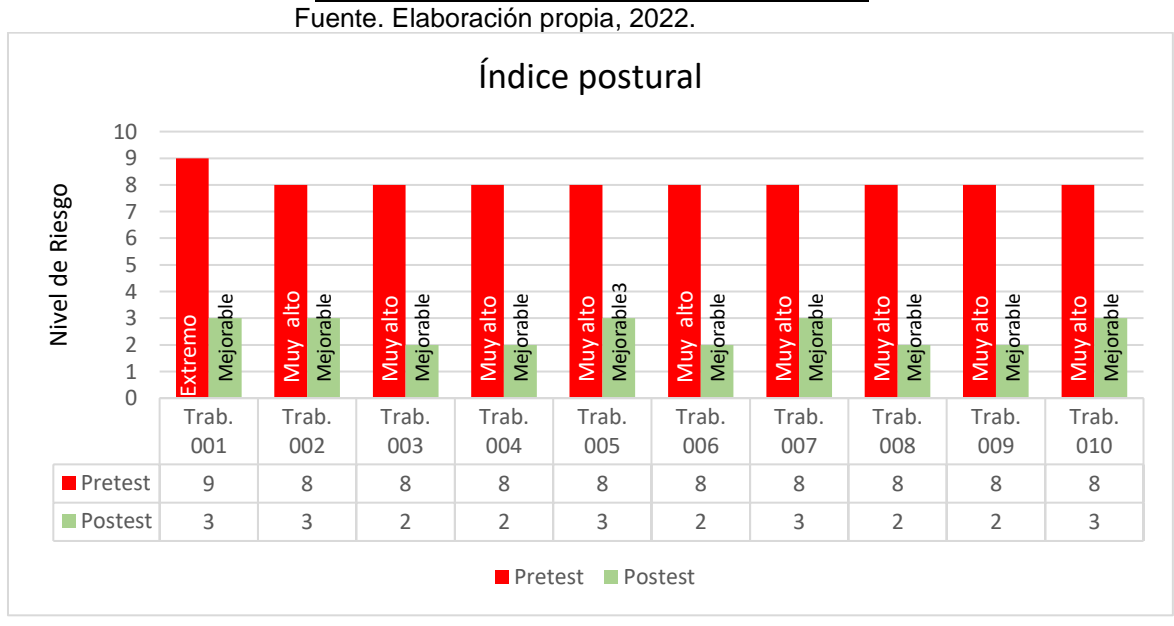

*Figura 25.* Índice postural y nivel de riesgo

En la tabla 57 y figura 34, se indican los índices de postura por cada trabajador obtenidas por el método ROSA. Hay una reducción importante de los puntajes del pretest 8 con riesgo muy alto y 9 con riesgo extremo, en relación con el post test 3 y 2 con riesgo mejorable.

# **Dimensión Nro. 1: Puntuación Silla**

Se obtiene los resultados hallados por medio de la aplicación del método ROSA en su dimensión de puntuación de silla.

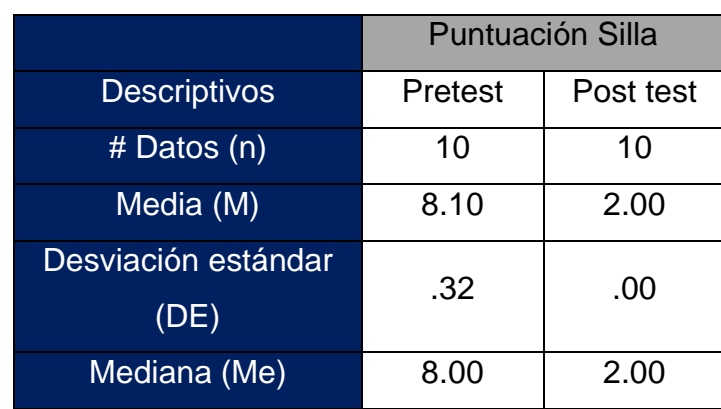

**Tabla 56.** *Puntuaciones pretest y post test t obtenidas por el método ROSA (Silla).*

Fuente. Elaboración propia, 2022.

En la tabla 58, se observa la información obtenida por el método ROSA por dimensiones a través de estadísticos descriptivos como media (M), desviación estándar (DE), mediana (Me). En la dimensión Silla, se presenta puntajes de 8 a 9 en el pretest con una tendencia al valor 8 (M = 8.10, DE = .32); y en el post test, el puntaje fue constante con un valor de 2 (M = 2.00, DE = .00), observándose la disminución del puntaje del 75% después de aplicada la mejora.

# **Dimensión Nro. 2: Puntuación de monitor y periféricos**

Se obtiene los resultados hallados por medio de la aplicación del método ROSA en su dimensión de puntuación de monitor y periféricos.

**Tabla 57**. *Puntuaciones pretest y post test obtenidas por el método ROSA (Monitor y Periféricos)*

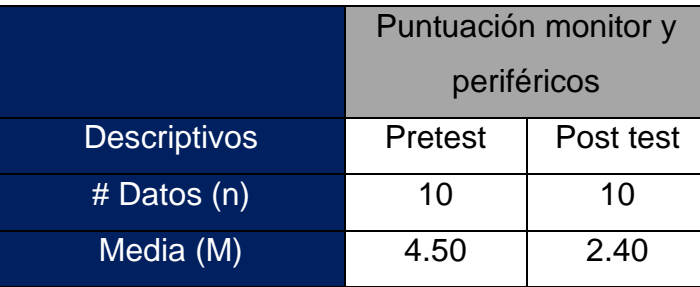

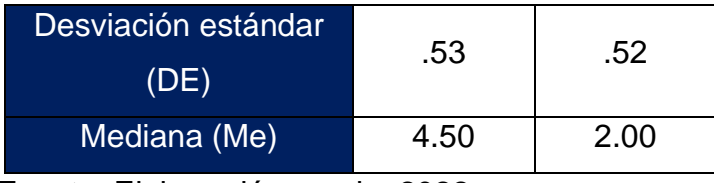

Fuente. Elaboración propia, 2022

En la tabla 59, se observa la información obtenida por el método ROSA por dimensiones a través de estadísticos descriptivos como media (M), desviación estándar (DE), mediana (Me). En la dimensión pantalla y periféricos, se presenta puntuaciones que oscilaban de 4 a 5 (M =  $4.50$ , DE =  $.53$ ) en un inicio; y en la etapa final, disminuyeron a un rango de 2 a 3 (M = 2.40, DE = .52) observándose la disminución del puntaje del 47% después de aplicada la mejora.

# **Variable Dependiente: Enfermedades Ocupacionales**

En la variable dependiente solo se tiene temporalidad transversal por lo que se realizará un análisis comparativo de los tipos de enfermedades entre el pre test y el primer trimestre post test.

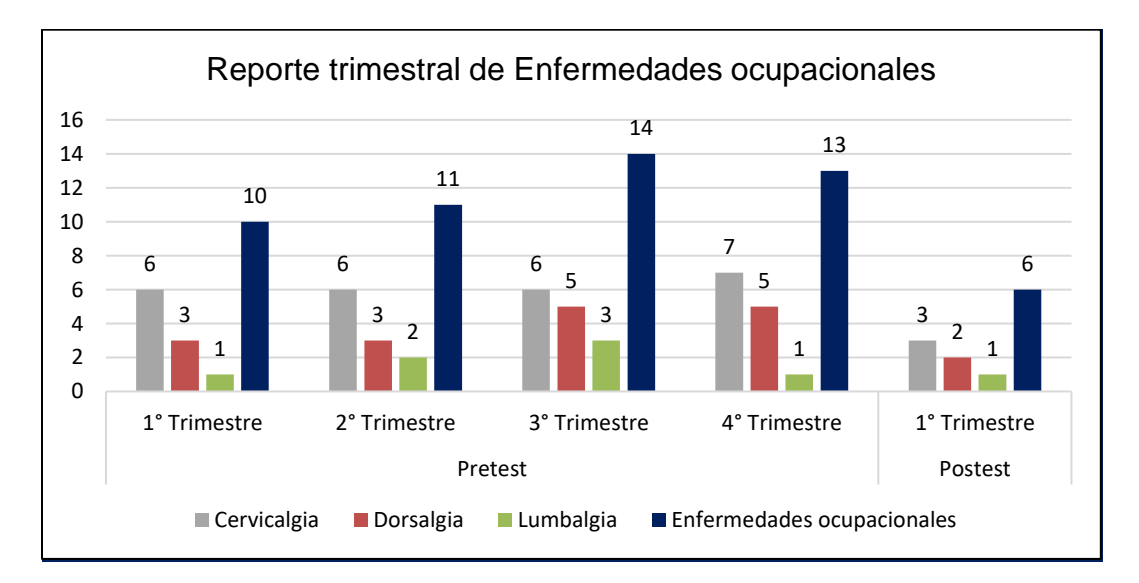

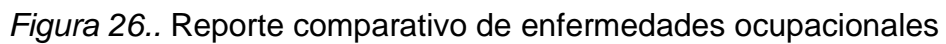

Para el estudio, se contó con la información de una muestra de 10 trabajadores del área administrativa de la empresa Tracklog, observando los reportes de enfermedades ocupacionales. En la figura 36, se observa el número de reportes de las enfermedades ocupacionales durante 12 meses de la fase pretest y 3 meses de la fase post test. La mayoría de reportes fue de Cervicalgia, siguiendo Dorsalgia y Lumbalgia, manteniéndose la misma proporción de enfermedades en el post test debido a la naturaleza de las posturas del personal administrativo.

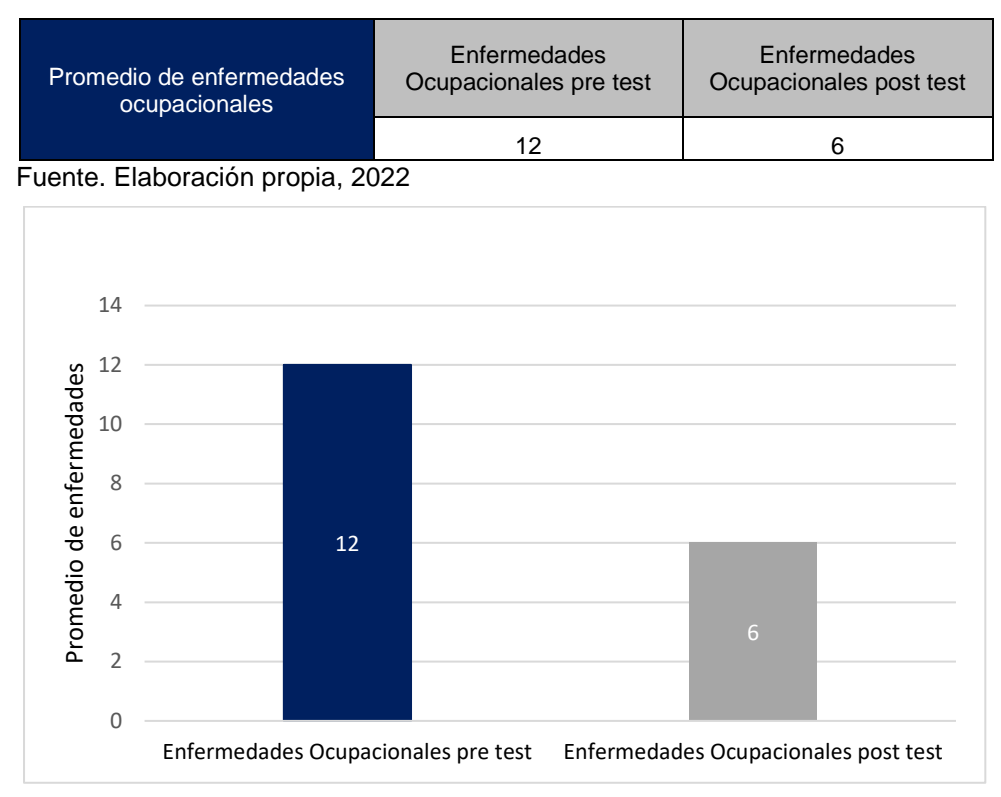

**Tabla 58.** *Cuadro comparativo del pre y post test de enfermedades ocupacionales*

*Figura 27.* Comparación pre y post test de las enfermedades ocupacionales

En la tabla 60 y figura 37 se observa una disminución por trimestre del 50% de enfermedades ocupacionales teniendo un promedio de 12 registros en el pre test obteniéndose una mejora en el post test con 6 registros de enfermedades.

# **Análisis Inferencial- Variable dependiente**

Habiéndose realizado el análisis del instrumento, estos asumieron resultados puntuales de la variable dependiente en el programa SPSS v.25, para la comparación pretest y post test (n = 12 meses), se realizó un análisis de normalidad en el número que compara el riesgo de cervicalgia en un antes y un después; se utilizó para ello el test de normalidad de Shapiro-Wilk ya que hay una muestra menor a 50 datos.

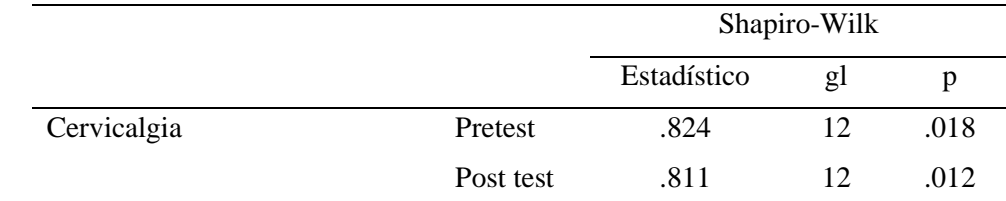

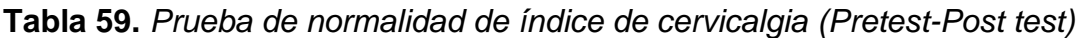

En la tabla 61, los p-valor mostrados son menores a .05 (p < .05), por lo que la distribución de los datos no presenta una curva normal. Por lo tanto, se empleará la prueba no paramétrica de rangos con signo de **Wilcoxon** para determinar la existencia de una diferencia entre un antes y después.

### Prueba de hipótesis específica 1

- H<sub>0</sub>: La aplicación del método ROSA no reduce significativamente los riesgos de cervicalgia del personal del área administrativa de la empresa Tracklog 2022.
- H<sub>1</sub>: La aplicación del método ROSA reduce significativamente los riesgos de cervicalgia del personal del área administrativa de la empresa Tracklog 2022.

# Regla de decisión:

Si el p-valor es  $> .05$ , se acepta la H<sub>0</sub> (No existen diferencias significativas).

Si el p-valor es ≤ .05, se rechaza la H<sub>0</sub> (Existen diferencias significativas).

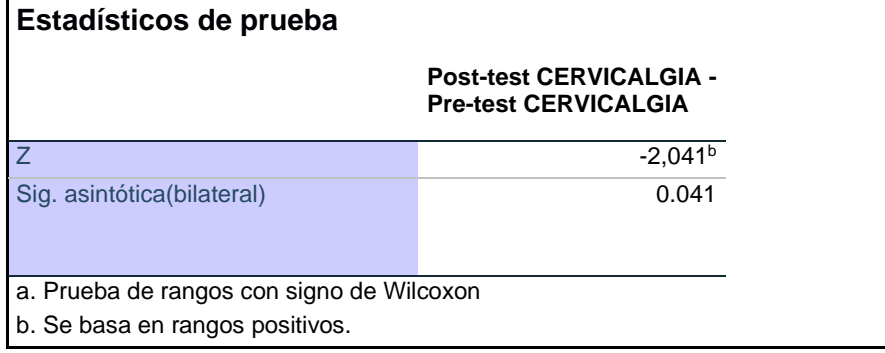

**Tabla 60.** *Análisis estadístico de prueba – Wilcoxon* 

Fuente: SPSS versión 25

En la tabla 62, se observa que la significancia es igual a 0.041 por lo que se rechaza la hipótesis nula  $(H_0)$  y se acepta la hipótesis alterna  $(H_1)$ . Por lo tanto, existen diferencias estadísticamente significativas entre el pretest y post test en el número de reportes de cervicalgia, siendo las puntuaciones menores en la etapa final (Post test < Pretest). Por ello, la aplicación del método ROSA tiene un efecto significativo en la reducción de riesgos de cervicalgia del personal en el área administrativa de la empresa Tracklog, 2022, además la disminución de cervicalgia fue del 50%, lo que en conclusión se demuestra que la aplicación del método ROSA presenta incidencia sobre la cervicalgia de los trabajadores de la empresa.

|           |           | Shapiro-Wilk |    |      |
|-----------|-----------|--------------|----|------|
|           |           | Estadístico  | gl |      |
| Dorsalgia | Pretest   | .777         | 12 | .005 |
|           | Post test | .608         | 12 | .000 |

**Tabla 61***. Prueba de normalidad de índice de dorsalgia (Pretest-Post test)*

Fuente: SPSS versión 25

En la tabla 63, los p-valor mostrados son menores a .05 (p < .05), por lo que la distribución de los datos no presenta una curva normal. Por lo tanto, se empleará la prueba no paramétrica de rangos con signo de **Wilcoxon** para determinar la existencia de una diferencia entre un antes y después.

Prueba de hipótesis específica 2

- H0: La aplicación del método ROSA no reduce significativamente los riesgos de dorsalgia del personal del área administrativa de la empresa Tracklog 2022.
- H<sub>1</sub>: La aplicación del método ROSA reduce significativamente los riesgos de dorsalgia del personal del área administrativa de la empresa Tracklog 2022.

# Regla de decisión:

Si el p-valor es  $> .05$ , se acepta la H<sub>0</sub> (No existen diferencias significativas).

Si el p-valor es ≤ .05, se rechaza la H<sub>0</sub> (Existen diferencias significativas).

**Tabla 62.** *Análisis estadístico de prueba – Wilcoxon* 

| Estadísticos de prueba                                                       |                                                    |  |  |
|------------------------------------------------------------------------------|----------------------------------------------------|--|--|
|                                                                              | <b>Post-test DORSALGIA</b><br>- Pre-test DORSALGIA |  |  |
| 7                                                                            | $-2,138b$                                          |  |  |
| Sig. asintótica(bilateral)                                                   | 0.033                                              |  |  |
| a. Prueba de rangos con signo de Wilcoxon<br>b. Se basa en rangos positivos. |                                                    |  |  |

Fuente: SPSS versión 25

En la tabla 64, se observa que la significancia es igual a 0.033 por lo que se rechaza la hipótesis nula  $(H_0)$  y se acepta la hipótesis alterna  $(H_1)$ . Por lo tanto, existen diferencias estadísticamente significativas entre el pretest y post test en el número

de reportes de dorsalgia, siendo las puntuaciones menores en la etapa final (Post test < Pretest). Por ello, la aplicación del método ROSA tiene un efecto significativo en la reducción de riesgos de cervicalgia del personal en el área administrativa de la empresa Tracklog, 2022, además la disminución de dorsalgia fue del 40%, lo que en conclusión se demuestra que la aplicación del método ROSA presenta incidencia sobre los riesgos de dorsalgia de los trabajadores de la empresa.

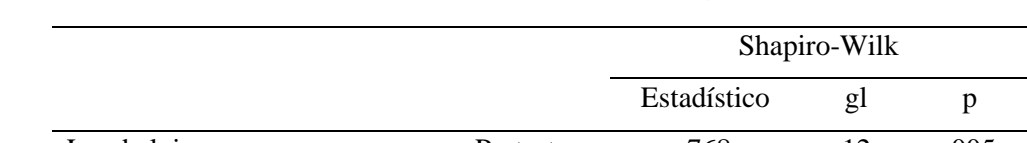

**Tabla 63.** *Prueba de normalidad de índice de lumbalgia (Pretest-Post test)*

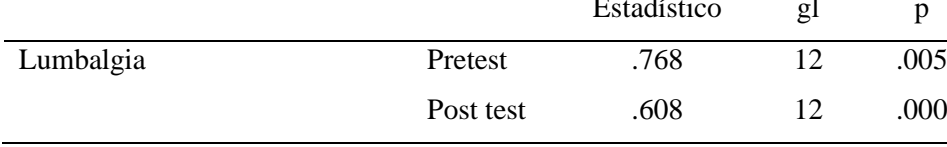

Fuente: SPSS versión 25

En la tabla 65, los p-valor mostrados son menores a .05 ( $p < .05$ ), por lo que la distribución de los datos no presenta una curva normal. Por lo tanto, se empleará la prueba no paramétrica de rangos con signo de **Wilcoxon** 

para determinar la existencia de una diferencia entre un antes y después.

Prueba de hipótesis específica 3

- H0: La aplicación del método ROSA no reduce significativamente los riesgos de lumbalgia del personal del área administrativa de la empresa Tracklog 2022.
- H<sub>1</sub>: La aplicación del método ROSA reduce significativamente los riesgos de lumbalgia del personal del área administrativa de la empresa Tracklog 2022.

Regla de decisión:

Si el p-valor es  $> .05$ , se acepta la H<sub>0</sub> (No existen diferencias significativas).

Si el p-valor es ≤ .05, se rechaza la H<sub>0</sub> (Existen diferencias significativas).

**Tabla 64.** *Análisis estadístico de prueba – Wilcoxon* 

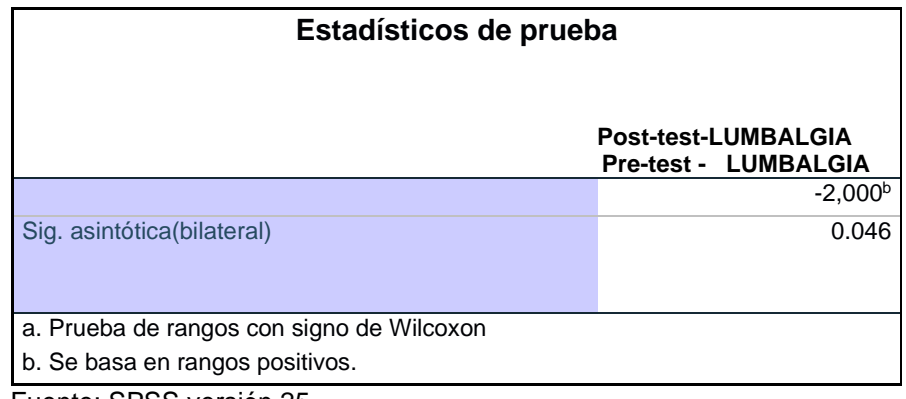

Fuente: SPSS versión 25

En la tabla 66, se observa que la significancia es igual a 0.046 por lo que se rechaza la hipótesis nula  $(H_0)$  y se acepta la hipótesis alterna  $(H_1)$ . Por lo tanto, existen diferencias estadísticamente significativas entre el pretest y post test en el número de reportes de lumbalgia, siendo las puntuaciones menores en la etapa final (Post test < Pretest). Por ello, la aplicación del método ROSA tiene un efecto significativo en la reducción de riesgos de lumbalgia del personal en el área administrativa de la empresa Tracklog, 2022, además la disminución de lumbalgia fue del 38%, lo que en conclusión se demuestra que la aplicación del método ROSA presenta incidencia sobre los riesgos de lumbalgia de los trabajadores de la empresa. **Tabla 65***. Prueba de normalidad de Enfermedades ocupacionales (Pretest-Post test)*

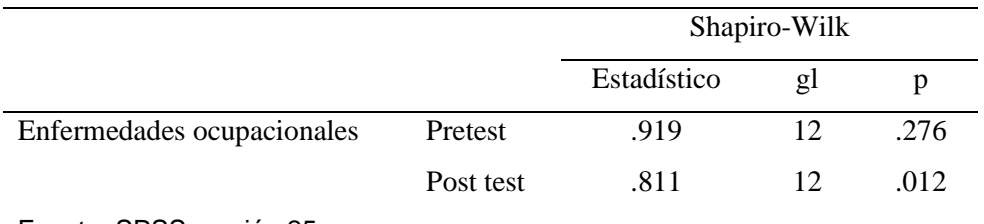

Fuente: SPSS versión 25

En la tabla 67, para la comparación pretest y post test (n = 12 meses), se realizó un análisis de normalidad en el número de enfermedades ocupacionales. De forma general, los p-valor mostrados son menores a .05 (p < .05), por lo que la distribución de los datos no presenta una curva normal. Por lo tanto, se empleará la prueba no paramétrica de rangos con signo de Wilcoxon en las comparaciones.

# Prueba de hipótesis general

H0: La aplicación del método ROSA no tiene un efecto significativo en las enfermedades ocupacionales del personal en el área administrativa de la empresa Tracklog, 2022.

H<sub>1</sub>: La aplicación del método ROSA tiene un efecto significativo las enfermedades ocupacionales del personal en el área administrativa de la empresa Tracklog, 2022

**Tabla 66***. Análisis estadístico de prueba – Wilcoxon*

| Estadísticos de prueba                                                       |                                            |  |
|------------------------------------------------------------------------------|--------------------------------------------|--|
|                                                                              | <b>Total post-test - Total</b><br>pre-test |  |
| $\overline{z}$                                                               | $-2,737b$                                  |  |
| Sig. asintótica(bilateral)                                                   | 0.006                                      |  |
| a. Prueba de rangos con signo de Wilcoxon<br>b. Se basa en rangos positivos. |                                            |  |

Fuente: SPSS versión 25

En la tabla, se observan, se observa que la significancia es igual a 0.006, por lo que se rechaza la hipótesis nula (H<sub>0</sub>) y se acepta la hipótesis alterna (H<sub>1</sub>). Por lo tanto, existen diferencias estadísticamente significativas entre el pretest y post test en el número de reportes de enfermedades ocupacionales, siendo las puntuaciones menores en la etapa final (Post test < Pretest). Por ello, la aplicación del método ROSA tiene un efecto significativo en las enfermedades ocupacionales en el área administrativa de la empresa Tracklog, 2022. En conclusión, se aceptan la hipótesis N°1, hipótesis N°2 y la hipótesis N°3, en consecuencia, se acepta la hipótesis general la cual es: "La aplicación del método ROSA disminuye las enfermedades ocupacionales en el área administrativa de la empresa Tracklog 2022.

#### **V. DISCUSIÓN**

En la investigación se propuso el primer objetivo específico el determinar como la aplicación del método ROSA disminuye el riesgo de Cervicalgia en el personal del área administrativa. Jara (2019) evaluó las estaciones de trabajo aplicando el método ROSA concluyendo que los riesgos ergonómicos se relacionaban a distintos segmentos del cuerpo como cuello y hombros causados por posturas forzadas y sobreesfuerzos y que la detección temprana de los riesgos disergonómicos por el método ayudó a su disminución, también por Mohammadipour et al. (2018) quien indicó que la aplicación de la variable independiente que este caso es el método ROSA detecta los riesgos ergonómicos para la prevención de los TME relacionados a la cervicalgia y la mejoras en el diseño de las estaciones de trabajo ayudando así a los investigadores a proponer sistemas que reduzcan dichos riesgos. En la presente investigación se encontró que existe un efecto significativo de la aplicación del método ROSA con la reducción de riesgos de cervicalgia ya que al comparar las puntuaciones del pre con puntajes de 8 a 9 que establecían un riesgo muy alto y extremo a un post test con puntajes de 2 y 3 con un riesgo mejorable, indicando que la disminución de los índices posturales fue menor en el post test después de la aplicación del mencionado método ergonómico al lograr a su vez la reducción del 50 % de enfermedades cervicales, detallándose el análisis especifico del factor de riesgo asociado a las posturas forzadas y repetitivas en el total de trabajadores. Es así que se demuestra el objetivo de esta investigación en detectar los peligros posturales en los entornos de oficina que utilizan equipos de pantalla (ordenadores) disminuyendo así estos riesgos de nivel muy alto a nivel mejorable en una etapa post test con la implementación de las mejoras establecidas conducente a disminuir los riesgos ergonómicos gracias al diagnóstico oportuno del método ROSA. Con la investigación de Villa (2021) se llega a la conclusión de que fue posible detectar dichos peligros y proponer una sugerencia de mejora para impulsar el rendimiento laboral de los trabajadores gracias a la evaluación creada mediante el enfoque ROSA, sin embargo, se debe resaltar que las mejoras para obtener la disminución de los riesgos se basaron en la norma ISO 9241 encargada del diseño ergonómico de puestos de trabajo con pantallas de visualización.

El segundo objetivo específico fue determinar como la aplicación del método ROSA disminuye el riesgo de dorsalgia del área administrativa de la empresa Tracklog 2022. Según Hurtado y Londoño (2019), citan que el método ROSA es una alternativa de alta confiabilidad para la valoración de riesgos ergonómicos que refleja la aparición de dorsalgia en puestos de trabajo donde se usen computadoras, determinando así un diagnóstico confiable y efectivo en distintas áreas de trabajo. Según esta investigación en la empresa estudiada se diagnosticó los riesgos ergonómicos valorados por el método ROSA detallándose un nivel de riesgo 3 (muy alto) en el 90% de los trabajadores y de 4 (extremo) en el 10 %, lo que reflejó que el 33% de enfermedades ocupacionales pertenecían a dorsalgia, obteniendo así el nivel de actuación en el puesto de trabajo para aplicar las mejoras en las sillas y escritorios de los 10 trabajadores evidenciándose la participación continua de la empresa, se obtuvo una reducción del 50 % de dorsalgia en el primer trimestre, después de los resultados obtenidos y de su alta confiabilidad para evidenciar cambios posturales, mejoró el desempeño laboral y disminución de enfermedades ocupacionales. Con el estudio realizado por Casanova et al. (2019), se respalda el uso del método ROSA para evaluaciones e investigaciones de campo ergonómico concluyendo el diagnóstico como confiable en base a su nivel de riesgo y actuación para futuras mejoras de los puestos, detectaron que las sintomatologías que más afecta a los trabajadores es la cervicalgia, dorsalgia y lumbalgia con un 54%. En consecuencia, se puede determinar que el diagnóstico de riesgos ergonómicos mediante la aplicación del método ROSA llevo a la intervención ergonómica inmediata para así disminuir las dificultades que padecen los empleados durante las actividades laborales como la dorsalgia con la intención de prevenir o cambiar aquellos escenarios del lugar de trabajo que puedan arriesgar a los empleados a sufrir enfermedades ocupacionales o ser causa de dificultades ergonómicas. Rodríguez y Escobar (2021), en su investigación de TME dejo en evidencia que el 75% del personal evaluado tenía problemas dirigidos al tipo de riesgos disergonómicos causantes de dolores dorsolumbares a consecuencia de la silla de trabajo lo que llevaba a sufrir padecimientos de dolor de espalda, otro autor que menciona la importancia de una adecuada evaluación ergonómica para definir el tipo de riesgo a los que están expuestos los trabajadores y su correlación con las molestias músculo esqueléticas

El tercer objetivo específico fue determinar como la aplicación del método ROSA disminuye el riesgo de lumbalgia del área administrativa de la empresa Tracklog 2022. Vallejo y Bustillos (2021), cita que la identificación de los riesgos ergonómicos disminuye los TME, el estudio detallo que más del 65% de los trabajadores presentaron problemas en la región lumbar con sintomatología de dolor de espalda baja por posturas forzadas siendo necesario actuar inmediatamente, la investigación encuentra similitud con los resultados obtenidos ya que se demostró que los riesgos ergonómicos como posturas inadecuadas o forzadas aumentan los diagnósticos de lumbalgia en la empresa; luego de aplicado el método ROSA la reducción de casos de lumbalgia fue del 50 %, existiendo así una diferencia significativa entre el pre y post test, similar es el estudio obtenido por Collantes (2021) en su análisis de los riesgos disergonómicos y TME físicos por posturas forzadas y movimientos repetitivos que generó como resultados que el 50% del personal evaluado de un total de 120 personas que trabajan en el área educativa, está teniendo problemas de riesgos disergonómicos, el cual se refleja que cursan con molestias en la región lumbar a causa de la silla de trabajo, al aplicar el método ROSA se obtuvo un control de las enfermedades de salud ocupacional; reduciendo en un 60 % de las lumbalgias luego de establecidas las mejoras.

Por último, el objetivo general fue determinar como la aplicación del método ROSA disminuye las enfermedades ocupacionales en el área administrativa de la empresa. Según Hormoz, Firouz y Mojtaba (2018) realizó una investigación basada en un modelo transteórico (TTM) sobre las posiciones relacionadas con el trabajo en usuarios de computadoras de oficina obteniendo una disminución de más de 50% en los trastornos músculo esqueléticos mediante la utilización del método ROSA, con relación a la investigación se encontró que la aplicación del método ROSA disminuye las enfermedades ocupacionales relacionadas al sistema musculoesquelético estos fueron evaluados por los reportes médicos de enfermedades y los niveles de riesgo postural detallado por el método ergonómico con un pre test de 12 meses y un post test de 3 meses obteniéndose la disminución de estas enfermedades catalogadas como cervicalgias, dorsalgia y lumbalgia; la investigación de Peña (2021) detalló la relación que existe entre el índice de riesgo ergonómico y molestias músculo esqueléticas en trabajadores administrativo
evidenciándose en sus resultados que 92% presentó malestar músculo esqueléticos, mientras que el método ROSA, evidenció la urgencia de cambio del diseño de la tarea, como conclusión obtuvo una correlación significativa entre los riesgos ergonómicos por método ROSA y el malestar músculo esquelético. Es así que en la investigación se detalló de manera concisa la disminución de dichas enfermedades por trimestres después de la aplicación del método ROSA disminuyendo la proporción en los reportes de Cervicalgia en cada trimestre, así como de menor porcentaje los de Lumbalgia, la investigación Álvarez y Mendoza (2019),) encuentra similitud con los resultados dado que se realizó una intervención ergonómica, en donde se encontró la disminución del 30% de enfermedades ocupacionales por posturas inadecuadas y un riesgo disergonómico bajo, con dicha investigación se comprueba la alta prevalencia de las enfermedades ocupacionales en los trabajadores y que muchas veces no son asociadas al trabajo hasta después de la aplicación de un método ergonómico, para concluir se obtuvo una disminución de los los índices de postura por cada trabajador obtenidas por el método ROSA encontrándose una reducción importante de los puntajes de silla (75%) y monitor con periféricos(47%) en relación con el post test, como consecuencia de esta mejora el número de reportes disminuyen a comparación a los trimestres de la fase pretest en Cervicalgia y Dorsalgia. No obstante, este estudio, presenta algunas limitaciones tales como el tiempo debido a que en el trabajo de recolección de datos post test de la variable dependiente se contó con 3 meses a diferencia del pre test que fueron datos de 12 meses, así como el escaso seguimiento de las inspecciones y auditorias.

## **VI. CONCLUSIONES**

- **1.** La aplicación del método ROSA tiene un efecto significativo en las enfermedades ocupacionales del área administrativa de la empresa Tracklog de acuerdo al valor de significancia de la prueba de Wilcoxon (Sig.<0.05), al aplicar la mejora se obtuvo una diferencia entre el pre test y post test de un promedio equivalente a 12 enfermedades ocupacionales que representa el 100% se redujo a 6 enfermedades que representan el 50% por consiguiente se concluye que la aplicación del método ROSA como herramienta de diagnóstico disminuye los riesgos ergonómicos en los trabajadores. Además, en esta etapa final, Cervicalgia tiene el mayor número de reporte de casos y en relación a los puntajes del método ROSA disminuyeron del pre test a post test del 8(100%) a 2(75%) en silla y monitor y periféricos de 4.5(100%) a 2.5 (47%).
- **2.** La aplicación del método ROSA disminuye significativamente los riesgos de cervicalgia del personal del área administrativa de la empresa Tracklog. Se obtuvo una disminución entre el pre test y post test de un promedio equivalente a 6 registros clínicos de cervicalgia que representa el 100% se redujo a 3 enfermedades que representan el 50% por consiguiente se concluye que la aplicación del método ROSA como herramienta de diagnóstico disminuye el riesgo de padecer cervicalgia en los trabajadores.
- **3.** La aplicación del método ROSA disminuye significativamente los riesgos de dorsalgia del personal del área administrativa de la empresa Tracklog. Se obtuvo una disminución entre el pre test y post test de un promedio equivalente a 4 registros clínicos de dorsalgia que representa el 100% se redujo a 2 enfermedades que representan el 50% por consiguiente se concluye que la aplicación del método ROSA como herramienta de diagnóstico disminuye el riesgo de padecer dorsalgia en los trabajadores.
- **4.** La aplicación del método ROSA disminuye significativamente los riesgos de lumbalgia del personal del área administrativa de la empresa Tracklog. Se

obtuvo una disminución entre el pre test y post test de un promedio equivalente a 2 registros clínicos de lumbalgia que representa el 100% se redujo a 1 enfermedades que representan el 50% por consiguiente se concluye que la aplicación del método ROSA como herramienta de diagnóstico disminuye el riesgo de padecer lumbalgia en los trabajadores.

# **VII. RECOMENDACIONES**

Después de haber analizado los resultados de la investigación, se plantean las siguientes recomendaciones:

- **1.** Se recomienda incentivar al área administrativa a seguir el uso del sistema ergonómico implementado y así poder prevenir que surjan enfermedades ocupacionales en la empresa, se sugiere la ejecución de la evaluación ergonómica con el método ROSA en las otras áreas de la empresa a fin de verificar el estado ergonómico de las sillas y las mesas de trabajo con la finalidad de tener una implementación completa en toda la empresa.
- **2.** Se recomienda al área administrativa mantener el sistema ergonómico, como el mobiliario de oficina y brindar charlas que ayuden al personal a seguir con buenas prácticas de posturas adecuadas para prevenir el riesgo de cervicalgia, dorsalgia y lumbalgia de tal forma tendrán una disminución en los descansos médicos y aumento en la productividad.
- **3.** Se recomienda al área administrativa seguir las indicaciones como pausas activas, reducir temporalmente las horas extras a los empleados y realizar continuamente las inspecciones y auditorias programadas por el equipo encargado para el cumplimiento de las posturas y mobiliario adecuado según Normas.
- **4.** Se recomienda realizar evaluaciones médicas constantes a los trabajadores, así como la implementar un plan de Seguridad y Salud en el Trabajo, que prevenga riesgos ergonómicos y ocurrencia trastornos músculo esquelético (TME) o accidentes en los colaboradores de la institución.

## **REFERENCIAS**

AHMAD, Aftab, IQRA Javed, USAMA Abrar, ASHFAQ Ahmad, NASIF Jaffri AMJAD Hussain. Investigation of Ergonomic Working Conditions of Sewing and Cutting Machine Operators of Clothing Industry. *Industria Textila* 72 (3): 309–14. EBSCO host [en línea] 2021 [Fecha de consulta: 10 de Mayo del.2022] Disponible en: [https://search.ebscohost.com/login.aspx?direct=true&db=teh&AN=151075819&lan](https://search.ebscohost.com/login.aspx?direct=true&db=teh&AN=151075819&lang=es&site=eds-live) [g=es&site=eds-live](https://search.ebscohost.com/login.aspx?direct=true&db=teh&AN=151075819&lang=es&site=eds-live)

ISSN: 1222-5347

ALVAREZ Portillo, Carla. Efectividad de una intervención educativa de enfermería en el conocimiento sobre higiene postural y prevención de trastornos musculo esqueléticos de espalda en operarios de la empresa interforest s.a.c. Tesis (Licenciatura en enfermería). Lima: Universidad Peruana Cayetano Heredia, Facultad de enfermería, 2019.pp 32. Disponible en: https://repositorio.upch.edu.pe/bitstream/handle/20.500.12866/6564/Efectividad\_A lvarezPortillo\_Carla.pdf?sequence=3&isAllowed=y

AUQUI, Diego. Reflexiones científicas sobre la salud ocupacional y el sistema general de riesgos profesionales en Ecuador. Revista Científico-Académica Multidisciplinaria [en línea], Abril 2020, [Fecha de consulta: 30 abril 2022]. Disponible en:

https://polodelconocimiento.com/ojs/index.php/es/article/view/1371/html

ISSN: 2550-682X

ARIAS, Jesús, VILLASÍS, Miguel y MIRANDA, María. El protocolo de investigación III: la población de estudio. Revista Alergia México [en línea], abril-junio 2016, vol. 63, núm. 2, pp. 201-206. [Fecha de consulta: 8 abril 2022]. Disponible en: <https://www.redalyc.org/pdf/4867/486755023011.pdf>

ISSN: 0002-5151.

ARIAS, José. Técnica e instrumento de investigación científica [en línea]. 1<sup>a</sup> ed. Enfoques Consulting EIRL: Publicado Inc., 2020 [fecha de consulta: 18 de junio de 2022]. Disponible en: [www.cienciaysociedad.org](http://www.cienciaysociedad.org/)

BAKER, R., COENEN, P., HOWIE, E., WILLIAMSON, A. y STRAKER, L. The short term musculoskeletal and cognitive effects of prolonged sitting during office computer work. International Journal of Environmental Research and Public Health, [en línea], 2018 vol. 15, no. 8. [Fecha de consulta: 18 Mayo 2022]. Disponible en: <https://pubmed.ncbi.nlm.nih.gov/30087262/>

ISSN 16604601. DOI 10.3390/ijerph15081678.

BECERRA, Nancy, TIMOTEO, Marivel y MONTENEGRO, Sofia. Trastornos musculoesqueléticos en trabajadores de transporte público de vehículos motorizados menores de Lima Norte. Peruvian Journal of Health Care and Global Health [en línea], Diciembre 2020, vol. 4, no. 2:48-55 [Fecha de consulta: 14 mayo 2022]. Disponible en:<http://revista.uch.edu.pe/index.php/hgh/article/view/64>

ISSN: 15206564 DOI: 10.22258/hgh.2020.42.79

BERSANETTI, M.B. y GORLA, C. Ergonomic evaluation of computer workers Avaliação ergonômica de trabalhadores usuários de computador. [en línea], 2021 , vol. 19, no. 4, pp. 445-453. [Fecha de consulta: 18 Abril 2022]. Disponible en: <https://europepmc.org/article/pmc/pmc9162287>

DOI: [10.47626/1679-4435-2021-628](https://doi.org/10.47626/1679-4435-2021-628)

BOATCA, María, DRAGHICI, Anca y CARUTASU, Nicoleta. A Knowledge Management Approach for Ergonomics Implementation within Organizations. Procedia - Social and Behavioral Sciences [en línea], 2018, [Volume 238,](https://www.sciencedirect.com/journal/procedia-social-and-behavioral-sciences/vol/238/suppl/C) pp. 199- 206. [Fecha de consulta: 11 Mayo 2022]. Disponible en: <https://www.sciencedirect.com/science/article/pii/S1877042818300247>

ISSN 18770428. DOI 10.1016/j.sbspro.2018.03.024

CHUN.PU, Eric, Preventing the progression of text neck in a young man: A case report. Radiology Case Reports [en línea], Marzo 2022, vol. 17, no. 3, pp. 978-982. [Fecha de consulta: 15 Mayo 2022]. Disponible en: <https://www.sciencedirect.com/science/article/pii/S1930043321009146>

ISSN 19300433. DOI 10.1016/j.radcr.2021.12.053.

CUICHAN Valencia, Mayra. Puesto de trabajo ergonómico para los técnicos de consola del cuerpo de bomberos del Distrito Metropolitano de Quito. Tesis (Optar el título de ingeniero industrial). Riobamba: Universidad Nacional de Chimborazo, 2018. Disponible en: [http://dspace.unach.edu.ec/bitstream/51000/4778/1/UNACH-](http://dspace.unach.edu.ec/bitstream/51000/4778/1/UNACH-EC-IPG-SISO-2018-0004.pdf)[EC-IPG-SISO-2018-0004.pdf](http://dspace.unach.edu.ec/bitstream/51000/4778/1/UNACH-EC-IPG-SISO-2018-0004.pdf)

DE SOUZA, Raulene, ANTUNEZ, Elaine, GOMES, Thalita y FERREIRA, Rosimere. Enfermedades profesionales de los trabajadores de limpieza en los hospitales: propuesta educativa para minimizar la exposición. Enfermería Global [en línea], Abril 2016, vol. 15, núm. 2, pp. 522-536 [Fecha de consulta: 17 junio 2022]. Disponible en:<https://www.redalyc.org/pdf/3658/365844756018.pdf>

ISSN: 1695-6141

ESTUDIOS transversales por Cvetkovic Vega [et al], 2021.Revista de la Facultad de Medicina Humana [en línea], Enero-Marzo 2021 vol. 21, no. 1, pp. 179-185. [Fecha de consulta: 26 Mayo 2022]. Disponible en: http://www.scielo.org.pe/scielo.php?script=sci\_arttext&pid=S2308- 05312021000100179&lng=es&nrm=iso&tlng=es.

ISSN 2308-0531.

GUIA para implementar la normativa de Seguridad y Salud en el Trabajo del Perú. Pablo Pinto [et al.]. Perú: Editorial APDR ,2017. 275 pp.

SBN: 078-612-46884-0-9

HERNÁNDEZ Damián, Santos. Propuesta de un plan ergonómico basado en el método ROSA, la norma ISO 9241 – 7250 y la Ley N° 29783 para reducir riesgos ergonómicos en puestos de PVD´S en una entidad pública, Lima – 2019. Tesis (Optar el título de ingeniero industrial).Lima: Universidad Cesar Vallejo, 2019. Disponible en:

https://repositorio.ucv.edu.pe/bitstream/handle/20.500.12692/54314/Hern%C3%A 1ndez\_DSE-%20SD.pdf?sequence=1&isAllowed=y

HORMOZ, Mohsen, FIROUZ, Hassan, MOJTABA, Faten y HAROLD, Koenig. The effectiveness of a model-based health education intervention to improve ergonomic posture in office computer workers: a randomized controlled trial. International Archives of Occupational and Environmental Health [en línea], Julio 2018, vol. 91, no. 8, pp. 951-962. [Fecha de consulta: 11 junio 2022]. Disponible en: https://link.springer.com/article/10.1007/s00420-018-1336-1

ISSN 1432-1246

HURTADO Viviana. y LONDOÑO Nathalia. Validación del método ROSA en una empresa con trabajo en computadora en Medellín, Colombia. Tesis (Optar el título de ingeniero industrial).Medellin: Universidad de Antioquia, 2019.Disponible en: https://bibliotecadigital.udea.edu.co/bitstream/10495/5514/1/HurtadoViviana\_2016 \_ValidacionMetodoTrabajo.pdf.

ISSN: 1699258X

JARA, O., BALLESTEROS, F., CARRERA, E. y DÁVILA, P.Job design and ergonomic risk in administrative jobs. *Advances in Intelligent Systems and Computing* [en línea], 2019, vol. 792, pp. 57-67. [Fecha de consulta: 11 junio 2022]. Disponible en: https://link.springer.com/chapter/10.1007/978-3-319-94000-7\_6. ISSN 21945357. DOI 10.1007/978-3-319-94000-7\_6/COVER/.

JARAMILLO Andrade, Bryan. Análisis de los riesgos disergonómicos del personal administrativo del área de comercialización de EMAPA-I. Tesis (Optar el título de ingeniero industrial).Ibarra: Universidad Técnica del Norte, 2019. Disponible en: http://repositorio.utn.edu.ec/bitstream/123456789/9381/2/04%20IND%20185%20T RABAJO%20GRADO.pdf

MAKSIMOV, D, KALKIS, H. Ergonomic modelling parameters and the influence of ergonomics on planning workplaces. Agronomy Research, Scopus [en línea] 2018, *16*(4), 1762–1770. [Fecha de consulta: 08 de Mayo del.2022] Disponible en: <https://www.mendeley.com/catalogue/35fee6de-e247-3cf5-9e74-2f13025d14a8/>

DOI: 10.15159/AR.18.169

MERINO, Pamela, CORNELIO, Cecilia y LOPEZ, María. Propuesta de indicadores para la vigilancia de la salud ocupacional en América Latina y el Caribe.Revista Panama Salud Pública [en línea], Setiembre 2018, 42 e 125. [Fecha de consulta: 16 mayo 2022]. Disponible en:<https://www.scielosp.org/article/rpsp/2018.v42/e125/> ISSN: 10266333

MOCAN, Anca y DRAGHICI, Anca. Reducing Ergonomic Strain in Warehouse Logistics Operations by using Wearable Computers. *Procedia - Social and Behavioral Sciences*, *238*, 1–8. Scopus [en línea] 2018 [Fecha de consulta: 13 de Mayo del.2022] Disponible en: [https://www.mendeley.com/catalogue/03317e3c-](https://www.mendeley.com/catalogue/03317e3c-2b81-389c-b515-648a5215637f/)[2b81-389c-b515-648a5215637f/](https://www.mendeley.com/catalogue/03317e3c-2b81-389c-b515-648a5215637f/)

DOI: 10.1016/j.sbspro.2018.03.001

MOHAMMADIPOUR, Fariborz, POURRANJBAR, Mohammad, NADERI, Sasan y RAFIE, Forouzan. Work-related Musculoskeletal Disorders in Iranian Office Workers: Prevalence and Risk Factors. Journal of Medicine and Life [en línea], Diciembre 2018, vol. 11, no. 4, pp. 328-333 [Fecha de consulta: 08 junio 2022].. <https://www.ncbi.nlm.nih.gov/pmc/articles/PMC6418332/pdf/JMedLife-11-328.pdf> ISSN 18443117

MORALES, Juan, BASILIO, Marlene y YOVERA Elizabeth. Trastornos musculoesqueléticos y nivel de estrés en trabajadores del servicio de transporte público de Lima. *Revista de la Asociación Española de Especialistas en Medicina del Trabajo* [en línea], Mayo 2021, vol. 30, no. 1. [Fecha de consulta: 14 mayo 2022]. Disponible en: [https://scielo.isciii.es/scielo.php?script=sci\\_arttext&pid=S1132-](https://scielo.isciii.es/scielo.php?script=sci_arttext&pid=S1132-62552021000100009) [62552021000100009](https://scielo.isciii.es/scielo.php?script=sci_arttext&pid=S1132-62552021000100009)

ISSN 1132-6255

OIT, 2022. Dia mundial de la Seguridad y Salud en el Trabajo 2022. *Seguridad y Salud en el Trabajo* [en línea]. [Consulta: 4 mayo 2022]. Disponible en: [https://www.ilo.org/global/topics/safety-and-health-at-work/lang--es/index.htm.](https://www.ilo.org/global/topics/safety-and-health-at-work/lang--es/index.htm)

OMS, 2021. Trastornos musculoesqueléticos. *Trastornos musculoesqueleticos* [en línea]. [Consulta: 30 abril 2022]. Disponible en: [https://www.who.int/es/news](https://www.who.int/es/news-room/fact-sheets/detail/musculoskeletal-conditions)[room/fact-sheets/detail/musculoskeletal-conditions.](https://www.who.int/es/news-room/fact-sheets/detail/musculoskeletal-conditions)

OSHA EUROPA, 2021. Trastornos musculoesqueléticos . *Trastornos Musculoesqueleticos* [en línea]. [Consulta: 30 abril 2022]. Disponible en: [https://osha.europa.eu/es/themes/musculoskeletal-disorders.](https://osha.europa.eu/es/themes/musculoskeletal-disorders)

PEÑA Prado,Karina. Correlación entre el índice de riesgo ergonómico y malestar musculoesquelético en trabajadores administrativos del sector banca privada, Lima-Perú 2019. Tesis (Optar el grado de maestro en Ergonomía Laboral).Lima: Universidad Científica del Sur, 2020.Disponible en:https://repositorio.cientifica.edu.pe/handle/20.500.12805/1526?show=full

PINTO Juarez, Rayza. Nivel de riesgo ergonomico de los trabajadores administrativos de la Unidad de Gestión Educativa Local Arequipa Sur, de acuerdo al método ROSA. Tesis (Optar el título licenciados en relaciones públicas).Arequipa: Universidad Nacional de San Agustín de Arequipa, 2019. Disponible en: http://repositorio.unsa.edu.pe/bitstream/handle/UNSA/9578/RIpijurv.pdf?sequence =1&isAllowed=y

PREVENCIONAR, 2020. Evaluación ergonómica de PVD's, el método ROSA . [en línea]. [Consulta: 17 junio 2022]. Disponible en: [https://prevencionar.com/2020/01/22/evaluacion-ergonomica-de-pvds-el-metodo](https://prevencionar.com/2020/01/22/evaluacion-ergonomica-de-pvds-el-metodo-rosa/.%20Internet)[rosa/.%20Internet](https://prevencionar.com/2020/01/22/evaluacion-ergonomica-de-pvds-el-metodo-rosa/.%20Internet)

PREVENCIONAR PERÚ, 2020. ¿Qué son las enfermedades ocupacionales? [en línea]. [Consulta: 17 junio 2022]. Disponible en: [http://prevencionar.com.pe/2019/07/03/que-son-las-enfermedades](http://prevencionar.com.pe/2019/07/03/que-son-las-enfermedades-ocupacionales/)[ocupacionales/.](http://prevencionar.com.pe/2019/07/03/que-son-las-enfermedades-ocupacionales/)

PULSO SALUD, 2021. Prevención de enfermedades ocupacionales. *Pulso Salud* [en línea]. [Consulta: 17 junio 2022]. Disponible en: [https://pulsosalud.com/enfermedad-ocupacional-protocolo-bioseguridad-delivery/.](https://pulsosalud.com/enfermedad-ocupacional-protocolo-bioseguridad-delivery/)

RAMÍREZ, Guisela y MONTALVO, Mery. Frecuencia de trastornos musculoesqueléticos en los trabajadores de una refinería de Lima, 2017. Anales de la Facultad de Medicina [en línea], Julio-Setiembre 2019, vol. 80, no. 3, pp. 337- 341. [Fecha de consulta: 14 mayo 2022]. Disponible en: <http://www.scielo.org.pe/pdf/afm/v80n3/a11v80n3.pdf>

ISSN 1025-5583

RODRIGUEZ, Mirela, SONNE, Michael, ANDREWS, David, TOMAZINI, Lavínia, OLIVEIRA, Tatiana y CHAVES, Thaís. Rapid office strain assessment (ROSA): Cross cultural validity, reliability and structural validity of the Brazilian-Portuguese version. *Applied Ergonomics* [en línea], Febrero 2019, vol. 75, pp. 143-154. [Consulta: 11 junio 2022]. ISSN 0003-6870. DOI 10.1016/J.APERGO.2018.09.009. Disponible en: the energy of the energy of the energy of the energy of the energy of the energy of the energy of the energy of the energy of the energy of the energy of the energy of the energy of the energy of the energy

<https://www.sciencedirect.com/science/article/abs/pii/S0003687018303880>

ISSN 0003-6870

RODRIGUEZ, Richard y ESCOBAR Carlos. Factores de riesgo psicosocial y molestias musculoesqueléticas en cajeros bancarios de una empresa bancaria en Lima - Perú. Arch Prev Riesgos Labor [en línea], 11 octubre 2021, vol 24, n.2, pp. 117-132 [Fecha de consulta: 02 Agosto 2022]. Disponible en: https://scielo.isciii.es/scielo.php?script=sci\_abstract&pid=S1578- 25492021000200117#:~:text=Resultados%3A,la%20zona%20dorsolumbar%20(7

 $5.0\%25$ ).

ISSN 1578-2549

SANTIAGO, Cristhian y ROSADO, Jenny. Factores asociados al dolor cervical en estudiantes del nivel secundaria de una institución educativa estatal, Lima - Perú. Horizonte médico [en línea], Setiembre 2019, vol. 19, no.3. [Fecha de consulta: 17 junio 2022]. Disponible en: http://www.scielo.org.pe/scielo.php?pid=S1727558X2019000300002&script=sci\_a rttext

ISSN: 1727 558X

SILVA Silva, Jesus. Evaluación ergonómica y propuesta de mejora en el proceso de pota en la empresa Produmar, SAC. Tesis (Optar el título de ingeniero industrial).Piura: Universidad Nacional de Piura, 2017.Disponible en: [https://repositorio.unp.edu.pe/bitstream/handle/UNP/1014/Ind-Sil-Sil-](https://repositorio.unp.edu.pe/bitstream/handle/UNP/1014/Ind-Sil-Sil-17.pdf?sequence=1&isAllowed=y)[17.pdf?sequence=1&isAllowed=y](https://repositorio.unp.edu.pe/bitstream/handle/UNP/1014/Ind-Sil-Sil-17.pdf?sequence=1&isAllowed=y)

SUAREZ, Catherine. Enfermedad profesional y ausentismo laboral en los trabajadores de un hospital de Lima- Perú. Revista de la Facultad de Medicina Humana [en línea], abril-junio 2021, vol. 21, no. 2, pp. 364-371. [Fecha de consulta: 30 abril 2022]. Disponible en: [http://www.scielo.org.pe/scielo.php?script=sci\\_arttext&pid=S2308-](http://www.scielo.org.pe/scielo.php?script=sci_arttext&pid=S2308-05312021000200364&lng=es&nrm=iso&tlng=es) [05312021000200364&lng=es&nrm=iso&tlng=es.](http://www.scielo.org.pe/scielo.php?script=sci_arttext&pid=S2308-05312021000200364&lng=es&nrm=iso&tlng=es)

ISSN 2308-0531.

VALLEJO, Jean y BUSTILLOS, Irene. Evaluación ergonómica mediante el método ROSA en docentes con teletrabajo, Lima. Revista ingenieria e innivación [en línea], Julio-diciembre 2021, vol. 8, no. 2, pp. 231-241. [Fecha de consulta: 30 mayo 2022]. Disponible en: https://revistas.unicordoba.edu.co/index.php/rii/article/view/2330#:~:text=En%20el %20estudio%20se%20evalu%C3%B3,teletrabajo%20desde%20sus%20hogares %3B%20as%C3%AD

VALLEJO Moran, Jean. Evaluación ergonómica mediante el método rosa en docentes con teletrabajo de la UTEQ, 2020. Tesis (Optar el título de ingeniero industrial). Quevedo: Universidad Técnica Estatal de Quevedo, 2020. Disponible en:<https://repositorio.uteq.edu.ec/handle/43000/5956>

VILLA Lopez, Ana. Medidas de intervención basados en la NTP - método rosa para mejorar las condiciones ergonómicas de los teleoperadores de un call center en Barranquilla. Tesis (Optar el título de ingeniero industrial). Barranquilla: Universidad de la Costa, 2021. Disponible en: https://repositorio.cuc.edu.co/handle/11323/8251?show=full

UNIVERSIDAD POLITÉCNICA DE VALENCIA, 2020. Método ROSA - Evaluación de la ergonomía de puestos de trabajo en oficinas. *Fundamentos del metodo* [en línea]. [Consulta: 17 junio 2022]. Disponible en: <https://www.ergonautas.upv.es/metodos/rosa/rosa-ayuda.php>

#### Anexo 1. Carta de Autorización del uso de datos

#### AUTORIZACIÓN DE USO DE INFORMACIÓN DE EMPRESA

Yo, Jesús Ramos Guevara identificado con DNI 07872732, en mi calidad de Representante Legal del área de administrativa de la empresa Jaggggg con R.U.C Nº 20544004973, ubicada en la ciudad de Lima.

#### OTORGO LA AUTORIZACIÓN,

Al señor(a, ita,) Yanina Elena Lazo Nuñez identificado con DNI N243780537 y Fernando Edgar Pérez Sifuentes identificado con DNI Nº 40522725, de la ( x )Carrera profesional Ingeniería Industrial, para que utilice la siguiente información de la empresa: datos estadísticos e información de la empresa con base de datos a la que haya podido acceder durante el desarrollo de las actividades de los trabajadores, con la finalidad de que pueda desarrollar su ( ) Informe estadístico, ( )Trabajo de Investigación, (x)Tesis para optar el Título Profesional.

(x) Publique los resultados de la investigación en el repositorio institucional de la UCV. ( ) Manténer en reserva el nombre o cualquier distintivo de la empresa; o (x) Mencionar el nombre de la empresa.

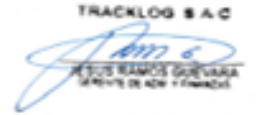

Firma y sello del Representante Legal

DNI: 07872732

El Estudiante declara que los datos emitidos en esta carta y en el Trabajo de Investigación, en la Tesis son auténticos. En caso de comprobarse la falsedad de datos, el Estudiante será sometido al inicio del procedimiento disciplinario correspondiente; asimismo, asumirá toda la responsabilidad ante posibles acciones legales que la empresa, otorgante de información, pueda ejecutar.

Firma del Estudiante

DNI: 43780537

Firma del Estudiante DNI: 40522725

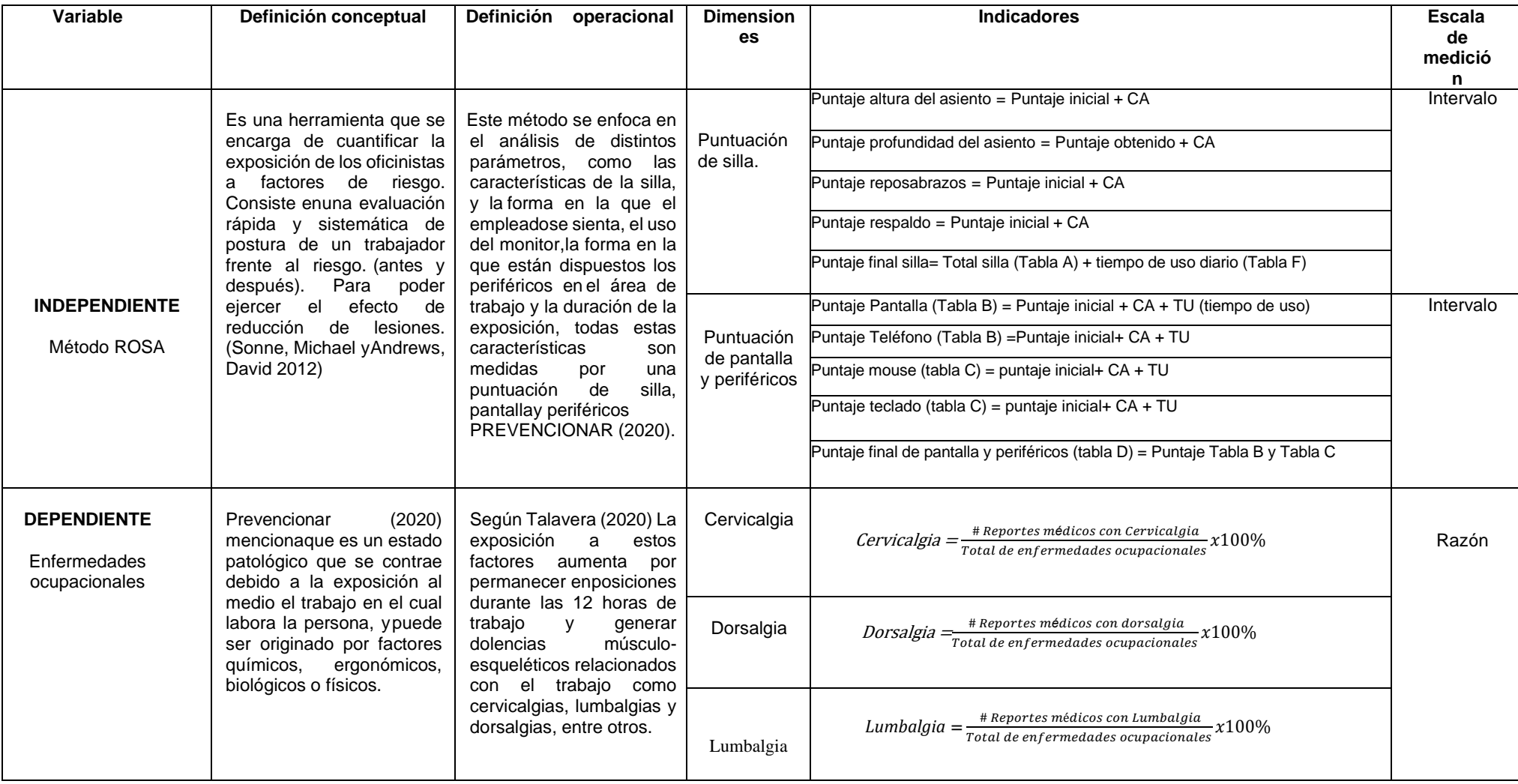

### Anexo 3. Validez de Instrumento

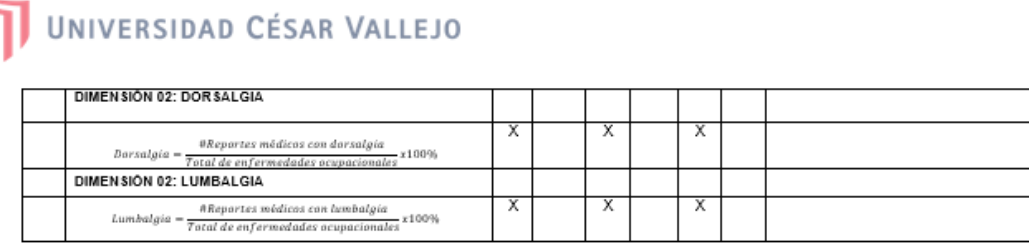

Observaciones (precisar si hay suficiencia): Si hay consistencia\_ Opinión de aplicabilidad: Aplicable [X1] Aplicable después de corregir [] No aplicable [] Apellidos y nombres del juez validador. Motr: Jaime Enrique Molina Vílchez: DNI: 06019540 Especialidad del validador: Ingeniero Industrial CIP 100497

20 de noviembre del 2022

1. Pertinencia: El item corresponde al concepto teórico formulado.<br>2. Relevancia: El item es apropiado para representar al componente o

receivamente de la constructo<br>dimensión especifica del constructo<br>Claridad: Se entiende sin dificultad alguna el enunciado del ítem, es<br>conciso, exacto y directo  $\frac{3}{4}$ 

Nota: Suficiencia, se dice suficiencia cuando los ítems planteados son

suficientes para medir la dimensión

Firma del Experto Informante

# UNIVERSIDAD CÉSAR VALLEJO

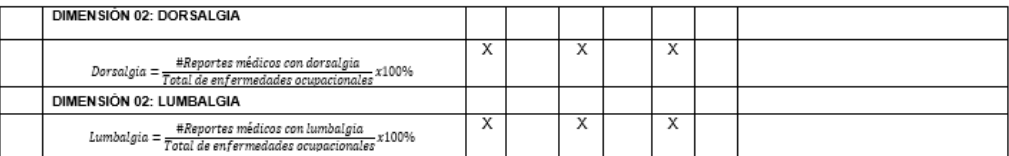

Observaciones (precisar si hay suficiencia);...Si hay suficiencia\_

Opinión de aplicabilidad: Aplicable [X1] Aplicable después de corregir [] No aplicable []

Apellidos y nombres del juez validador. Dr. Jorge Rafael Diaz Dumont: DNI: 08698815

Especialidad del validador: Ingeniero Industrial

20 de noviembre del 2022

 $\frac{1}{2}$ 

Pertinencia: El ítem corresponde al concepto teórico formulado.<br>Relevancia: El ítem es apropiado para representar al componente o<br>dimensión específica del constructo

onnenciale en la enfanta de la enfantación de la entre de la entre de la entre de la entre de la entre de la e<br>conciso, exacto y directo

Nota: Suficiencia, se dice suficiencia cuando los ítems planteados son

suficientes para medir la dimensión

Firma del Experto Informante

# UNIVERSIDAD CÉSAR VALLEJO

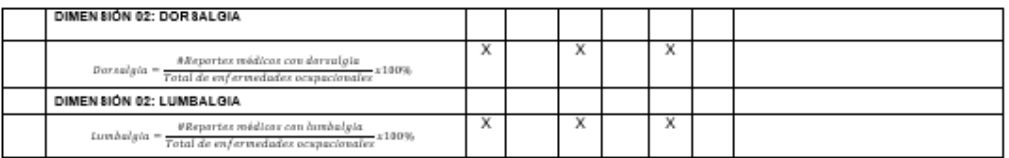

Observaciones (precisar si hay suficiencia): Si hay suficiencia\_

Opinión de aplicabilidad: Aplicable [ X ] Aplicable después de corregir [ ] No aplicable []

Apellidos y nombres del juez validador. Mg. Gustavo Adolfo Montoya Cárdenas: DNI: 07500140

Especialidad del validador: Ingeniero Industrial

20 de noviembre del 2022

- 1. Pertinencia: El item corresponde al concepto teórico formulado.<br>2. Relevancia: El item es apropiado para representar al componente o dimensión especifica del constructo<br>3. Claridad: Se entiende sin dificultad alguna el
- 
- Nota: Suficiencia, se dice suficiencia cuando los items planteados son

suficientes para medir la dimensión

Firma del Experto Informante

Anexo 5. Carta de presentación y permiso de uso de datos

Lima, 20 de junio de 2022

Señor (a): Jesús Ramos Guevara Gerente de Administración y Finanzas **TRACKLOG** Presente...

Es grato dirigirme a usted para saludarlo, y a la vez manifestarle que dentro de mi formación académica en la experiencia curricular de investigación del ... ciclo, se contempla la realización de una investigación con fines netamente académicos /de obtención de mi título profesional al finalizar mi carrera.

En tal sentido, considerando la relevancia de su organización, solicito su colaboración, para que pueda realizar mi investigación en su representada y obtener la información necesaria para poder desarrollar la investigación titulada: "Aplicación del método Rosa para la disminución de enfermedades ocupacionales en el área administrativa de la empresa Tracklog, Lima, 2022". En dicha investigación me comprometo a mantener en reserva el nombre o cualquier distintivo de la empresa, salvo que se crea a bien su socialización.

Se adjunta la carta de autorización de uso de información y publicación, en caso que se considere la aceptación de esta solicitud para ser llenada por el representante de la empresa.

Agradeciéndole anticipadamente por vuestro apovo en favor de mi formación profesional, hago propicia la oportunidad para expresar las muestras de mi especial consideración.

Atentamente.

Yanina Elena Lazo Nuñez 43780537

Fernando Edgar Pérez Sifuentes 40522725

## Anexo 6. Historia clínica de atenciones medicas

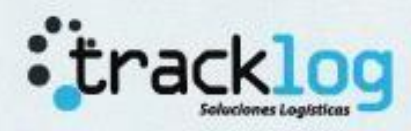

FICHA DE ATENCIÓN

Pcte: XXXXXXXXXXXXXX

HCL: 2687120

Cargo: Asistente Administrativo

#### **MOTIVO DE CONSULTA**

Paciente acude al tópico de la empresa Tracklog, refiriendo dolor recurrente en zona lumbar y dolor tipo punción al esfuerzo, sintomatología manifestada hace 1 semana según indica el trabajador.

#### Al Examen

Dolor al examen en espalda baja, no refiere antecedentes de dolor, sin cefalea ni fiebre, se le solicita radiografia de columna vertebral se receta medicación indicada y se sugiere revaluación en 10 días, se expide certificado de descanso medico por 3 días.

La fecha de atención: 5/07/2022

Dx: Lumbalgia

Tx: Diclofenaco+Orofenadrina por 3 días aplicación cada 24 horas.

Edad: 44

Sexo: Masculino

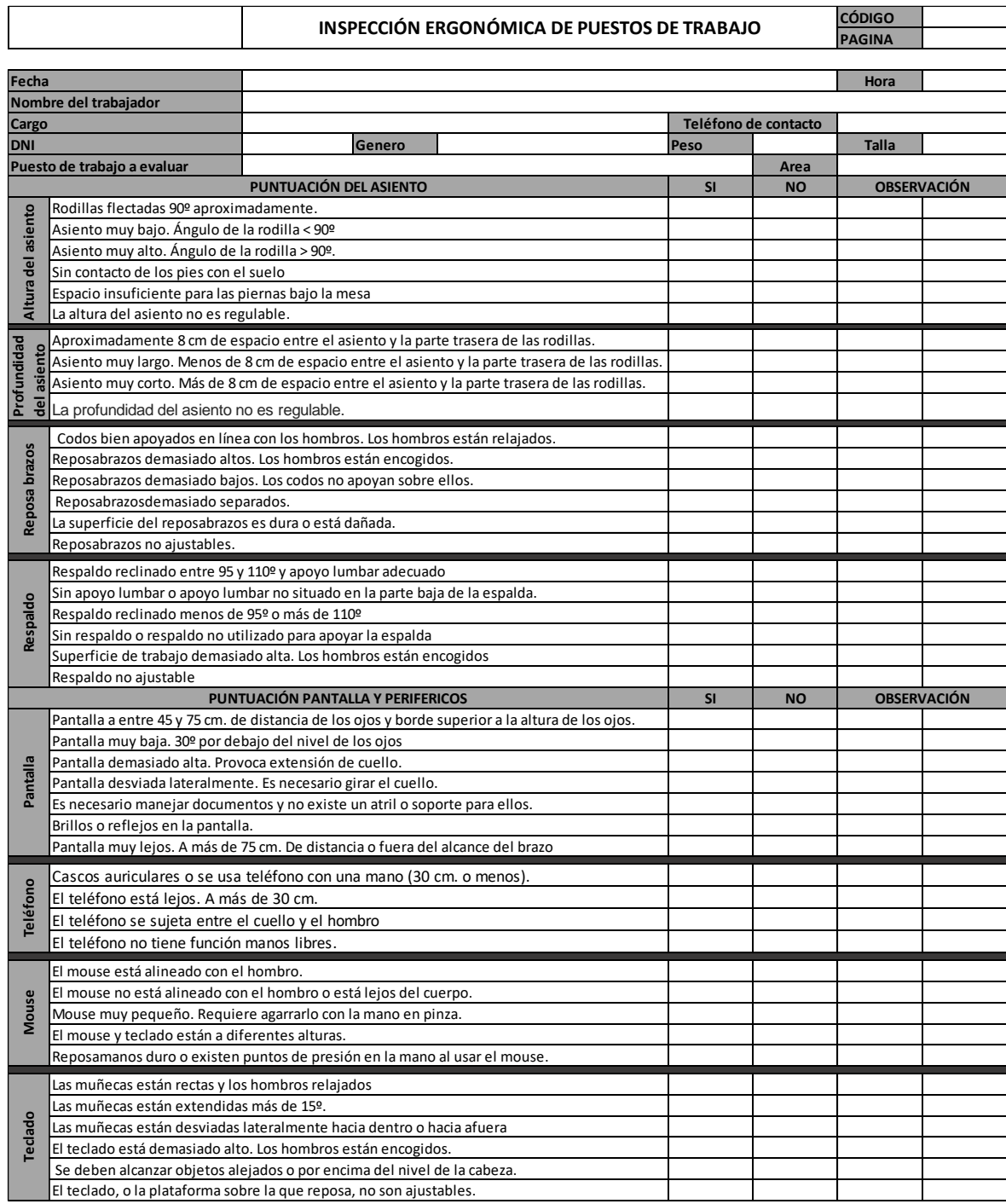

# **Anexo 7.** Registro de Inspección Ergonómica

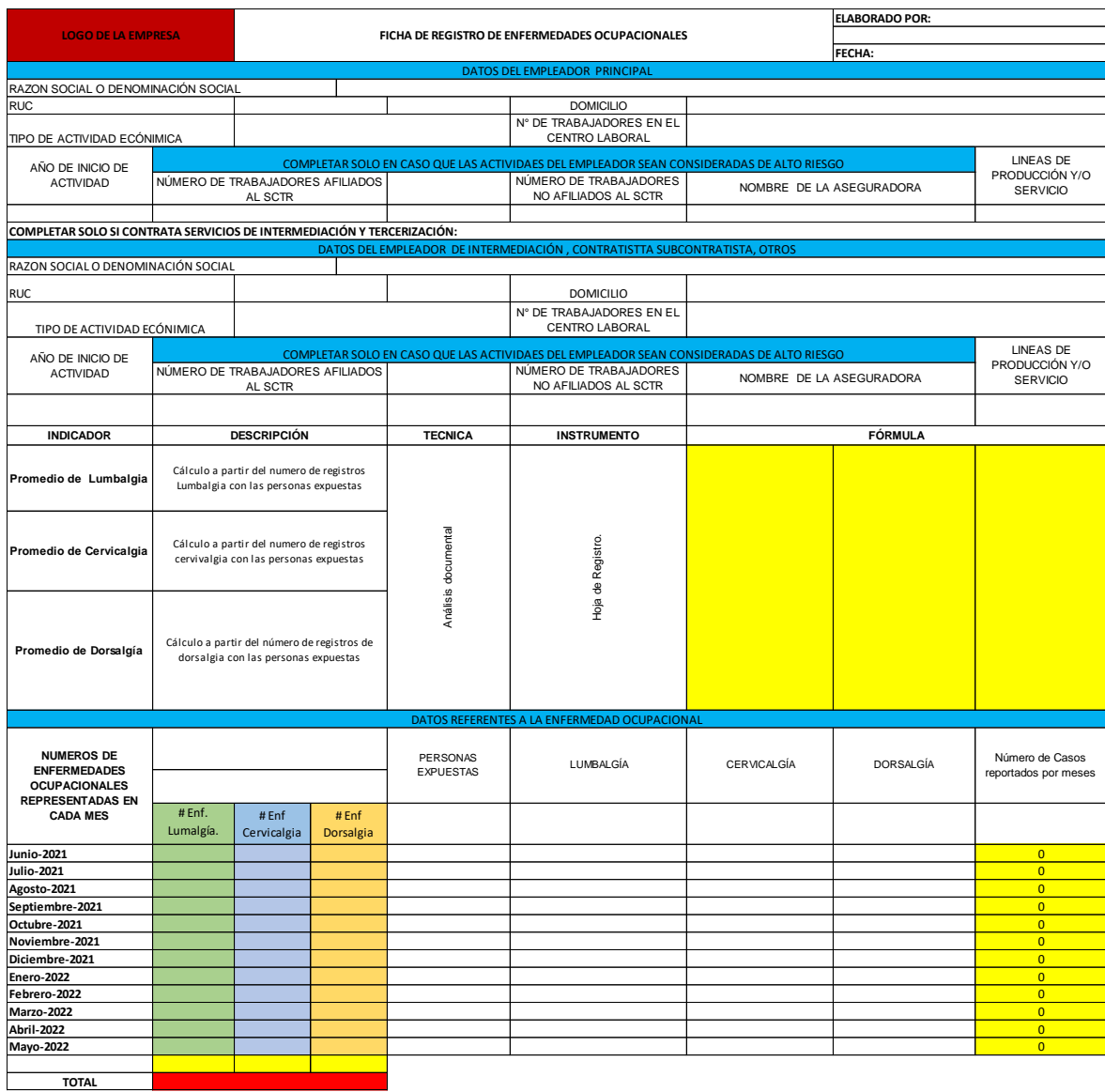

# **Anexo 8.** Ficha de Registro de Enfermedad Ocupacionales

**Anexo 9.** Cuadro de reportes

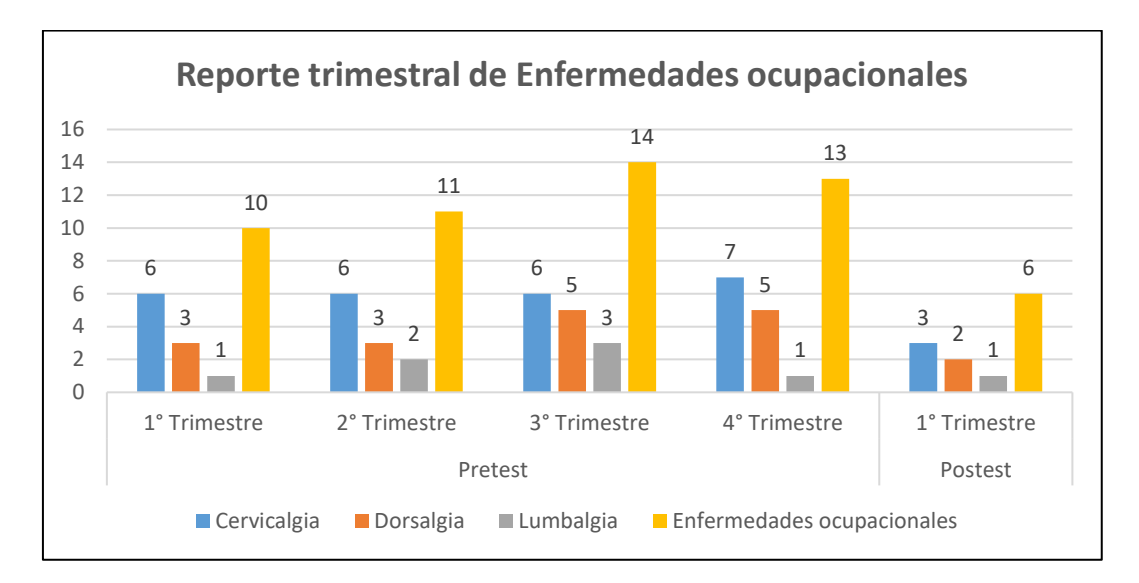

**Número de reportes de enfermedades ocupacionales por trimestres**

# **Índice postural pretest y post test (método ROSA)**

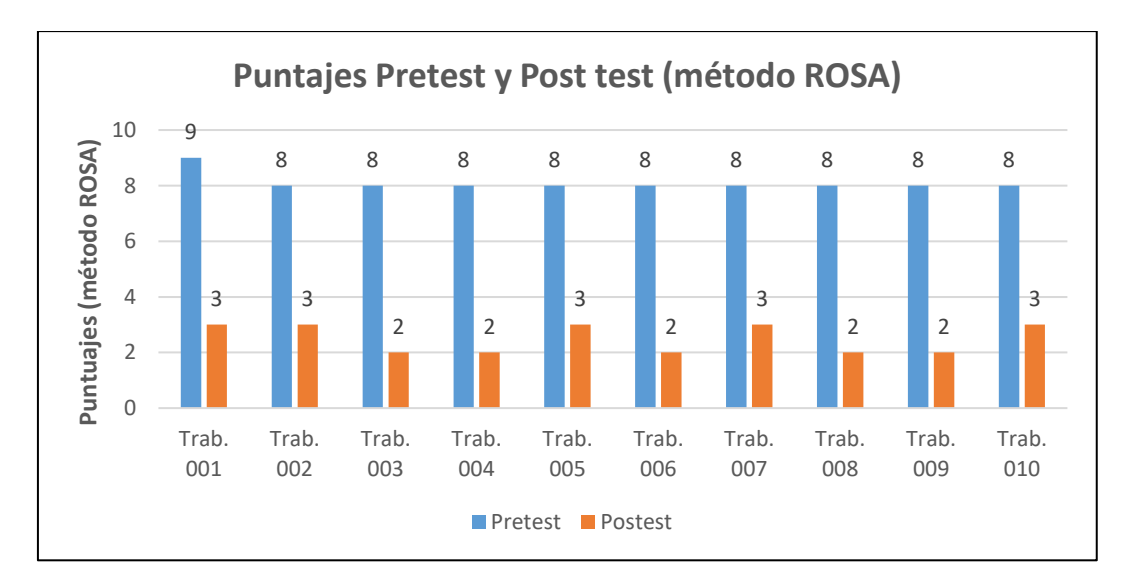

**Anexo 10:** Cuestionario de valoración de frecuencia

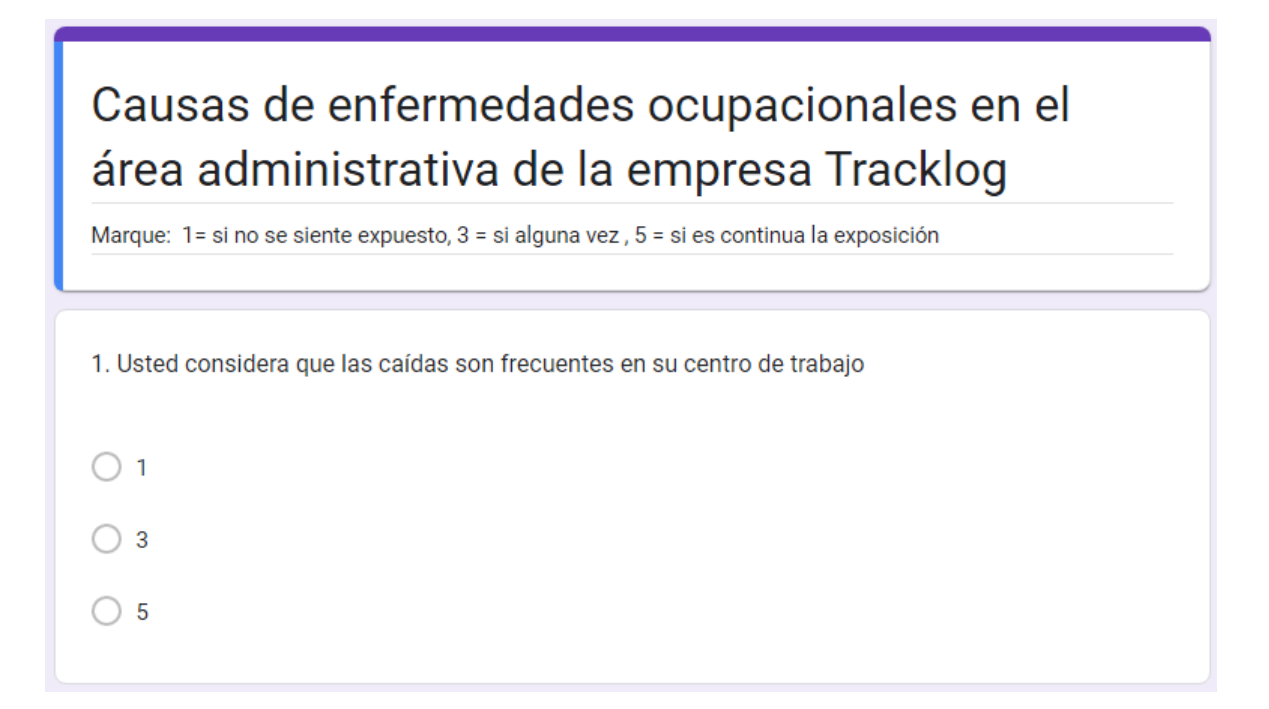

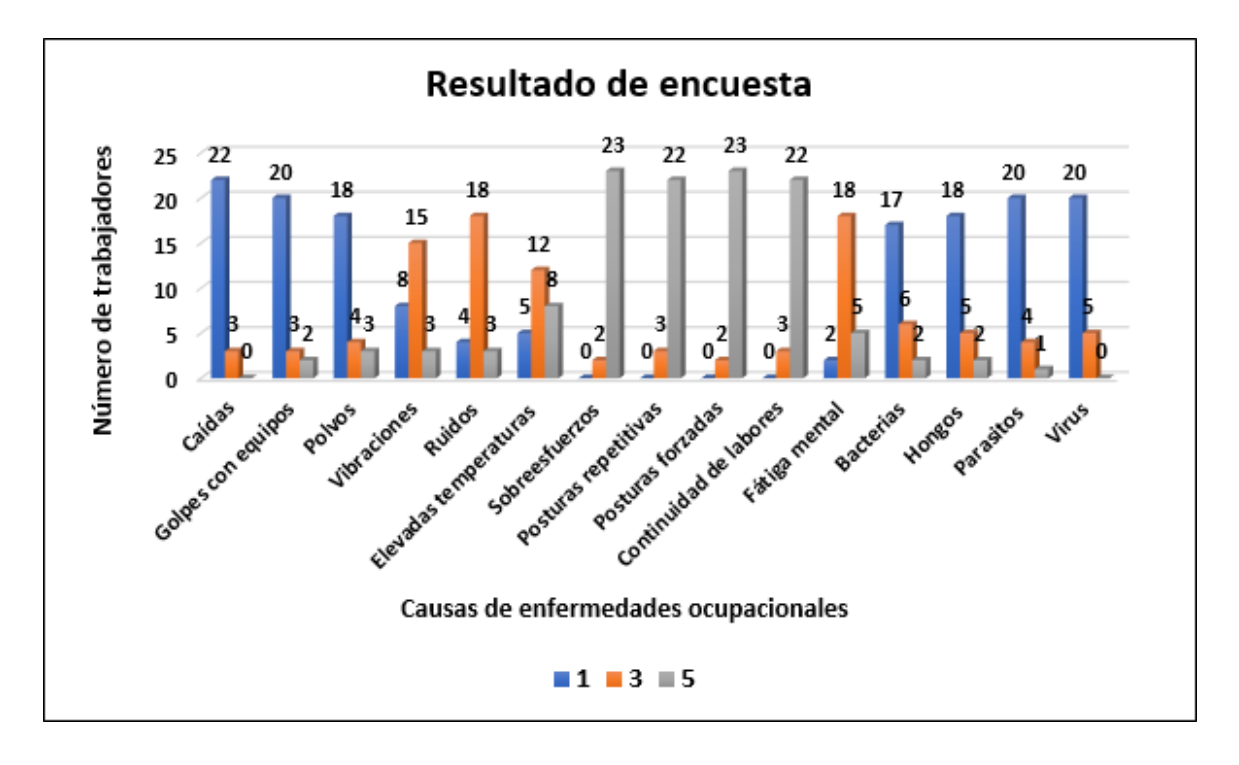

# **Anexo 11.** Evidencia de fotos

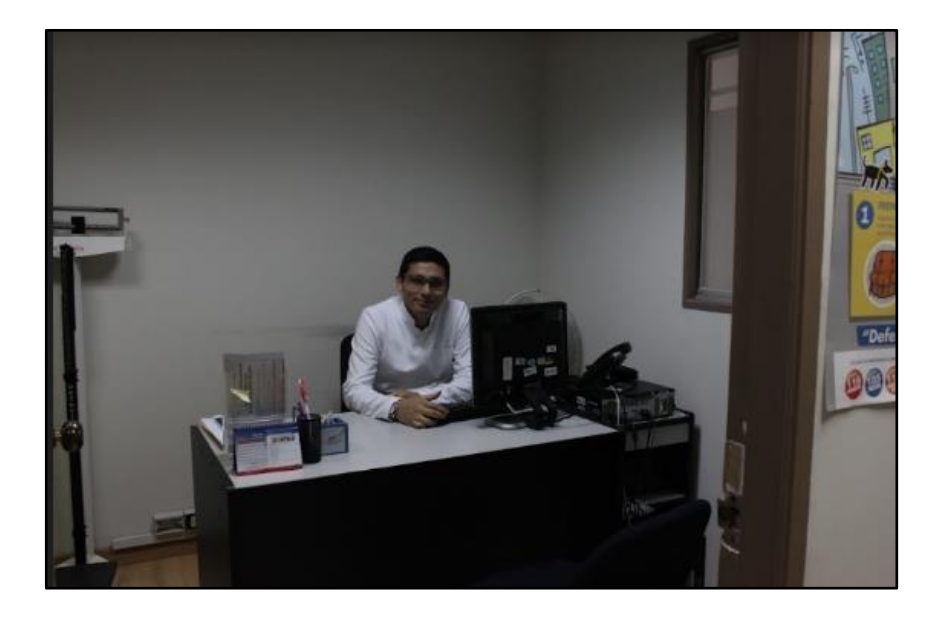

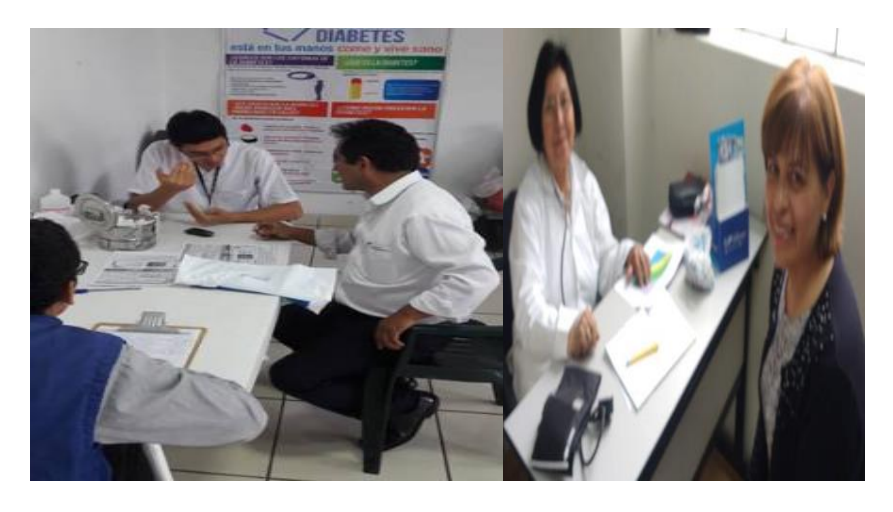

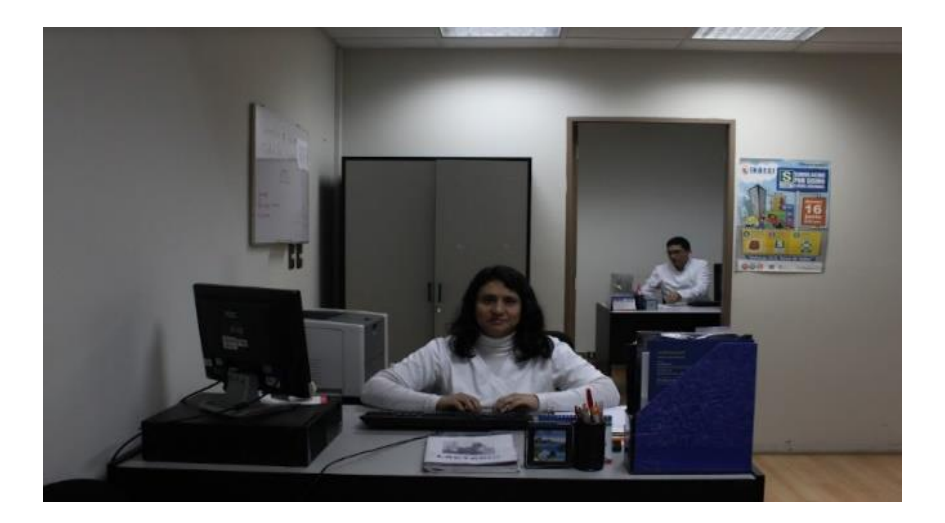

Anexo 12: Guía de Observación Grupo A (Altura del asiento, profundidad delasiento, reposabrazos, respaldo)

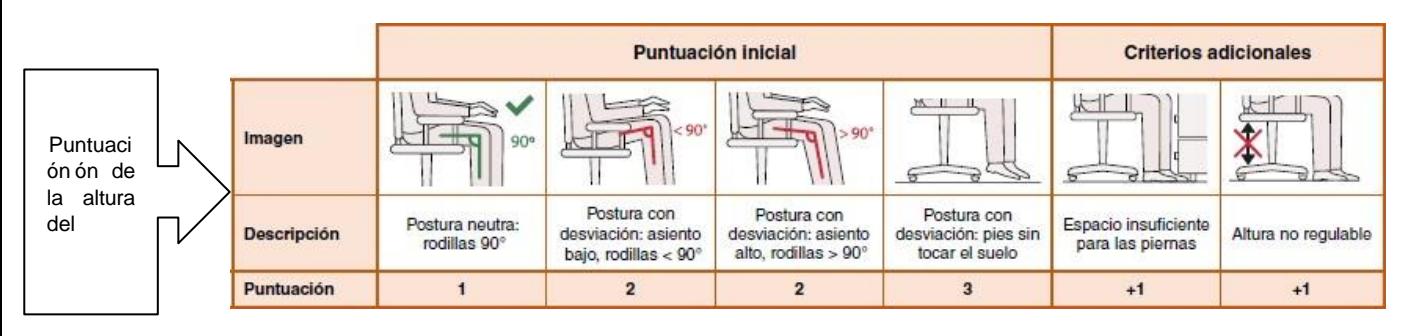

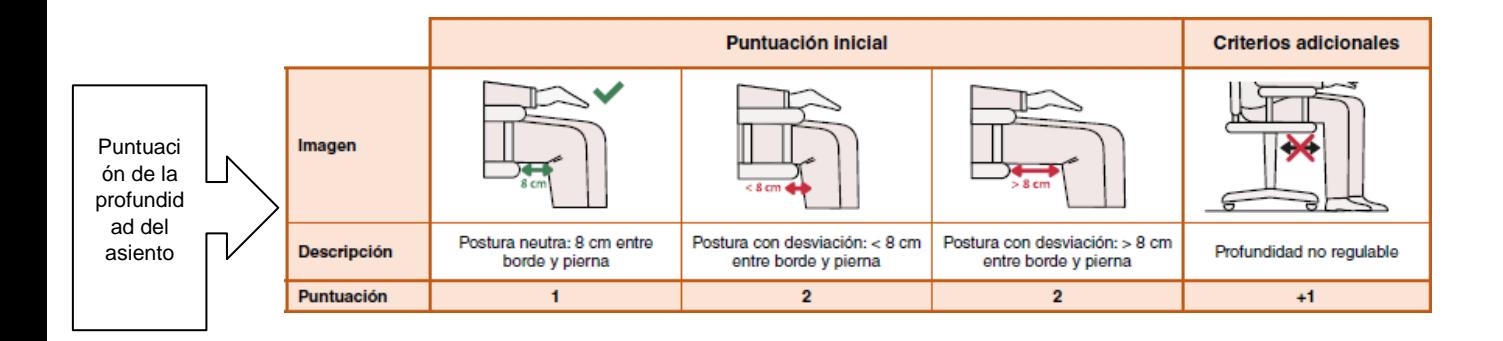

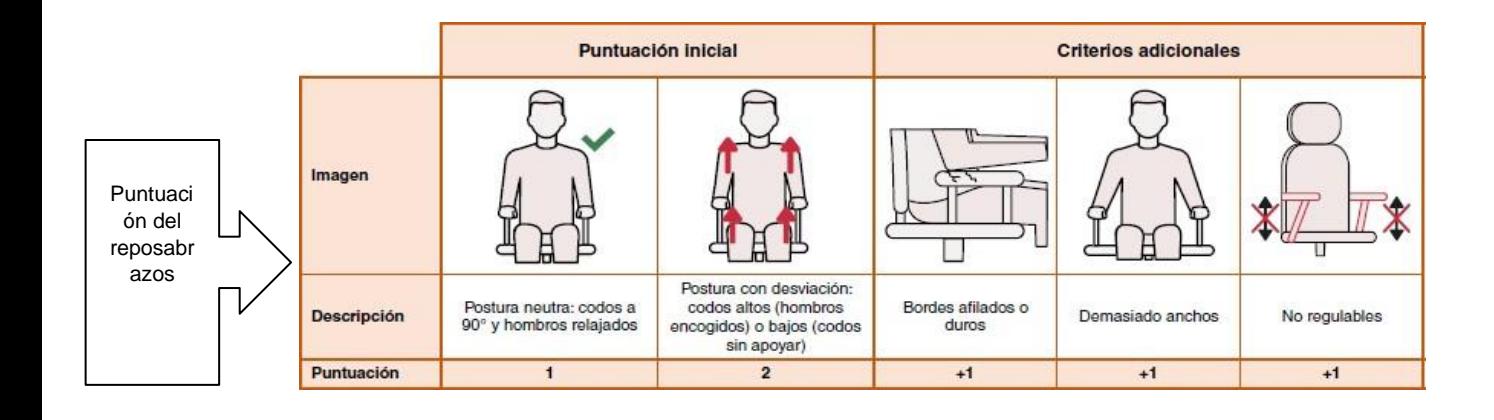

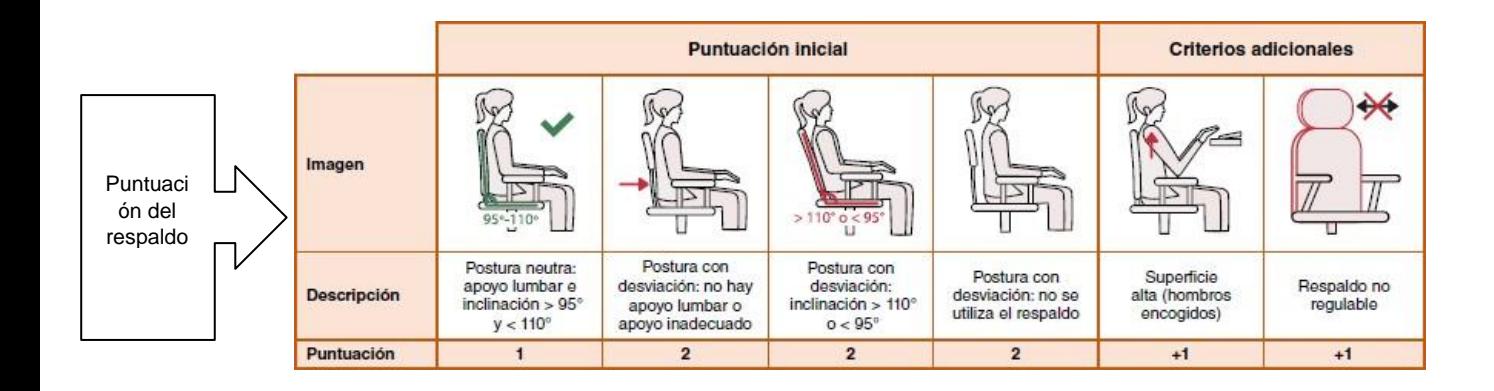

# **Anexo 13:** Tabla A, Método ROSA

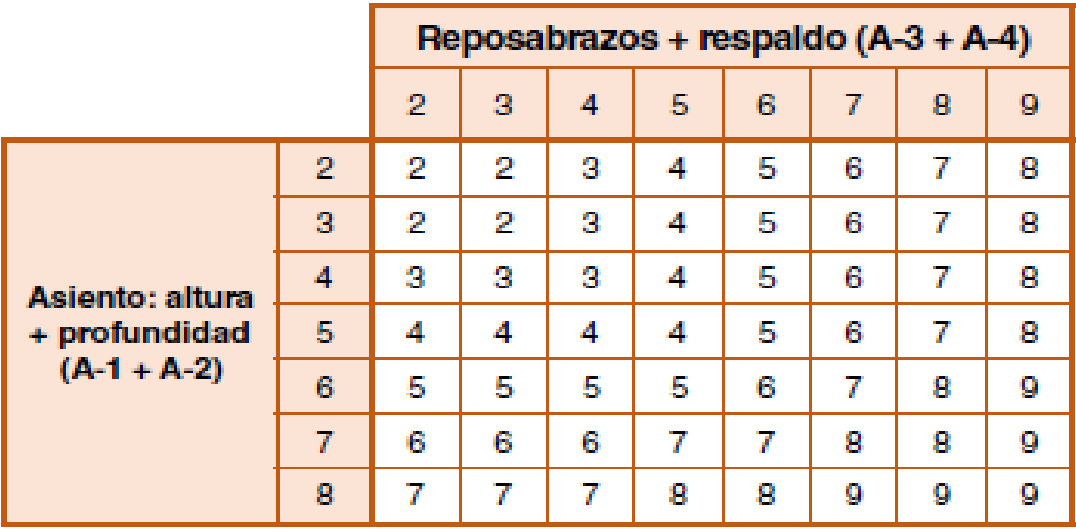

**Anexo 6:** Puntuación del tiempo de uso

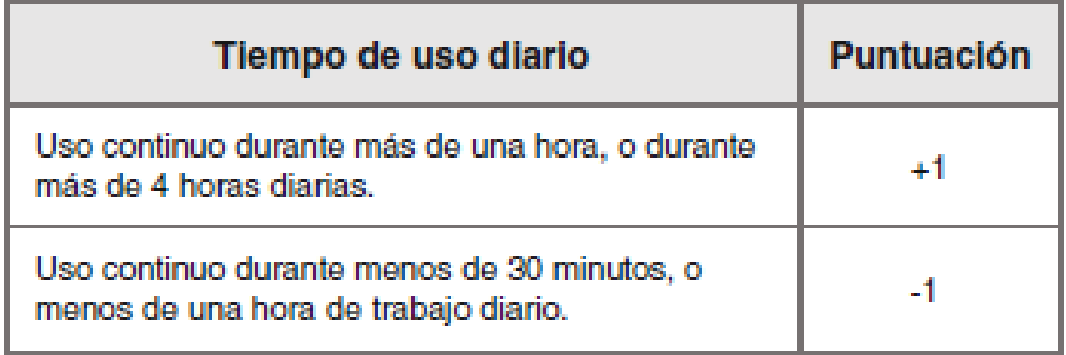

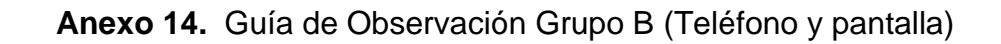

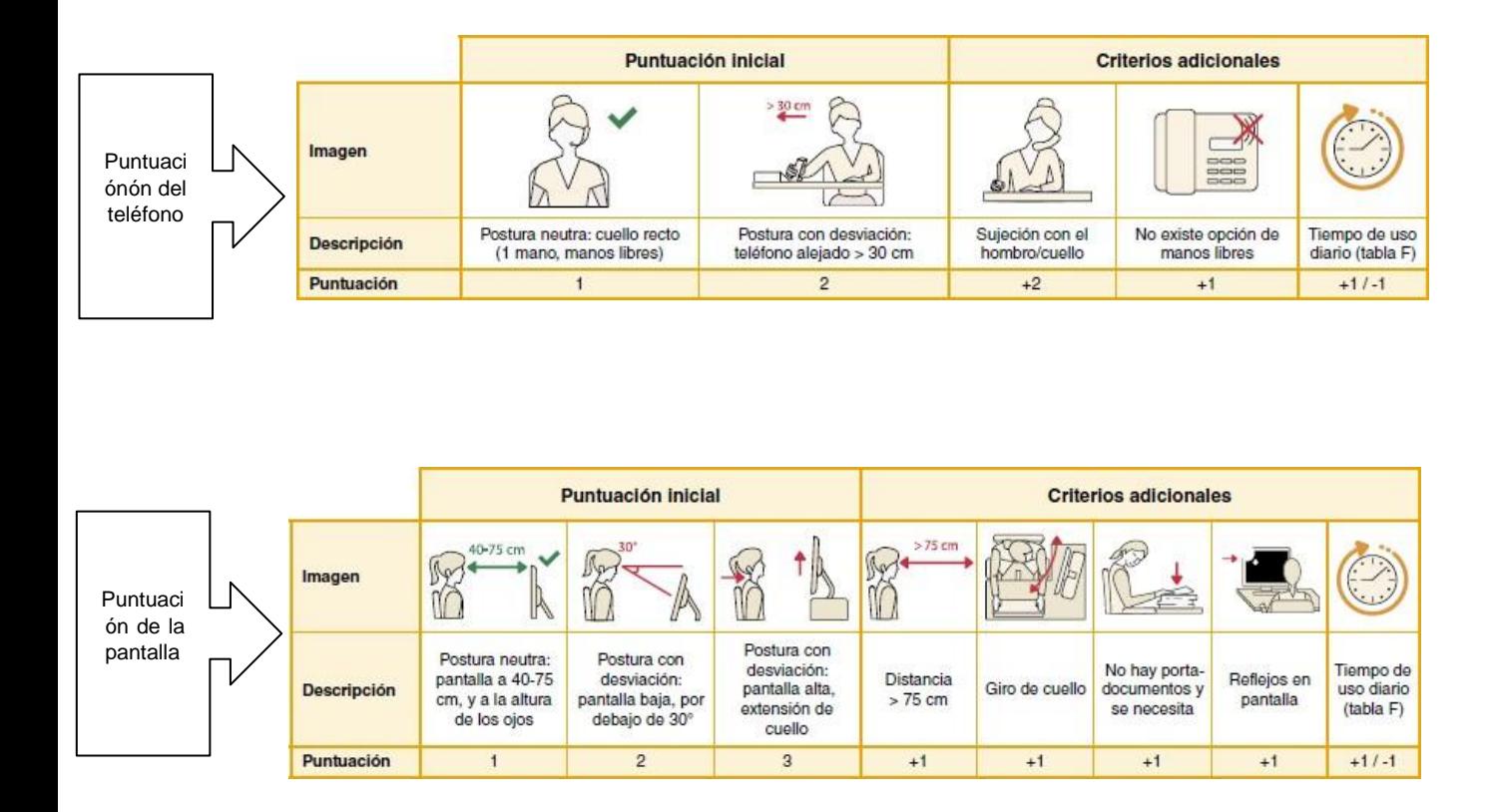

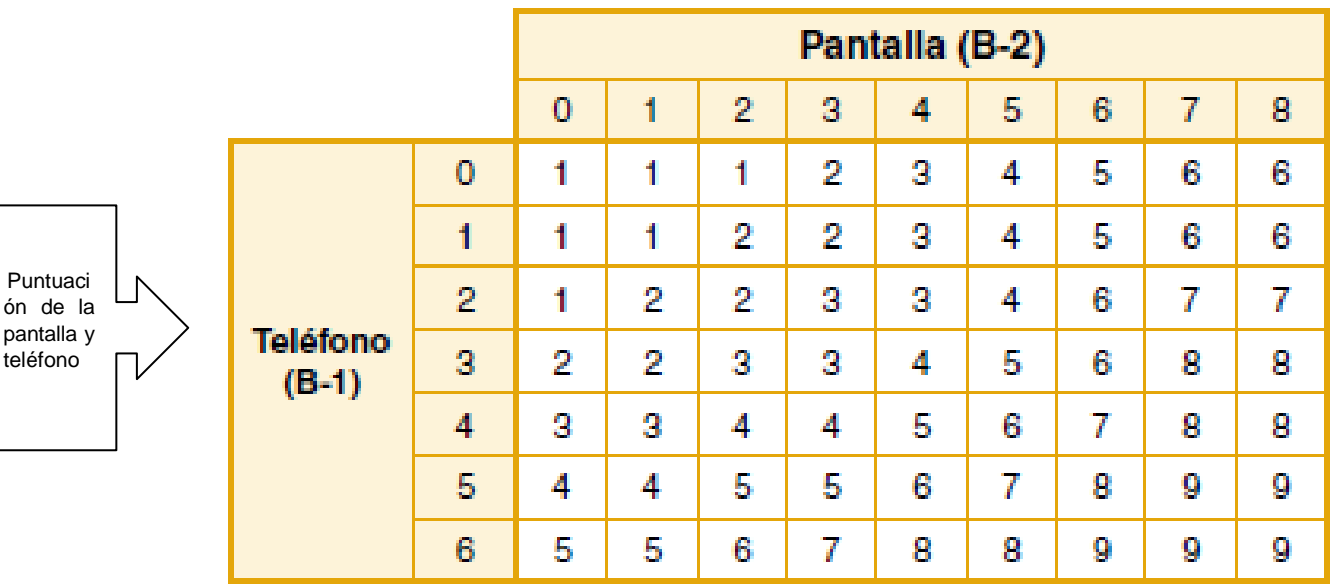

# **Anexo 15.** Guía de Observación Grupo C (ratón y teclado)

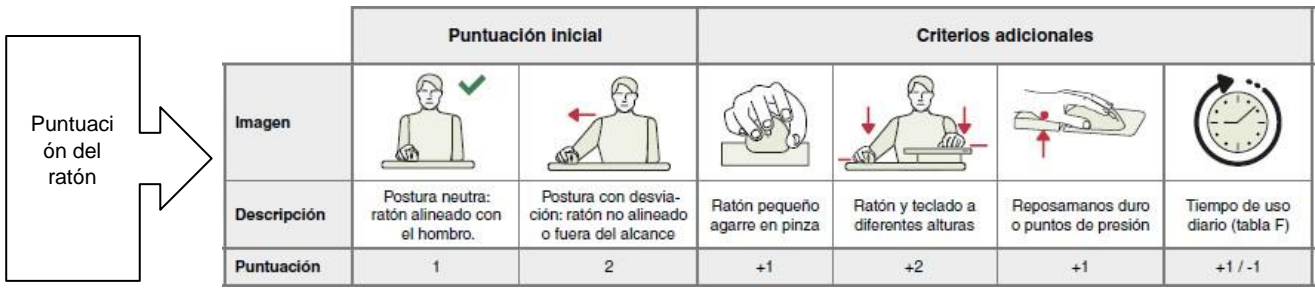

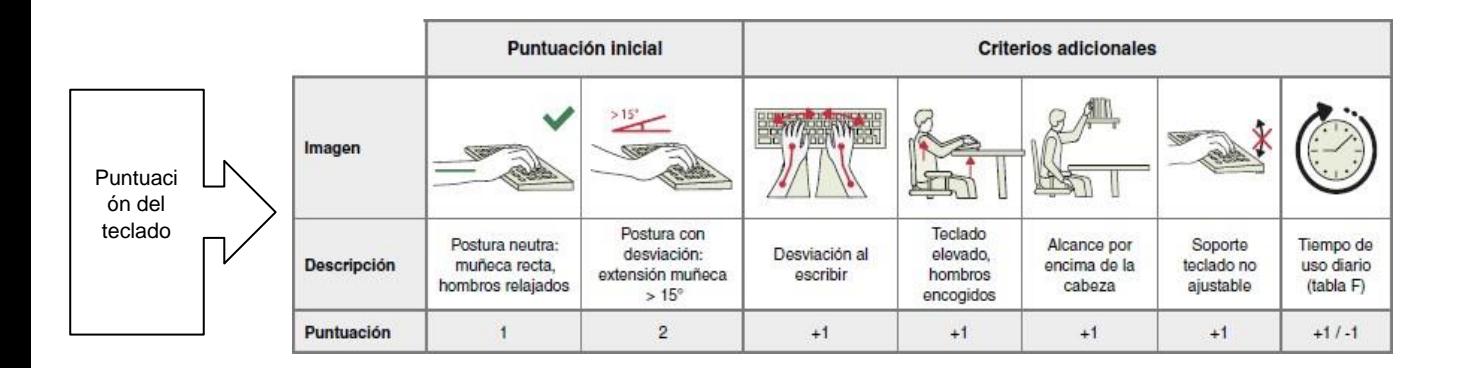

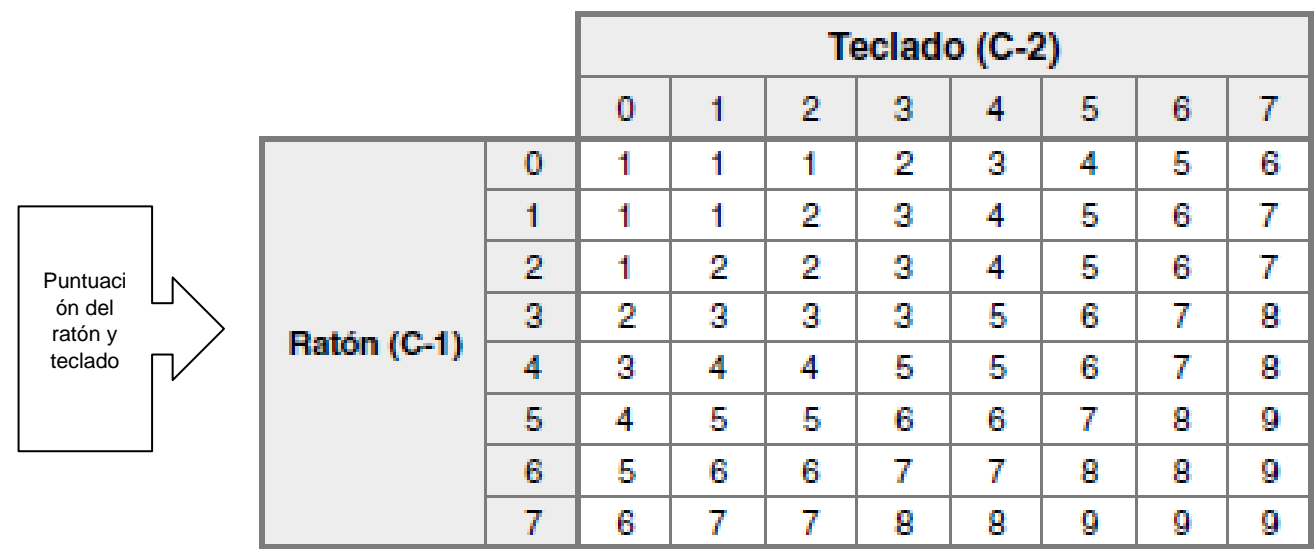

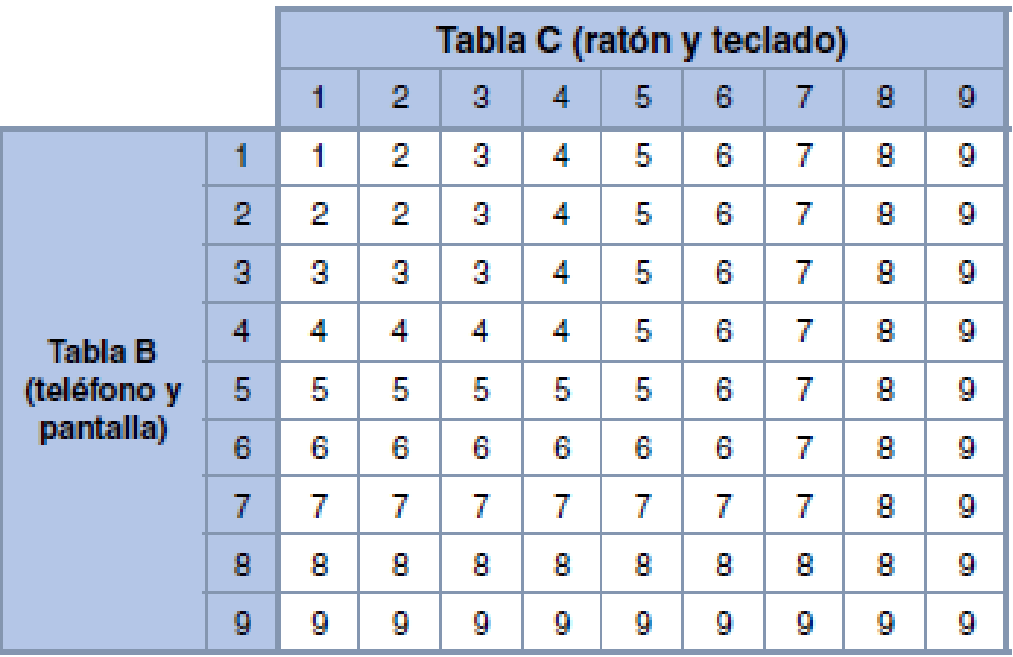

# **Anexo 16.** Grupo C, Puntuación de pantalla y periféricos

**Anexo 9:** Grupo D, Puntuación final

|                                                   |    | Tabla D (pantalla y periféricos) |    |              |    |    |                |              |    |    |    |
|---------------------------------------------------|----|----------------------------------|----|--------------|----|----|----------------|--------------|----|----|----|
|                                                   | 1  | 2                                | ā  | 4            | 5  | 6  | 7              | 8            | g  | 10 |    |
| <b>Tabla A</b><br>(silla) con<br>factor<br>tiempo | 1  | 1                                | 2  | 3            | 4  | 5  | 6              | 7            | 8  | g  | 10 |
|                                                   | 2  | 2                                | 2  | 3            | 4  | 5  | 6              | 7            | 8  | 9  | 10 |
|                                                   | ā  | 3                                | 3  | 3            | 4  | 5  | 6              | 7            | 8  | 9  | 10 |
|                                                   | 4  | 4                                | 4  | 4            | 4  | 5  | 6              | 7            | 8  | g  | 10 |
|                                                   | 5  | 5                                | 5  | 5            | 5  | 5  | 6              | 7            | 8  | 9  | 10 |
|                                                   | 6  | ß                                | 6  | 6            | 6  | 6  | 6              | 7            | Я  | g  | 10 |
|                                                   | 7  | 7                                | 7  | 7            | 7  | 7  | $\overline{I}$ | 7            | 8  | g  | 10 |
|                                                   | Я  | я                                | R  | $\mathbf{p}$ | R  | R  | R              | $\mathbf{p}$ | Я  | 9  | 10 |
|                                                   | 9  | 9                                | 9  | 9            | 9  | 9  | 9              | 9            | 9  | 9  | 10 |
|                                                   | 10 | 10                               | 10 | 10           | 10 | 10 | 10             | 10           | 10 | 10 | 10 |

# **Anexo 17***.*

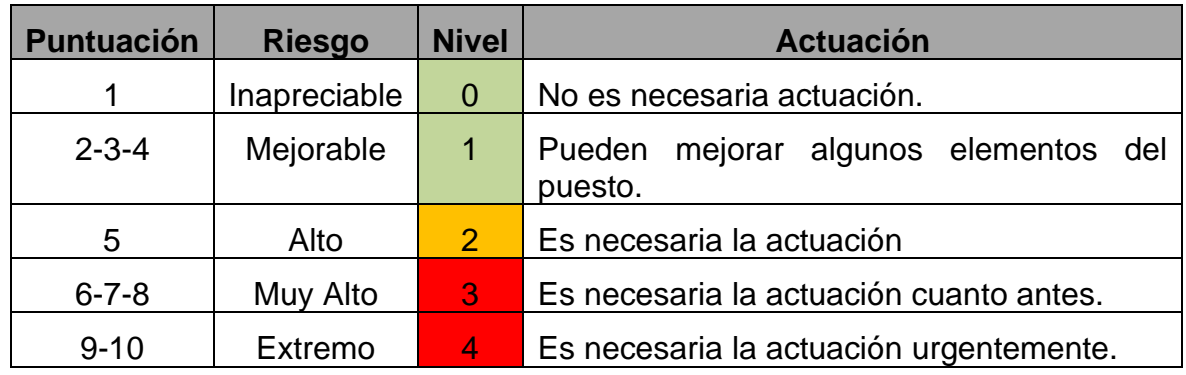

Fuente: Universidad Politécnica de Valencia, (2020)

# **Anexo 18.** Puntuación ROSA

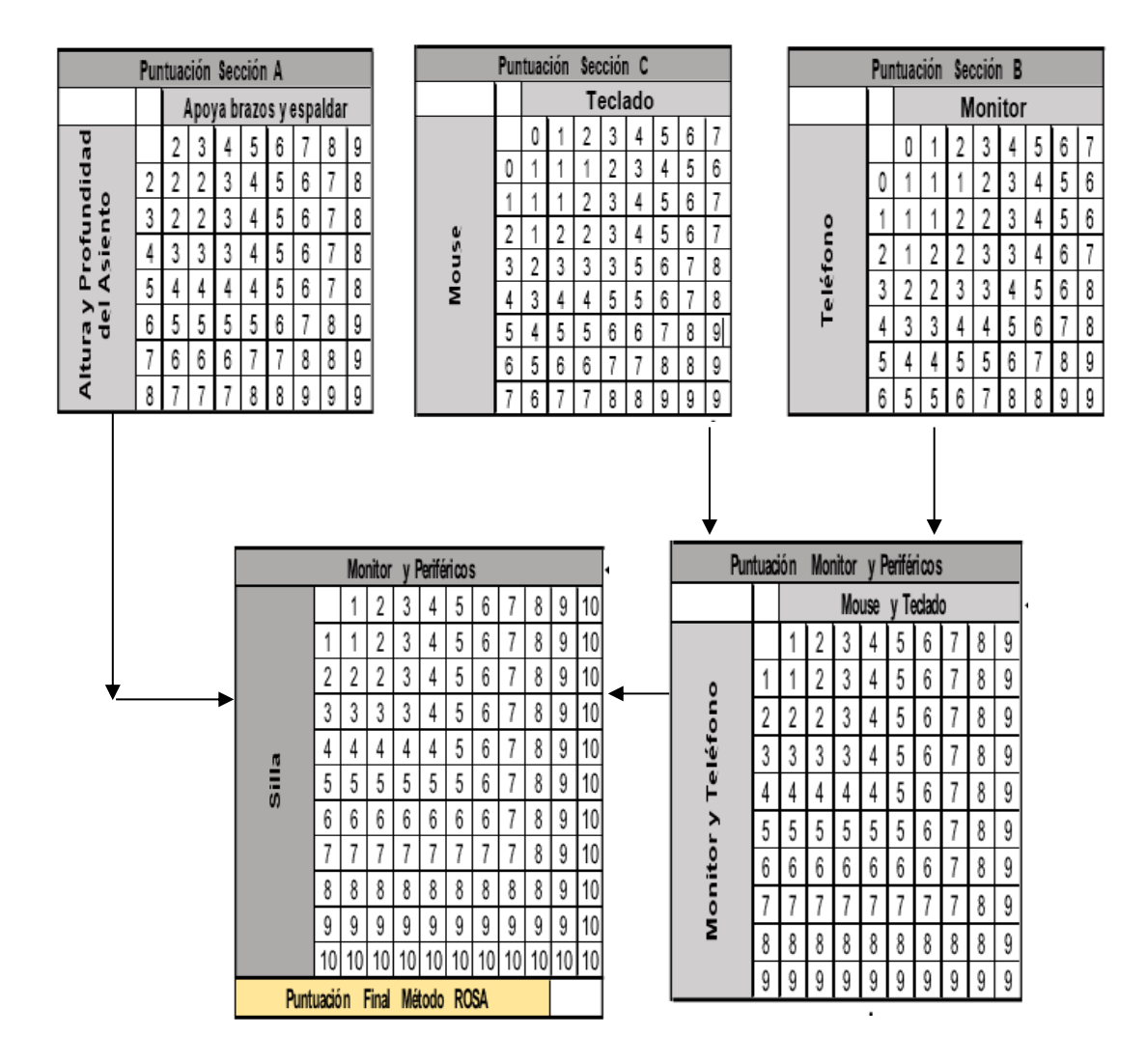

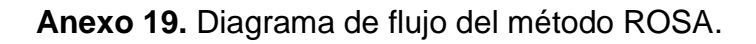

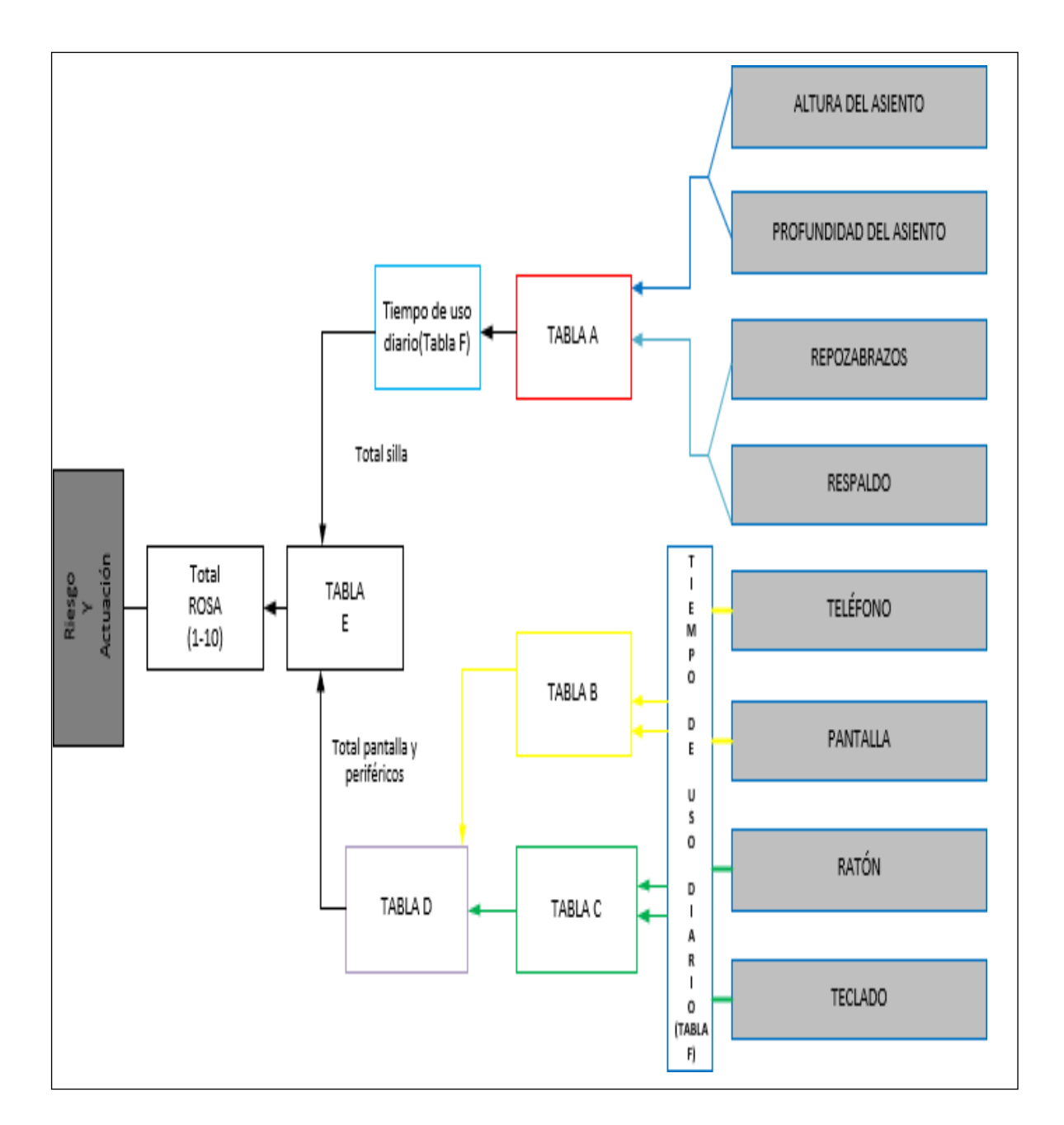

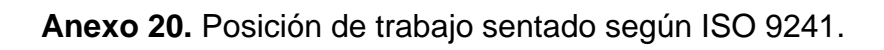

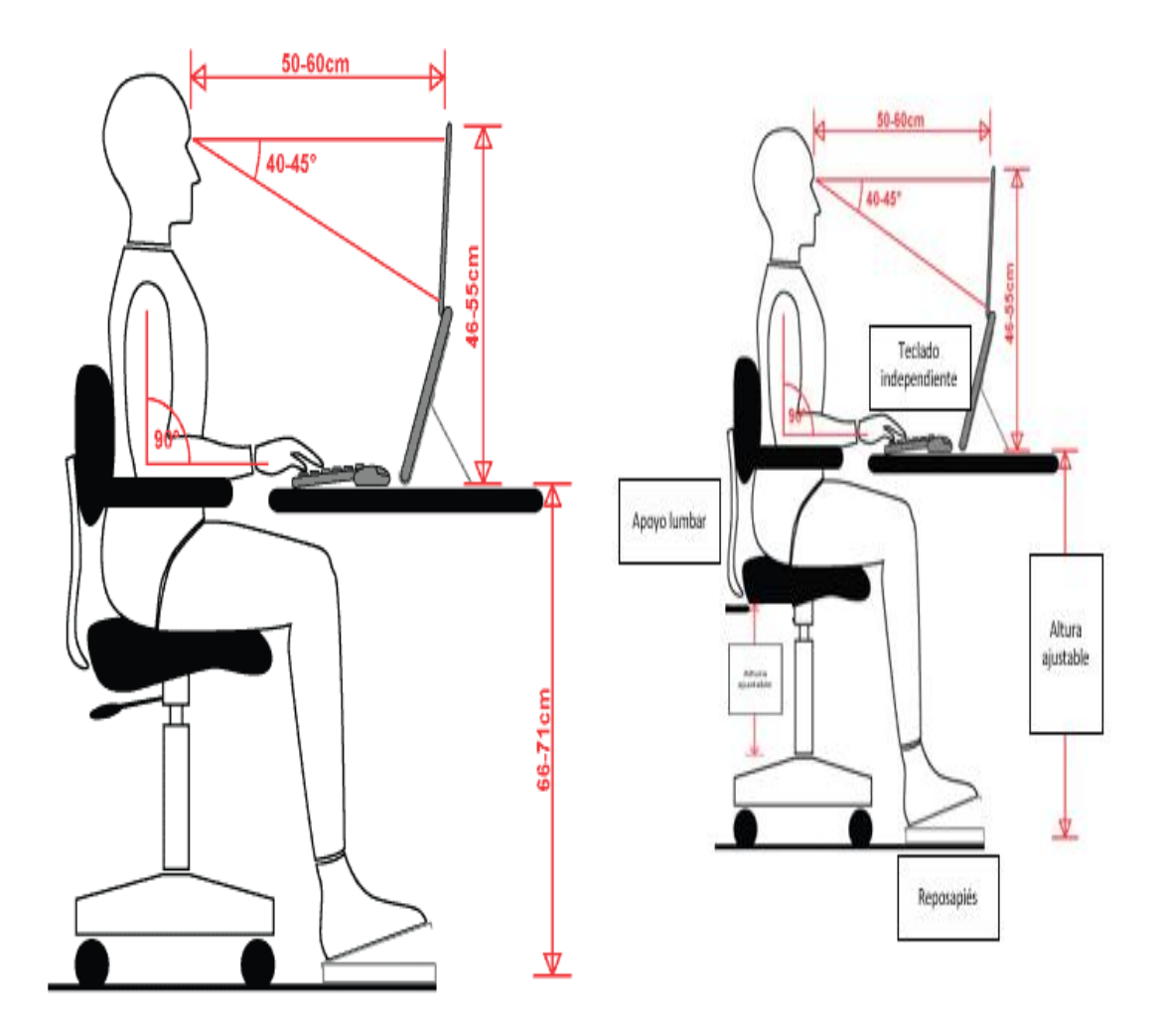

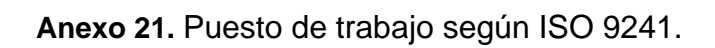

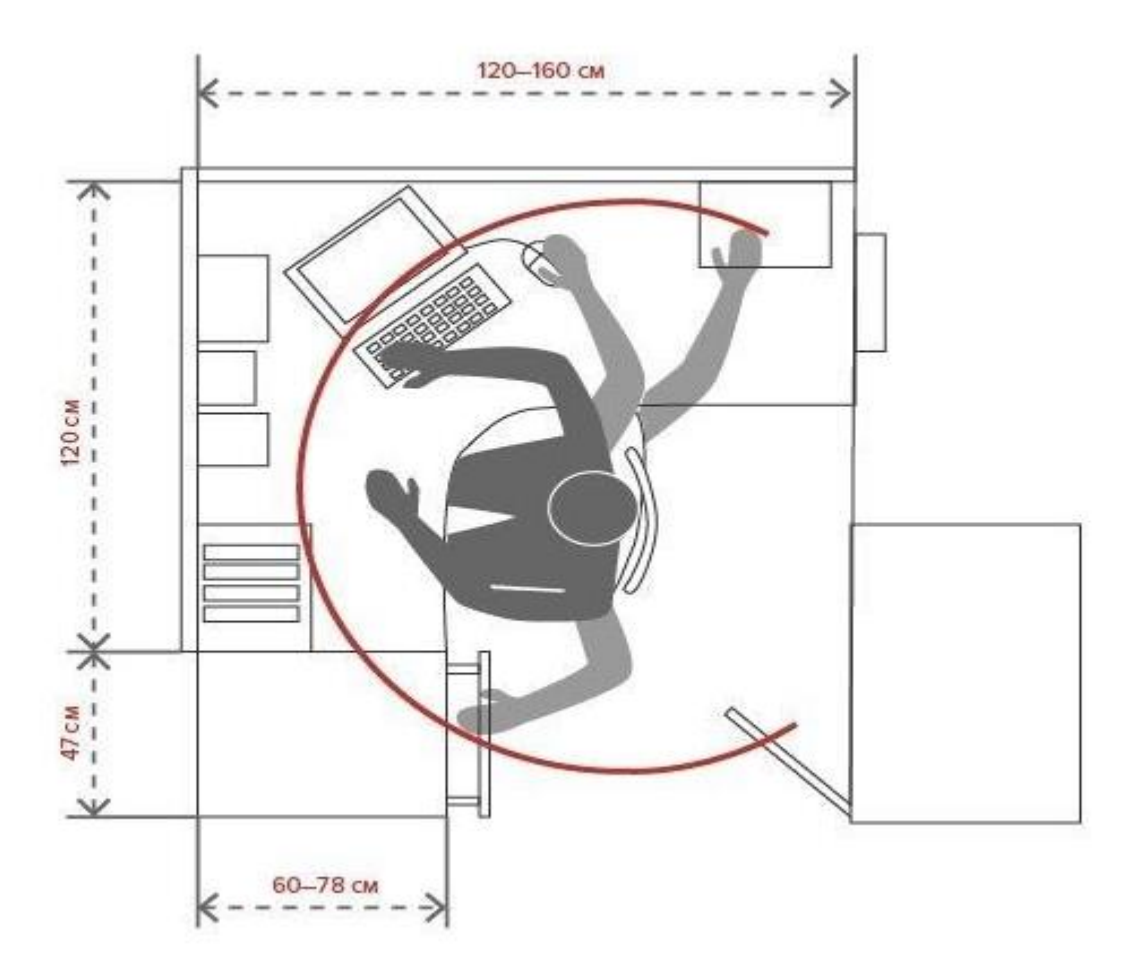

## **Anexo 22**. Riesgos posturales

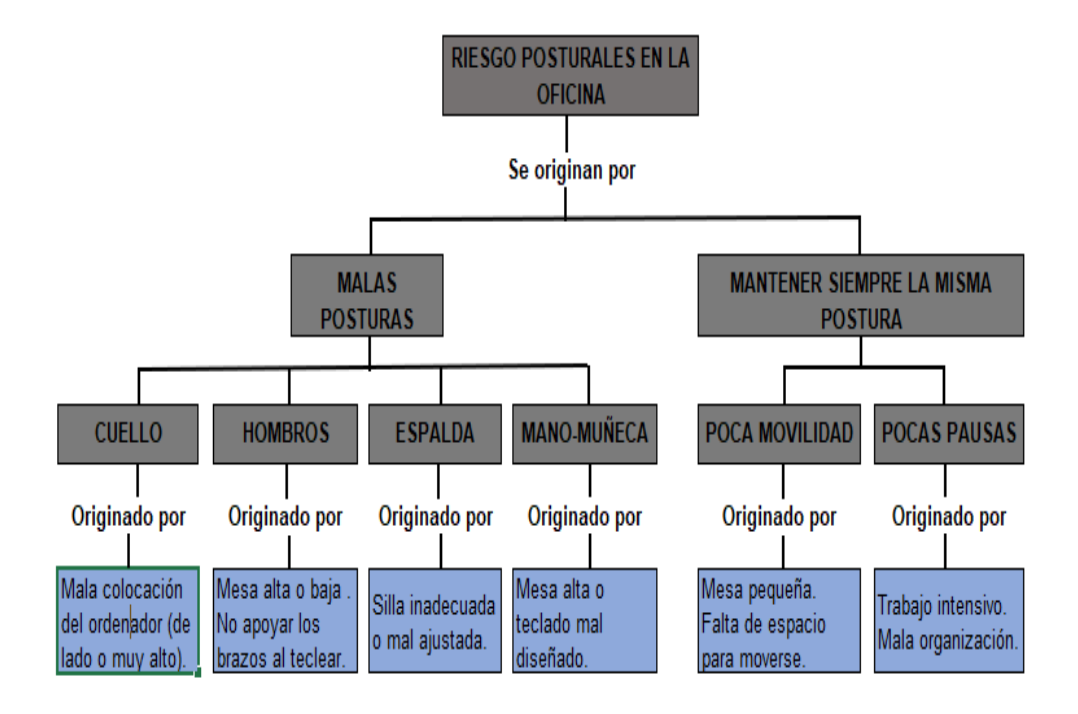

# **Anexo 23.** Dolencias más comunes en los trabajadores de oficina.

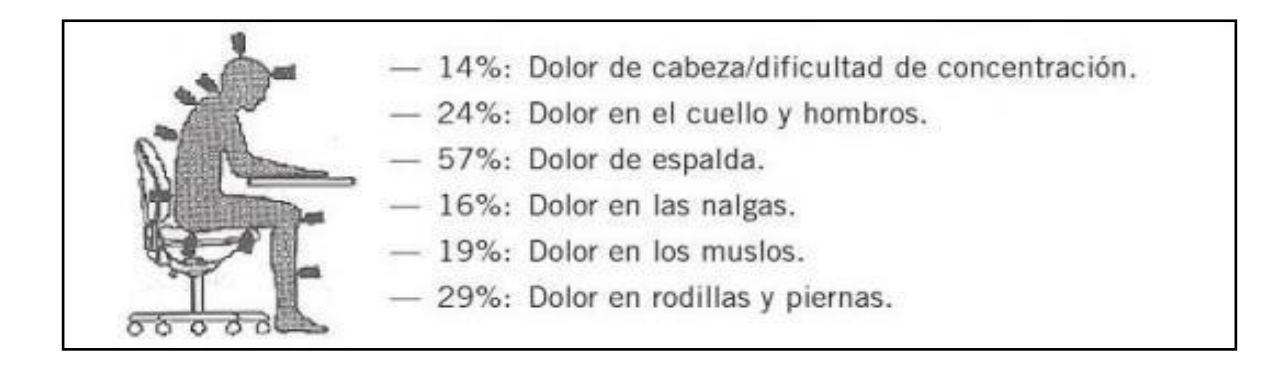

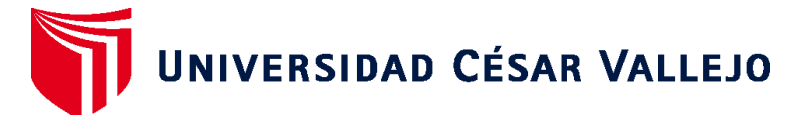

# **FACULTAD DE INGENIERÍA Y ARQUITECTURA ESCUELA PROFESIONAL DE INGENIERÍA INDUSTRIAL**

# **Declaratoria de Autenticidad del Asesor**

Yo, JAIME ENRIQUE MOLINA VILCHEZ, docente de la FACULTAD DE INGENIERÍA Y ARQUITECTURA de la escuela profesional de INGENIERÍA INDUSTRIAL de la UNIVERSIDAD CÉSAR VALLEJO SAC - LIMA NORTE, asesor de Tesis titulada: Aplicación del método ROSA para la disminución de enfermedades ocupacionales en el área administrativa de la empresa Tracklog, Lima, 2022, cuyos autores son PEREZ SIFUENTES FERNANDO EDGAR, LAZO NUÑEZ YANINA ELENA, constato que la investigación tiene un índice de similitud de 25.00%, verificable en el reporte de originalidad del programa Turnitin, el cual ha sido realizado sin filtros, ni exclusiones.

He revisado dicho reporte y concluyo que cada una de las coincidencias detectadas no constituyen plagio. A mi leal saber y entender la Tesis cumple con todas las normas para el uso de citas y referencias establecidas por la Universidad César Vallejo.

En tal sentido, asumo la responsabilidad que corresponda ante cualquier falsedad, ocultamiento u omisión tanto de los documentos como de información aportada, por lo cual me someto a lo dispuesto en las normas académicas vigentes de la Universidad César Vallejo.

LIMA, 22 de Diciembre del 2022

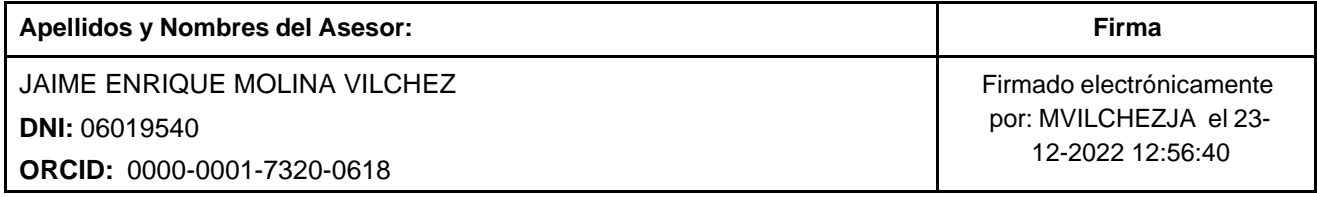

Código documento Trilce: TRI - 0499453

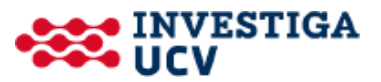